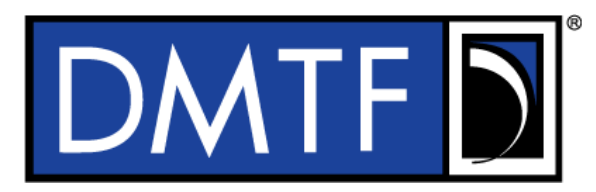

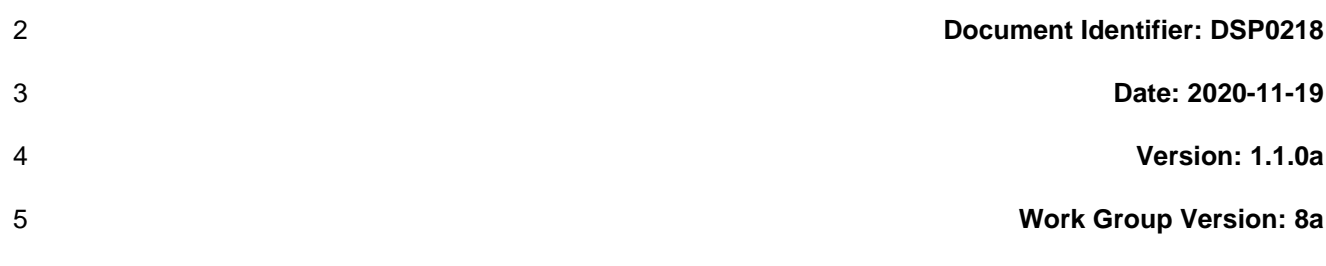

# **Platform Level Data Model (PLDM) for Redfish Device Enablement**

# **Information for Work-in-Progress version:**

**IMPORTANT:** This document is not a standard. It does not necessarily reflect the views of the DMTF or its members. Because this document is a Work in Progress, this document may still change, perhaps profoundly and without notice. This document is available for public review and comment until superseded.

**Provide any comments through the DMTF Feedback Portal:**  <http://www.dmtf.org/standards/feedback>

**Supersedes: 1.0.1**

- **Document Class: Normative**
- **Document Status: Work in Progress**
- **Document Language: en-US**

### 13 | Copyright Notice

14 | Copyright © 2019-2020 DMTF. All rights reserved.

 DMTF is a not-for-profit association of industry members dedicated to promoting enterprise and systems management and interoperability. Members and non-members may reproduce DMTF specifications and documents, provided that correct attribution is given. As DMTF specifications may be revised from time to time, the particular version and release date should always be noted.

 Implementation of certain elements of this standard or proposed standard may be subject to third party patent rights, including provisional patent rights (herein "patent rights"). DMTF makes no representations to users of the standard as to the existence of such rights, and is not responsible to recognize, disclose, or identify any or all such third party patent right, owners or claimants, nor for any incomplete or inaccurate identification or disclosure of such rights, owners or claimants. DMTF shall have no liability to any party, in any manner or circumstance, under any legal theory whatsoever, for failure to recognize, disclose, or identify any such third party patent rights, or for such party's reliance on the standard or incorporation thereof in its product, protocols or testing procedures. DMTF shall have no liability to any party implementing such standard, whether such implementation is foreseeable or not, nor to any patent owner or claimant, and shall have no liability or responsibility for costs or losses incurred if a standard is withdrawn or modified after publication, and shall be indemnified and held harmless by any party implementing the standard from any and all claims of infringement by a patent owner for such implementations.

For information about patents held by third-parties which have notified the DMTF that, in their opinion,

- such patent may relate to or impact implementations of DMTF standards, visit
- [http://www.dmtf.org/about/policies/disclosures.php.](http://www.dmtf.org/about/policies/disclosures.php)

This document's normative language is English. Translation into other languages is permitted.

36

# **CONTENTS**

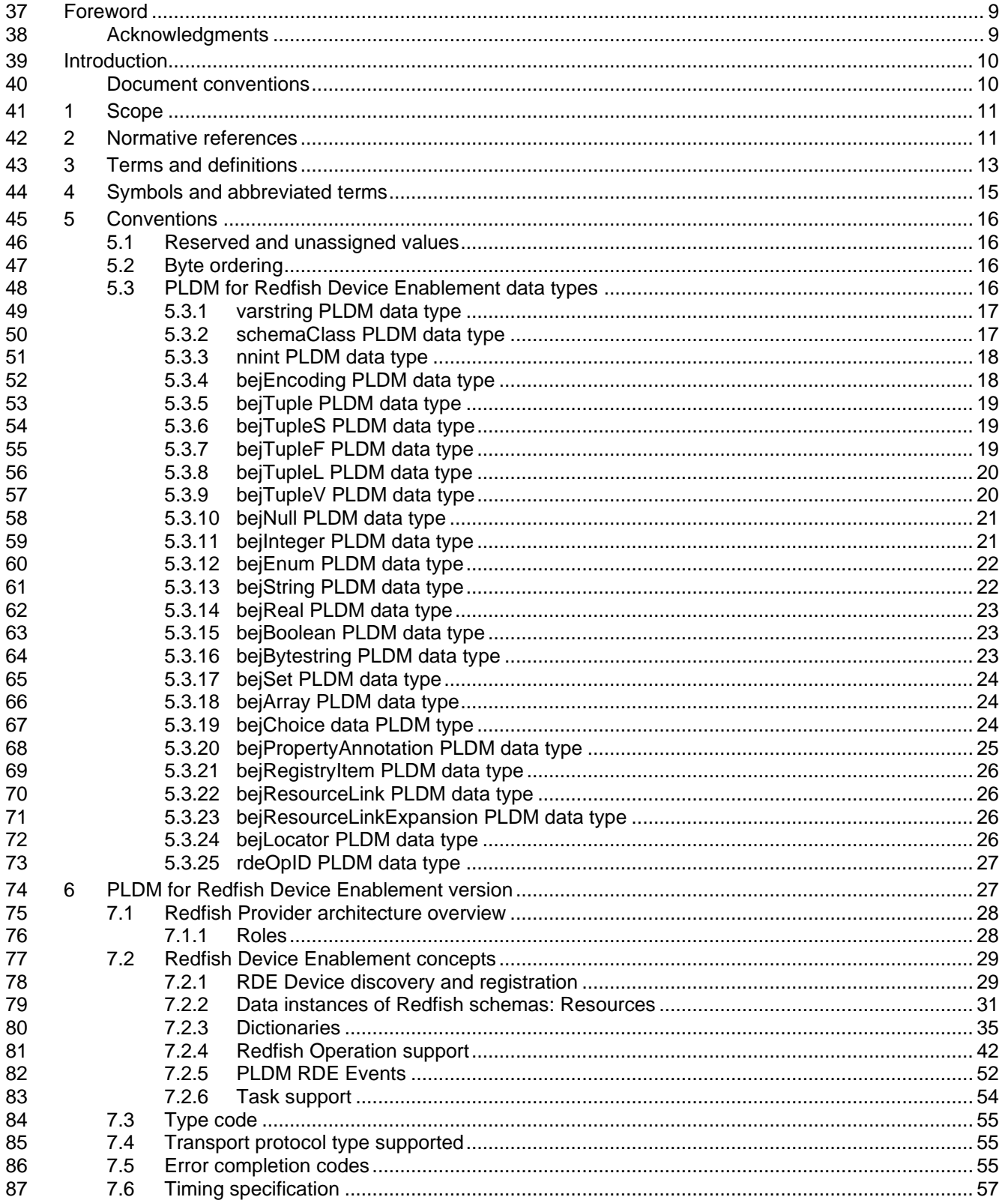

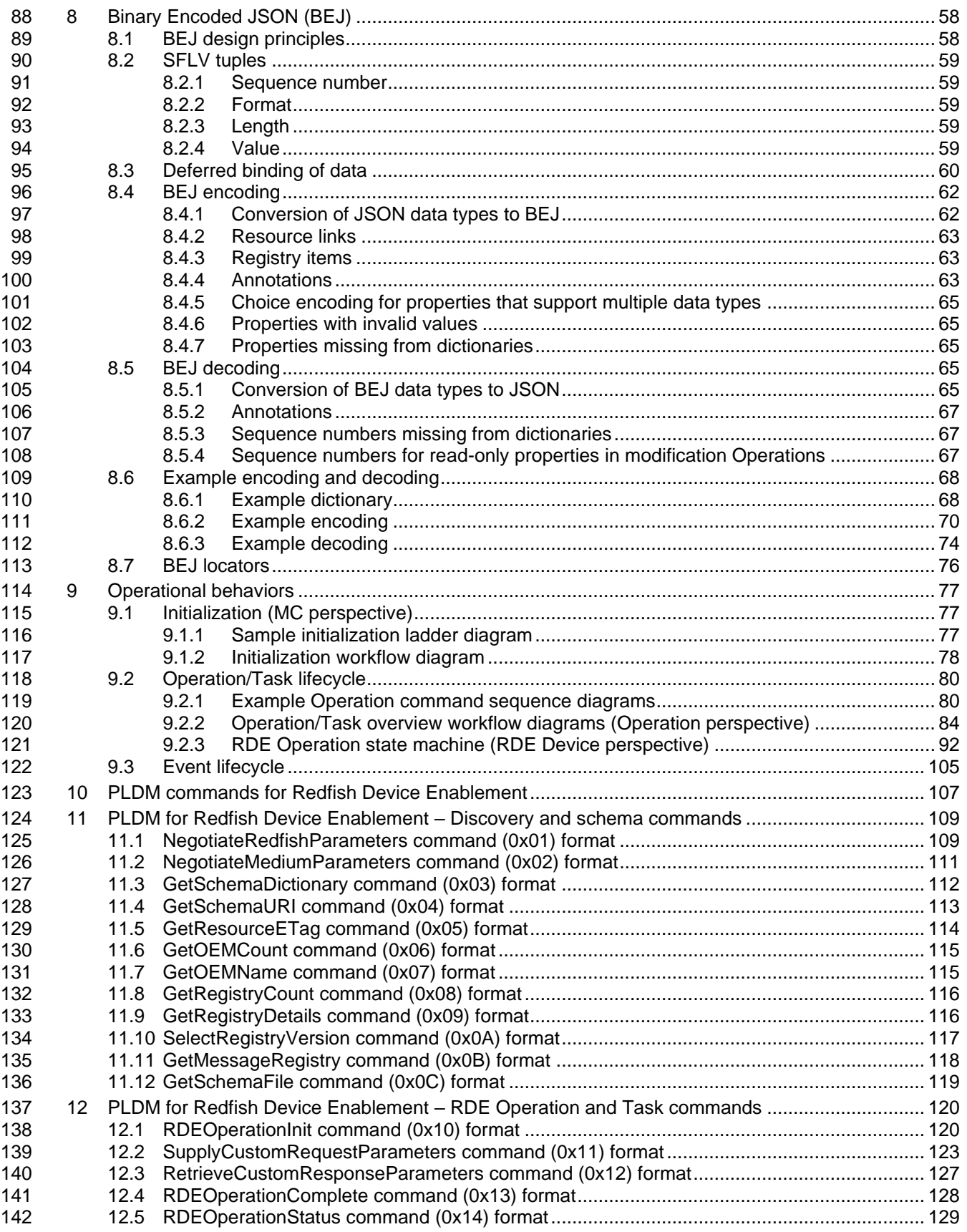

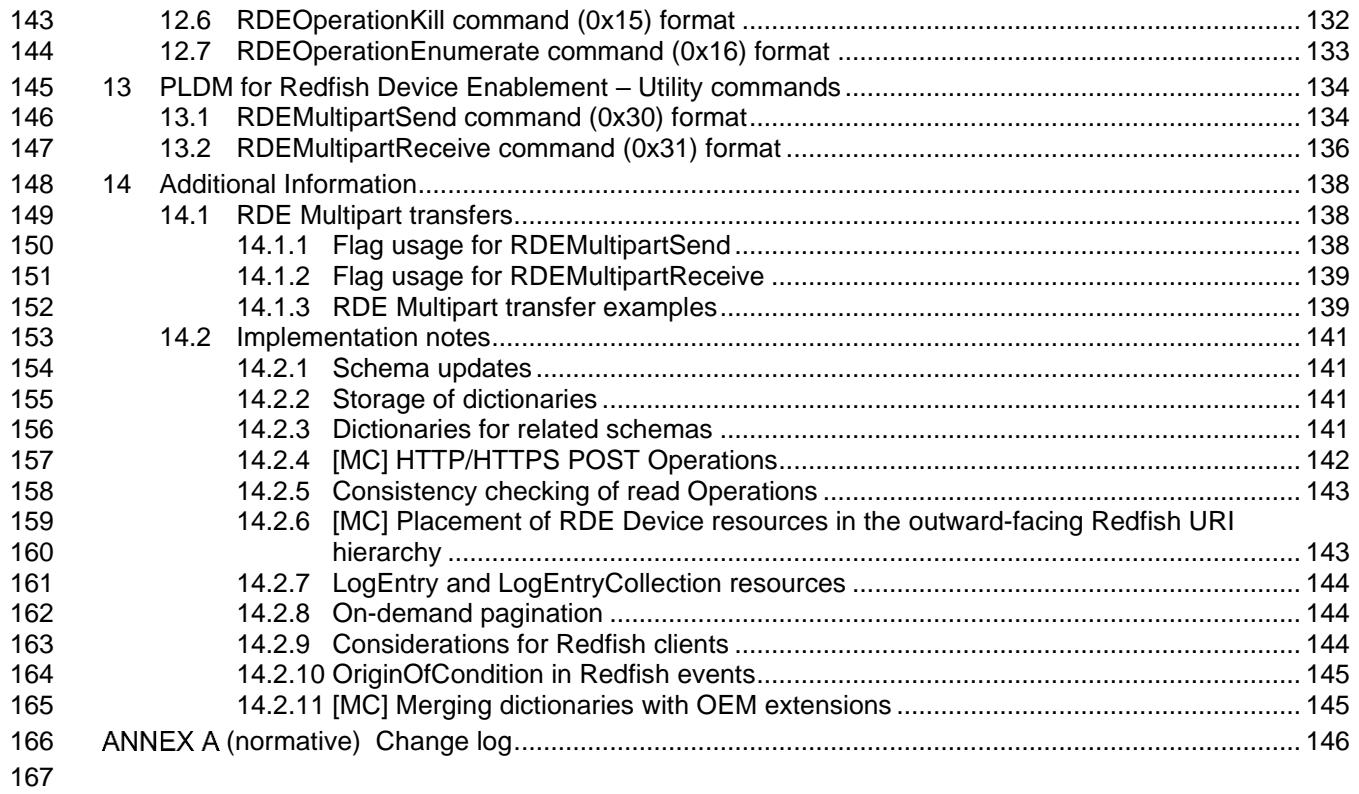

# **Figures**

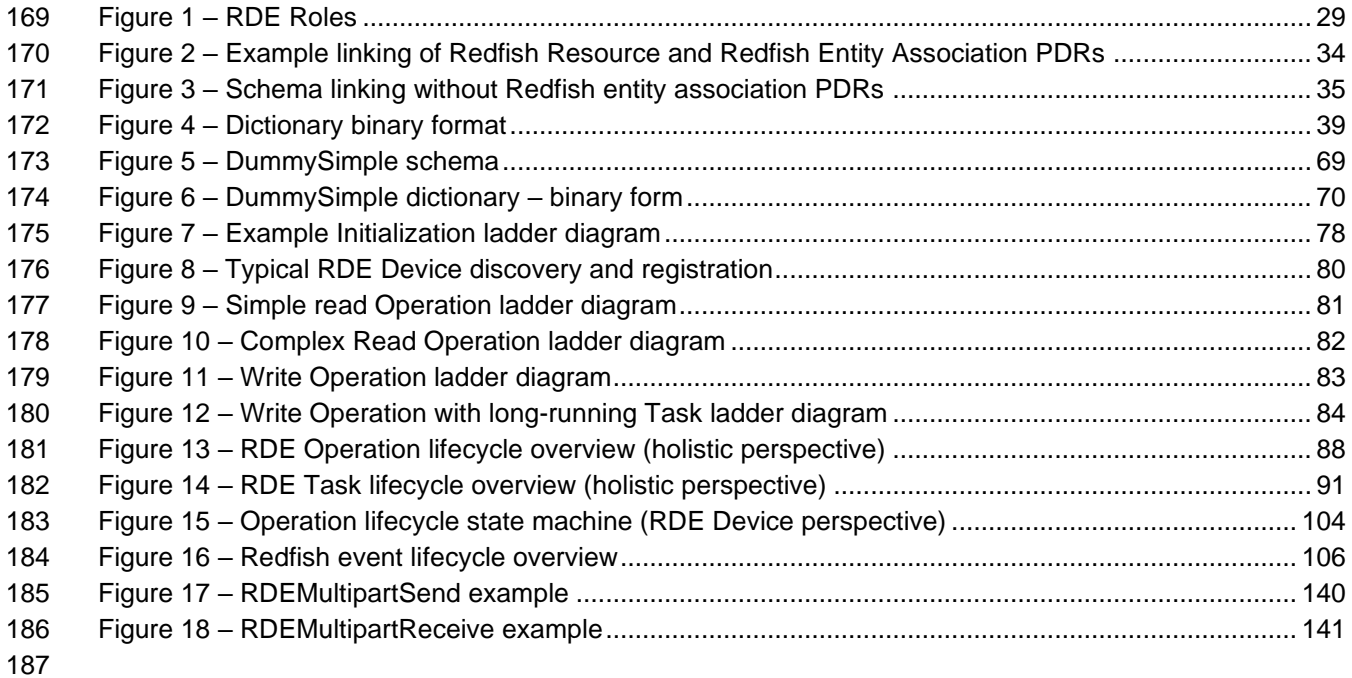

# **Tables**

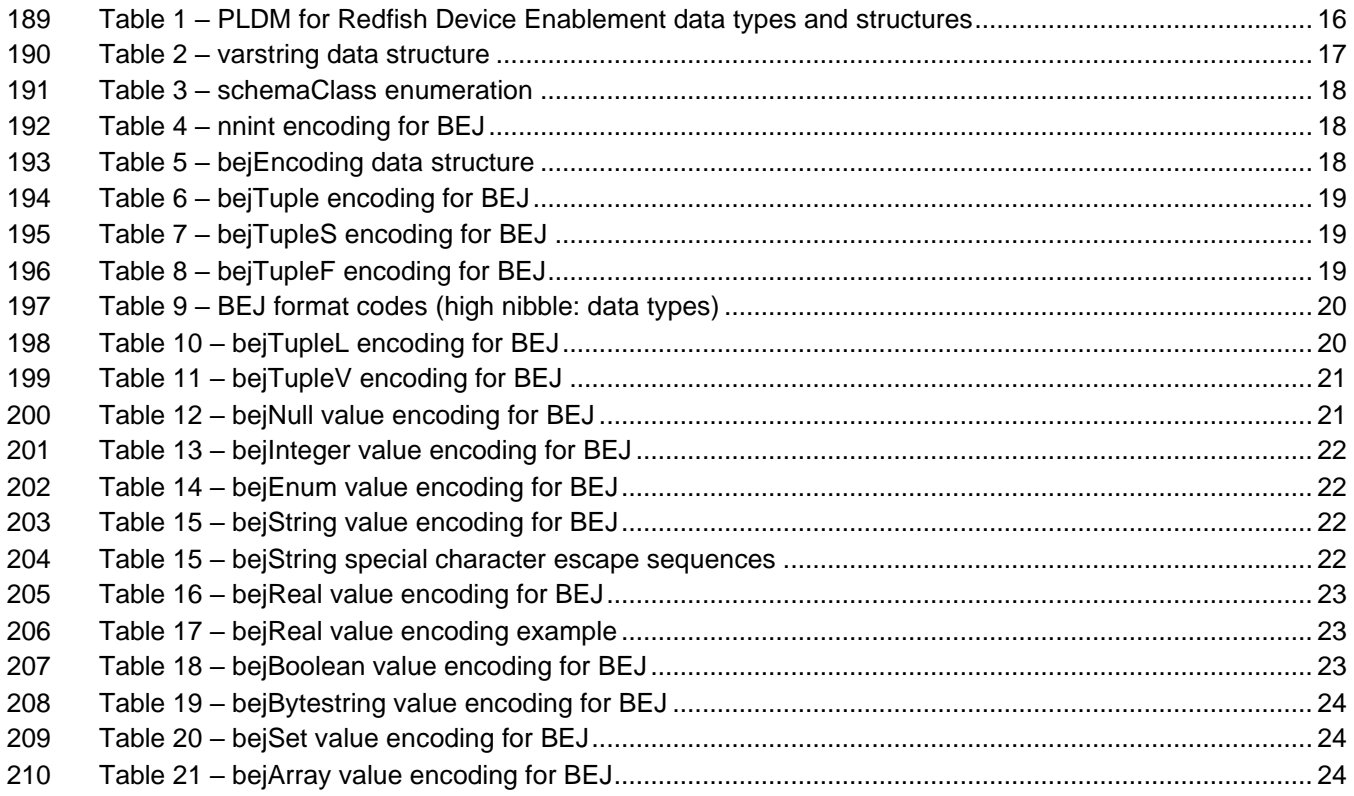

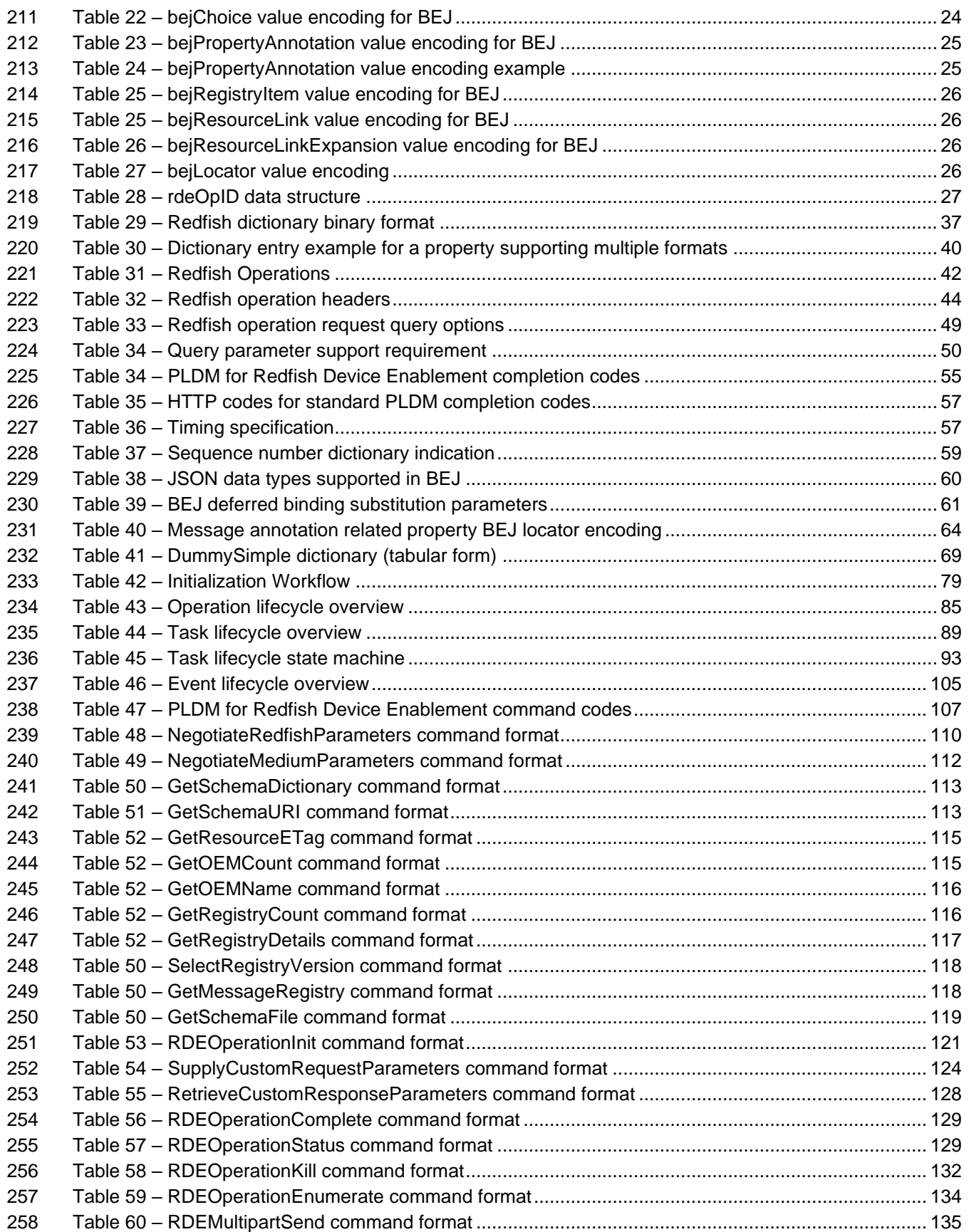

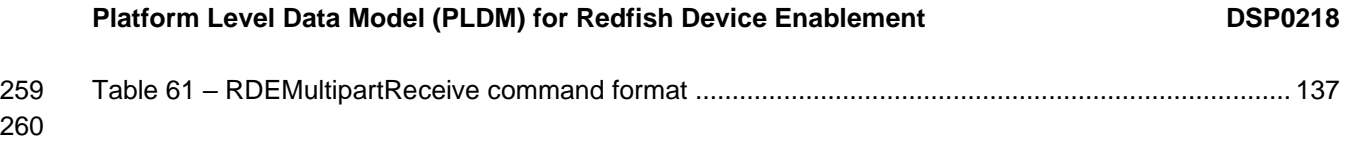

261

# <span id="page-8-0"></span>**Foreword**

- The *Platform Level* Data Model (PLDM) for Redfish Device Enablement (DSP0218) was prepared by the PMCI (Platform Management Components Intercommunications) Working Group of the DMTF.
- DMTF is a not-for-profit association of industry members dedicated to promoting enterprise and systems management and interoperability. For information about the DMTF, see [http://www.dmtf.org.](http://www.dmtf.org/)

#### <span id="page-8-1"></span>**Acknowledgments**

- The DMTF acknowledges the following individuals for their contributions to this document:
- **Editor:**
- Bill Scherer Hewlett Packard Enterprise

#### **Contributors:**

- Richelle Ahlvers Broadcom Inc.
- Jeff Autor Hewlett Packard Enterprise
- Patrick Caporale Lenovo
- Mike Garrett Hewlett Packard Enterprise
- Jeff Hilland Hewlett Packard Enterprise
- 277 Yuval Itkin –NVIDIA Corporation
- Ira Kalman Intel
- Deepak Kodihalli IBM
- Eliel Louzoun Intel
- 281 Ben Lytle Hewlett Packard Enterprise
- Rob Mapes Marvell
- Balaji Natrajan Microchip Technology Inc.
- Edward Newman Hewlett Packard Enterprise
- Zvika Perry Peleg Cavium
- Scott Phuong Cisco Systems, Inc.
- Jeffrey Plank Microchip Technology Inc.
- Joey Rainville Hewlett Packard Enterprise
- Patrick Schoeller Hewlett Packard Enterprise
- Hemal Shah Broadcom Inc.
- Bob Stevens Dell Inc.
- Richard Thomaiyar Intel
- Bill Vetter Lenovo
- Ryan Weldon Marvell
- Henry Yang Marvell

# <span id="page-9-0"></span>**Introduction**

 The *Platform Level Data Model (PLDM) for Redfish Device Enablement Specification* defines messages and data structures used for enabling PLDM-capable devices to participate in Redfish-based management without needing to support either JavaScript Object Notation (JSON, used for operation data payloads) or [Secure] Hypertext Transfer Protocol (HTTP/HTTPS, used to transport and configure operations). This document specifies how to convert Redfish operations into a compact binary-encoded JSON (BEJ) format transported over PLDM, including the encoding and decoding of JSON and the manner in which HTTP/HTTPS headers and query options may be supported under PLDM. In this specification, Redfish management functionality is divided between the three roles: the client, which initiates management operations; the RDE Device, which ultimately services requests; and the management controller (MC), which translates requests and serves as an intermediary between the client and the RDE Device.

### <span id="page-9-1"></span>**Document conventions**

#### **Clause naming conventions**

 While all clauses of this specification are relevant from the perspective of both MCs and RDE Devices, a few clauses are primarily targeted at one or the other. This document uses the following naming conventions for clauses:

- The titles of clauses that are primarily of interest to MCs are prefixed with "[MC]".
- The titles of clauses that are primarily of interest to RDE Devices are prefixed with "[Dev]"
- Unless explicitly marked, the subclauses of a clause marked as being primarily of interest to one role are also primarily of interest to that same role
- Clauses that are of primary interest to more than one role are not prefixed
- NOTE This specification is designed such that clients have no need to be aware whether the RDE Device whose data they are interacting with is supporting Redfish directly or through an MC proxy.

#### **Typographical conventions**

- The following typographical conventions are used in this document:
- Document titles are marked in *italics*.

# **Platform Level Data Model (PLDM) for Redfish Device Enablement**

# <span id="page-10-0"></span>**1 Scope**

 This specification defines messages and data structures used for enabling PLDM devices to participate in Redfish-based management without needing to support either JavaScript Object Notation (JSON, used for operation data payloads) or [Secure] Hypertext Transfer Protocol (HTTP/HTTPS, used to transport and configure operations). This document specifies how to convert Redfish operations into a compact binary-encoded JSON (BEJ) format transported over PLDM, including the encoding and decoding of JSON and the manner in which HTTP/HTTPS headers and query options shall be supported under PLDM. This document does not specify the resources (data models) for use with RDE Devices or any details of handling the Redfish security model. Transferring firmware images is not intended to be within 334 the scope of this specification as this function is the primary scope of [DSP0267,](#page-11-1) the PLDM for Firmware Update specification.

 In this specification, Redfish management functionality is divided between the three roles: the client, which initiates management operations; the RDE Device, which ultimately services requests; and the management controller (MC), which translates requests and serves as an intermediary between the client and the RDE Device. Of these roles, the RDE Device and MC roles receive extensive treatment in this specification; however, the client role is no different from standard Redfish. An implementer of this

341 specification is only required to support the features of one of the RDE Device or MC roles. In particular,<br>342 an RDE Device is not required to implement MC-specific features and vice versa.

an RDE Device is not required to implement MC-specific features and vice versa.

 This specification is not a system-level requirements document. The mandatory requirements stated in this specification apply when a particular capability is implemented through PLDM messaging in a manner that is conformant with this specification. This specification does not specify whether a given system is required to implement that capability. For example, this specification does not specify whether a given system shall support Redfish Device Enablement over PLDM. However, if a system does support Redfish Device Enablement over PLDM or other functions described in this specification, the specification defines the requirements to access and use those functions over PLDM.

 Portions of this specification rely on information and definitions from other specifications, which are identified in clause **Error! Reference source not found.**. Several of these references are particularly relevant:

- DMTF [DSP0266,](#page-11-2) *Redfish Scalable Platforms Management API Specification Redfish Scalable Platforms Management API Specification*, defines the main Redfish protocols.
- DMTF [DSP0240,](#page-11-3) *Platform Level Data Model (PLDM) Base Specification*, provides definitions of common terminology, conventions, and notations used across the different PLDM specifications as well as the general operation of the PLDM messaging protocol and message format.
- DMTF [DSP0245,](#page-11-4) *Platform Level Data Model (PLDM) IDs and Codes Specification*, defines the values that are used to represent different type codes defined for PLDM messages.
- <span id="page-10-1"></span> • DMTF [DSP0248,](#page-10-1) Platform Level Data Model (PLDM) for Platform Monitoring and Control Specification, defines the event and Redfish PDR data structures referenced in this specification.

# <span id="page-11-0"></span>**2 Normative references**

The following referenced documents are indispensable for the application of this document. For dated or

 versioned references, only the edition cited (including any corrigenda or DMTF update versions) applies. For references without a date or version, the latest published edition of the referenced document

 (including any corrigenda or DMTF update versions) applies. Earlier versions may not provide sufficient support for this specification.

- <span id="page-11-2"></span>DMTF DSP0222, *Network Controller Sideband Interface (NC-SI) Specification* 1.1,
- [https://www.dmtf.org/sites/default/files/standards/documents/DSP0222\\_1.1.pdf](https://www.dmtf.org/sites/default/files/standards/documents/DSP0222_1.1.0.pdf)
- DMTF DSP0236, *MCTP Base Specification 1.2*, [http://dmtf.org/sites/default/files/standards/documents/DSP0236\\_1.2.pdf](http://dmtf.org/sites/default/files/standards/documents/DSP0236_1.2.pdf)
- <span id="page-11-3"></span> DMTF DSP0240, *Platform Level Data Model (PLDM) Base Specification 1.1*, [http://dmtf.org/sites/default/files/standards/documents/DSP0240\\_1.1.pdf](http://dmtf.org/sites/default/files/standards/documents/DSP0240_1.1.pdf)
- <span id="page-11-5"></span> DMTF DSP0241, *Platform Level Data Model (PLDM) Over MCTP Binding Specification 1.0*, [http://dmtf.org/sites/default/files/standards/documents/DSP0241\\_1.0.pdf](http://dmtf.org/sites/default/files/standards/documents/DSP0241_1.0.0.pdf)
- <span id="page-11-4"></span> DMTF DSP0245, *Platform Level Data Model (PLDM) IDs and Codes Specification 1.3*, [http://dmtf.org/sites/default/files/standards/documents/DSP0245\\_1.3.pdf](http://dmtf.org/sites/default/files/standards/documents/DSP0245_1.3.0.pdf)
- DMTF DSP0248, *Platform Level Data Model (PLDM) for Platform Monitoring and Control Specification 1.1*, [http://dmtf.org/sites/default/files/standards/documents/DSP0248\\_1.1.pdf](https://www.dmtf.org/sites/default/files/standards/documents/DSP0248_1.1.1.pdf)
- DMTF DSP0266, *Redfish Scalable Platforms Management API Specification* 1.6, [http://www.dmtf.org/sites/default/files/standards/documents/DSP0266\\_1.6.pdf](http://www.dmtf.org/sites/default/files/standards/documents/DSP0266_1.6.0.pdf)
- <span id="page-11-1"></span> DMTF DSP0267, *PLDM for Firmware Update Specification* 1.0, [https://www.dmtf.org/sites/default/files/standards/documents/DSP0267\\_1.0.pdf](https://www.dmtf.org/sites/default/files/standards/documents/DSP0267_1.0.0.pdf)
- DMTF DSP4004, *DMTF Release Process 2.4,*  [http://dmtf.org/sites/default/files/standards/documents/DSP4004\\_2.4.pdf](http://dmtf.org/sites/default/files/standards/documents/DSP4004_2.4.pdf)
- ECMA International Standard ECMA-404, *The JSON Data Interchange Syntax*, [http://www.ecma-](http://www.ecma-international.org/publications/files/ECMA-ST/ECMA-404.pdf)[international.org/publications/files/ECMA-ST/ECMA-404.pdf](http://www.ecma-international.org/publications/files/ECMA-ST/ECMA-404.pdf)
- IETF RFC2781, *UTF-16, an encoding of ISO 10646*, February 2000, <http://www.ietf.org/rfc/rfc2781.txt>
- IETF STD63, *UTF-8, a transformation format of ISO 10646* <http://www.ietf.org/rfc/std/std63.txt>
- IETF RFC4122, *A Universally Unique Identifier (UUID) URN Namespace*, July 2005, <http://www.ietf.org/rfc/rfc4122.txt>
- IETF RFC4646, *Tags for Identifying Languages*, September 2006, <http://www.ietf.org/rfc/rfc4646.txt>
- IETF RFC7231, R. Fielding et al., *Hypertext Transfer Protocol (HTTP/1.1): Semantics and Content*, <https://tools.ietf.org/html/rfc7231>
- IETF RFC 7232, R. Fielding et al., *Hypertext Transfer Protocol (HTTP/1.1): Conditional Requests*, <http://www.ietf.org/rfc/rfc7232.txt>
- IETF RFC 7234, R. Fielding et al., *Hypertext Transfer Protocol (HTTP/1.1): Caching*, <https://tools.ietf.org/rfc/rfc7234.txt>
- ISO 8859-1, *Final Text of DIS 8859-1, 8-bit single-byte coded graphic character sets — Part 1: Latin alphabet No.1,* February 1998
- ISO/IEC Directives, Part 2, *Rules for the structure and drafting of International Standards,*  <http://isotc.iso.org/livelink/livelink.exe?func=ll&objId=4230456&objAction=browse&sort=subtype>
- <span id="page-12-1"></span>ITU-T X.690 (08/2015), *Information technology – ASN.1 encoding rules: Specification of Basic Encoding*
- *Rules (BER), Canonical Encoding Rules (CER) and Distinguished Encoding Rules (DER),*
- http://handle.itu.int/11.1002/1000/12483
- <span id="page-12-0"></span>Open Data Protocol, [https://www.oasis-open.org/standards#odatav4.0](https://www.oasis-open.org/standards%23odatav4.0)

# **3 Terms and definitions**

- In this document, some terms have a specific meaning beyond the normal English meaning. Those terms are defined in this clause.
- The terms "shall" ("required"), "shall not", "should" ("recommended"), "should not" ("not recommended"),

"may", "need not" ("not required"), "can" and "cannot" in this document are to be interpreted as described

415 in <u>ISO/IEC Directives, Part 2</u>, Clause 7. The terms in parentheses are alternatives for the preceding term,

for use in exceptional cases when the preceding term cannot be used for linguistic reasons. Note that

ISO/IEC Directives, Part 2, Clause 7 specifies additional alternatives. Occurrences of such additional

- alternatives shall be interpreted in their normal English meaning.
- The terms "clause", "subclause", "paragraph", and "annex" in this document are to be interpreted as 420 described in ISO/IEC Directives, Part 2, Clause 6.
- The terms "normative" and "informative" in this document are to be interpreted as described in ISO/IEC Directives, Part 2, Clause 3. In this document, clauses, subclauses, or annexes labeled "(informative)" do
- not contain normative content. Notes and examples are always informative elements.
- 424 Refer to [DSP0240](#page-11-3) for terms and definitions that are used across the PLDM specifications, [DSP0248](#page-10-1) for
- 425 terms and definitions used specifically for PLDM Monitoring and Control, and to [DSP0266](#page-11-2) for terms and definitions specific to Redfish. For the purposes of this document, the following additional terms and
- definitions apply.
- **3.1**
- **Action**
- Any standard Redfish action defined in a standard Redfish Schema or any custom OEM action defined in an OEM schema extension
- **3.2**

#### **Annotation**

 Any of several pieces of metadata contained within BEJ or JSON data. Rather than being defined as part of the major schema, annotations are defined in a separate, global annotation schema.

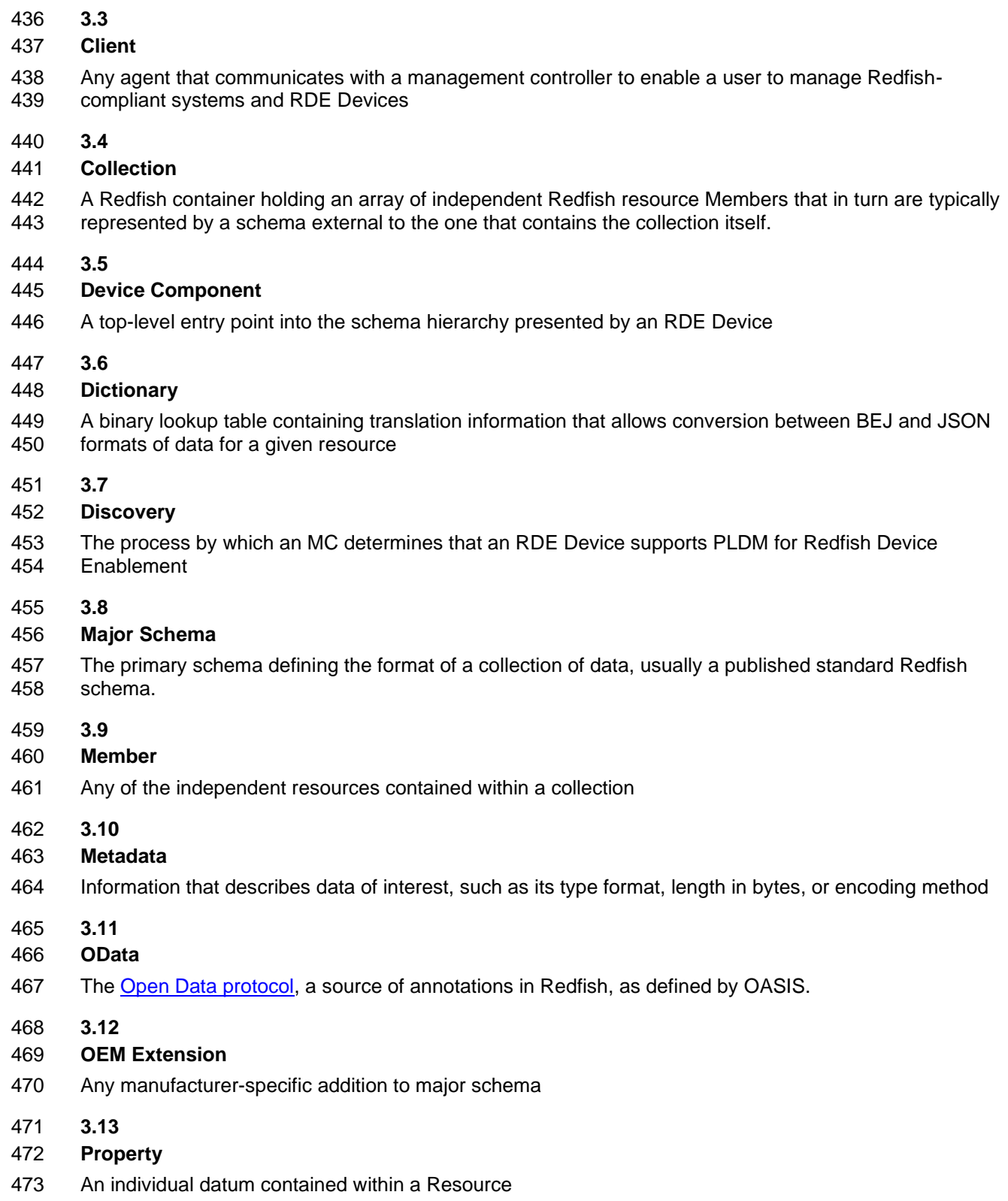

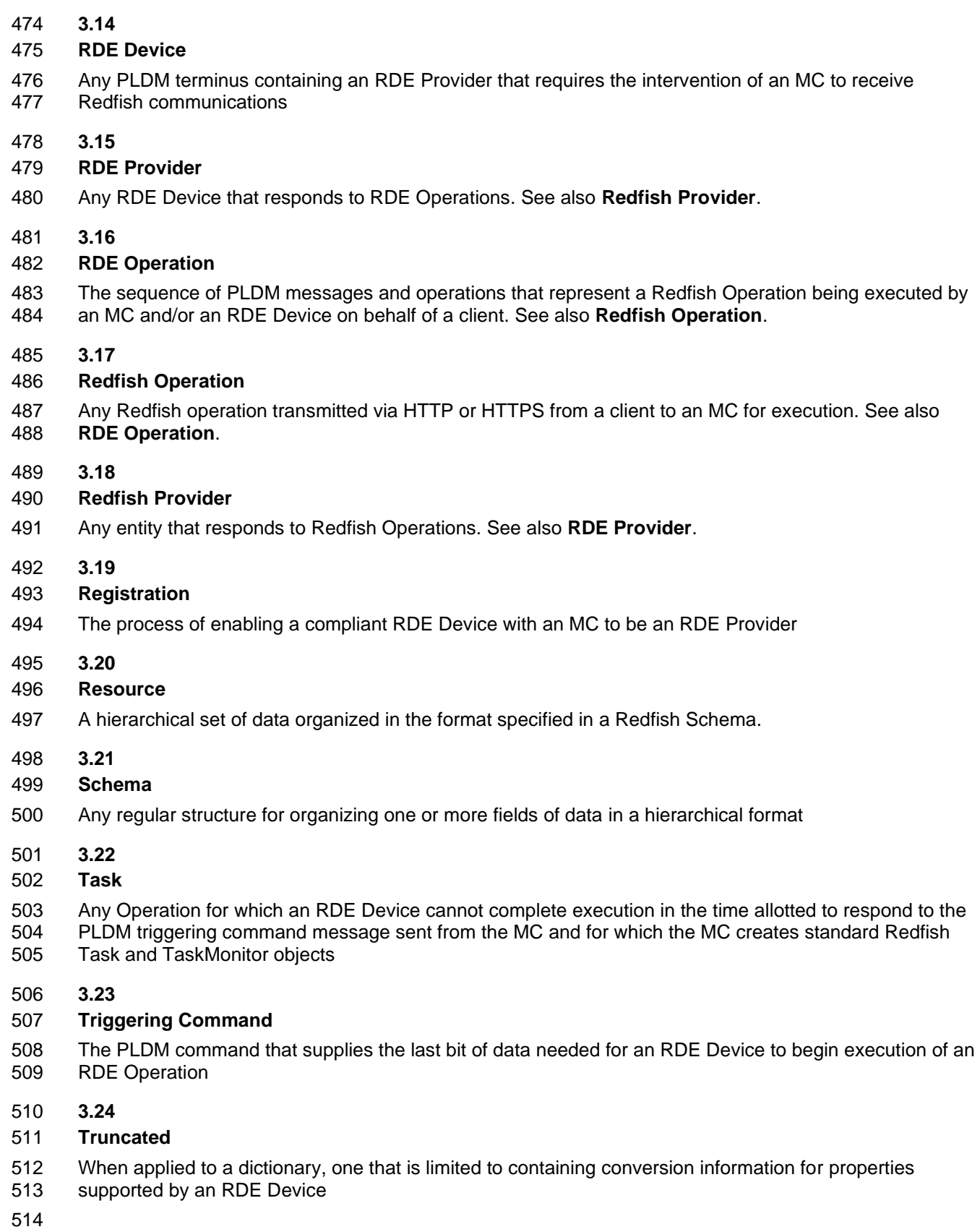

# <span id="page-15-0"></span>**4 Symbols and abbreviated terms**

 Refer to [DSP0240](#page-11-3) for symbols and abbreviated terms that are used across the PLDM specifications. For the purposes of this document, the following additional symbols and abbreviated terms apply.

- **4.1**
- **BEJ**
- Binary Encoded JSON, a compressed binary format for encoding JSON data
- **4.2**
- **JSON**
- JavaScript Object Notation
- **4.3**
- **RDE**
- <span id="page-15-1"></span>Redfish Device Enablement

# **5 Conventions**

528 Refer to [DSP0240](#page-11-3) for conventions, notations, and data types that are used across the PLDM specifications.

# <span id="page-15-2"></span>**5.1 Reserved and unassigned values**

 Unless otherwise specified, any reserved, unspecified, or unassigned values in enumerations or other numeric ranges are reserved for future definition by the DMTF.

 Unless otherwise specified, numeric or bit fields that are designated as reserved shall be written as 0 (zero) and ignored when read.

# <span id="page-15-3"></span>**5.2 Byte ordering**

 As with all PLDM specifications, unless otherwise specified, the byte ordering of multibyte numeric fields or multibyte bit fields in this specification shall be "Little Endian": The lowest byte offset holds the least significant byte and higher offsets hold the more significant bytes.

# <span id="page-15-4"></span>**5.3 PLDM for Redfish Device Enablement data types**

 **[Table 1](#page-15-5)** lists additional abbreviations and descriptions for data types that are used in message field and data structure definitions in this specification.

- <span id="page-15-5"></span>
- 

#### **Table 1 – PLDM for Redfish Device Enablement data types and structures**

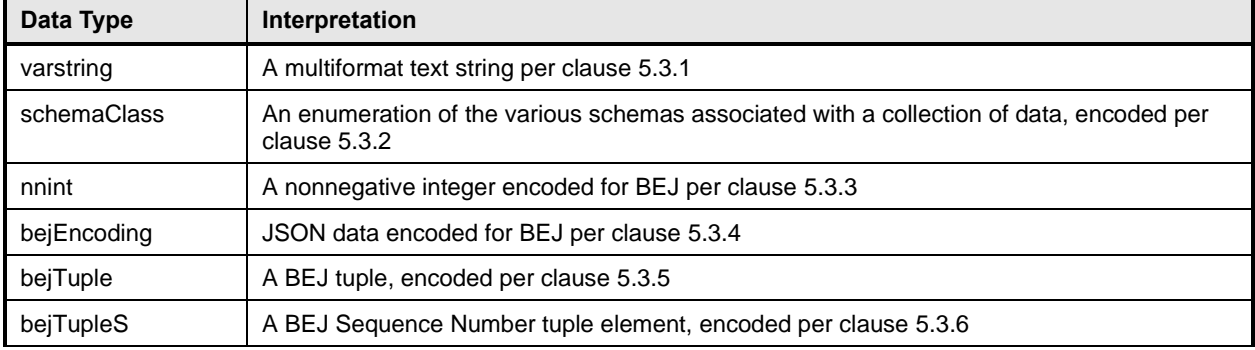

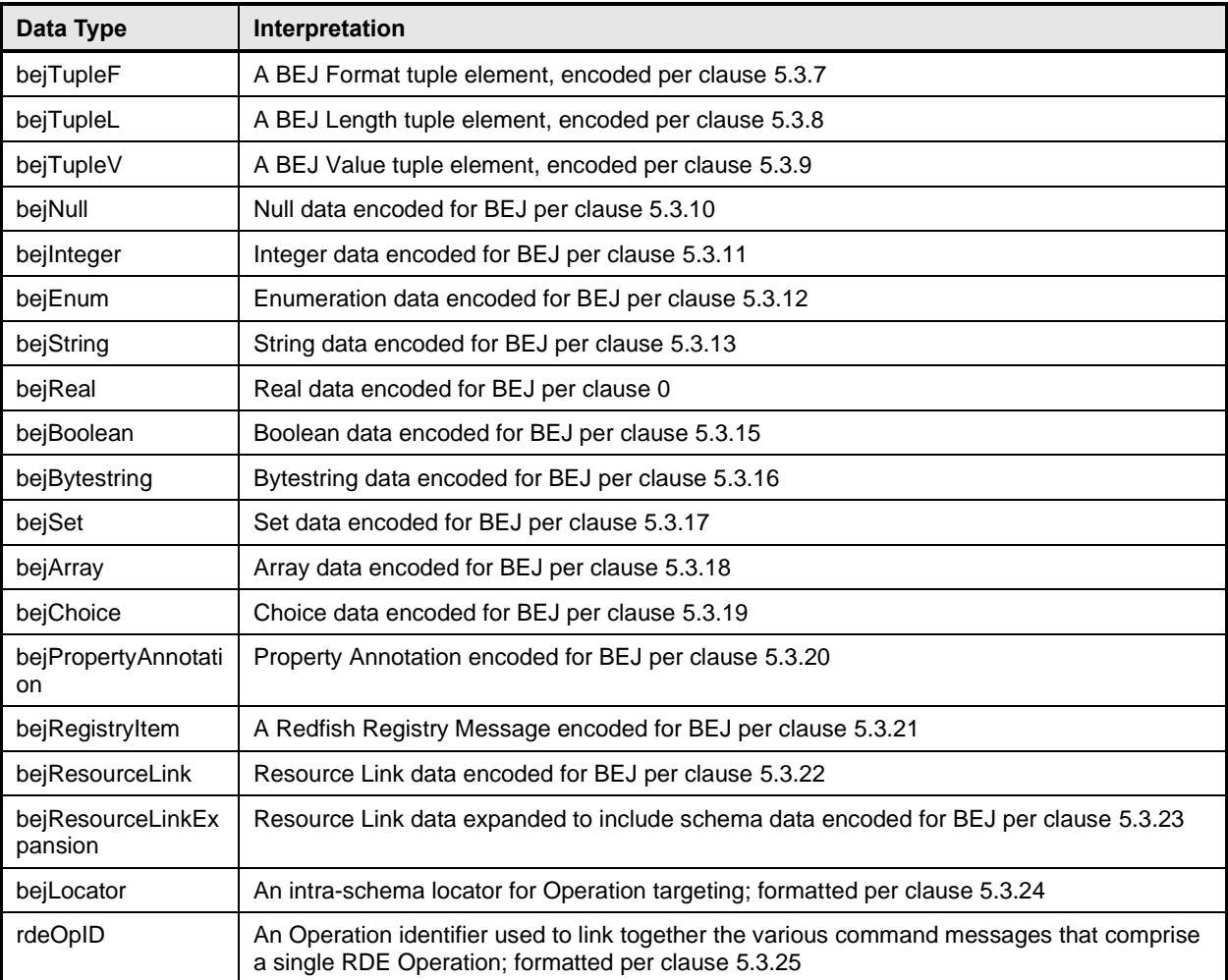

# <span id="page-16-0"></span>543 **5.3.1 varstring PLDM data type**

544 The varstring PLDM data type encapsulates a PLDM string that can be encoded in of any of several 545 formats.

#### 546 **Table 2 – varstring data structure**

<span id="page-16-2"></span>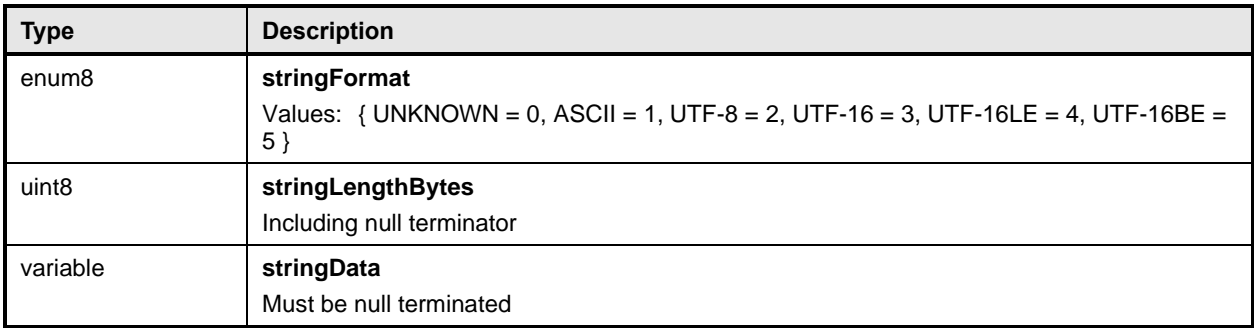

# <span id="page-16-1"></span>547 **5.3.2 schemaClass PLDM data type**

548 The schemaClass PLDM data type enumerates the different categories of schemas used in Redfish. RDE<br>549 uses 5 main classes of schemas: uses 5 main classes of schemas:

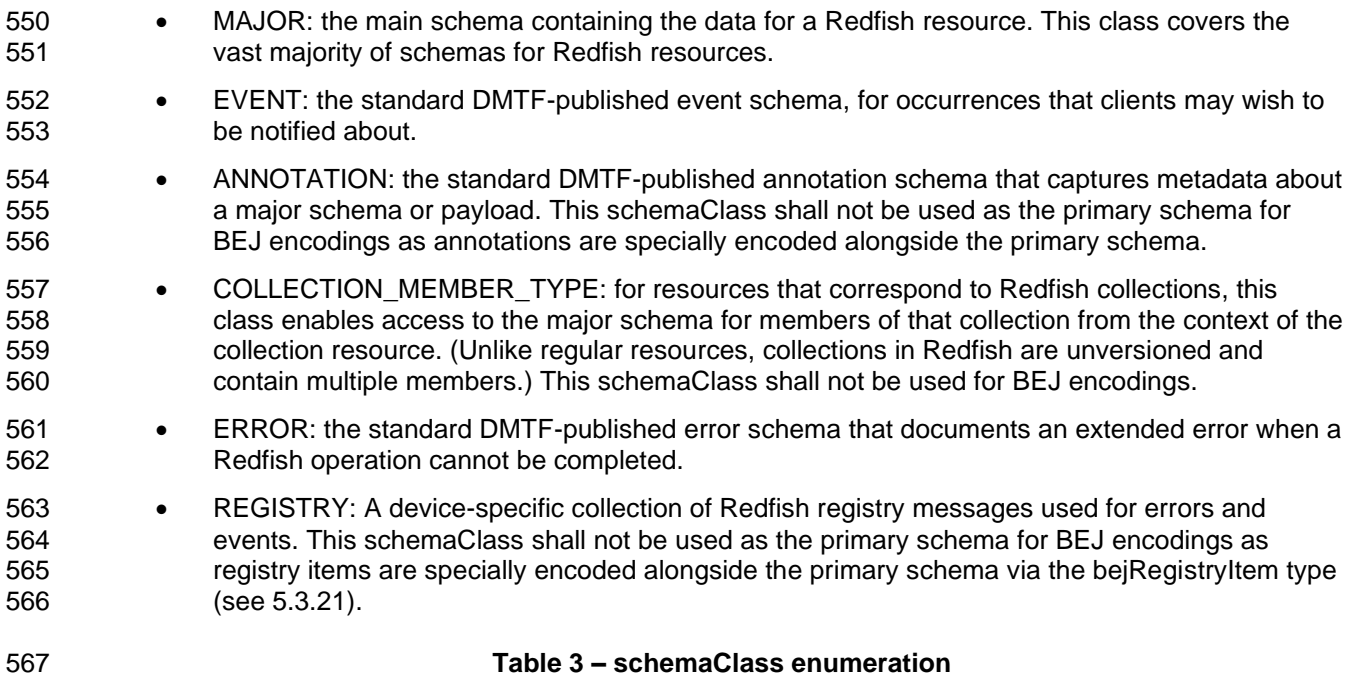

<span id="page-17-2"></span>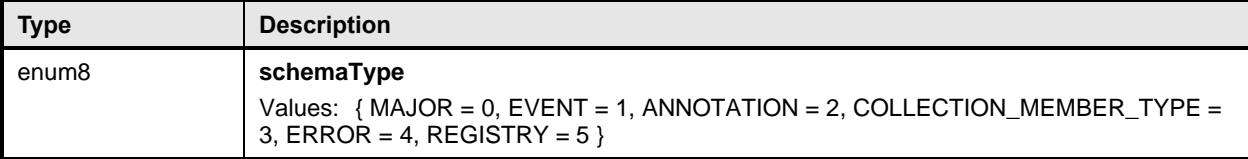

# <span id="page-17-0"></span>**5.3.3 nnint PLDM data type**

The nnint PLDM data type captures the BEJ encoding of nonnegative Integers via the following encoding:

The first byte shall consist of metadata for the number of bytes needed to encode the numeric value in

the remaining bytes. Subsequent bytes shall contain the encoded value in little-endian format. As

examples, the value 65 shall be encoded as 0x01 0x41; the value 130 shall be encoded as 0x01 0x82;

and the value 1337 shall be encoded as 0x02 0x39 0x05.

#### **Table 4 – nnint encoding for BEJ**

<span id="page-17-3"></span>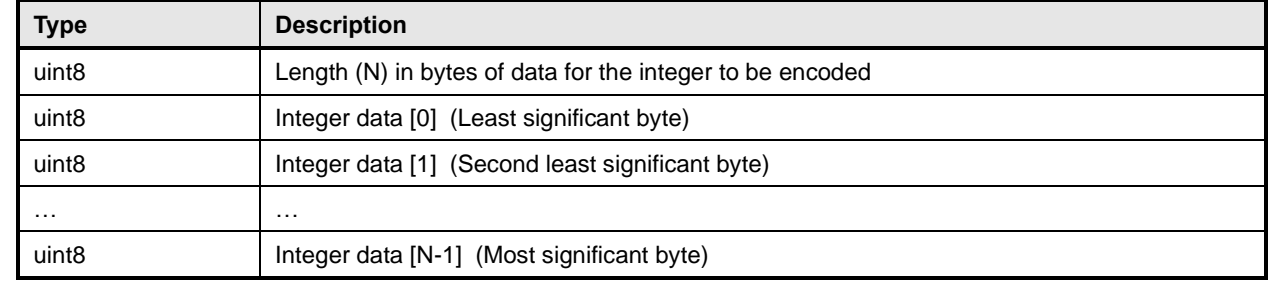

# <span id="page-17-1"></span>**5.3.4 bejEncoding PLDM data type**

 The bejEncoding PLDM data type captures an overall hierarchical BEJ-encoded block of hierarchical data.

#### 578 **Table 5 – bejEncoding data structure**

<span id="page-18-3"></span>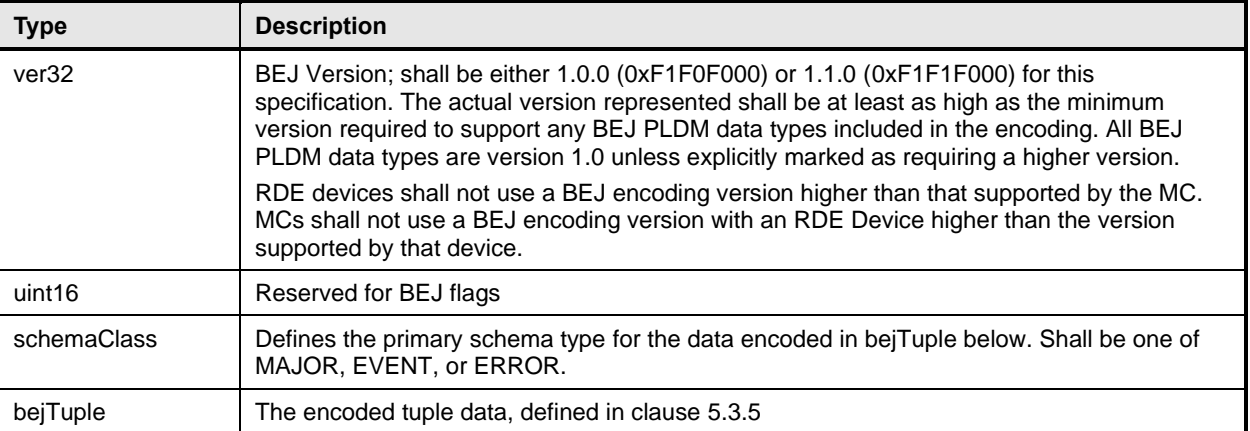

### <span id="page-18-0"></span>579 **5.3.5 bejTuple PLDM data type**

580 The bejTuple PLDM data type encapsulates all the data for a single piece of data encoded in BEJ format.

#### 581 **Table 6 – bejTuple encoding for BEJ**

<span id="page-18-4"></span>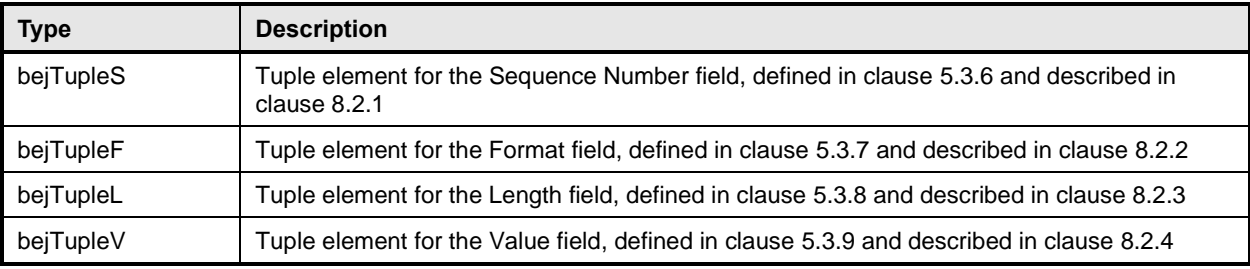

# <span id="page-18-1"></span>582 **5.3.6 bejTupleS PLDM data type**

583 The bejTupleS PLDM data type captures the Sequence Number BEJ tuple element described in clause 584 [8.2.1.](#page-57-1)

# 585 **Table 7 – bejTupleS encoding for BEJ**

<span id="page-18-5"></span>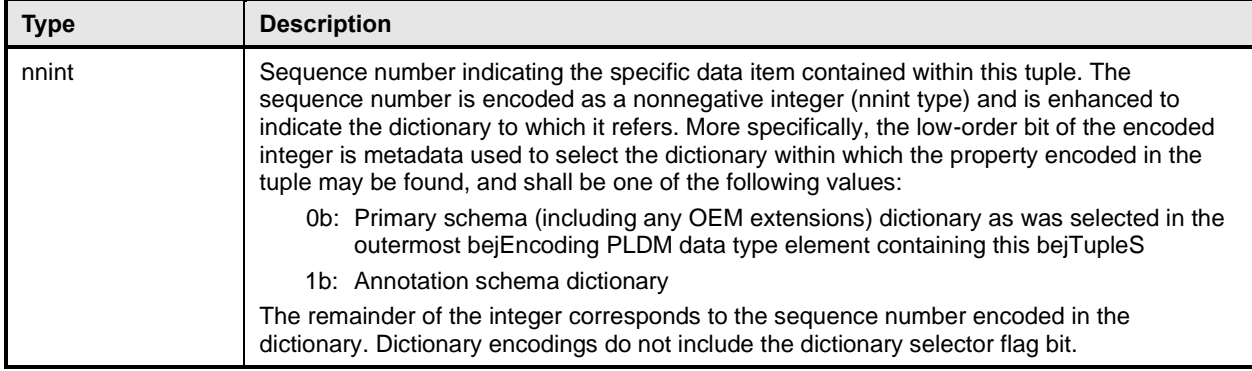

#### <span id="page-18-2"></span>586 **5.3.7 bejTupleF PLDM data type**

587 The bejTupleF PLDM data type captures the Format BEJ tuple element described in clause [8.2.2](#page-58-0)

588 **Table 8 – bejTupleF encoding for BEJ**

<span id="page-19-1"></span>

| <b>Type</b>           | <b>Description</b>                                                                                           |
|-----------------------|----------------------------------------------------------------------------------------------------|
| bitfield <sub>8</sub> | Format code; the high nibble represents the data type and the low nibble represents a<br>series of flag bits |
|                       | principal data type; see Table 9 below for values<br>$[7:4] -$                                               |
|                       | $[3] -$<br>reserved flag. 1b indicates the flag is set                                                       |
|                       | nullable_property flag ***. 1b indicates the flag is set<br>$[2] -$                                          |
|                       | $[1]$ -<br>read_only_property_and_top_level_annotation flag **. 1b indicates the flag is set                 |
|                       | $[0]$ -<br>deferred_binding flag *. 1b indicates the flag is set                                             |

589 \* The deferred\_binding flag shall only be set in conjunction with BEJ String data and shall never be set 590 when encoding the format of a property inside a dictionary. See clause [8.3.](#page-59-0)

591 \*\* The nullable property flag shall only be set when encoding the format of a property inside a dictionary. 592 See clause [7.2.3.2.](#page-35-1)

593 \*\*\* The read\_only\_property\_and\_top\_level\_annotation flag has distinct meanings when in or not in the

594 context of a dictionary. In a dictionary, it means that a property is read-only. See clause [7.2.3.2.](#page-35-1) In a BEJ 595 encoding, it marks a nested top-level annotation. See clause [8.4.4.1.](#page-63-2) Decoding context thus uniquely

596 determines the meaning of this flag bit.

# <span id="page-19-2"></span>597 **Table 9 – BEJ format codes (high nibble: data types)**

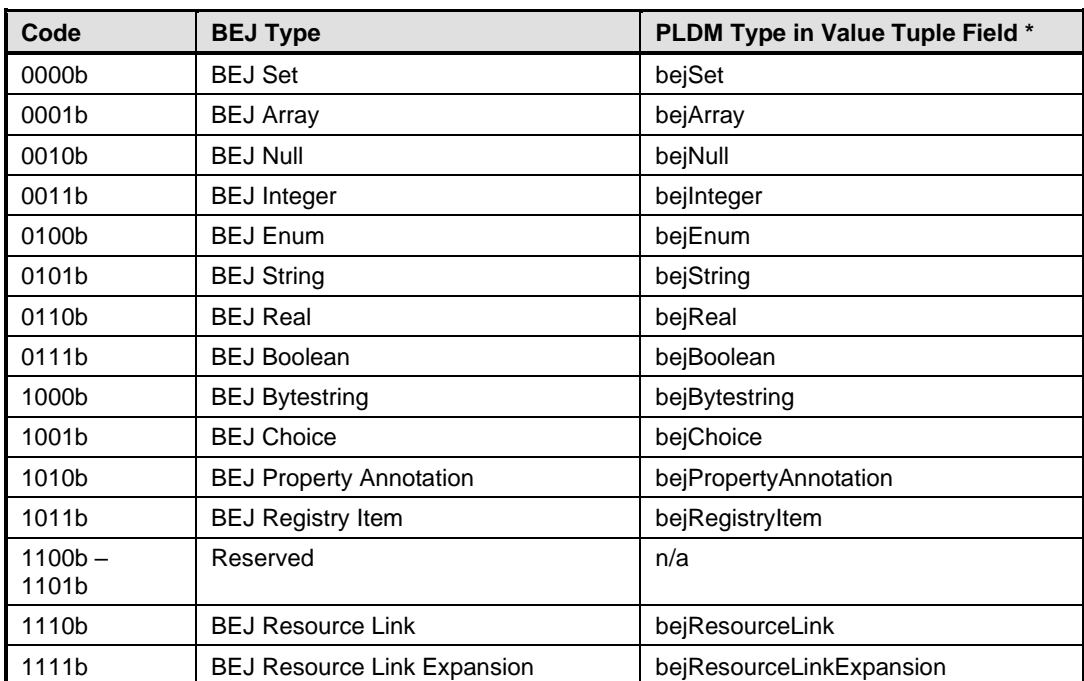

# <span id="page-19-0"></span>598 **5.3.8 bejTupleL PLDM data type**

599 The bejTupleL PLDM data type captures the Length BEJ tuple element described in clause [8.2.3.](#page-58-1)

#### 600 **Table 10 – bejTupleL encoding for BEJ**

<span id="page-20-3"></span>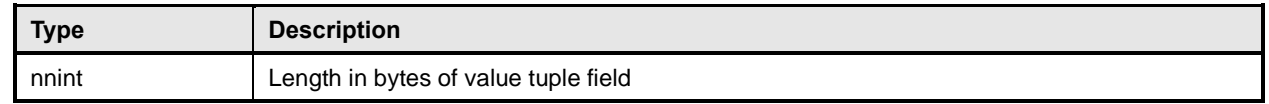

# <span id="page-20-0"></span>601 **5.3.9 bejTupleV PLDM data type**

602 The bejTupleV PLDM data type captures the Value BEJ tuple element described in clause [8.2.4.](#page-58-2)

#### 603 **Table 11 – bejTupleV encoding for BEJ**

<span id="page-20-4"></span>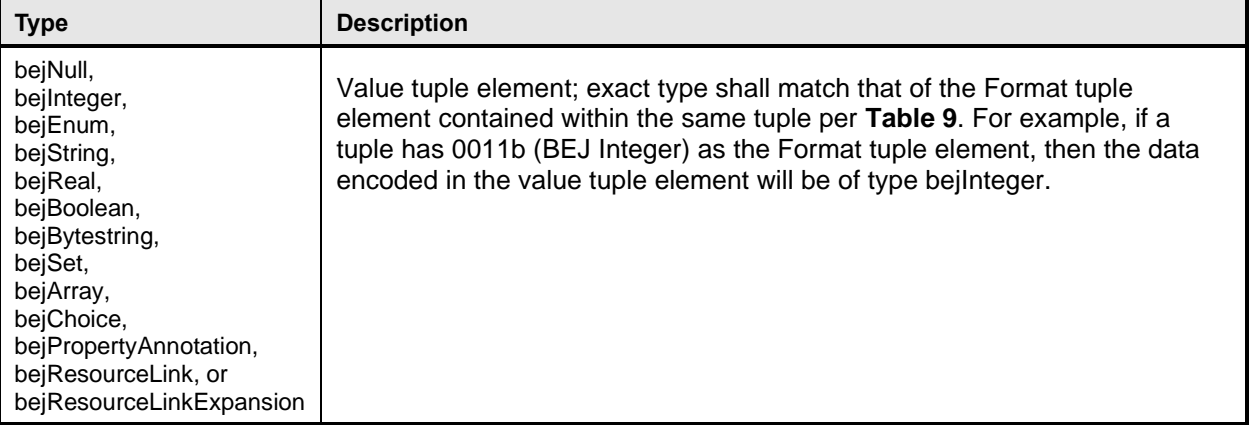

#### <span id="page-20-1"></span>604 **5.3.10 bejNull PLDM data type**

605 The length tuple value for bejNull data shall be zero.

#### 606 **Table 12 – bejNull value encoding for BEJ**

<span id="page-20-5"></span>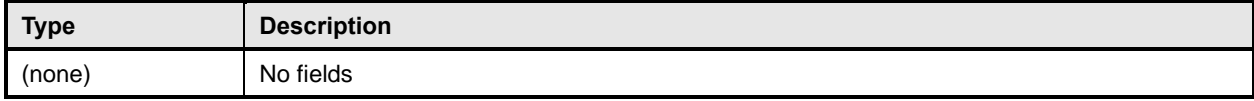

#### <span id="page-20-2"></span>607 **5.3.11 bejInteger PLDM data type**

608 Integer data shall be encoded as the shortest sequence of bytes (little endian) that represent the value in 609 twos complement encoding. This implies that if the value is positive and the high bit (0x80) of the MSB in 610 an unsigned representation would be set, the unsigned value will be prefixed with a new null (0x00) MSB

611 to mark the value as explicitly positive.

<span id="page-20-6"></span>612

#### 613 **Table 13 – bejInteger value encoding for BEJ**

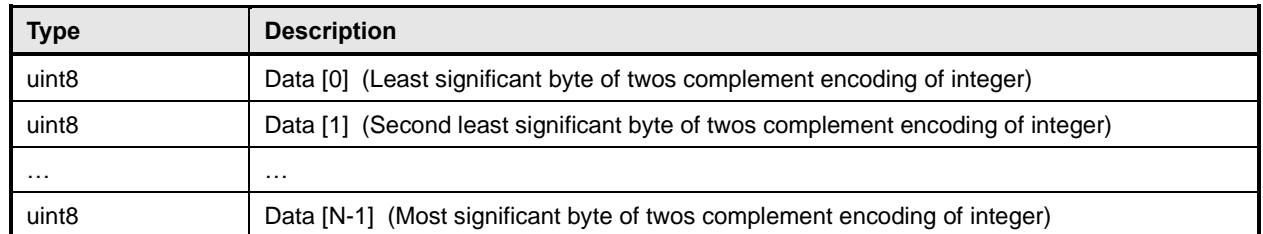

#### <span id="page-21-0"></span>614 **5.3.12 bejEnum PLDM data type**

#### 615 **Table 14 – bejEnum value encoding for BEJ**

<span id="page-21-2"></span>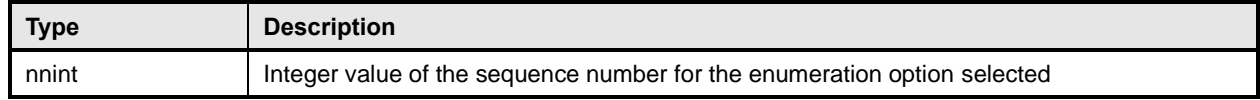

#### <span id="page-21-1"></span>616 **5.3.13 bejString PLDM data type**

- 617 All BEJ strings shall be UTF-8 encoded and null-terminated.
- 

#### 618 **Table 15 – bejString value encoding for BEJ**

<span id="page-21-3"></span>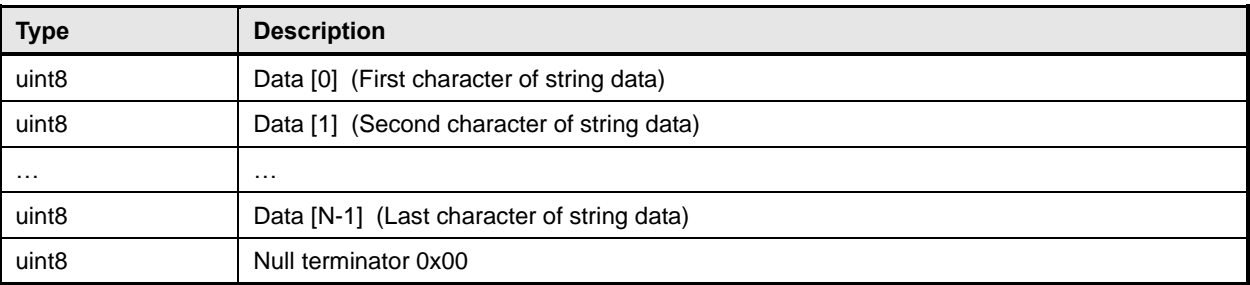

<span id="page-21-5"></span>619 The special characters that require escaping in JSON format shall also be escaped in bejString

<span id="page-21-4"></span>620 encodings, using the backslash character ('\'):

#### 621 **Table 16 – bejString special character escape sequences**

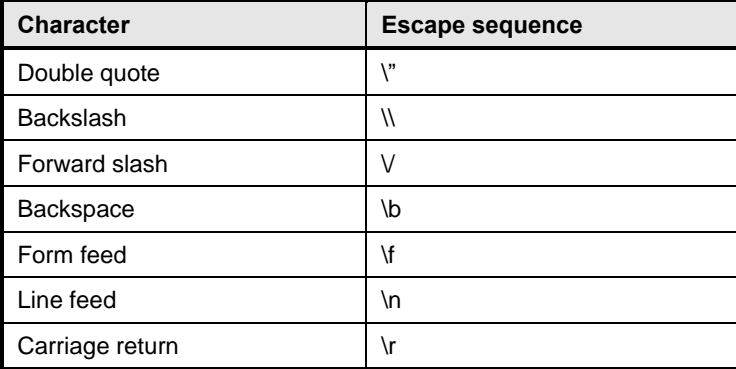

622 NOTE Missing escape characters will likely cause JSON text to be malformed. RDE Devices and MCs should validate correctness of BEJ String data to avoid this occurrence. validate correctness of BEJ String data to avoid this occurrence.

#### <span id="page-22-0"></span>624 **5.3.14 bejReal PLDM data type**

- 625 BEJ encoding for *whole, fract*, and *exp* that represent the base 10 encoding *whole.fract*  $\times$  10<sup>exp</sup>.
- 626 NOTE There is no need to express special values (positive infinity, negative infinity, NaN, negative zero) because 627 these cannot be expressed in JSON.

#### 628 **Table 17 – bejReal value encoding for BEJ**

<span id="page-22-3"></span>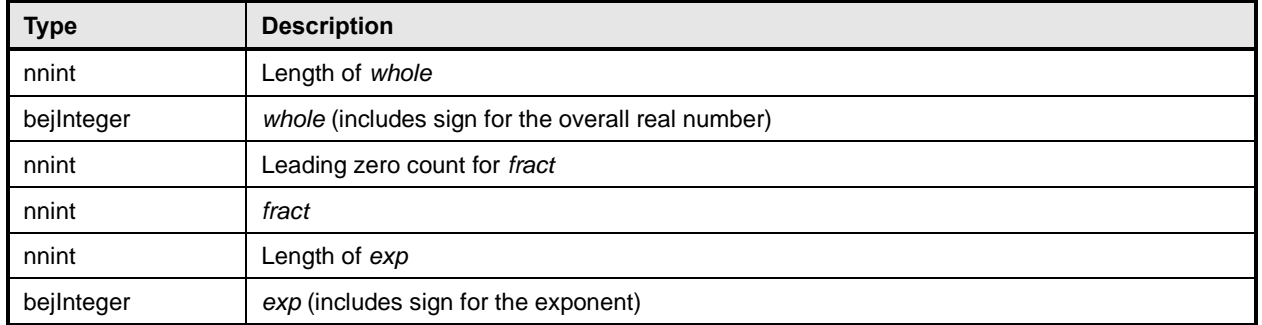

629 In order to distinguish between the cases where the exponent is zero and the exponent is omitted

630 entirely, an omitted exponent shall be encoded with a length of zero bytes; the exponent of zero shall be 631 encoded with a single byte (of value zero). (These cases are numerically identical but visually distinct in

632 standard text-based JSON encoding.)

633 As an example, **[Table 18](#page-22-4)** shows the encoding of the JSON number "1.0005e+10":

#### 634 **Table 18 – bejReal value encoding example**

<span id="page-22-4"></span>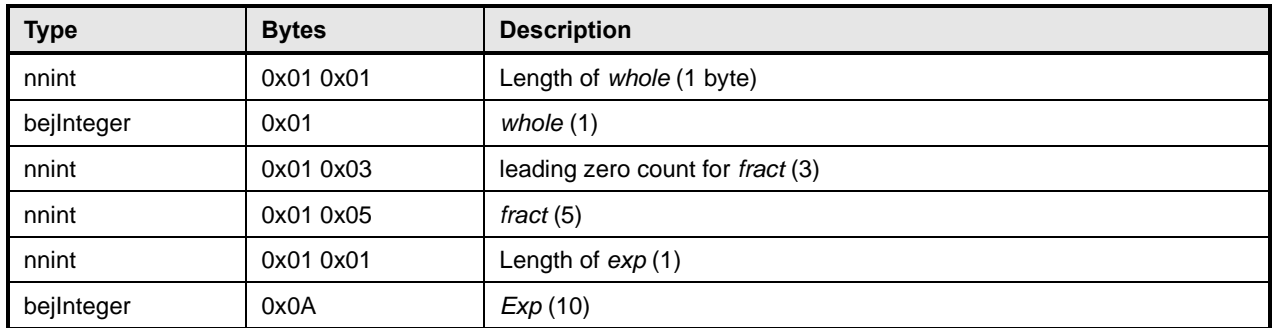

#### <span id="page-22-1"></span>635 **5.3.15 bejBoolean PLDM data type**

636 The bejBoolean PLDM data type captures boolean data.

#### 637 **Table 19 – bejBoolean value encoding for BEJ**

<span id="page-22-5"></span>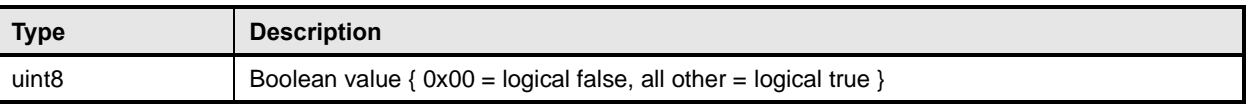

#### <span id="page-22-2"></span>638 **5.3.16 bejBytestring PLDM data type**

639 The bejBytestring PLDM data type captures a generic ordered sequence of bytes. As binary data and not 640 a true string type, no null terminator should be applied.

#### 641 **Table 20 – bejBytestring value encoding for BEJ**

<span id="page-23-3"></span>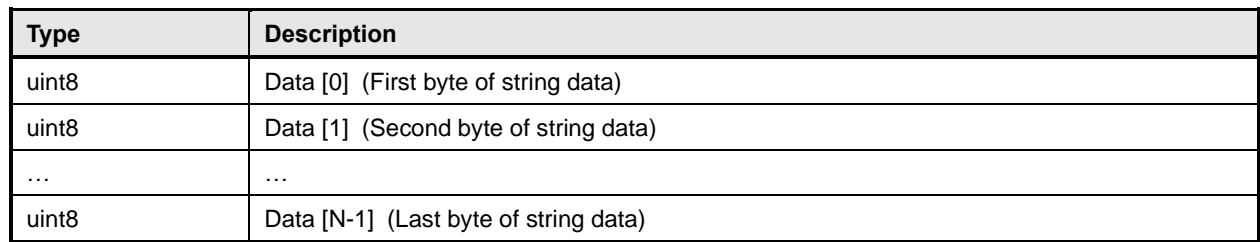

#### <span id="page-23-0"></span>642 **5.3.17 bejSet PLDM data type**

643 The bejSet PLDM data type captures a JSON Object that in turn gathers a series of properties that may 644 be of disparate types.

#### 645 **Table 21 – bejSet value encoding for BEJ**

<span id="page-23-4"></span>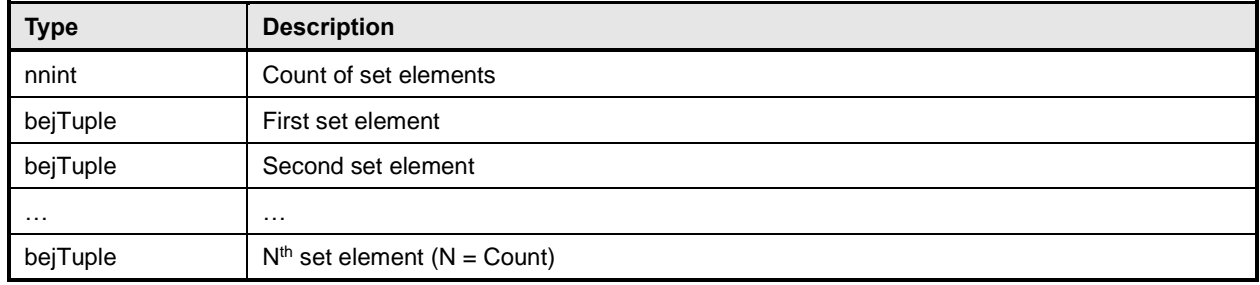

#### <span id="page-23-1"></span>646 **5.3.18 bejArray PLDM data type**

647 The bejArray PLDM data type captures a JSON Array that in turn gathers an ordered sequence of 648 properties all of a common type.

#### 649 **Table 22 – bejArray value encoding for BEJ**

<span id="page-23-5"></span>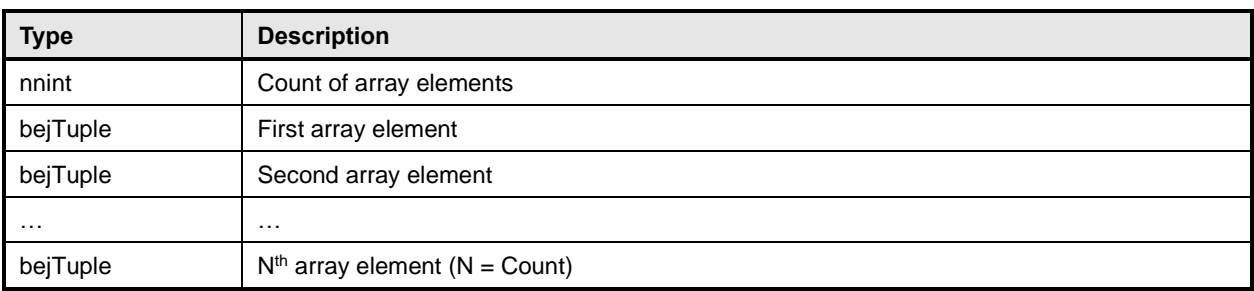

#### <span id="page-23-2"></span>650 **5.3.19 bejChoice data PLDM type**

- 651 The bejChoice PLDM data type captures JSON data encoded when it can be of multiple formats.
- 652 Inserting the bejChoice PLDM type alerts a decoding process that multiformat data is coming up in the 653 BEJ datastream.
- 

#### 654 **Table 23 – bejChoice value encoding for BEJ**

<span id="page-23-6"></span>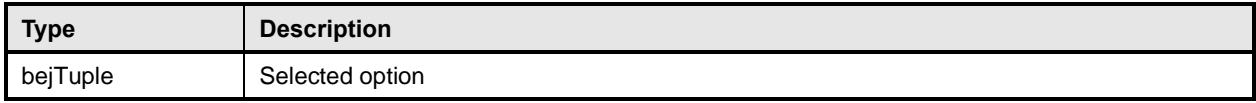

#### <span id="page-24-0"></span>655 **5.3.20 bejPropertyAnnotation PLDM data type**

656 The bejPropertyAnnotation PLDM data type captures the encoding of a property annotation in the form

657 property@annotationtype.annotationname. When the bejTupleF format code is set to

658 bejPropertyAnnotation, the sequence number bejTupleS in the outer bejTuple shall be for the annotated 659 property. The value bejTupleV of the outer bejTuple shall be as follows:

660 **Table 24 – bejPropertyAnnotation value encoding for BEJ**

<span id="page-24-1"></span>

| Type      | <b>Description</b>                                                                                                    |
|-----------|----------------------------------------------------------------------------------------------------|
| bejTupleS | Sequence number for annotation property name, including the schema selector bit to mark<br>this as being from the annotation dictionary, as defined in clause 5.3.6                                                               |
| bejTupleF | Format for annotation data applying to the property indicated by the sequence number<br>above, as defined in clause 5.3.7. Implementers should be aware that this format need not<br>match the format for the annotated property. |
| bejTupleL | Length in bytes of data in the bejTupleV field following, as defined in clause 5.3.8                                                                                                    |
| bejTupleV | Annotation data applying to the property indicated by the sequence number above, as<br>defined in clause 5.3.9                                                                                                    |

661 As an example, **[Table 25](#page-24-2)** shows the encoding of the annotation:

```
662 "Status@Redfish.RequiredOnCreate" : false
```
#### 663 **Table 25 – bejPropertyAnnotation value encoding example**

<span id="page-24-2"></span>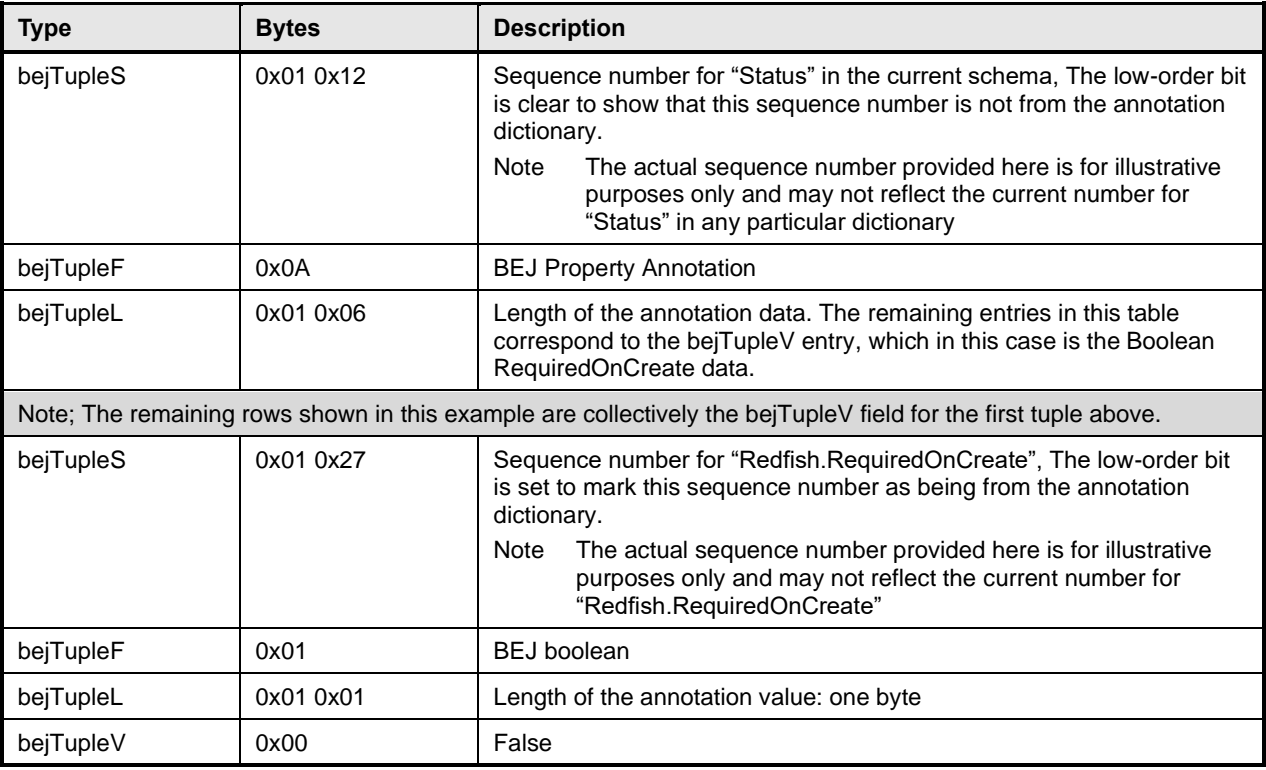

### <span id="page-25-0"></span>**5.3.21 bejRegistryItem PLDM data type**

 The bejRegistryItem PLDM data type represents a registry message item, referenced in another schema such as event, error, or message. The bejRegistryItem PLDM data type requires BEJ version 1.1.0 (see clause [5.3.4\)](#page-17-1).

#### **Table 26 – bejRegistryItem value encoding for BEJ**

<span id="page-25-4"></span>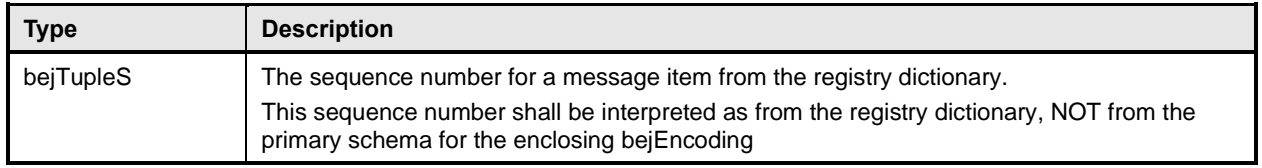

#### <span id="page-25-1"></span>**5.3.22 bejResourceLink PLDM data type**

The bejResourceLink PLDM data type represents the URI that links to another Redfish Resource,

specified via a resource ID for the target Redfish Resource PDR. When the bejTupleF format code is set

to BEJ Resource Link in BEJ-encoded data, the four bejTupleF flag bits shall each be 0b.

#### **Table 27 – bejResourceLink value encoding for BEJ**

<span id="page-25-5"></span>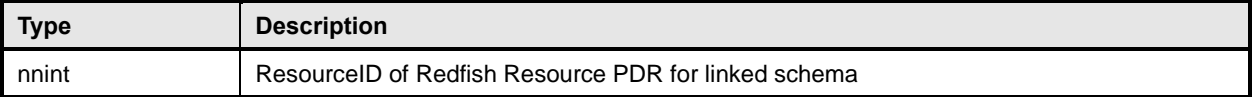

#### <span id="page-25-2"></span>**5.3.23 bejResourceLinkExpansion PLDM data type**

The bejResourceLinkExpansion PLDM data type captures a link to another Redfish Resource, such as a

related Redfish resource, that is expanded inline in response to a \$expand Redfish request query

parameter (see clause [7.2.4.3.3\)](#page-49-0). When the bejTupleF format code is set to BEJ Resource Link

Expansion in BEJ-encoded data, the bejTupleF flag bits must not be set.

#### **Table 28 – bejResourceLinkExpansion value encoding for BEJ**

<span id="page-25-6"></span>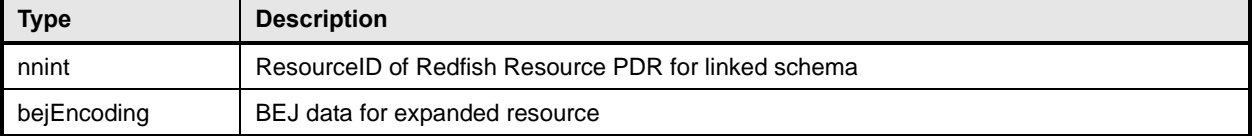

#### <span id="page-25-3"></span>**5.3.24 bejLocator PLDM data type**

 The use of BEJ locators is detailed in clause [8.7.](#page-75-0) All sequence numbers within a BEJ locator shall reference the same schema dictionary. As each of the sequence numbers is of potentially different length, reading a sequence number in a BEJ locator must be done by first reading all previous sequence numbers in the locator. As is standard for BEJ sequence number assignment, if sequence number M corresponds to an array, sequence number M + 1 (if present) will correspond to a zero-based index within the array.

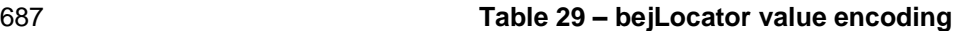

<span id="page-25-7"></span>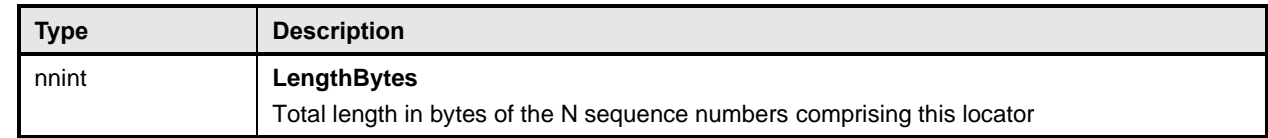

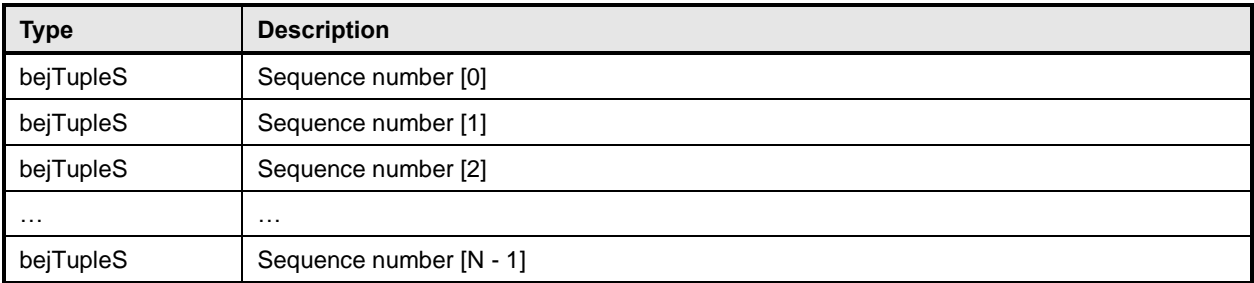

#### <span id="page-26-0"></span>**5.3.25 rdeOpID PLDM data type**

 The rdeOpID PLDM data type is an Operation identifier that can is used to link together the various command messages that comprise a single RDE Operation.

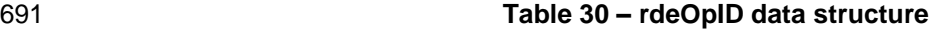

<span id="page-26-2"></span>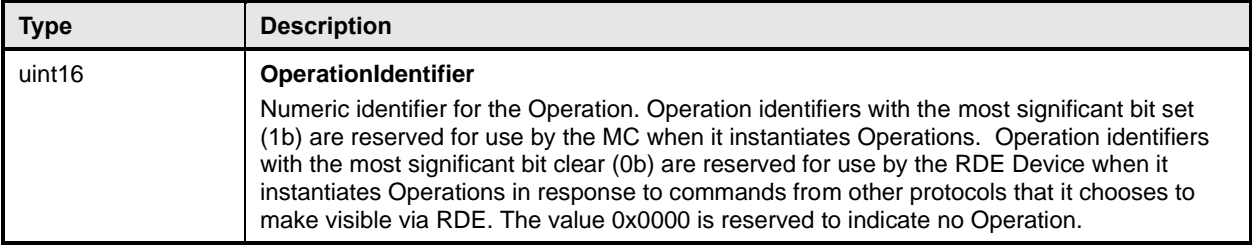

# <span id="page-26-1"></span>**6 PLDM for Redfish Device Enablement version**

 The version of this Platform Level Data Model (PLDM) for Redfish Device Enablement Specification shall be 1.1.0 (major version number 1, minor version number 1, update version number 0, and no alpha version).

 In response to the GetPLDMVersion command described in [DSP0240,](#page-11-3) the reported version for Type 6 (PLDM for Redfish Device Enablement, this specification) shall be encoded as 0xF1F1F000.

# **7 PLDM for Redfish Device Enablement overview**

 This specification describes the operation and format of request messages (also referred to as commands) and response messages for performing Redfish management of RDE Devices contained within a platform management subsystem. These messages are designed to be delivered using PLDM

messaging.

Traditionally, management has been affected via myriad proprietary approaches for limited classes of

- devices. These disparate solutions differ in feature sets and APIs, creating implementation and integration issues for the management controller, which ends up needing custom code to support each
- one separately. This consumes resources both for development of the custom code and for memory in
- the management controller to support it. Redfish simplifies matters by enabling a single approach to
- management for all RDE Devices.
- 709 Implementing the Redfish protocol as defined by [DSP0266](#page-11-2) is a big challenge when passing requests to
- and from devices such as network adapters that have highly limited processing capabilities and memory
- space. Redfish's messages are prohibitively large because they are encoded for human readability in
- HTTP/HTTPS using JavaScript Object Notation (JSON). This specification details a compressed
- encoding of Redfish payloads that is suitable for such devices. It further identifies a common method to

#### **Platform Level Data Model (PLDM) for Redfish Device Enablement DSP0218**

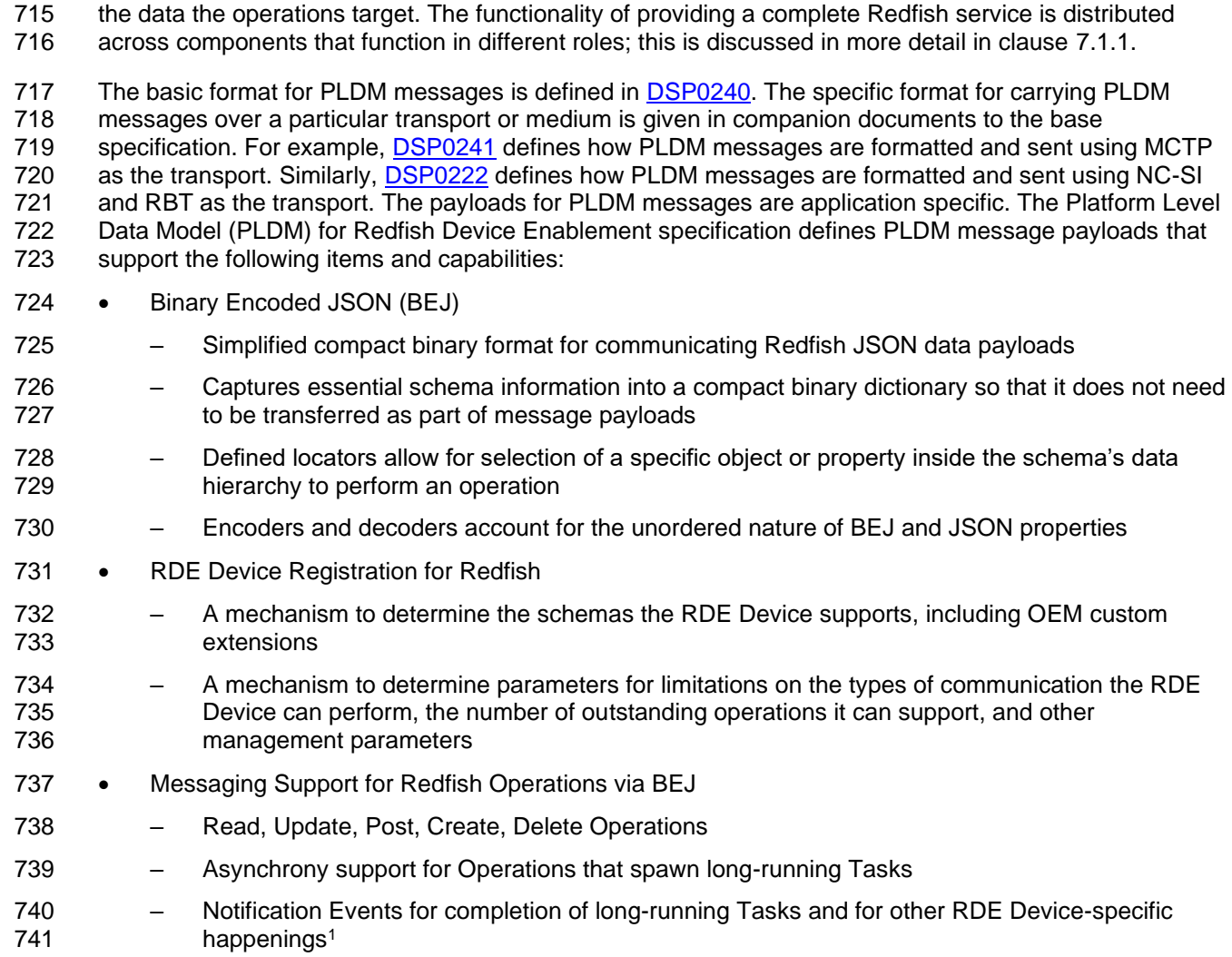

<span id="page-27-0"></span>– Advanced operations such as pagination and ETag support

# **7.1 Redfish Provider architecture overview**

 In PLDM for Redfish Device Enablement, standard Redfish messages are generated by a Redfish client through interactions with a user or a script, and communicated via JavaScript Object Notation (JSON) over HTTP or HTTPS to a management controller (MC). The MC encodes the message into a binary format (BEJ) and sends it over PLDM to an appropriate RDE Device for servicing. The RDE Device processes the message and returns the response back over PLDM to the MC, again in binary format. Next, the MC decodes the response and constructs a standard Redfish response in JSON over HTTP or HTTPS for delivery back to the client.

#### <span id="page-27-1"></span>**7.1.1 Roles**

RDE divides the processing of Redfish Operations into three roles as depicted in [Figure 1.](#page-28-2)

<sup>1</sup> The format for the data contained within Events is defined in **[DSP0248](#page-10-1)**. The way that events are used is defined in this specification.

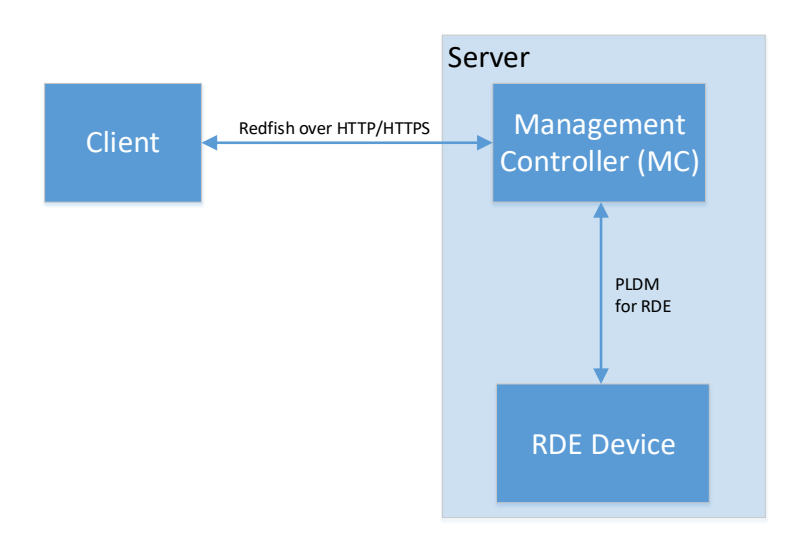

### <span id="page-28-2"></span>

**Figure 1 – RDE Roles**

 The **Client** is a standard Redfish client, and needs no modifications to support operations on the data for a device using the messages defined in this specification.

Client<br>
The Client is a standard Redfish client, and meets no modifications to support operations on the data for<br>
The Mc functions as a proxy Redfish Provider for the RDE Device. In order to perform this role, the MC<br>
dis The **MC** functions as a proxy Redfish Provider for the RDE Device. In order to perform this role, the MC discovers and registers the RDE Device by interrogating its schema support and building a representation of the RDE Device's management topology. After this is done, the MC is responsible for receiving Redfish messages from the client, identifying the RDE Device that supplies the data relevant to the request, encoding any payloads into the binary BEJ format, and delivering them to the RDE Device via PLDM. Finally, the MC is responsible for interacting with the RDE Device as needed to get the response to the Redfish message, translating any relevant bits from BEJ back to the JSON format used by Redfish, and returning the result back to the client. The MC may also act as a client to manage RDE Devices; for this purpose, the MC may communicate directly with the RDE Device using BEJ payloads and the PLDM for Redfish Device Enablement commands detailed in this specification.

 The **RDE Device** is an RDE Provider. To perform this role, the RDE Device must define a management topology for the resources that organize the data it provides and communicate it to the MC during the discovery and registration process. The RDE Device is also responsible for receiving Redfish messages encoded in the binary BEJ format over PLDM and sending appropriate responses back to the MC; these messages can correspond to a variety of operations including reads, writes, and schema-defined actions.

# <span id="page-28-0"></span>**7.2 Redfish Device Enablement concepts**

<span id="page-28-1"></span>This specification relies on several key concepts, detailed in the subsequent clauses.

#### **7.2.1 RDE Device discovery and registration**

 The processes by which an RDE Device becomes known to the MC and thus visible to clients are known as Discovery and Registration. Discovery consists of the MC becoming aware of an RDE Device and recognizing that it supports Redfish management. Registration consists of the MC interrogating specific details of the RDE Device's Redfish capabilities and then making it visible to external clients. An example ladder diagram and a typical workflow for the discovery and registration process may be found in clause [9.1.](#page-76-0)

#### **7.2.1.1 RDE Device discovery**

 The first step of the discovery process begins when the MC detects the presence of a PLDM capable device on a particular medium. The technique by which the MC determines that a device supports PLDM

- is outside the scope of this specification; details of this process may be found in the PLDM base
- 785 specification [\(DSP0240\)](#page-11-3). Similarly, the technique by which the MC may determine that a device found on one medium is the same device it has previously found on another medium is outside the scope of this
- specification.

 After the MC knows that a device supports PLDM, the next step is to determine whether the device supports appropriate versions of required PLDM Types. For this purpose, the MC should use the base PLDM GetPLDMTypes command. In order to advertise support for PLDM for Redfish Device Enablement, a device shall respond to the GetPLDMTypes request with a response indicating that it supports both PLDM for Platform Monitoring and Control (type 2, [DSP0248\)](#page-10-1) and PLDM for Redfish Device Enablement

(type 6, this specification). If it does, the MC will recognize the device as an RDE Device.

 Next, the MC may use the base PLDM GetPLDMCommands command once for each of the Monitoring and Control and Redfish Device Enablement PLDM Types to verify that the RDE Device supports the required commands. The required commands for each PLDM Type are listed in [Table 50.](#page-107-1) As with the GetPLDMTypes command, use of this command is optional if the MC has some other technique to understand which commands the RDE Device supports. At this point, RDE Device discovery at the PLDM level is complete.

 Once the MC has discovered the RDE Device, it invokes the NegotiateRedfishParameters command (clause [11.1\)](#page-109-1) to negotiate baseline details for the RDE Device. This step is mandatory unless the MC has previously issued the NegotiateRedfishParameters command to the RDE Device on a different medium. Baseline Redfish parameters include the following:

- 804 The RDE Device's RDE Provider name
- 805 The RDE Device's support for concurrency. This is the number of Operations the RDE Device 806 can support simultaneously
- 807 RDE feature support

 The final step in discovery is for the MC to invoke the NegotiateMediumParameters command (clause [11.2\)](#page-111-0) in order to negotiate communication details for the RDE Device. The MC invokes this command on each medium it plans to communicate with the RDE Device on as it discovers the RDE Device on that medium. Medium details include the following:

The size of data that can be sent in a single message on the medium

#### **7.2.1.2 RDE Device registration**

 In the registration process, the MC interrogates the RDE Device about the hierarchy of Redfish resources it supports in order to act as a proxy, transparently mirroring them to external clients. The MC may skip

registration of the RDE Device if the PDR/Dictionary signature retrieved via the

NegotiateRedfishParameters command matches one previously retrieved and the MC still has the PDRs

and dictionaries cached.

819 In PLDM for Redfish Device Enablement, each<sup>2</sup> Redfish resource is uniquely identified by a Resource

820 Identifier that maps from the identifier to a collection of schemas that define the data for it. The identifiers

821 in turn are collected together into Redfish Resource PDRs; resources that share a common set of

schemas and are linked to from a common parent (such as sibling collections members) are enumerated

within the same PDR. Data for secondary schemas such as annotations or the message registry is linked

- 824 together with the major schema in the PDR structure. The resources link together to form a management
- 825 topology of one or more trees called device components; each resource corresponds to a node in one (or more) of these trees.

<sup>&</sup>lt;sup>2</sup> The LogEntryCollection and LogEntry resources are an exception to this; see clause [14.2.7](#page-144-0) for a description of special handling for them.

827 The first step in performing the registration is for the MC to collect an inventory of the PDRs supported by<br>828 the RDE Device. There are three main PDRs of potential interest here: Redfish Resource PDRs, that the RDE Device. There are three main PDRs of potential interest here: Redfish Resource PDRs, that represent an instance of data provided by the RDE Device; Redfish Entity Association PDRs, that represent the logical linking of data; and Redfish Action PDRs that represent special functions the RDE Device supports. While every RDE Device must support at least one resource and thus at least one Redfish Resource PDR, Redfish Action PDRs are only required if the device supports schema-defined actions and Redfish Entity Association PDRs are only required under limited circumstances detailed in clause [7.2.2.](#page-30-0) The MC shall collect this information by first calling the PLDM Monitoring and Control 835 GetPDRRepositoryInfo command to determine the total number of PDRs the RDE Device supports. It shall then use the PLDM Monitoring and Control GetPDR command to retrieve details for each PDR from 837 the RDE Device.

 As it retrieves the PDR information, the MC should build an internal representation of the data hierarchy for the RDE Device, using parent links from the Redfish Resource PDRs and association links from the Redfish Entity Association PDRs to define the management topology trees for the RDE Device.

 After the MC has built up a representation of the RDE Device's management topology, the next step is to understand the organization of data for each of the tree nodes in this topology. To this end, the MC should first check the schema name and version indicated in each Redfish Resource PDR to understand 844 what the RDE Device supports. For any of these schemas, the MC may optionally retrieve a binary 845 dictionary containing information that will allow it to translate back and forth between BEJ and JSON formats. It may do this by invoking the GetSchemaDictionary (clause [11.2\)](#page-111-0) command with the ResourceID

- contained in the corresponding Redfish Resource PDR.
- 848 NOTE While the MC may typically be expected to retrieve Redfish PDRs and dictionaries when it first registers an 849 RDE Device, there is no requirement that implementations do so. In particular, some implementations m 849 RDE Device, there is no requirement that implementations do so. In particular, some implementations may<br>850 determine that one or more dictionaries supported by an RDE Device are already supported by other 850 determine that one or more dictionaries supported by an RDE Device are already supported by other<br>851 dictionaries the MC has stored. In such a case, downloading them anew would be an unnecessary dictionaries the MC has stored. In such a case, downloading them anew would be an unnecessary expenditure of resources.

 After the MC has all the schema information it needs to support the RDE Device's management topology, it can then offer (by proxy) the RDE Device's data up to external clients. These clients will not know that the MC is interpreting on behalf of an RDE Device; from the client perspective, it will appear that the client is accessing the RDE Device's data directly.

#### <span id="page-30-0"></span>**7.2.2 Data instances of Redfish schemas: Resources**

 In the Redfish model, data is collected together into logical groupings, called resources, via formal schemas. One RDE Device might support multiple such collections, and for each schema, might have multiple instances of the resource. For example, a RAID disk controller could have an instance of a disk resource (containing the data corresponding to the Redfish disk schema) for each of the disks in its RAID set.

 Each resource is represented in this specification by a resource identifier contained within a Redfish 864 Resource PDR (defined in [DSP0248\)](#page-10-1). OEM extensions to Redfish resources are considered to be part of the same resource (despite being based on a different schema) and thus do not require distinct Redfish Resource PDRs.

867 Each RDE Device is responsible for identifying a management topology for the resources it supports and reflecting these topology links in the Redfish Resource and Redfish Entity Association PDRs presented to the MC. This topology takes the form of a directed graph rooted at one or more nodes called device components. Each device component shall proffer a single Redfish Resource PDR as the logical root of

871 its own portion of the management topology within the RDE Device.

Links between resources can be modeled in three different ways. Direct subordinate linkage, such as

- physical enclosure or being a component in a ComputerSystem, may be represented by setting the
- ContainingResourceID field of the Redfish Resource PDR to the Resource ID for the parent resource. In

 Redfish terminology, this relation is used to show subordinate resources. The parent field for the logical 876 root of a device component is set to EXTERNAL, 0x0000.

 Logical links between resources can also be modeled. In cases where a resource and the resource to 878 which it is related are both contained within an RDE Device, these links are handled implicitly by filling in 879 the Links section of the Redfish resource when data for the resource is retrieved from the RDE Device.

 Alternatively, logical links between resources may be represented by creating instances of Redfish Entity 881 Association PDRs (defined in [DSP0248\)](#page-10-1) to capture these links. In Redfish terminology, this relation is 882 used to show related resources. For example, as shown in [Figure 2,](#page-33-0) the drives in a RAID subsystem are subordinate to the storage controller that manages them, but are also linked to the standard Chassis object. A Redfish Entity Association PDR shall only be used when a resource meets all three of the following criteria:

- 886 1) The resource is contained within the RDE Device. If it is not, it does not need to be part of the RDE Device's management topology model.
- 2) The resource is subordinate to another resource contained within the RDE Device. If it is not, 889 the resource can be linked directly to the resource outside the RDE Device by setting its parent field to EXTERNAL.
- 3) The resource needs to be linked to another resource outside the RDE Device.

#### **7.2.2.1 Alignment of resources**

 While determining how to lay out the Redfish Resource PDRs for an RDE Device may seem to be a daunting task at first glance, it is actually relatively straightforward. By examining the Links section of the 895 various schemas that the RDE Device needs to support, one will see that the tree hierarchy for them is already defined. Simply put, then, the RDE Device manufacturer will set up one PDR per resource or group of sibling resources that share the same schema definitions and reflect the same parentage trees for the PDRs as is already present for the resources in their corresponding Redfish schema definitions.

- 899 NOTE For collections, the RDE Device shall offer one PDR for the collection as a whole and one PDR for each set<br>900 of sibling entries within the collection. This is necessary to enable the MC to use the correct dictio 900 of sibling entries within the collection. This is necessary to enable the MC to use the correct dictionary when<br>901 encoding data for a Create operation applied to an empty collection. encoding data for a Create operation applied to an empty collection.
- **7.2.2.2 Example linking of PDRs within RDE Devices**
- This clause presents examples of the way an RDE Device can link Redfish Resource PDRs together to 904 present its data for management.

 The example in [Figure 2](#page-33-0) models a simple rack-mounted server with local RAID storage. In this example, we see a Redfish Resource PDR offering an instance of the standard Redfish Storage resource, with ResourceID 123. This PDR has ContainingResourceID (abbreviated ContainingRID in the figure) set to EXTERNAL as the RDE Device should be subordinate to the Storage Collection under ComputerSystem.

- 909 NOTE It is up to the MC to make final determinations as to where resources should be added within the Redfish<br>910 hierarchy. While general quidance may be found in clause 14.2.6, the technique by which MCs may hierarchy. While general guidance may be found in claus[e 14.2.6,](#page-143-1) the technique by which MCs may ultimately make such decisions is out of scope for this specification.
- The StorageController has two Redfish Resource PDRs that list it as their container: one that offers data
- 913 in the VolumeCollection resource and one that offer data for four Disk resources. Finally, the PDR that offers data be a part of that offers data be pure that offers data be pure that offers data be pure that offers da offers VolumeCollection resource is marked as the container for a Redfish Resource PDR that offers data
- for the Volume resource.
- The connections discussed so far are all direct parent linkages in the Redfish Resource PDRs because
- the links they represent are the direct subordinate resource links from the standard Redfish storage
- model. However, the Redfish storage model also includes notations that drives are related to (contained
- within) a volume and that drives are related to (present inside) a chassis. These resource relations can be
- modeled using Redfish Entity Association PDRs if the MC is managing the links. Alternatively, they can
- 921 be implicitly managed by the RDE Device. In this case, the RDE Device will expose the links itself by<br>922 filling in a Links section of the relevant resource data with references to the linked resources. While th
- filling in a Links section of the relevant resource data with references to the linked resources. While the RDE Device could in theory provide a Redfish Entity Association PDR for this case, it serves no purpose
- for the MC.
- In general, a Redfish Entity association PDR should be used when a resource is subordinate to another resource within the RDE Device but must also be linked to from another resource external to the RDE Device.
- 928 In the example in [Figure 2,](#page-33-0) the relation between the drives and the outside Chassis resource is
- promulgated with a Redfish Entity Association PDR. This PDR lists the four drives as the four
- ContainingResourceIDs for the association, marking them to be contained within the chassis. The
- ContainingResourceID for this relation contains the value EXTERNAL, to show that the drives are visible
- outside the resource hierarchy maintained by the RDE Device. By contrast, the linkage between the drives and the Volume resource is implicitly maintained by the RDE Device. This is shown in the figure via
- the dashed arrows.
- Finally, each of the drives supports a Sanitize operation. This is shown by instantiating a Redfish Action PDR naming the Sanitize action and linking it to each of the drives.
- As an alternative to the PDR layout of [Figure 2,](#page-33-0) in

938 [Figure 3,](#page-33-1) the RDE Device exposes its own chassis resource (labeled as Resource ID 890) rather than

939 having the drives be part of an external chassis. The PDR for this chassis resource shows

940 ContainingResourceID EXTERNAL to demonstrate that it belongs in the system chassis collection

941 resource. With this modification, the links between the chassis resource and the drives can be managed

942 internally by the RDE Device and hence no Redfish Entity Association PDR is necessary.

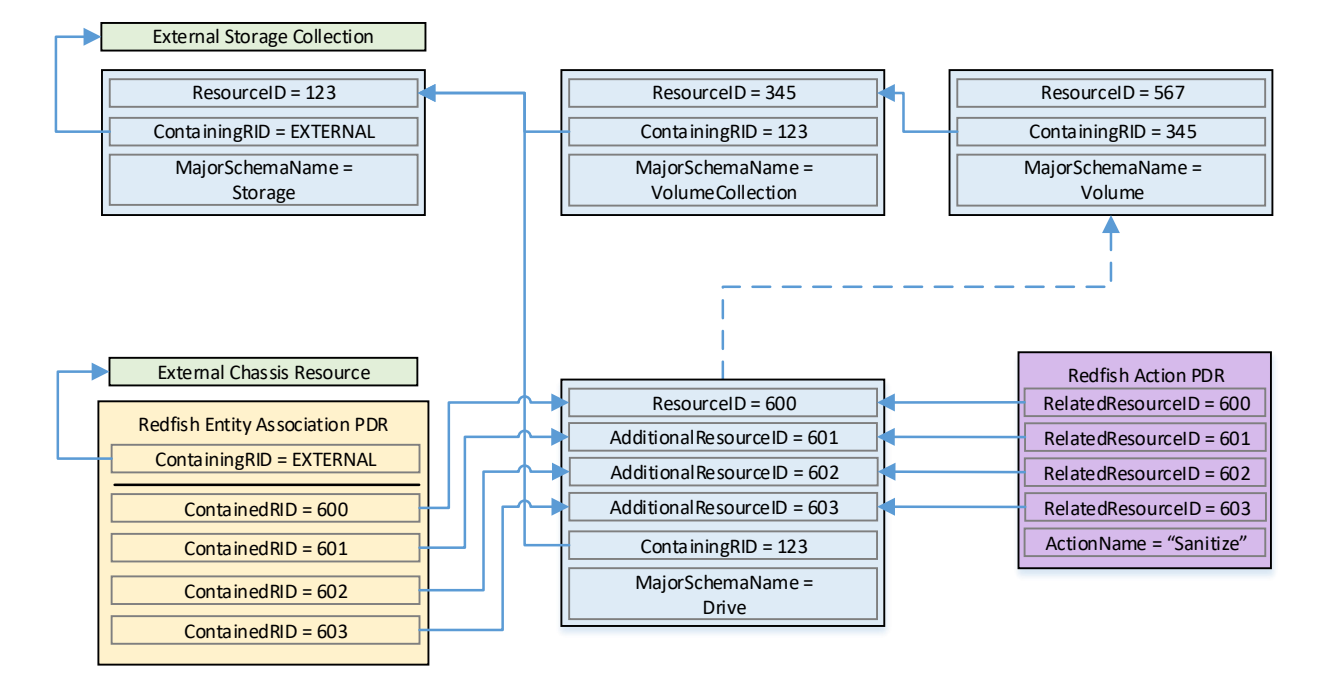

943 944

<span id="page-33-0"></span>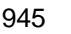

# 945 **Figure 2 – Example linking of Redfish Resource and Redfish Entity Association PDRs**

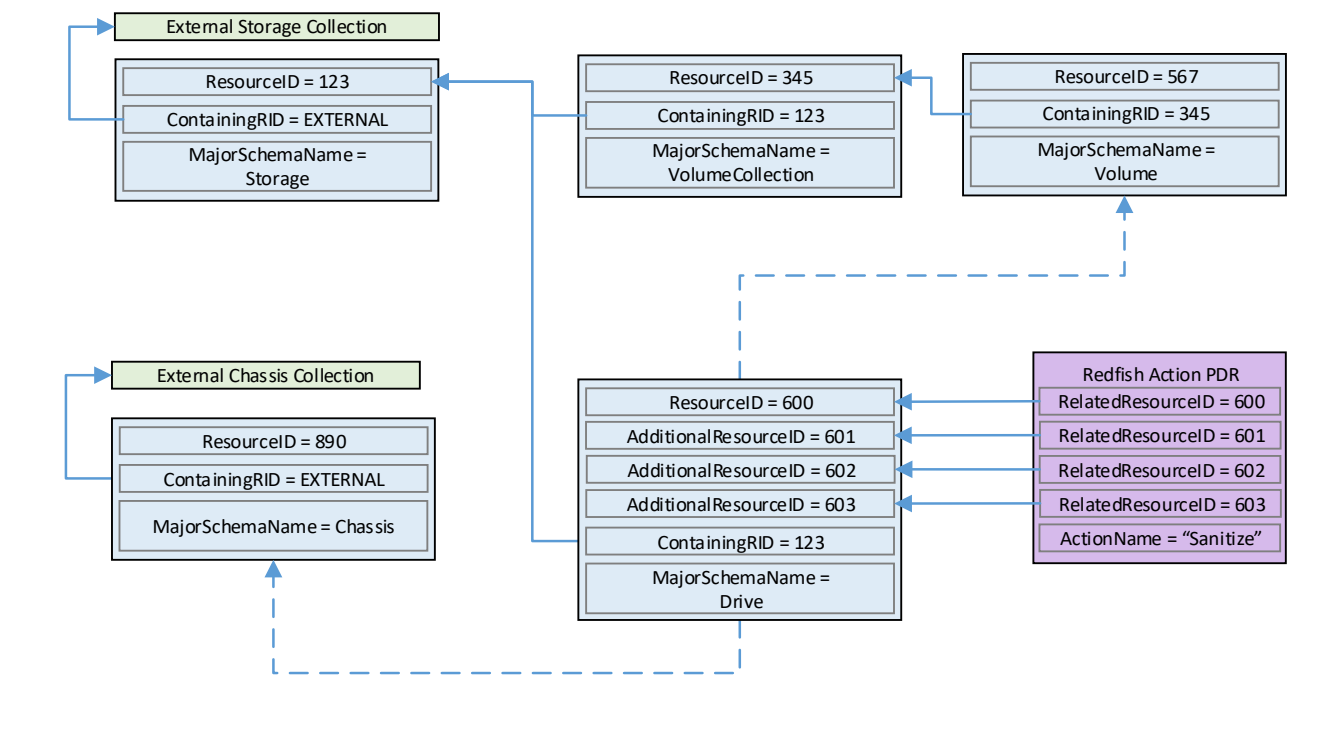

<span id="page-33-1"></span>946 947

#### <span id="page-34-1"></span>**Figure 3 – Schema linking without Redfish entity association PDRs**

#### <span id="page-34-0"></span>**7.2.3 Dictionaries**

 In standard Redfish, data is encoded in JSON. In this specification, data is encoded in Binary Encoded JSON (BEJ) as defined in clause [8.](#page-56-1) In order to translate between the two encodings, the MC uses a schema lookup table that captures key metadata for fields contained within the schema. The dictionary is necessary because some of the JSON tokens are omitted from the BEJ encoding in order to achieve a level of compactness necessary for efficient processing by RDE Devices with limited memory and computational resources. In particular, the names of properties and the string values of enumerations are skipped in the BEJ encoding.

- 957 Each Redfish resource PDR can reference up to four classes of dictionaries for the schemas it can use<sup>3</sup>:
- Standard Redfish data schema (aka the major schema)
- Standard Redfish Event schema
- Standard Redfish Annotation schema
- 961 Standard Redfish Error schema
- Major and Event Dictionaries may be augmented to contain OEM extension data as defined in the 963 Redfish base specification, [DSP0266.](#page-11-2)
- Event, Error, and Annotation Dictionaries shall be common to all resources that an RDE Device provides.
- Dictionaries for standard Redfish schemas are published on the DMTF Redfish website at
- [http://redfish.dmtf.org/dictionaries.](http://redfish.dmtf.org/dictionaries) Naturally, these dictionaries do not include OEM extensions. RDE Devices may support their resources either with
- the standard dictionaries or with custom dictionaries that may include OEM extensions, and that may also be truncated to contain only entries for properties supported by the RDE Device.

#### **7.2.3.1 Canonizing a schema into a dictionary**

 In Redfish schemas, the order of properties is indeterminate and properties are identified by name identifiers that are of unbounded length. While this is beneficial from a human readability perspective, from a strict information-theoretical point of view, using long strings for this purpose is grossly inefficient: a 974 numeric value of Log<sub>2</sub>(nChildren) bits ought to be sufficient. To make this work in practice, we impose a canonical ordering that assigns each property or enumeration value a numeric sequence number. Sequence numbers shall be assigned according to the following rules:

- 977 1) The children properties (properties immediately contained within other properties such as sets or arrays) shall collectively receive an independent set of sequence numbers ranging from zero 979 to  $N - 1$ , where N is the number of children. Sequence numbers for properties that do not share a common parent are not related in any way.
- 981 2) For the initial revision of a Redfish schema (usually v1.0), sequence numbers shall be assigned according to a strict alphabetical ordering of the property names from the schema.
- 983 3) In order to preserve backward compatibility with earlier versions of schemas, for subsequent revisions of Redfish schemas, the sequence numbers for child properties added in that revision 985 shall be assigned sequence numbers N to  $N + A - 1$ , where N is the number of sequence numbers assigned in the previous revision and A is the number of properties added in the present revision. (In other words, we append to the existing set and use sequence numbers

<sup>&</sup>lt;sup>3</sup> The COLLECTION\_MEMBER\_TYPE schema class from clause [5.3.2](#page-16-1) is not represented in the PDR. It can be retrieved on demand by the MC from the RDE Device via the GetSchemaDictionary command of clause [11.3.](#page-112-0)

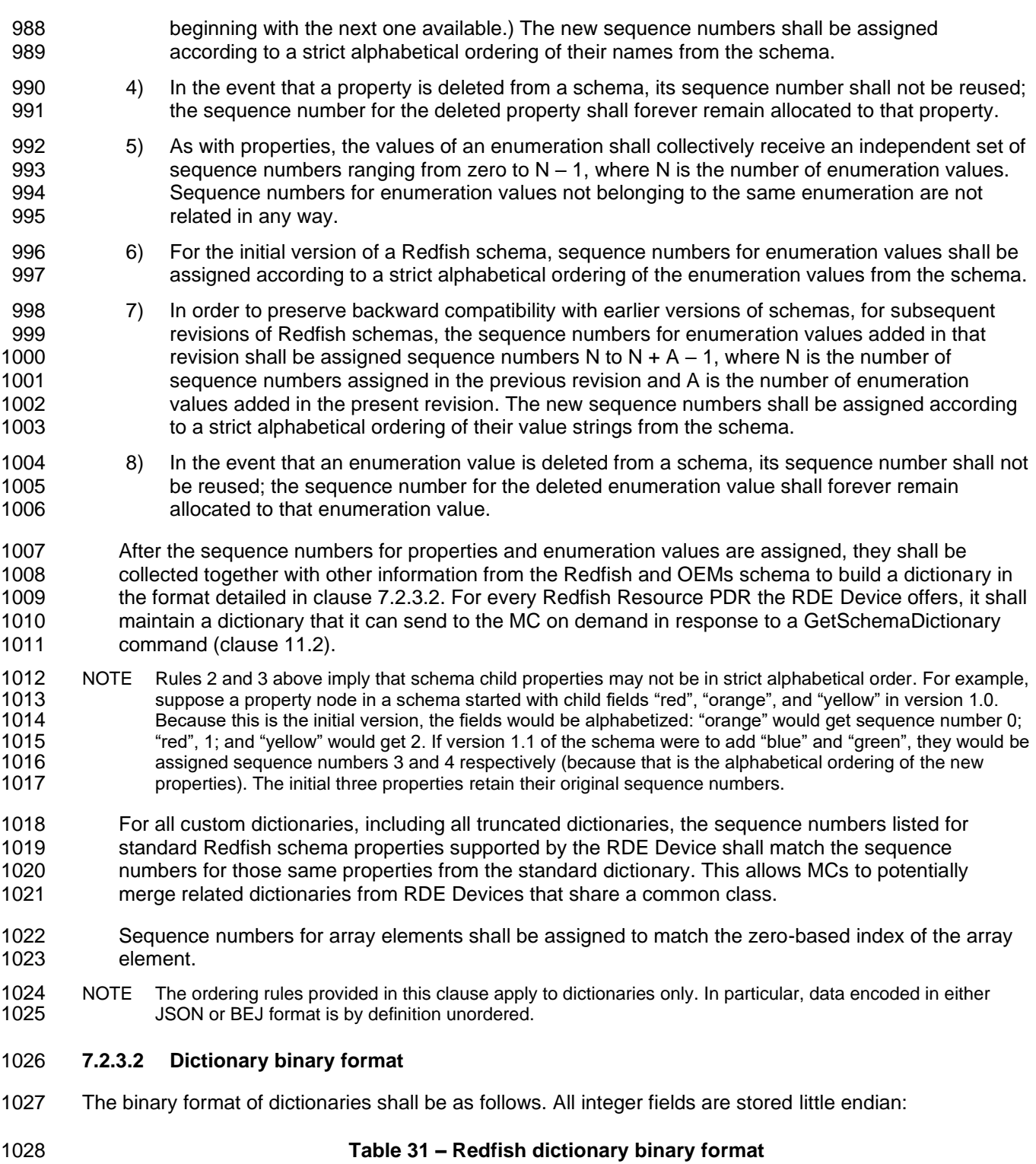

<span id="page-35-1"></span><span id="page-35-0"></span>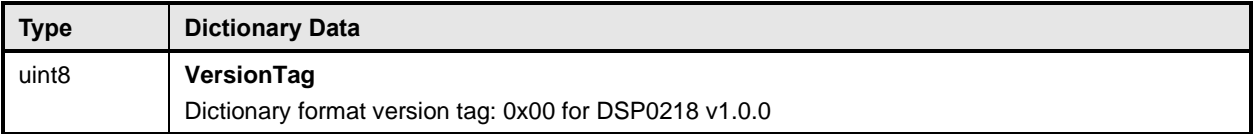
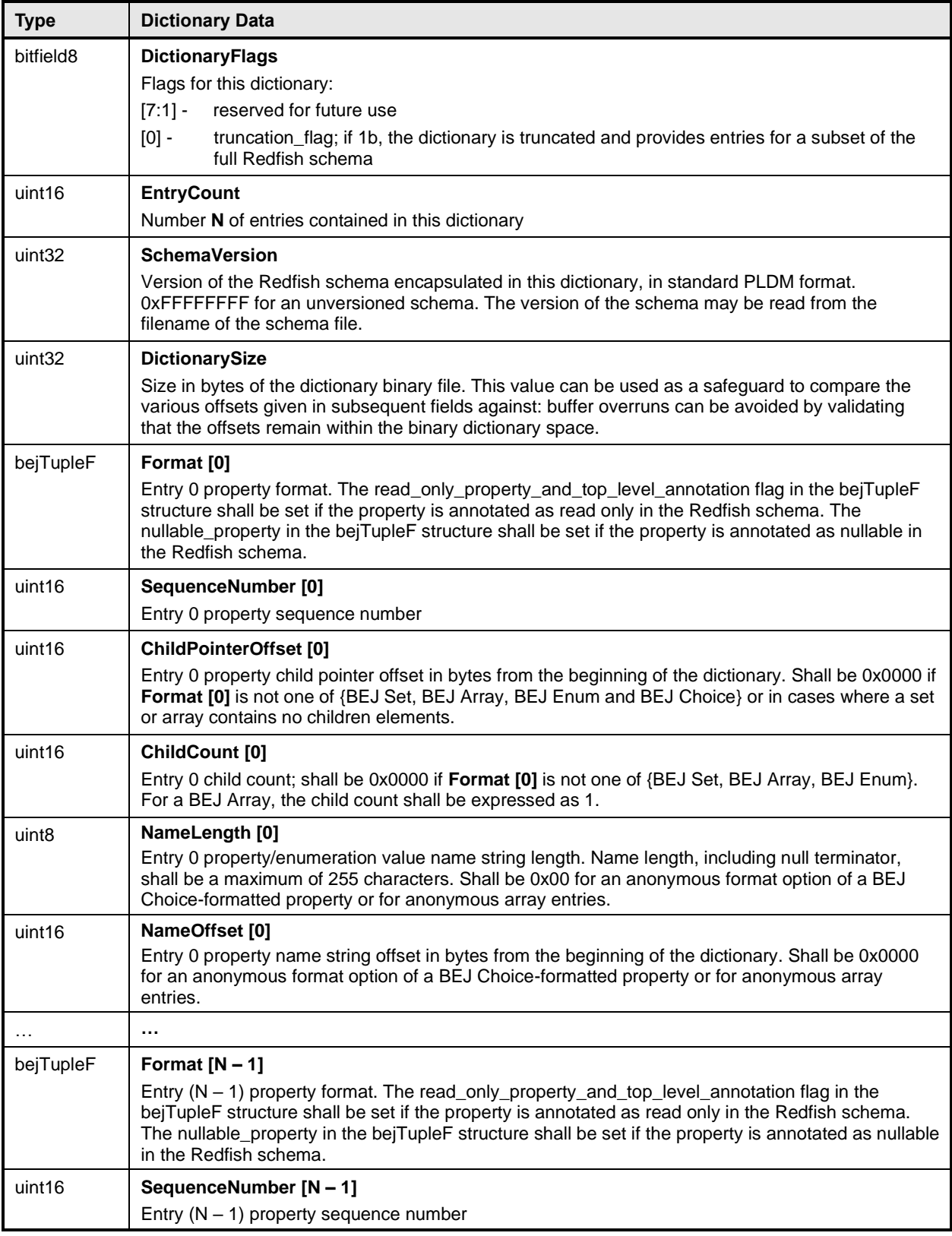

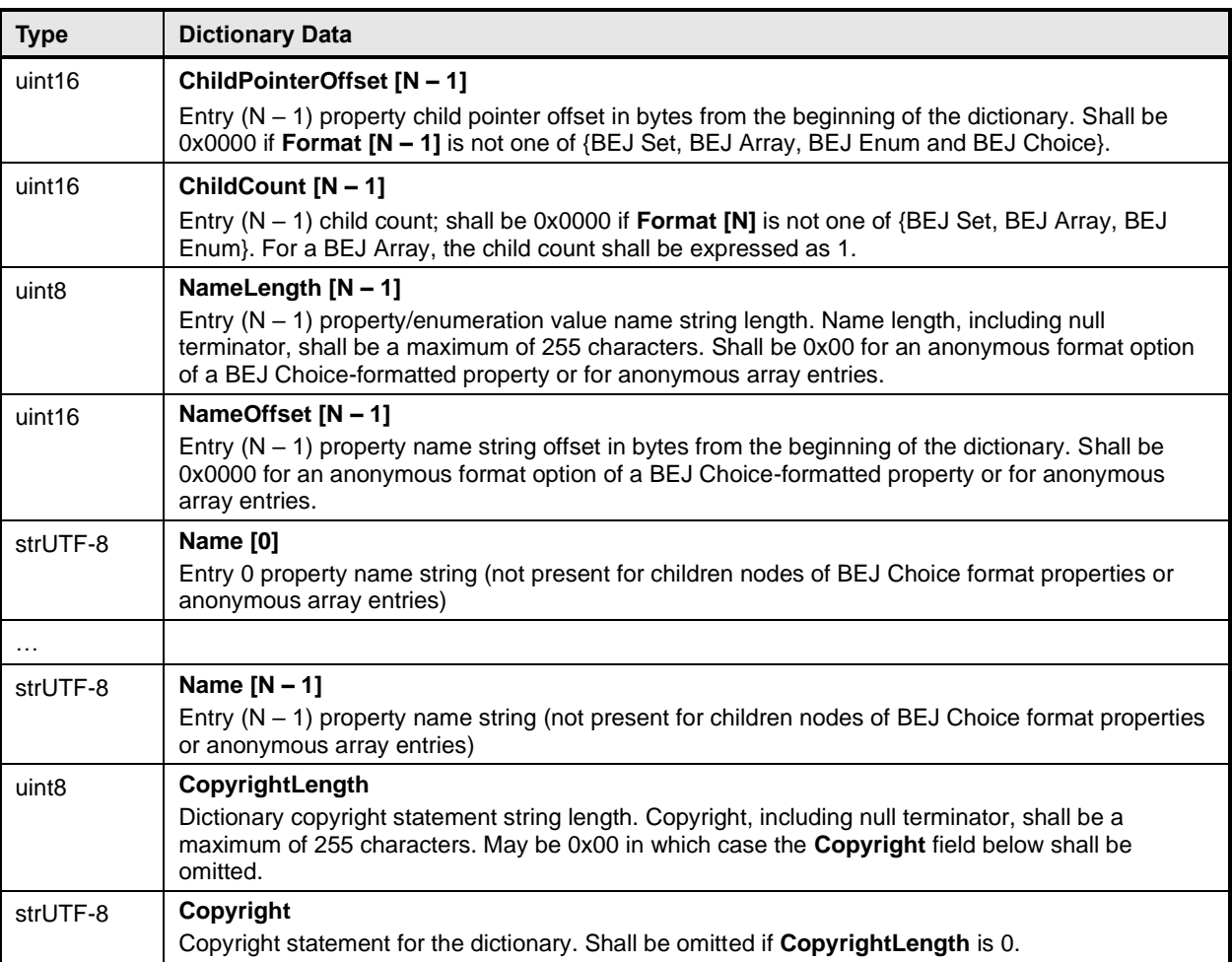

1029 Intuitively, the dictionary binary format may be thought of as a header (orange) followed by an array of 1030 entry data (blue) followed by a table of the strings (green) naming the properties and enumeration values

1031 for the entries. [Figure 4](#page-38-0) displays this data in graphical format:

1032

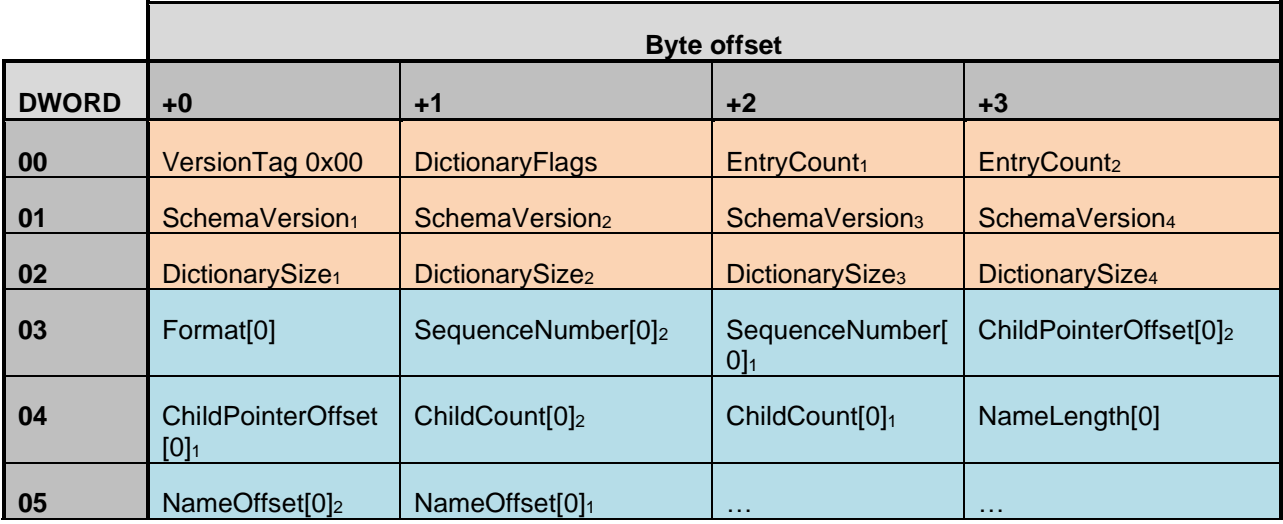

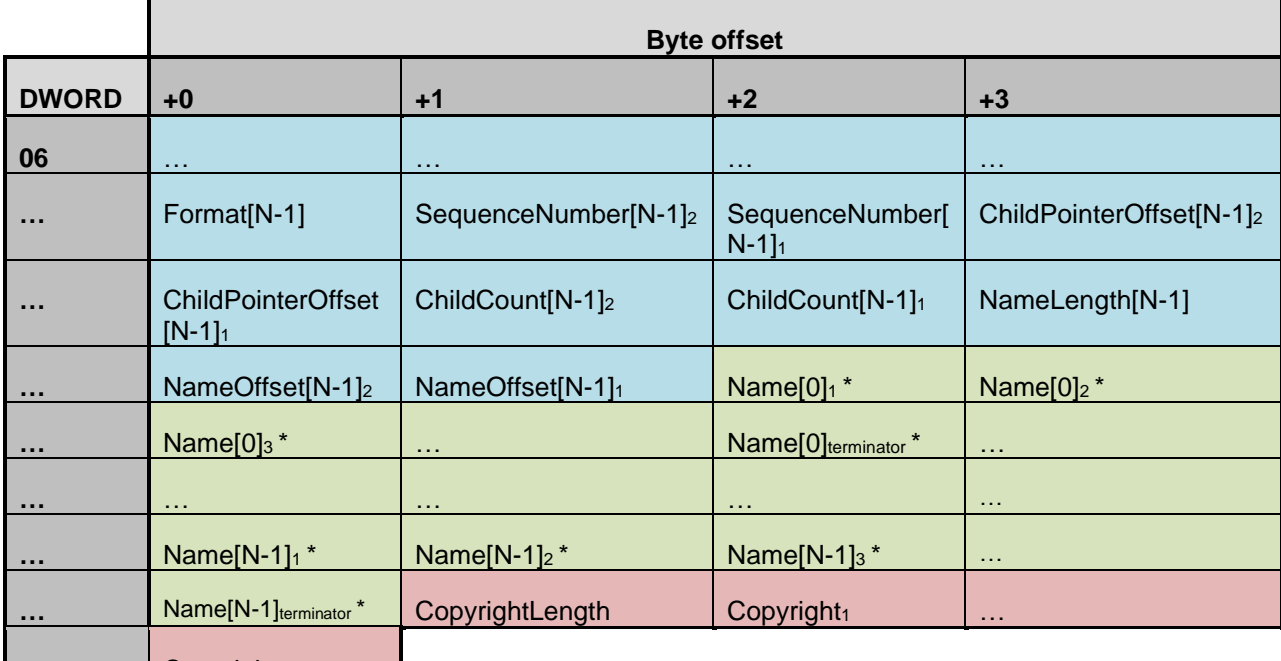

<span id="page-38-0"></span>**…** Copyrightterminator

## 1033 **Figure 4 – Dictionary binary format**

1034 \* Name strings will not be present in the dictionary for anonymous format options of BEJ Choice-

1035 formatted properties or for anonymous array entries.

#### 1036 **7.2.3.2.1 Hierarchical organization of entries**

 Within this binary format, the entries shall be sorted into clusters representing a breadth-first traversal of the hierarchy presented by a schema. Each cluster shall in turn consist of all the sibling nodes contained within a common parent, sorted by sequence number per the rules defined in clause [7.2.3](#page-34-0) above. An example of this organization may be found in clause [8.6.1.](#page-66-0)

1041 NOTE While not mandatory, it is acceptable that multiple dictionary entries may point to a common complex 1042 subtype to allow reuse of that information and reduce the overall size of the dictionary. For example,<br>1043 Resource status is commonly used multiple times within the same schema, so having a single offset 1043 Resource.status is commonly used multiple times within the same schema, so having a single offset for it <br>1044 can trim some length from the dictionary. can trim some length from the dictionary.

#### <span id="page-38-1"></span>1045 **7.2.3.3 Properties that support multiple formats**

 For properties that support multiple formats, the dictionary shall contain an entry linking the property name string to the BEJ Choice format. This choice entry shall in turn link to a series of anonymous child entries (name offset = 0x0000) that are of the various data formats supported by the property. For example, if a TCP/IP hostname property supports both string ("www.dmtf.org") and numeric (the 32-bit

- 1050 equivalent of 72.47.235.184) values, the dictionary might contain rows such as the following:
- 

## 1051 **Table 32 – Dictionary entry example for a property supporting multiple formats**

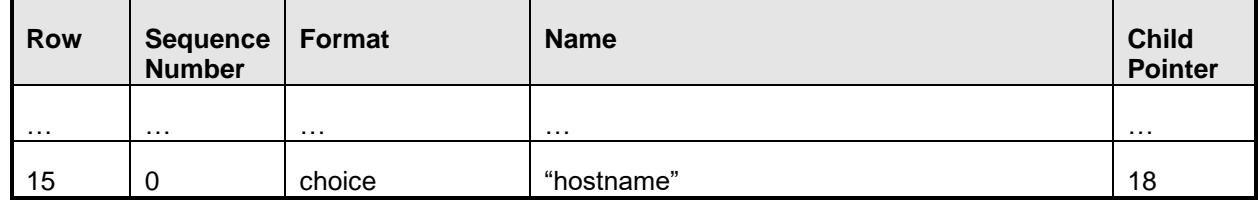

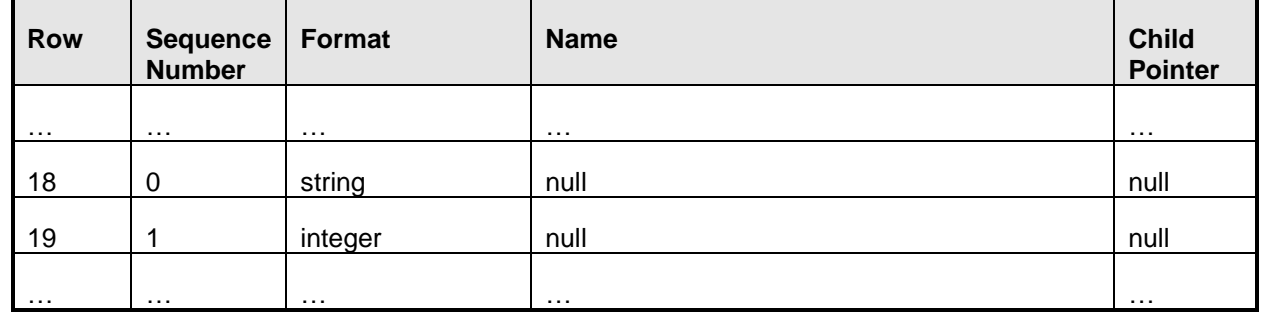

 NOTE Following the rules for sequence number assignment (see clause [7.2.3.1\)](#page-34-1), each cluster of properties 1053 contained within a given set and each cluster of enumeration values are numbered separately. Hence<br>1054 sequence numbers may be repeated within a dictionary. sequence numbers may be repeated within a dictionary.

 An exception to this rule is that properties that support null and exactly one other data format shall be collapsed into a single entry in the dictionary listing only the non-null data format. The nullable\_property bit in the bejTupleF value of the format entry in the dictionary shall be set to 1b in this case. This case is common in the standard Redfish schemas, where most properties are nullable. This is flagged with the "nullable" keyword in the CSDL schemas, but in the JSON schemas, it manifests as the supported type list for the property consisting of NULL and either a solitary second type or a collection of strings that form an enumeration.

## **7.2.3.4 Annotation dictionary format**

 Standard Redfish annotations are derived from three sources: the Redfish, odata, and message schemas. The annotations that can be part of a JSON payload are collected together into the redfish- payload-annotations.vX.Y.Z.json schema file. This clause details special notes that apply to building the annotation dictionary:

- 1067 The dictionary entries for properties in the annotation dictionary shall include the entire name of 1068 the annotation, beginning with the '@' sign and including both the annotation source (one of redfish, message, or odata) and the annotation's name itself. For example, the dictionary Name field for the @odata.id property shall be an offset to the string "@odata.id".
- 1071 The dictionary entries for patternProperties in the annotation dictionary shall be stripped of the wildcard patterns before the '@' sign and of the trailing '\$' sign but shall otherwise be treated identically to standard properties. For example, the dictionary Name field for the "^([a-zA-Z\_][a- zA-Z0-9\_]\*)?@Message.ExtendedInfo\$" patternProperty shall be an offset to the string "@Message.ExtendedInfo".
- In accordance with the rules presented in clause [7.2.3,](#page-34-0) the top-level entries for annotations (those containing the names of the annotations themselves) shall be sorted alphabetically together for the initial version of the schema's dictionary, and shall be appended to the list with each schema revision. Stated explicitly, the annotations from the properties and patternProperties shall be comingled together within the entries for each revision of the 1081 dictionary.
- Dictionary entries for children properties of annotations, such as the anonymous string value array entries for @Redfish.AllowableValues shall be structured and formatted per the rules presented in clause [7.2.3.](#page-34-0)

## **7.2.3.5 Registry dictionary format**

 Redfish messages are used in multiple places, including annotations, events, and errors. The actual message data may be retrieved from any of the various message registries including standard Redfish and OEM registries. These messages are referred to by name as the value of a string field in hosting schemas, so names such as "NetworkDevice.1.0.LinkFlapDetected" appear in BEJ-encoded JSON data

1090 for previous versions of this specification. To reduce the size of such encodings, RDE version 1.1<br>1091 introduces the notion of a Registry dictionary that can be referenced via the beiRegistryltem encor introduces the notion of a Registry dictionary that can be referenced via the bejRegistryItem encoding 1092 format. Replacing the message name with a sequence number in the Registry dictionary achieves a 1093 reduction in encoded data for messages. This clause details special notes that apply to building the 1094 registry dictionary:

- 1095 The registry dictionary shall consist of a top-layer set named "registry" 1096 – Entries within the set shall be named for each of the registry items supported by the RDE
- 1097 Device. The full odata name for these entries shall be incorporated in the dictionary, and 1098 they shall be sorted lexicographically.
- 1099 The type of the registry items shall be bejString, and they shall be flagged as read-only.
- 1100 Both full and truncated registry dictionaries are permitted.
- 1101 MCs shall not attempt to merge registry dictionaries from different devices or dictionaries 1102 retrieved from the same device at different times.
- 1103 If using the DMTF dictionary builder tool (see clause [7.2.3.7\)](#page-40-0), see the tool documentation for 1104 information on how to build the registry dictionary for a device.
- 1105 Schema entries that correspond to registry items shall be encoded in dictionaries as being of 1106 type bejString, not bejRegistryItem. This ensures backward compatibility with earlier versions of 1107 the RDE specification

## 1108 **7.2.3.6 Links between schemas**

1109 Links in Redfish schemas, identifiable as entries with Odata type odata.id, shall be represented in 110 dictionaries as entries with format = beiString. As described in clause 8.4.2, runtime encoding of O dictionaries as entries with format = bejString. As described in clause [8.4.2,](#page-62-0) runtime encoding of Odata 1111 links may be performed via any of bejString (with deferred bindings), bejResourceLink, or (for expansion) 1112 bejResourceLinkExpansion. This is a special case wherein a valid encoding may differ from the type 1113<br>1113 specified in the dictionary. specified in the dictionary.

## <span id="page-40-0"></span>1114 **7.2.3.7 Building dictionaries**

1115 Available online at [https://github.com/DMTF/RDE-Dictionary,](https://github.com/DMTF/RDE-Dictionary) the RDE dictionary builder automates the 1116 process of building an RDE dictionary from CSDL formatted schemas.

- 1117 It supports standard Redfish schemas, standalone OEM schemas, and OEM extensions to standard
- 1118 Redfish schemas and can build full or truncated dictionaries. For more information about installation,
- 1119 usage and examples of using the dictionary builder, refer to the README.md file at the above URL.

## 1120 **7.2.4 Redfish Operation support**

- 1121 Redfish Operations are sent from a client to a Redfish Provider that is able to process them and respond<br>1122 appropriately. These operations are encoded in JSON and transported via either the HTTP or the HTTPS appropriately. These operations are encoded in JSON and transported via either the HTTP or the HTTPS 1123 protocol.
- 1124 In this specification, the MC is the Redfish Provider to which the client sends operations. However, rather 1125 than responding directly, the MC is a proxy that conveys these operations to the RDE Devices that 1126 maintain the data and can provide responses to client requests. The proxied operations (that are 1127 transmitted to the RDE Device as RDE Operations) are encoded in BEJ (clause [8\)](#page-56-0) and transported via 1128 PLDM. The MC, in its role as proxy Redfish Provider for the RDE Devices, translates the JSON/HTTP(S) 1129 requests from the client into BEJ/PLDM for the RDE Device, and then translates the BEJ/PLDM response
- 1130 from the RDE Device into a JSON/HTTP(S) response for the client.

## 1131 **7.2.4.1 Primary Operations**

1132 There are seven primary Redfish Operations. These are summarized in [Table 33.](#page-41-0)

## **Table 33 – Redfish Operations**

<span id="page-41-0"></span>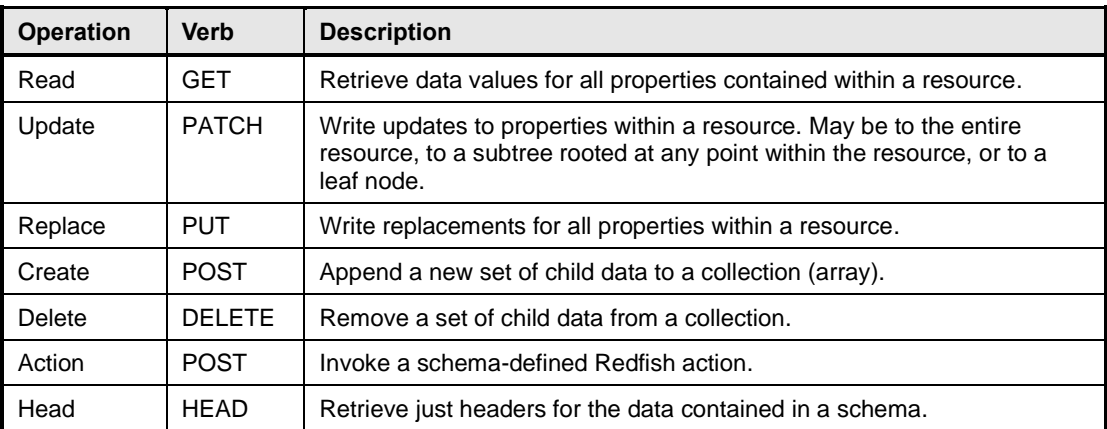

1134 The only Redfish Operation that is required to be supported in RDE is Read; however, it is expected that 1<br>1135 Implementations will support Update as well. Create and Delete are conditionally required for RDE implementations will support Update as well. Create and Delete are conditionally required for RDE

Devices that contain collections; Action is conditionally required for RDE Devices that support Redfish

schema-defined actions. The Head and Replace Redfish Operations are strictly optional.

## **7.2.4.1.1 HTTP/HTTPS and Redfish**

A full discussion of the HTTP/HTTPS protocol is beyond the scope of this specification; however, a

1140 minimalist overview of key concepts relevant to Redfish Device Enablement follows. Readers are directed 14<br>1141 to DSP0266 for more detailed information on the usage of HTTP and HTTPS with Redfish and to

to [DSP0266](#page-11-0) for more detailed information on the usage of HTTP and HTTPS with Redfish and to

standard documentation for more general information on the HTTP/HTTPS protocols themselves.

## **7.2.4.1.1.1 Redfish Operation requests**

Every Redfish request has a target URI to which it should be applied; this URI is the target of the

HTTP/HTTPS verb listed in [Table 33.](#page-41-0) The URI may consist of several parts of interest for purposes of this

specification: a prefix that points to the RDE Device being managed, a subpath within the RDE Device

management topology, a specific resource selection preceded by an octothorp character (#), and one or

more query options preceded by a question mark (?) character.

 Many, but not all, Redfish requests have a JSON payload associated with them. For example, a POST operation to create a new child element in a collection would normally contain a JSON payload for the

data being supplied for that new child element.

 Finally, every Redfish HTTP/HTTPS request will contain a series of headers, each of which modifies it in some fashion.

## **7.2.4.1.1.2 Redfish Operation responses**

The response to a Redfish HTTP/HTTPS request will also contain several elements. First, the response

1156 will contain a status code that represents the result of the operation. Like for requests, [DSP0266](#page-11-0) defines several response headers that may need to be supplied in conjunction with a Redfish response. Finally, a

JSON payload may be present such as in the case of a read operation.

## <span id="page-41-1"></span>**7.2.4.1.1.3 Generic handling of Redfish Operations**

 Generically, to handle processing of a Redfish HTTP/HTTPS request, the MC will typically implement the following steps. This overview ignores error conditions, timeouts, and long-lived Tasks. A much more detailed treatment may be found in clause [9.](#page-75-0)

1) Parse the prefix of the supplied URI to pinpoint the RDE Device that the operation targets.

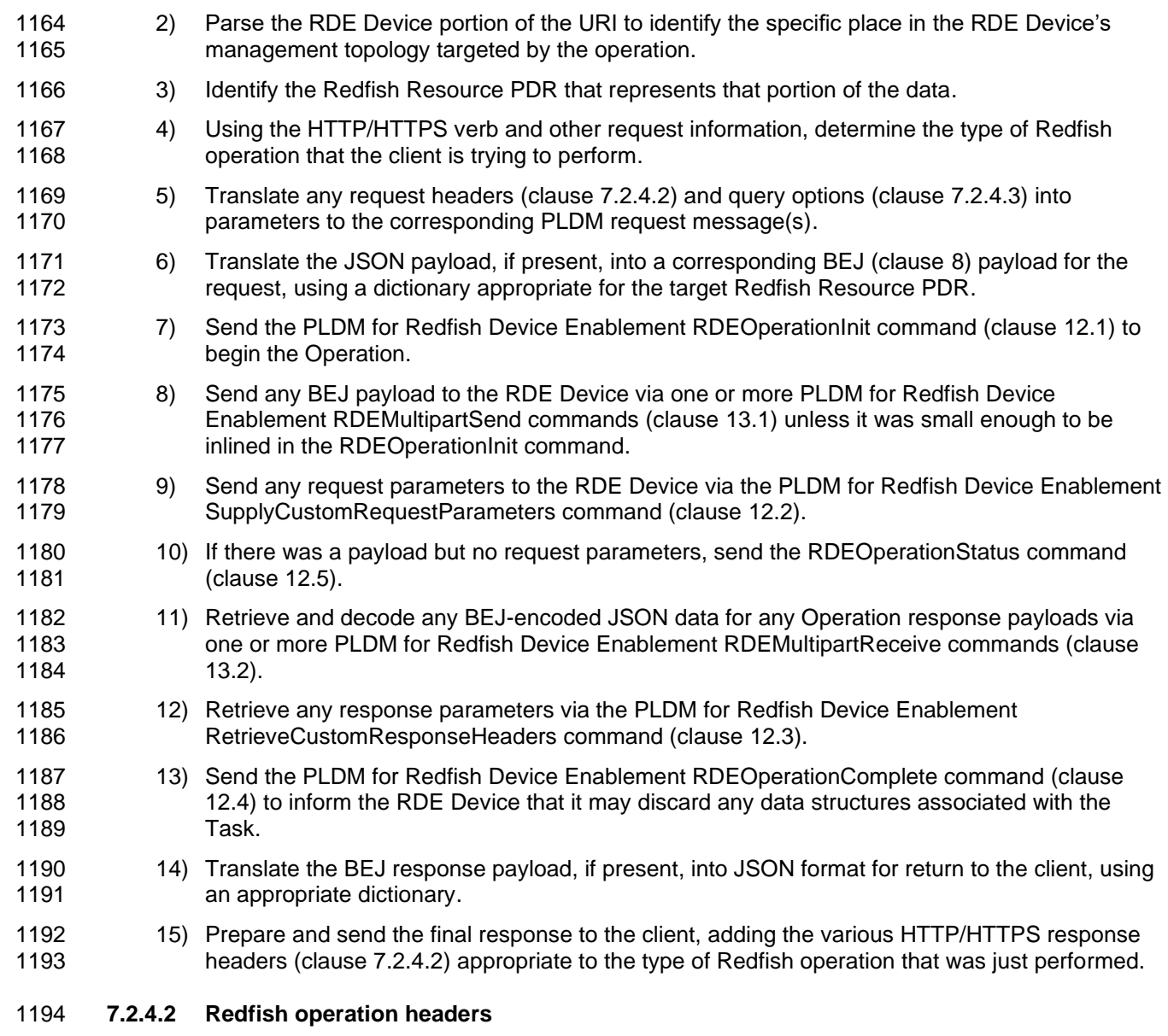

<span id="page-42-0"></span>1195 Several HTTP/HTTPS transport layer headers modify Redfish operations when translated in the context 1196 of RDE Operations. These are summarized in Table 34. Implementation notes for how the MC and RDE 1196 of RDE Operations. These are summarized in [Table 34.](#page-42-1) Implementation notes for how the MC and RDE<br>1197 Device shall support some of these modifiers – when attached to Redfish operations – may be found in Device shall support some of these modifiers – when attached to Redfish operations – may be found in 1198 the indicated subsections. For headers not listed here, the implementation is outside the scope of this<br>1199 specification: implementers shall refer to DSP0266 and standard HTTP/HTTPS documentation for more 1199 specification; implementers shall refer to **DSP0266** and standard HTTP/HTTPS documentation for more 1200 information on processing these headers. information on processing these headers.

## **Table 34 – Redfish operation headers**

<span id="page-42-1"></span>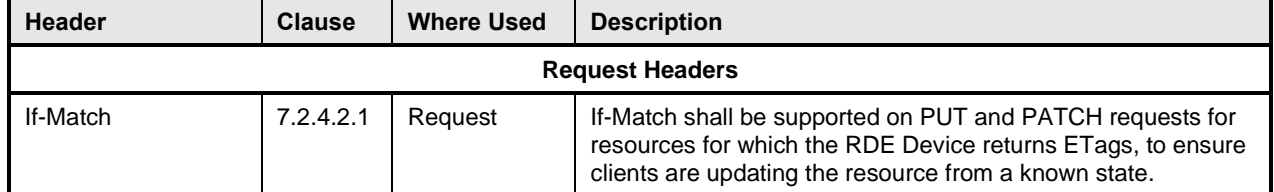

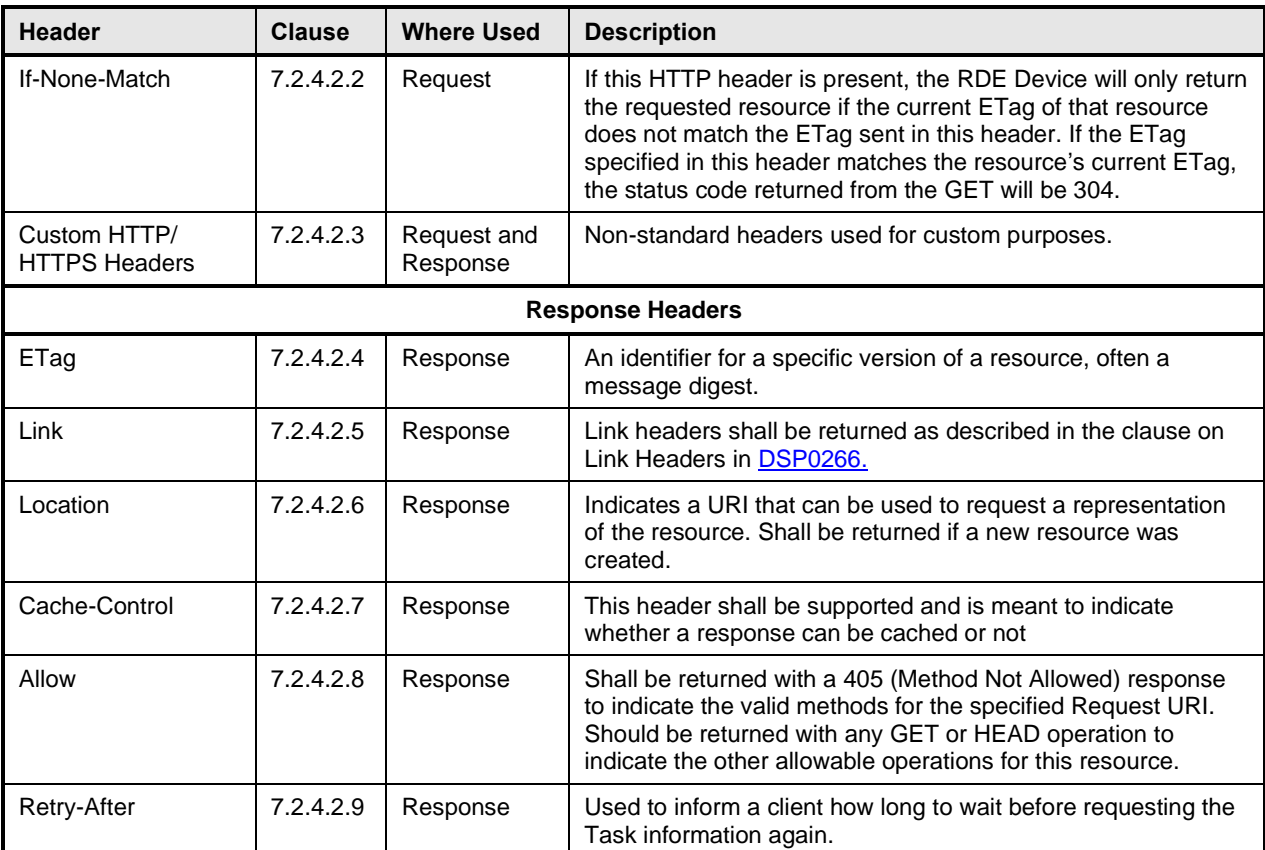

## <span id="page-43-0"></span>1202 **7.2.4.2.1 If-Match request header**

- 1203 The MC shall support the If-Match header when applied to Redfish HTTP/HTTPS PUT and PATCH operations; support for other Redfish operations is optional.
- 1205 The parameter for this header is an ETag.
- 1206 In order to support this header, the MC shall convey the supplied ETag to the RDE Device via the
- 1207 ETag[0] field of the PLDM SupplyCustomRequestParameters command (clause [12.2\)](#page-123-0) request message
- 1208 and supply the value ETAG IF MATCH for the ETagOperation field of the same message. For this
- 1209 header, the MC shall supply the value 1 for the ETagCount field of the request message.
- 1210 When the RDE Device receives an ETAG IF MATCH within the ETagOperation field in the
- 1211 SupplyCustomRequestParameters command, it shall verify that the ETag matches the current state of the
- 1212 targeted schema data instance before proceeding with the RDE Operation. In the event of a mismatch, it
- 1213 shall respond to the SupplyCustomRequestParameters command with completion code
- 1214 ERROR\_ETAG\_MATCH.
- 1215 In the event that both an If-Match and If-None-Match request header are supplied by the client, the MC
- 1216 shall respond with HTTP status code 400 Bad Request to the client and stop processing the request. 1217 The MC shall not send such a malformed request to the RDE Device.

## <span id="page-43-1"></span>1218 **7.2.4.2.2 If-None-Match request header**

1219 The MC may optionally support the If-None-Match header when applied to Redfish HTTP/HTTPS GET 1220 and HEAD operations.

1221 The parameter for this header is a comma-separated list of ETags.

1222 In order to support this header, the MC shall convey the supplied ETag(s) to the RDE Device via the 12.2)<br>1223 ETag[i] fields of the PLDM SupplyCustomRequestParameters command (clause 12.2) request messa

ETag[i] fields of the PLDM SupplyCustomRequestParameters command (clause [12.2\)](#page-123-0) request message

1224 and supply the value ETAG IF NONE MATCH for the ETagOperation field of the same message. For

- 1225 this header, the MC shall supply the value N for the ETagCount field of the request message where N is
- 1226 the number of entries in the comma-separated list.

 When the RDE Device receives an ETAG\_IF\_NONE\_MATCH within the ETagOperation field in the SupplyCustomRequestParameters command, it shall verify that none of the supplied ETags matches the current state of the targeted schema data instance before proceeding with the RDE Operation. In the event of a match, it shall respond to the SupplyCustomRequestParameters command with completion code ERROR\_ETAG\_MATCH.

- In the event that both an If-Match and If-None-Match request header are supplied by the client, the MC shall respond with HTTP status code 400 – Bad Request – to the client and stop processing the request.
- The MC shall not send such a malformed request to the RDE Device.

## <span id="page-44-0"></span>**7.2.4.2.3 Custom HTTP headers**

- The MC shall support custom headers when applied to any Redfish HTTP/HTTPS operation. For
- purposes of this specification, an RDE custom header shall be considered as one with a prefix "PLDM-

RDE-" and for which no standard handling is described either in this specification or in [DSP0266.](#page-11-0) All

- discussion of custom headers in this specification shall be restricted to HTTP/HTTPS custom headers of this form.
- 
- The parameters for custom headers will vary by actual header type.
- 1242 In order to support RDE custom headers, the MC shall bundle them (including the PLDM-RDE prefix) into 1243<br>1243 the request message for an invocation of the SupplyCustomRequestParameters command (clause 12.2).
- the request message for an invocation of the SupplyCustomRequestParameters command (clause [12.2\)](#page-123-0).
- To do so, the MC shall set the HeaderCount request parameter to the number of custom request
- parameters. For each RDE custom request parameter *n*, the MC shall set HeaderName[*n*] and
- HeaderParameter[*n*] to the name and value of the request parameter, respectively. Custom headers other than those prefixed "PLDM-RDE-" shall not be supplied to RDE Devices in this manner.
- When the RDE Device receives RDE custom request parameters, it may perform any custom handling for the parameter. If it does not support a specific RDE custom request parameter received, the RDE Device
- 1250 shall respond with the ERROR\_UNRECOGNIZED\_CUSTOM\_HEADER completion code.
- Similarly, when the RDE Device has custom response parameters to send back to a client, it shall set the
- HaveCustomResponseParameters flag in the OperationExecutionFlags response field of the
- RDEOperationInit, SupplyCustomRequestParameters, or RDEOperationStatus command to ask the MC to retrieve these parameters. Then, in response to the RetrieveCustomResponseParameters command
- (clause [12.3\)](#page-127-0), the RDE Device shall set the ResponseHeaderCount field to the number of custom
- response headers it wants to send back to the client. For each custom response parameter *n*, the RDE
- Device shall set HeaderName[*n*] and HeaderParameter[*n*] to the name and value of the response parameter, respectively.
- Following completion of the main Operation, the MC shall check the HaveCustomResponseParameters
- flag in the OperationExecutionFlags response field to see if the RDE Device is supplying custom
- response headers (which should have an X-PLDM-RDE prefix). If the flag is set (with value 1b), the MC
- shall use the RetrieveCustomResponseParameters command (clause [12.3\)](#page-127-0) to recover them from the
- RDE Device. The MC shall then append the recovered headers to the Redfish Operation response.

# <span id="page-44-1"></span>**7.2.4.2.3.1 PLDM-RDE-Expand-Type**

 The MC may optionally support use of the PLDM-RDE-Expand-Type header when it receives a Redfish HTTP/HTTPS GET operation with the \$expand query option (see clause [7.2.4.3.3\)](#page-49-0) to convey the expansion type parameter to the RDE Device.

1268 The parameter for this header is the type of expansion to be used in the expansion, one of 1269 EXPAND DOT ("."), EXPAND TILDE ("~"), or EXPAND STAR ("\*") and shall match the pa

EXPAND\_DOT ("."), EXPAND\_TILDE ("~"), or EXPAND\_STAR ("\*") and shall match the parameter given

as the value of the \$expand query option. If this header is not supplied to the RDE Device, expansion

shall default to type EXPAND\_DOT. If no expansion type is supplied to the \$expand query option, the MC

may either send this header with the default type (EXPAND\_DOT) or omit it.

## <span id="page-45-0"></span>**7.2.4.2.4 ETag response header**

- The MC shall provide an ETag header in response to every Redfish HTTP/HTTPS GET or HEAD operation.
- The parameter for this header is an ETag.

In order to support this header, the RDE Device shall generate a digest of the schema data instance after

each modification to the data in accordance with [RFC 7232.](#page-12-0) When the MC begins a GET or HEAD

- operation to the RDE Device via a PLDM RDEOperationInit command (clause [12.1\)](#page-120-0), the RDE Device
- 1280 shall populate the ETag field in the response message to the command where the RDE Operation has
- completed (one of RDEOperationInit, SupplyCustomRequestParameters, or RDEOperationStatus) with this digest.
- When it receives an ETag field in the response message for a completed RDE Operation, the MC shall 1284 then populate this header with the digest it receives.

# <span id="page-45-1"></span>**7.2.4.2.5 Link response header**

- The MC shall provide one or more Link headers in response to every Redfish HTTP/HTTPS GET and 1287 HEAD operation as described in [DSP0266.](#page-11-0)
- The parameter for this header is a URI.

1289 This header has three forms as described in [DSP0266;](#page-11-0) all three shall be supported by MCs. The handling for these three forms is detailed in the next three clauses.

 No special action is needed on the part of an RDE Device to support any form of the link response header.

# **7.2.4.2.5.1 Schema form**

- The MC shall provide a link header with "rel=describedby" to provide a schema link for the data that is or would be returned in response to a Redfish HTTP/HTTPS GET or HEAD operation. The MC may obtain 1296 this link in any of several manners:
- 1297 An @odata.context annotation in read data may contain the schema reference.
- 1298 The MC may have the schema reference cached.
- 1299 The MC may retrieve the schema reference directly from the PDR encapsulating the instance of the schema data by invoking the PLDM GetSchemaURI command (clause [11.4\)](#page-113-0).
- An example of a schema form link header is as follows; readers are referred to [DSP0266](#page-11-0) for more detail:
- 1302 Link: </redfish/v1/JsonSchemas/ManagerAccount.v1\_0\_2.json>; rel=describedby

# **7.2.4.2.5.2 Annotation form**

- The MC should provide a link header to provide an annotation link for the data that is or would be returned in response to a Redfish HTTP/HTTPS GET or HEAD operation. The MC may obtain this link in any of several manners:
- 1307 The MC may inspect annotations to determine whether @odata or @Redfish annotations are used.

1309 • The MC may retrieve the schema reference directly from the PDR encapsulating the instance of the schema data by invoking the PLDM GetSchemaURI command (clause [11.4\)](#page-113-0)

 An example of an annotation form link header is as follows; readers are referred to [DSP0266](#page-11-0) for more detail:

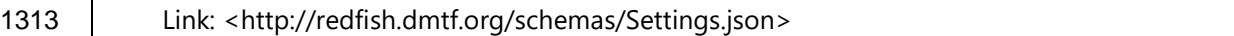

## **7.2.4.2.5.3 Passthrough form**

- The MC shall translate link annotations returned from the RDE Device in response to a Redfish
- HTTP/HTTPS GET operation into link headers. In this form, the MC shall also include the schema path to the link.
- 1318 An example of a passthrough form link header is as follows; readers are referred to **DSP0266** for more detail:

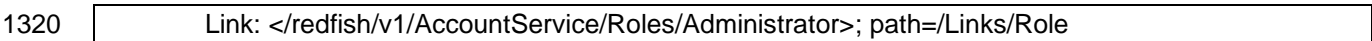

## <span id="page-46-0"></span>**7.2.4.2.6 Location response header**

 The MC shall provide a Location header in response to every Redfish HTTP/HTTPS POST that effects a successful create operation. The MC shall also provide a Location header in response to every Redfish Operation that spawns a long-running Task when executed as an RDE Operation.

- The parameter for this header is a URI.
- In order to support this header for completed create operations, the RDE Device shall populate the NewResourceID response parameter in the response message for the

RetrieveCustomResponseParameters command (clause [12.3\)](#page-127-0) with the Resource ID of the newly created

collection element. Upon receipt, the MC shall combine this resource ID with the topology information

contained in the Redfish Resource PDRs for the targeted PDR up through the device component root to

 create a local URI portion that it shall then combine with its external management URI for the RDE Device to build a complete URI for the newly added collection element. The MC shall then populate this header

- with the resulting URI.
	-
	- 1334 In order to support this header for Redfish Operations that spawn long-running Tasks when executed as 1335<br>1335 RDE Operations, the MC shall generate a TaskMonitor URL for the Operation and populate the Location RDE Operations, the MC shall generate a TaskMonitor URL for the Operation and populate the Location
	- header with the generated URL. See clause [7.2.6](#page-52-0) for more details.

## <span id="page-46-1"></span>**7.2.4.2.7 Cache-Control response header**

- The MC shall provide a Cache-Control header in response to every Redfish HTTP/HTTPS GET or HEAD operation.
- In order to support this header for HTTP/HTTPS GET operations, the RDE Device shall mark the
- CacheAllowed flag in the OperationExecutionFlags field of the response message for the triggering
- command for the read or head Operation with an indication of the caching status of data read.

 When the MC reads the CacheAllowed flag in the OperationExecutionFlags field of the response message for a completed RDE Operation, it shall populate the Cache-Control response header with an appropriate value. Specifically, if the RDE Device indicates that the data is cacheable, the MC shall interpret this as equivalent to the value "public" as defined in [RFC 7234;](#page-12-1) otherwise, the MC shall interpret 1347 this as equivalent to the value "no-store" as defined in [RFC 7234.](#page-12-1)

## <span id="page-46-2"></span>**7.2.4.2.8 Allow response header**

 The MC shall provide an Allow header in response to every Redfish HTTP/HTTPS operation that is rejected by the RDE Device specifically for the reason of being a disallowed operation, giving the

- 1351 ERROR\_NOT\_ALLOWED completion code (clause [7.5\)](#page-54-0). The MC shall additionally provide an Allow<br>1352 response header in response to every GET (or HEAD, if supported) Redfish operation. response header in response to every GET (or HEAD, if supported) Redfish operation.
- In order to support this header, when the RDE Device responds to an RDE command with
- 1354 ERROR, NOT, ALLOWED, or in response to a GET or HEAD Redfish operation, it shall populate the PermissionFlags field of its response message with an indication of the operations that are permitted.
- When the MC reads the PermissionFlags field of the response message for a completed RDE Operation, the MC shall populate this header with the supplied information.

## <span id="page-47-1"></span>**7.2.4.2.9 Retry-After response header**

 The MC shall provide a Retry-After header in response to every non-HEAD Redfish Operation that when 1360 conveyed to the RDE Device results in any transient failure (ERROR\_NOT\_READY; see clause [7.5\)](#page-54-0).

- The parameter for this header is the length of time in seconds the client should wait before retrying the request.
- When the RDE Device needs to defer an RDE Operation, it shall return ERROR\_NOT\_READY in
- response to the RDEOperationInit command that begins the Operation. The RDE Device must now
- choose whether to supply a specific deferral timeframe or to use the default deferral timeframe. To specify
- a specific deferral timeframe, the RDE Device shall also set the HaveCustomResponseParameters flag in the OperationExecutionFlags response field of the RDEOperationInit command to inform the MC that it
- should retrieve deferral information. Then, if it did set the HaveCustomResponseParameters flag, in
- response to the RetrieveCustomResponseParameters command (clause [12.3\)](#page-127-0), the RDE Device shall set
- the DeferralTimeframe and DeferralUnits parameters appropriately to indicate how long it is requesting
- 1371 the client to wait before resubmitting the request.
- As an alternative to specifying a deferral timeframe via the response message for
- RetrieveCustomResponseParameters, the RDE Device may skip setting the
- HaveCustomResponseParameters flag in the OperationExecutionFlags response field of the
- RDEOperationInit command to request that the MC supply a default deferral timeframe on its behalf.
- When it receives the response to the RDEOperationInit command, the MC shall check the
- HaveCustomResponseParameters flag in the OperationExecutionFlags response field to see if the RDE
- Device has an extended response. If the flag is set (with value 1b), the MC shall use the
- RetrieveCustomResponseParameters command (clause [12.3\)](#page-127-0) to recover the deferral timeframe from the
- DeferralTimeframe and DeferralUnits fields of the response message. If the flag was not set, or if the RDE
- Device supplied an unknown deferral timeframe (0xFF), the MC shall use a default value of 5 seconds. It
- shall then populate this header with the deferral value.
- Both the MC and RDE Device shall be prepared for possibility that the client may retry the operation before this deferral timeframe elapses: Operations can be re-initiated by impatient end users.

## <span id="page-47-0"></span>**7.2.4.3 Redfish Operation request query options**

- In addition to HTTP/HTTPS headers, the standard Redfish management protocol defines several query 1387 options that a client may specify in a URI to narrow the request in Redfish GET Operations. For any query <br>1388 option not listed here, the MC may support it in a fashion as described in DSP0266. option not listed here, the MC may support it in a fashion as described in [DSP0266.](#page-11-0)
- 

#### **Table 35 – Redfish operation request query options**

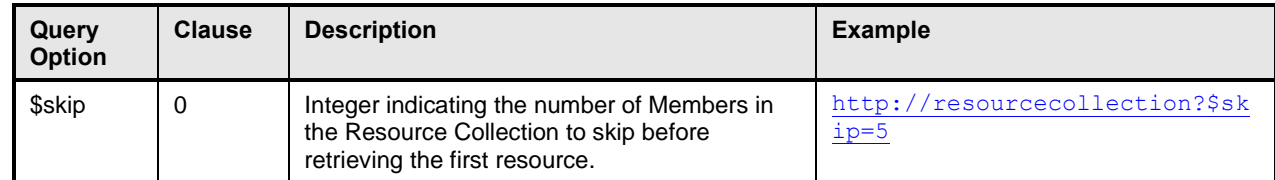

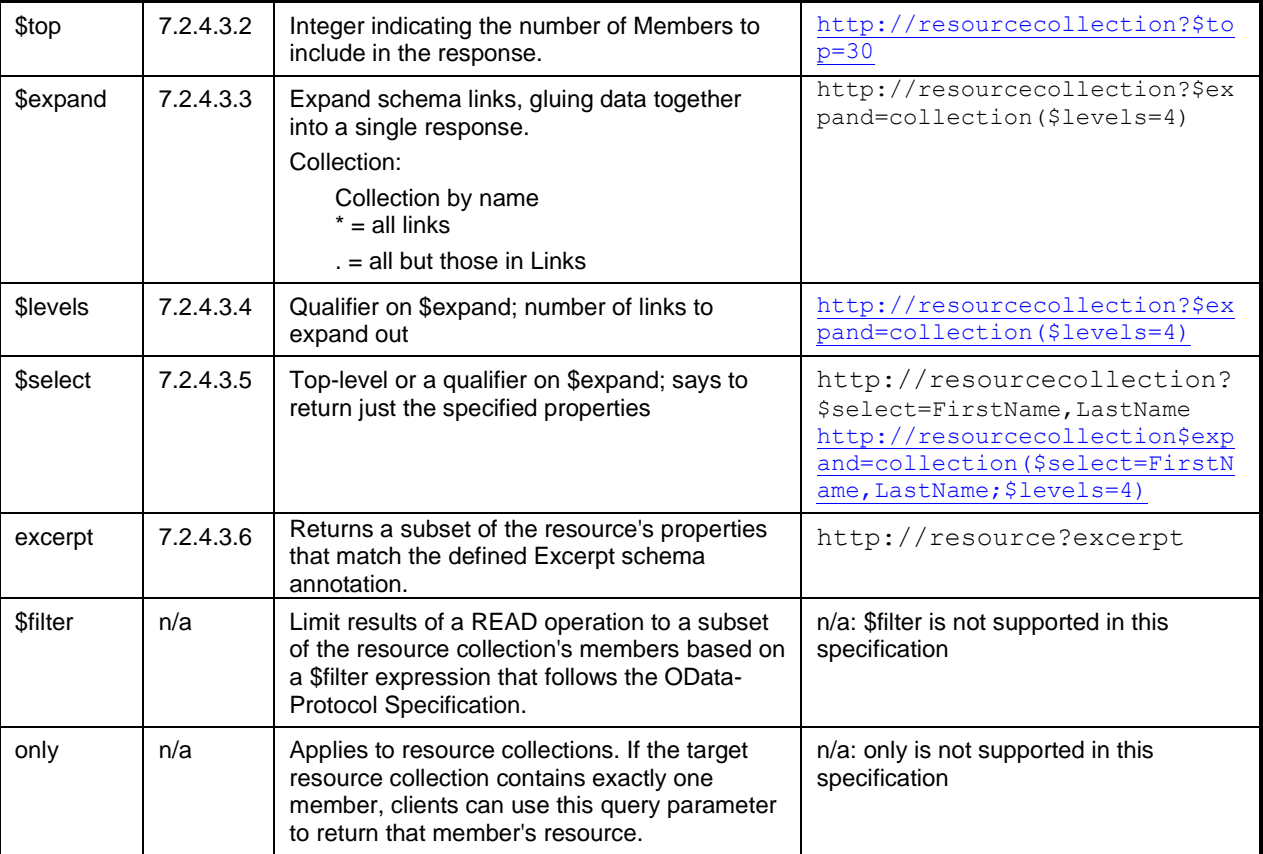

<span id="page-48-0"></span>1390 Support requirements for query parameters are described in [Table 36.](#page-48-1)

<span id="page-48-1"></span>

#### 1391 **Table 36 – Query parameter support requirement**

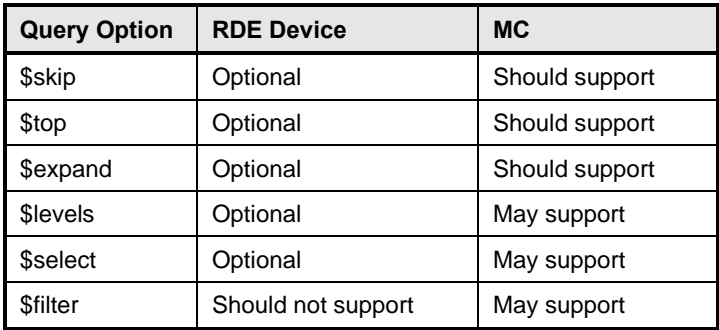

## 1392 **7.2.4.3.1 \$skip query option**

- 1393 The MC should support \$skip query options when provided as part of a target URI for a Redfish 1394 HTTP/HTTPS GET operation.
- 1395 The parameter for this query option is an integer representing the number of members of a resource<br>1396 collection to skip over. See DSP0266 for more details on the usage of \$skip. collection to skip over. See [DSP0266](#page-11-0) for more details on the usage of \$skip.

1397 To support this query option, the MC shall supply the \$skip parameter in the CollectionSkip field of the

- 1398 SupplyCustomRequestParameters (clause [12.2\)](#page-123-0) request message. In the event that this query option is
- 1399 not supplied as part of the target URI for an HTTP/HTTPS GET operation, the MC shall supply a value of
- 1400 zero in this field if it otherwise needs to supply extended request parameters; it shall not send the 1401 SupplyCustomRequestParameters just to supplyCustomRequestParameters just to supplyCustomRequestParameters just
- SupplyCustomRequestParameters just to supply a value of zero for the CollectionSkip field.

1402 When processing an RDE read Operation for a resource collection, the RDE Device shall check the<br>1403 CollectionSkip parameter from the SupplyCustomRequestParameters request message to determine CollectionSkip parameter from the SupplyCustomRequestParameters request message to determine the

- 1404 number of members to skip over in its response, per **DSP0266**. In the event that the MC did not indicate 1405 the presence of extended request parameters, the RDE Device shall interpret this as a CollectionSkip the presence of extended request parameters, the RDE Device shall interpret this as a CollectionSkip
- value of zero. If the parameter for \$skip equals the number of elements in the collection, the RDE Device
- shall return an empty list. If the parameter for \$skip exceeds the number of elements in the collection, the
- RDE Device shall return ERROR\_OPERATION\_FAILED and, in accordance with the Redfish standard
- [DSP0266](#page-11-0) respond with an annotation specifying that the value is invalid (see
- <span id="page-49-1"></span>QueryParameterOutOfRange in the Redfish base message registry).

# **7.2.4.3.2 \$top query option**

1412 The MC should support \$top query options when provided as part of the target URI for a Redfish<br>1413 HTTP/HTTPS GET operation. HTTP/HTTPS GET operation.

1414 The parameter for this query option is an integer representing the number of members of a resource<br>1415 collection to return. See DSP0266 for more details on the usage of \$top. If the parameter for \$top

collection to return. See [DSP0266](#page-11-0) for more details on the usage of \$top. If the parameter for \$top

exceeds the remaining number of members in a resource collection, the number returned shall be

truncated to those remaining. For a \$top value of zero, the response shall consist of an empty list.

1418 To support this query option, the MC shall supply the \$top parameter in the CollectionTop field of the 1419 SupplyCustomRequestParameters (clause 12.2) request message. In the event that this query option

- SupplyCustomRequestParameters (clause [12.2\)](#page-123-0) request message. In the event that this query option is
- not supplied as part of the target URI for an HTTP/HTTPS GET operation, the MC shall supply a value of
- 0xFFFF in this field; it shall not send the SupplyCustomRequestParameters just to supply a value of
- unlimited for the CollectionTop field.

 When processing an RDE read Operation for a resource collection, the RDE Device shall check the CollectionTop parameter from the SupplyCustomRequestParameters request message to determine the

- 1425 number of members to respond with, per [DSP0266.](#page-11-0) The RDE Device shall interpret a value of 0xFFFF as
- indicating that there is no limit to the number of members it should return for the referenced resource collection. In the event that the MC did not indicate the presence of extended request parameters, the
- 
- RDE Device shall interpret this as a CollectionTop value of unlimited.

# <span id="page-49-0"></span>**7.2.4.3.3 \$expand query option**

1430 The MC should support \$expand query options when provided as part of the target URI for a Redfish<br>1431 HTTP/HTTPS GET operation. HTTP/HTTPS GET operation.

1432 The parameter for this query option is a string representing the links (Navigation properties) to expand in<br>1433 place, "gluing together" the results of multiple reads into a single JSON response payload. This paramet place, "gluing together" the results of multiple reads into a single JSON response payload. This parameter may be an absolute string specifying the exact link to be expanded, or it may be any of three wildcards. The first wildcard, an asterisk (\*), means that all links should be expanded. The second wildcard, a dot (.), means that subordinate links (those that are directly referenced i.e., not in the Links Property section of 1437 the resource) should be expanded. The third wildcard, a tilde (~), means that dependent links (those that are not directly referenced i.e., in the Links Property section of the resource) should be expanded. See [DSP0266](#page-11-0) for more details on the usage of \$expand.

- To support an expansion type wildcard received from the Redfish Client, the MC should send the PLDM-
- RDE-Expand-Type custom header described in clause [7.2.4.2.3.1](#page-44-1) to the RDE Device via the
- SupplyCustomRequestParameters command of clause [12.2.](#page-123-0)

 If the \$levels query option qualifier is not present in conjunction with the \$expand query option, the MC shall treat this as equivalent to \$levels=1.

1445 To support the \$expand query option, the RDE Device should concatenate linked resource data into the 1446<br>1446 BEJ data it returns for an RDE read Operation, using the beiResourceLinkExpansion PLDM data type

BEJ data it returns for an RDE read Operation, using the bejResourceLinkExpansion PLDM data type described in Clause [5.3.23.](#page-25-0)

## <span id="page-50-0"></span>**7.2.4.3.4 \$levels query option qualifier**

 The MC should support the \$levels qualifier to the \$expand query option when provided as part of the 1450 target URI for a Redfish HTTP/HTTPS GET operation or when provided implicitly by having \$expand provided as part of a Redfish HTTP/HTTPS GET operation without having the \$levels query option qualifier supplied.

 The parameter for this query option is an integer representing the number of schema links to expand into. If no \$level qualifier is present, the MC shall interpret this as equivalent to \$levels=1.

 To support this parameter, the MC can select between two choices: passing it on to the RDE Device or supporting it itself. The method by which this choice is made is implementation-specific and out of scope

1457 for this specification. If the RDE Device indicates that it cannot support \$levels expansion by setting the

1458 expand support bit to zero in the DeviceCapabilitiesFlags in the response message to the

NegotiateRedfishParameters command (clause [11.1\)](#page-109-0), or if the expansion type is not "All Links" (see

clause [7.2.4.3.3\)](#page-49-0), the MC shall not select passing it to the RDE Device.

1461 If the MC chooses to pass this query option to the RDE Device, it shall transmit the supplied value to the<br>1462 RDE Device via the SupplyCustomRequestParameters command in the LinkExpand parameter. RDE Device via the SupplyCustomRequestParameters command in the LinkExpand parameter.

If the MC chooses to handle this query option itself, it shall recursively issue reads to "expand out" data

for links embedded in data it reads. Such links may be identified during the BEJ decode process as tuples

with a format of bejResourceLink (clause [5.3.21\)](#page-25-1). The corresponding value of the node represents the

 Resource ID for the Redfish Resource PDR representing the data to embed within the structure of data already read. The \$levels qualifier dictates the depth of recursion for this process.

When the RDE Device receives a LinkExpand value of greater than zero in extended request parameters

1469 as part of an RDE read operation, it shall "expand out" all resource links (as defined in <u>DSP0266</u>) to the<br>1470 indicated depth by encoding them as beiResourceLinkExpansions in the response BEJ data for the indicated depth by encoding them as bejResourceLinkExpansions in the response BEJ data for the

command. If the RDE Device previously did not set the expand\_support flag in the

 DeviceCapabilitiesFlags field of the NegotiateRedfishParameters command, it may instead ignore the value (treating it as zero).

1474 Implementers should refer to [DSP0266 f](#page-11-0)or more details and caveats to be applied when expanding links 1475 with  $$levels > 1$ .

## <span id="page-50-1"></span>**7.2.4.3.5 \$select query option qualifier**

 The MC may support \$select as a qualifier to the \$expand query option or as a standalone query option, 1478 provided in either case as part of the target URI for a Redfish HTTP/HTTPS GET operation.

 The parameter for this query option is a string containing a comma-separated list of properties to be retrieved from the GET operation; the caller is asking that all other properties be suppressed. See [DSP0266](#page-11-0) for more details on the usage of \$select.

 If it supports this parameter, the MC should perform the GET operation normally up to the point of retrieving BEJ-formatted data from the RDE Device. When decoding the BEJ data, however, the MC 1484 should silently discard any property not part of the \$select list.

No action is needed on the part of an RDE Device to support this query option.

## <span id="page-51-0"></span>**7.2.4.3.6 Excerpt query option**

- The MC may support the excerpt query option when provided as part of a target URI for a Redfish HTTP/HTTPS GET operation. There is no parameter for this command.
- To support this parameter, the MC shall set the excerpt\_flag in the OperationFlags field of the RDEOperationInit request command. Thereafter, no special treatment is required on the part of the MC.
- When the RDE Device is flagged that the client requested an excerpt, it may support the request by restricting properties returned in the read to those flagged with the excerpt schema annotation. If the schema does not contain any such flagged properties, or if the RDE Device does not support the excerpt 1494 guery option, it shall return the complete resource.
- 1495 Further details of the excerpt query option may be found in [DSP0266.](#page-11-0)

## **7.2.4.4 HTTP/HTTPS status codes**

1497 The MC shall comply with [DSP0266](#page-11-0) in all matters pertaining to the HTTP/HTTPS status codes returned 1498 for Redfish GET, PATCH, PUT, POST, DELETE, and HEAD operations. Typical status codes for operational errors may be found in clause [7.5.](#page-54-0)

## **7.2.4.5 Multihosting and Operations**

 A single RDE Device may find that it is attached to multiple MCs. This can introduce complications from concurrency if conflicting Operations are issued and requires an RDE Device to decide whether an Operation should be visible to an MC other than the one that issued it. Support for multiple MCs is out of 1504 scope for this specification. In particular, the behavior of the RDE Device in the face of concurrent 1505 commands from multiple MCs is undefined. commands from multiple MCs is undefined.

## **7.2.5 PLDM RDE Events**

 An Event is an abstract representation of any happening that transpires in the context of the RDE Device, particularly one that is outside of the normal command request/response sequence. A Redfish Message Event consists of JSON data that includes elements such as the index of a standardized text string and a collection of parameters that provide clarification of the specifics of the Event that has transpired. The full schema for Events may be found in the standard Redfish Message schema; additionally, OEM extensions to this schema are possible.

 In this specification, a second class of events, Task Executed Events, allow RDE Devices to report that a Task has finished executing and that the MC should retrieve Operation results. The data for these events includes elements such as the Operation identifier and the resource with which the Operation is associated.

 As with any other PLDM eventing, the RDE Device advertises that it supports Events by listing support for the PLDM for Platform Monitoring and Control SetEventReceiver command (see [DSP0248\)](#page-10-0). The MC, for its part, may then select between two methods by which it will know that Events are available. If the MC configured the RDE Device to use asynchronous events through the SetEventReceiver command, the RDE Device shall use the PLDM for Platform Monitoring and Control PlatformEventMessage command (see [DSP0248\)](#page-10-0) to inform the MC by sending the Event directly. Otherwise, the RDE Device can be configured to polling mode using the same SetEventReceiver command. The MC uses the PLDM for Platform Monitoring and Control PollForPlatformEventMessage command (see [DSP0248\)](#page-10-0) for this purpose. The selection of any polling interval is determined by the MC and is outside the scope of this specification.

 Whether retrieved synchronously or asynchronously, once the MC gets the Event, it may process it. Redfish Message Events are packaged using the redfishMessageEvent eventClass; Task Executed 1529 Events are packaged using the redfishTaskExecutedEvent eventClass (see **DSP0248** for both 1530 eventClasses). eventClasses).

Handling of Task Executed Events is described with Tasks in clause [7.2.6.](#page-52-0) For Redfish Message Events,

- the MC may decode the BEJ-formatted payload of Event data using the appropriate Event schema dictionary specific to the PDR from which the message was sent.
- For a more detailed view of the Event lifecycle, see clause [9.3.](#page-105-0)
- NOTE Events are optional in standard Redfish; however, support for Task Executed Events is mandatory in this specification if the RDE Device supports asynchronous execution for long-running Operations.

## **7.2.5.1 [MC] Event subscriptions**

 In Redfish, a client may request to be notified whenever a Redfish Event occurs. Per [DSP0266,](#page-11-0) to do so, the client uses a Redfish CREATE operation to add a record to the EventSubscription collection. This record in turn contains information on the various Event types that the client wishes to receive Events for. To unsubscribe, the client uses a Redfish DELETE operation to remove its record. Among other properties, the EventSubscription record contains a URI to which the Event should be forwarded. MCs that support Events shall support at least one Redfish event subscription.

1544 Event types are global across all schemas; there is no provision at this time [\(DSP0266](#page-11-0) v1.6) in Redfish for a client to subscribe to just one schema at a time. Further, there is generally no capacity for an RDE Device to send an HTTP/HTTPS record directly to an external recipient. Events are optional in Redfish; 1547 however, if the MC chooses to provide Event subscription support, it must comply with the following 1548 requirements:

- The MC shall provide full support for the EventSubscription collection as a Redfish Provider per [DSP0266.](#page-11-0)
- 1551 When it receives an Event subscription request (in the form of a Redfish CREATE operation on the EventSubscription collection), the MC shall parse the EventTypes array property of the request to identify the type or types of Events the client is interested in receiving
- When the MC receives a Redfish Message Event from an RDE Device, it shall check the EventType of the Event received against the desired EventTypes for each active client. For each match, the MC shall forward the Event (translating any @Message.ExtendedInfo annotations, of course, from BEJ to JSON) to the client as a standard Redfish Provider for the Event service.

## <span id="page-52-0"></span>**7.2.6 Task support**

 In PLDM for Redfish Device Enablement, every Redfish HTTP/HTTPS operation is effected as an RDE 1561 Operation. Most Operations, once sent to the RDE Device for execution, may be executed quickly and 1562 the results sent directly in the response message to the reguest message that triggered them. the results sent directly in the response message to the request message that triggered them.

 It may however transpire that in order for an RDE Device to complete an Operation, it requires more time than the available window within which the RDE Device is required to send a response. In this case, the RDE Device has two possible paths to follow. If the current number of extant Tasks is less than the RDE Device/MC capability intersection (as determined from the call to NegotiateRedfishParameters; see clause [11.1\)](#page-109-0), the RDE Device shall mark the Operation as a long-running Task and execute it asynchronously. Otherwise, the RDE Device shall return ERROR\_CANNOT\_CREATE\_OPERATION in its response message to indicate that no new Task slots are available (see clause [7.5\)](#page-54-0).

 While the internal data structures used by an RDE Device to manage an Operation are outside the scope of this specification, they should include at a minimum the rdeOpID assigned (usually by the MC) when the Operation was first created. This allows the MC to reference the Task in subsequent commands to kill

1573 it (RDEOperationKill, clause [12.6\)](#page-132-0) or query its status (RDEOperationStatus, clause [12.5\)](#page-129-0).

1574 For its part, the MC shall provide full support for the Task collection as a Redfish Provider per **DSP0266**.<br>1575 When the MC finds that an Operation has spawned a Task, it shall perform the following steps in order t When the MC finds that an Operation has spawned a Task, it shall perform the following steps in order to comply with the requirements of [DSP0266:](#page-11-0)

- 2) The MC shall instantiate a new TaskMonitor URL and a new member of the Task collection. The TaskMonitor URL should incorporate or reference (such as via a lookup table) the following data so that it can map from the TaskMonitor URL back to the correct Redfish resource – and thus the correct dictionary – for providing status query updates:
- a) The ResourceID for the resource to which the RDE Operation was targeted
- b) The rdeOpID for the Operation itself
- 2) The MC shall return response code 202, Accepted, to the client and include the Location response header populated with the TaskMonitor URL.
- 3) In response to a subsequent Redfish GET Operation applied to the TaskMonitor URL or to the Task collection member, the MC shall invoke the RDEOperationStatus (see clause [12.5\)](#page-129-0) command to obtain the latest status for the Operation and communicate it to the client in accordance with [DSP0266.](#page-11-0) If the GET was applied to a TaskMonitor URL and the Operation has been completed, the MC shall supply the completed results to the client.
- a) If the result of the RDEOperationStatus command was that the Operation has finished execution, the MC shall delete both the TaskMonitor URL and the Task collection member associated with the Operation.
- 4) In response to a Redfish DELETE Operation applied to the TaskMonitor URL or to the Task collection member, the MC shall attempt to abort the associated Operation via the RDEOperationKill (see clause [12.6\)](#page-132-0) command. It shall then remove both the TaskMonitor URL and the Task collection member.
- 5) If the RDE Operation finishes before the client polls the TaskMonitor URL, the MC may collect and store the results of the Operation.
- 1599 a) In accordance with [DSP0266,](#page-11-0) the MC should retain Operation results until the client retrieves them. It may refuse to accept further Operations until previous results have been claimed.
- b) If the client attempts to collect Operation results after the MC has discarded them, the MC shall respond with an error HTTP status code as defined in [DSP0266.](#page-11-0)
- When the RDE Device finishes execution of a Task, it generates a Task Executed Event to inform the MC of this status change. The MC can then retrieve the results (via RDEOperationStatus) and eventually forward them to the client. To mark the Task as complete and allow the RDE Device to discard any internal data structures used to manage the Task, the MC shall call RDEOperationComplete (clause [12.4\)](#page-128-0).
- For a more detailed overview of the Operation/Task lifecycle from the MC's perspective, see clause [7.2.4.1.1.3.](#page-41-1) A detailed flowchart of the Operation/Task lifecycle may be found in clause Error! Reference source not found., and a finite state machine for the Task lifecycle (from the RDE Device's perspective) may be found in clause [9.2.3.](#page-92-0)

## **7.3 Type code**

1613 Refer to **DSP0245** for a list of PLDM Type Codes in use. This specification uses the PLDM Type Code 000110b as defined in [DSP0245.](#page-11-1)

## **7.4 Transport protocol type supported**

 PLDM can support bindings over multiple interfaces; refer to [DSP0245](#page-11-1) for the complete list. All transport protocol types can be supported for the commands defined in [Table 50.](#page-107-0)

# <span id="page-54-0"></span>1618 **7.5 Error completion codes**

1619 [Table 37](#page-54-1) lists PLDM completion codes for Redfish Device Enablement. The usage of individual error 1620 completion codes is defined within each of the PLDM command clauses. When communicating results<br>1621 back to the client, implementations should provide HTTP error codes as described below. back to the client, implementations should provide HTTP error codes as described below.

## 1622 **Table 37 – PLDM for Redfish Device Enablement completion codes**

<span id="page-54-1"></span>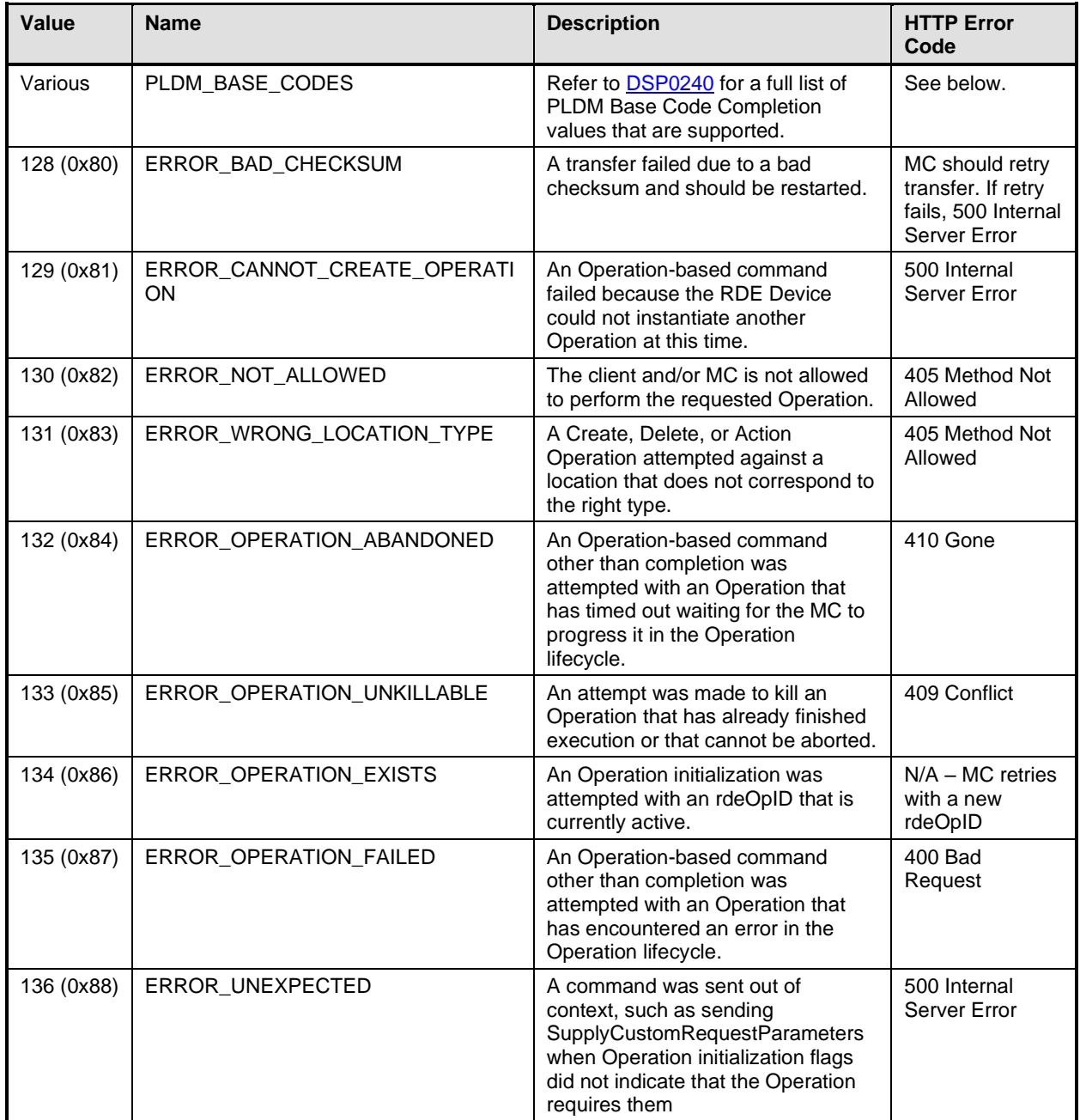

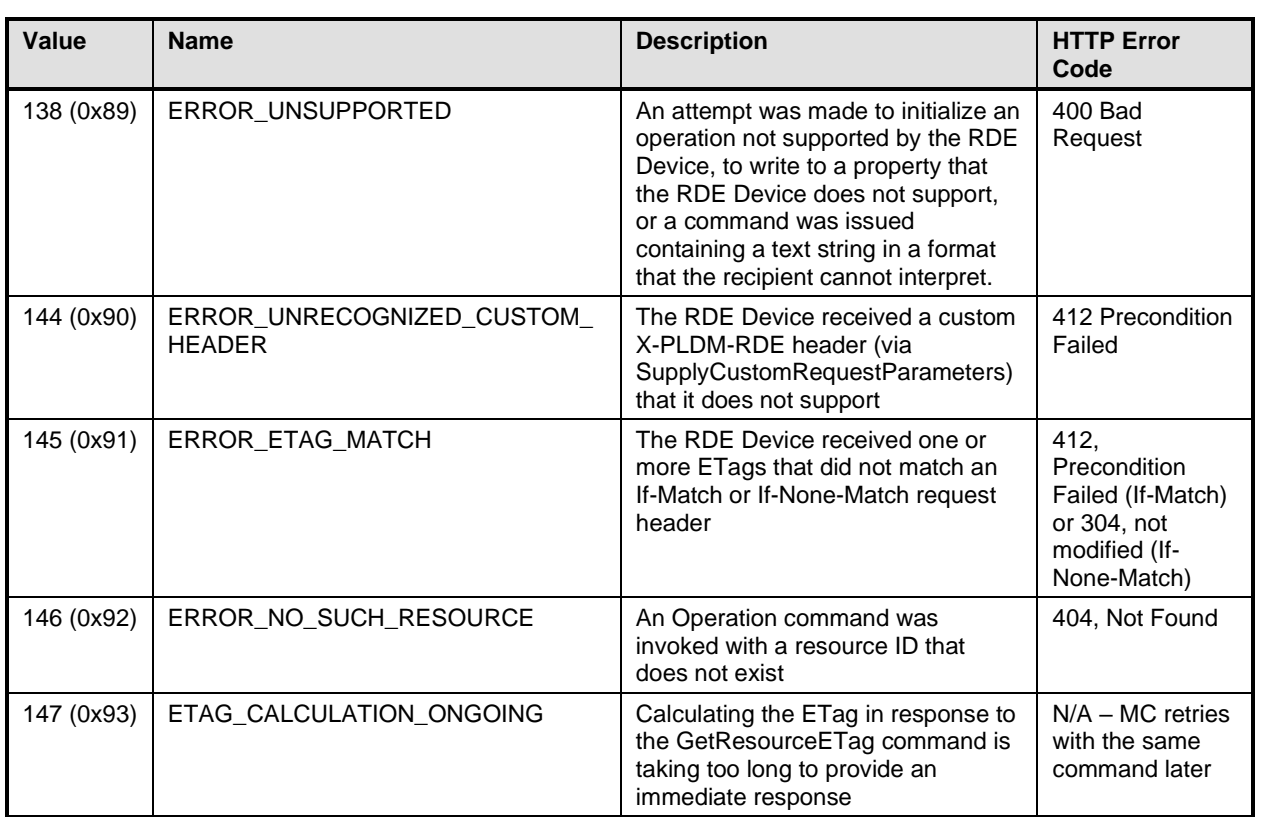

1623 HTTP Error codes returned when Operations complete with standard PLDM completion codes should be 1624 as follows:

## 1625 **Table 38 – HTTP codes for standard PLDM completion codes**

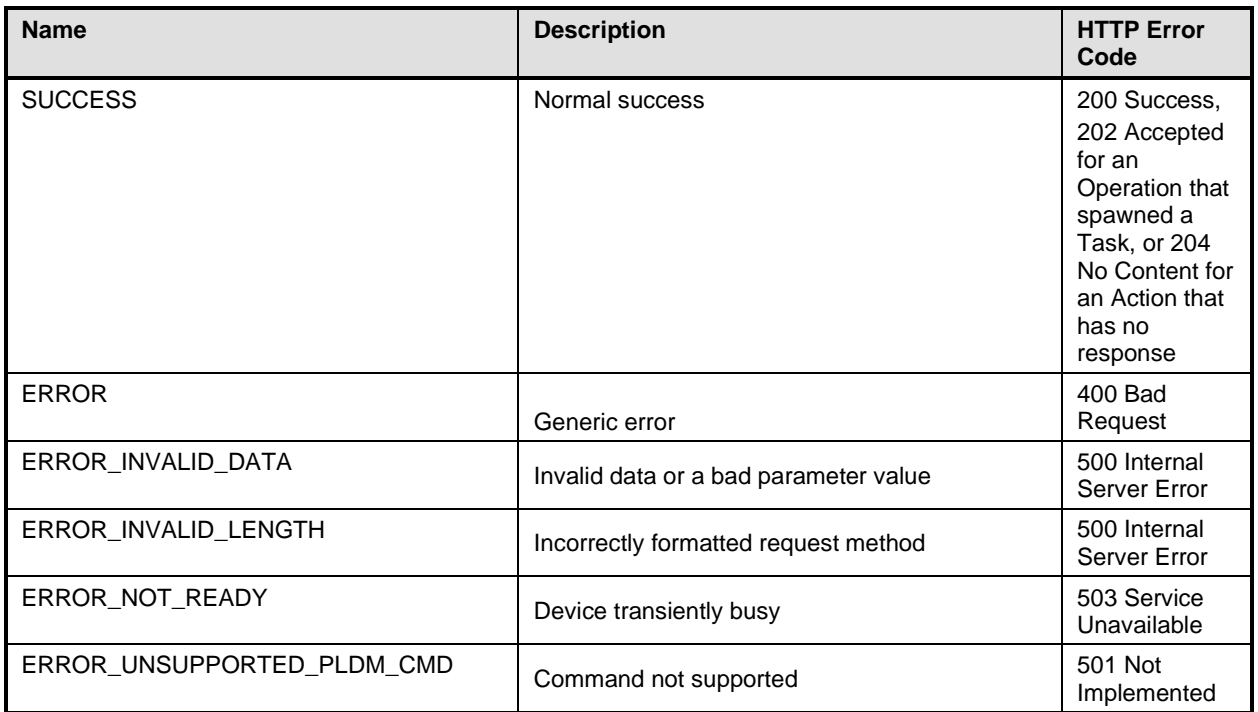

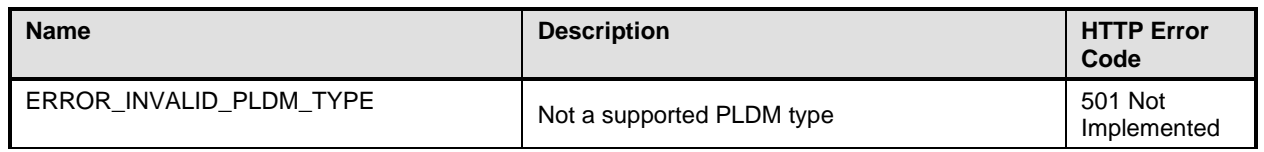

## 1626 **7.6 Timing specification**

1627 [Table 39](#page-56-1) below defines timing values that are specific to this document. The table below defines the 1628 timing parameters defined for the PLDM Redfish Specification. In addition, all timing parameters listed in 1629 [DSP0240](#page-11-2) for command timeouts, command response times, and number of retries shall also be followed.

<span id="page-56-1"></span>

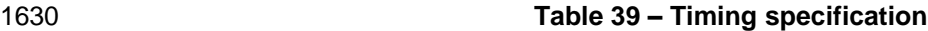

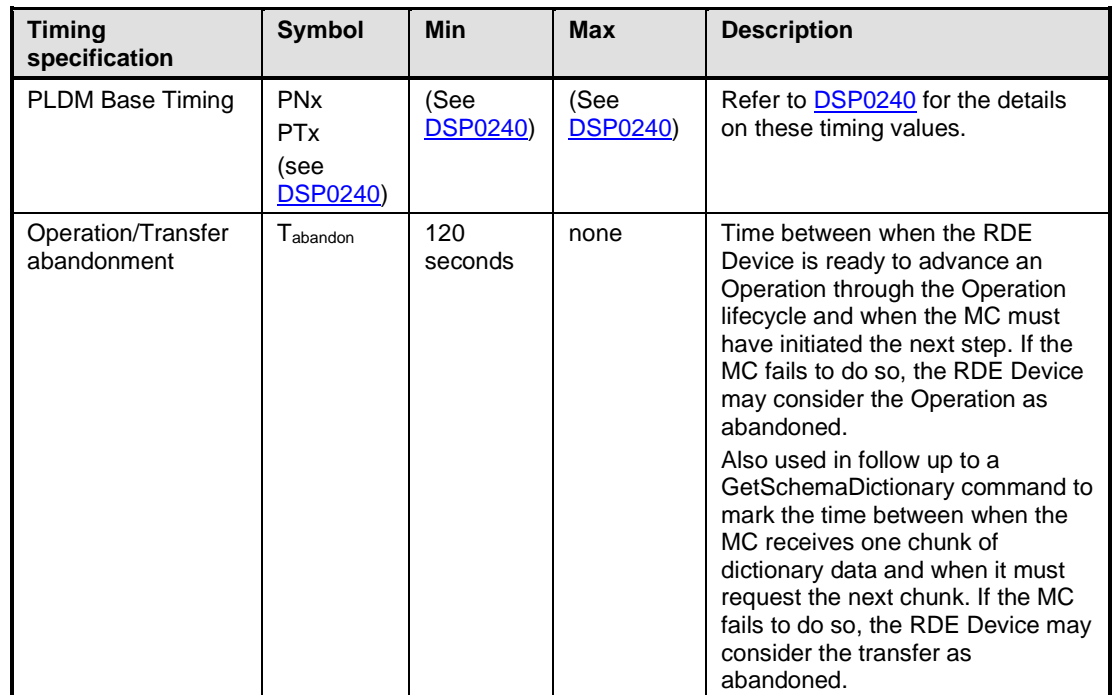

# <span id="page-56-0"></span>1631 **8 Binary Encoded JSON (BEJ)**

 This clause defines a binary encoding of Redfish JSON data that will be used for communicating with RDE Devices. At its core, BEJ is a self-describing binary format for hierarchical data that is designed to be straightforward for both encoding and decoding. Unlike in ASN.1, BEJ uses no contextual encodings; everything is explicit and direct. While this requires the insertion of a bit more metadata into BEJ encoded data, the tradeoff benefit is that no lookahead is required in the decoding process. The result is a significantly streamlined representation that fits in a very small memory footprint suitable for modern embedded processors.

## 1639 **8.1 BEJ design principles**

 The core design principles for BEJ are focused around it being a compact binary representation of JSON that is easy for low-power embedded processors to encode, decode, and manipulate. This is important because these ASICs typically have highly limited memory and power budgets; they must be able to process data quickly and efficiently. Naturally, it must be possible to fully reconstruct a textual JSON

1644 message from its BEJ encoding.

- The following design principles guided the development of BEJ:
- 1646 1) It must be possible to support full expressive range of JSON.
- 2) The encoding should be binary and compact, with as much of the encoding as possible dedicated to the JSON data elements. The amount of space afforded to metadata that conveys elements such as type format and hierarchy information should be carefully limited.
- 2) There is no need to support multiple encoding techniques for one type of data; there is therefore no need to distinguish which encoding technique is in use.
- 3) Schema information such as the names of data items does not need to be encoded into BEJ because the recipient can use a prior knowledge of the data organization to determine semantic information about the encoded data. In contrast to JSON, which is unordered, BEJ must adopt an explicit ordering for its data to support this goal.
- 4) The need for contextual awareness should be minimized in the encoding and decoding process. 1657 Supporting context requires extra lookup tables (read: more memory) and delays processing 1658 time. Everything should be immediately present and directly decodable. Giving up a few bytes of compactness in support of this goal is a worthwhile tradeoff.

## **8.2 SFLV tuples**

- Each piece of JSON data is encoded as a tuple of PLDM type bejTuple and consists of the following:
- 1) Sequence number: the index within the canonical schema at the current hierarchy level for the datum. For collections and arrays, the sequence number is the 0-based array index of the current element.
- 2) Format: the type of data that is encoded.
- 3) Length: the length in bytes of the data.
- 4) Value: the actual data, encoded in a format-specific manner.

 These tuple elements collectively describe a single piece of JSON data; each piece of JSON data is described by a separate tuple. Requirements for each tuple element are detailed in the following clauses.

<span id="page-57-0"></span>SFLV tuples are represented by elements of the bejTuple PLDM type defined in clause [5.3.5.](#page-18-0)

## **8.2.1 Sequence number**

 The Sequence Number tuple field serves as a stand-in for the JSON property name assigned to the data element the tuple encodes. Sequence numbers align to name strings contained within the dictionary for a given schema. Sequence numbers are represented by elements of the bejTupleS PLDM type defined in clause [5.3.6.](#page-18-1)

 The low-order bit of a sequence number shall indicate the dictionary to which it belongs according to the following table:

## **Table 40 – Sequence number dictionary indication**

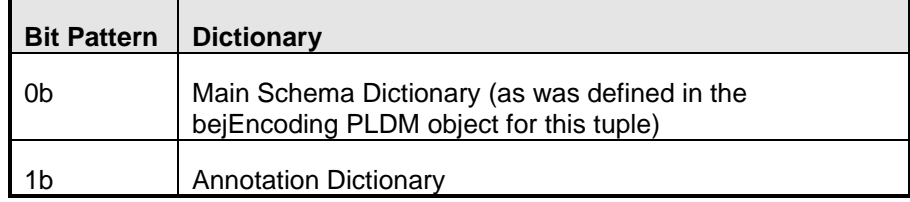

## 1679 **8.2.2 Format**

- 1680 The Format tuple field specifies the kind of data element that the tuple is representing.
- 1681 Formats are represented by elements of the bejTupleF PLDM type defined in clause [5.3.7.](#page-18-2)

## 1682 **8.2.3 Length**

- 1683 The Length tuple field details the length in bytes of the contents of the Value tuple field.
- 1684 Lengths are represented by elements of the bejTupleL PLDM type defined in clause [5.3.8.](#page-19-0)

## 1685 **8.2.4 Value**

- 1686 The Value tuple field contains an encoding of the actual data value for the JSON element described by<br>1687 this tuple. The format of the value tuple field is variable but follows directly from the format code in the this tuple. The format of the value tuple field is variable but follows directly from the format code in the 1688 Format tuple field.
- 1689 The following JSON data types are supported in BEJ:

#### 1690 **Table 41 – JSON data types supported in BEJ**

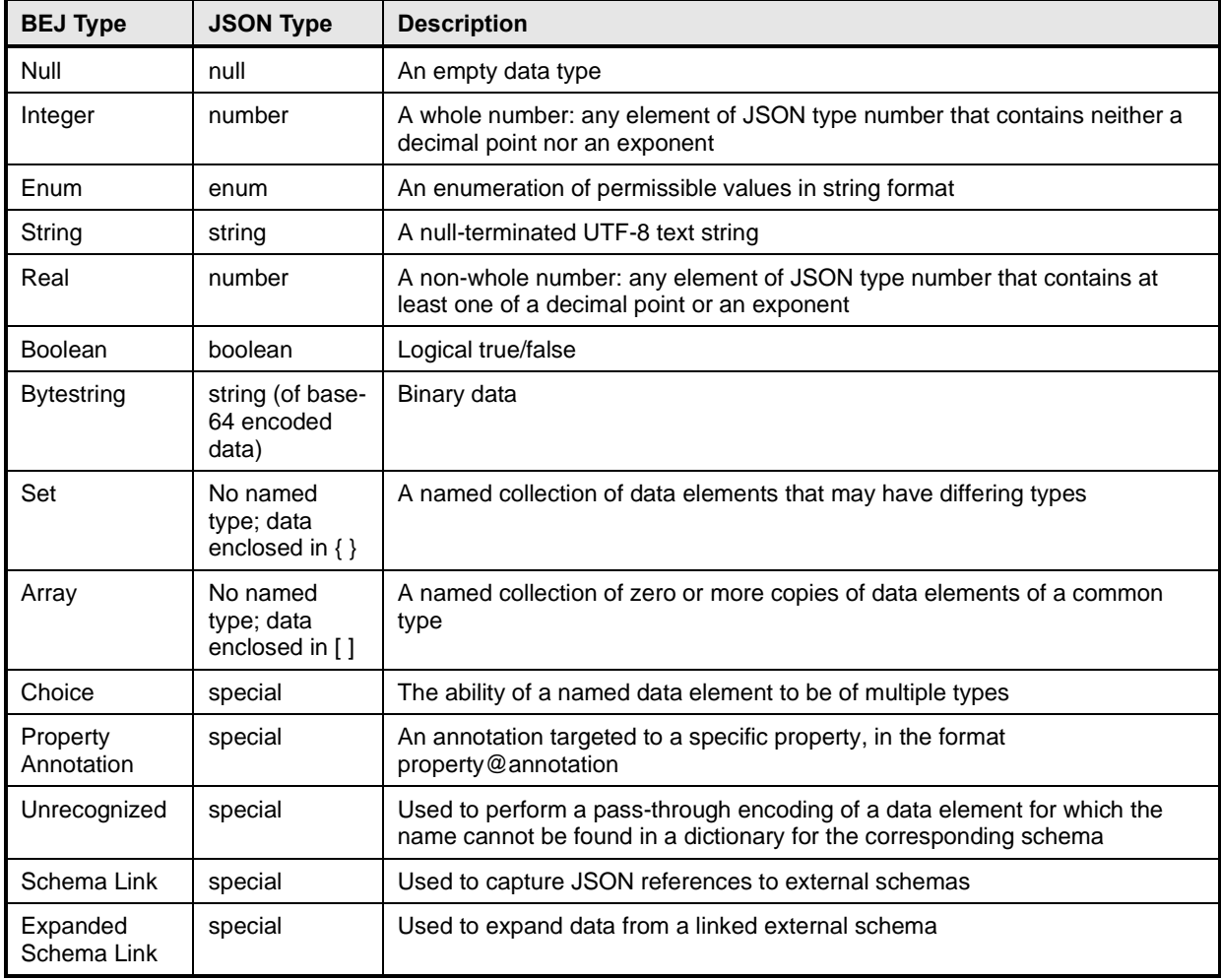

1691 If the deferred\_binding flag (see the bejTupleF PLDM type definition in clause [5.3.7\)](#page-18-2) is set, the string<br>1692 encoded in the value tuple element contains substitution macros that the MC is to supply on behalf of encoded in the value tuple element contains substitution macros that the MC is to supply on behalf of the 1693 RDE Device when populating a message to send back to the client. See clause [8.3](#page-59-0) for more details.

<span id="page-59-0"></span>1694 Values are represented by elements of the bejTupleV PLDM type defined in clause [5.3.9.](#page-20-0)

## 1695 **8.3 Deferred binding of data**

 The data returned to a client from a Redfish operation typically contains annotation metadata that specify URIs and other bits of information that are assigned by the MC when it performs RDE Device discovery and registration. In practice, the only way for an RDE Device to know the values for these annotations would be for it to somehow query the MC about them. Instead, we define substitution macros that the RDE Device may use to ask the MC to supply these bits of information on its behalf. RDE Devices shall not invoke substitution macros for information that they know and can provide themselves.

 All substitution macros are bracketed with the percent sign (%) character. While it would in theory be possible for the MC to check every string it decodes for the presence of this escape character, in practice that would be an inefficient waste of MC processing time. Instead, the RDE Device shall flag any string containing substitution macros with the deferred binding bit set to inform the MC of their presence; the MC shall only perform macro substitution if the deferred binding bit is set. The MC shall support the deferred bindings listed in [Table 42.](#page-59-1)

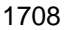

## 1708 **Table 42 – BEJ deferred binding substitution parameters**

<span id="page-59-1"></span>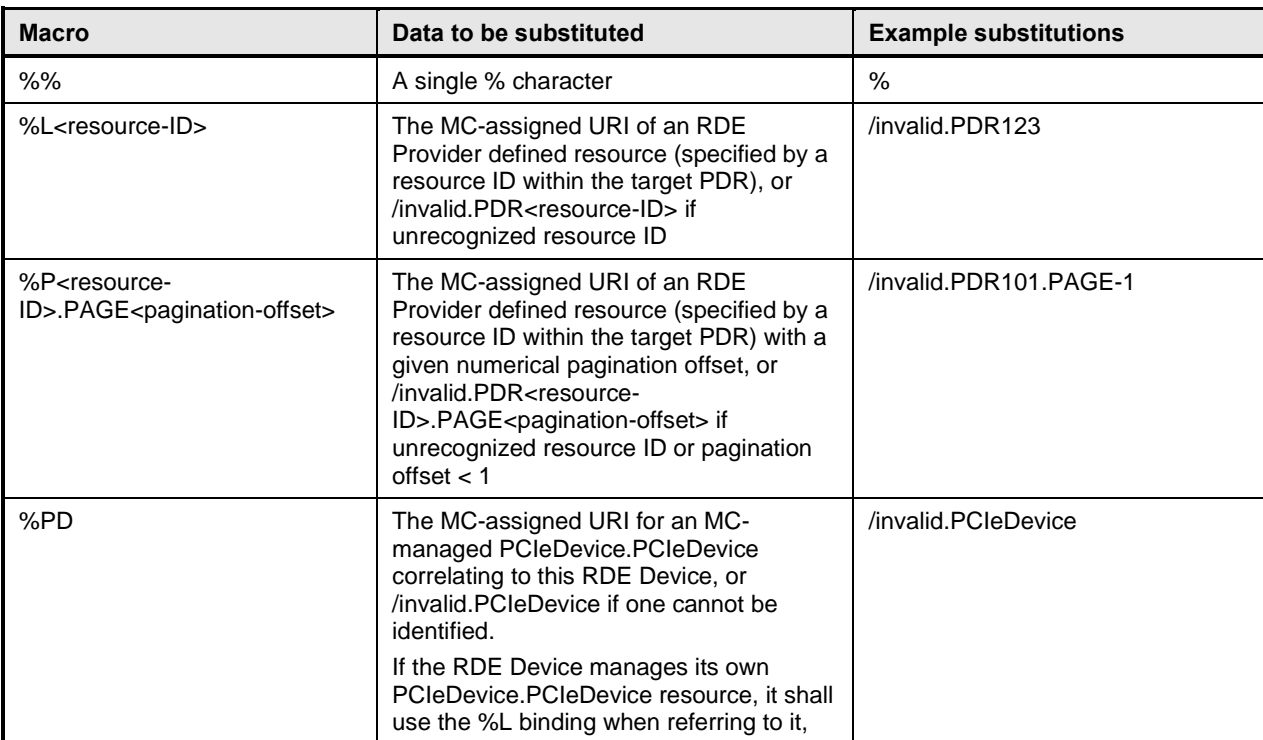

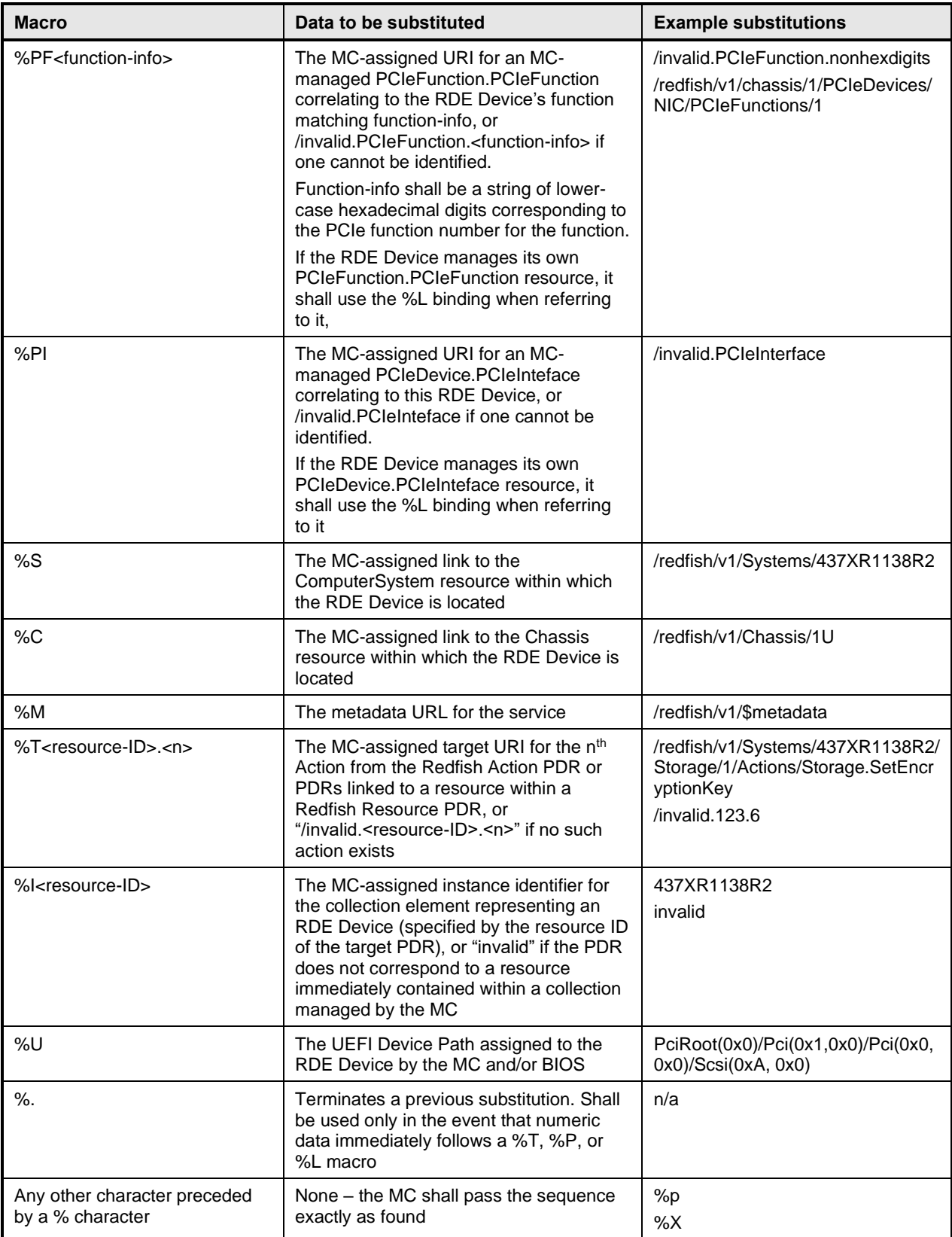

## **8.4 BEJ encoding**

This clause presents implementation considerations for the BEJ encoding process. For standard resource

encoding (as opposed to annotations), the BEJ conversion dictionary is built to encode the same

hierarchical data format as the schema itself. Implementations should therefore track their context inside

the dictionary in parallel with tracking their location in the data to be encoded. While not mandatory, a

recursive implementation will prove in most cases to be the easiest approach to realize this tracking.

 Like with JSON encodings of data, there is no defined ordering for properties in BEJ data; encoders are 1716 therefore free to encode properties in any order.

## **8.4.1 Conversion of JSON data types to BEJ**

1718 Recognition of [JSON d](#page-11-3)ata types enables them to be encoded properly. In Redfish, every property is 1719 encoded in the format "property name" : property value. Whitespace between syntactic elements is 1720 ignored in JSON encodings.

## **8.4.1.1 JSON objects**

 A JSON object consists of an opening curly brace ('{'), zero or more comma-separated properties, and 1723 then a closing curly brace (')'). JSON objects shall be encoded as BEJ sets with the properties inside the curly braces encoded recursively as the value tuple contents of the BEJ set. Following the precedent established in JSON, the properties contained within a JSON object may be encoded in BEJ in any order.

In particular, the encoding order for a collection of properties is not required to match their respective

sequence numbers.

## **8.4.1.2 JSON arrays**

 A JSON array consists of an opening square brace ('['), zero or more comma-separated JSON values all of a common data type (typically objects in Redfish), and then a closing square brace. JSON arrays shall be encoded as BEJ arrays with the data inside the square braces encoded recursively as instances of the value tuple contents of the BEJ array. The immediate contents of a JSON array shall be encoded in order corresponding to their array indices.

 The sequence numbers for BEJ array immediate child elements shall match the zero-based array index of the children. These sequence numbers are not represented in the dictionary; it is the responsibility of a BEJ encoder/decoder to understand that this is how array data instances are handled.

## **8.4.1.3 JSON numbers**

 In JSON, there is no distinction between integer and real data; both are collected together as the number type. For BEJ, numeric data shall be encoded as a BEJ integer if it contains neither a decimal point nor an exponentiation marker ('e' or 'E') and as a BEJ real otherwise.

## **8.4.1.4 JSON strings**

When converting JSON strings to BEJ format, a null terminator shall be appended to the string.

**8.4.1.5 JSON Boolean**

 In JSON, Boolean data consists of one of the two sentinels "true" or "false". These sentinels shall be encoded as BEJ Boolean data with an appropriate value field.

## **8.4.1.6 JSON null**

1747 In JSON, null data consists of the sentinel "null". This sentinel shall be encoded as BEJ Null data only if<br>1748 the datatype for the property in the schema is null. For a nullable property (identified via the third t the datatype for the property in the schema is null. For a nullable property (identified via the third tag bit 1749 from the dictionary entry or by the schema), null data shall be encoded as its standard type (from the 1750 dictionary) with length zero and no value tuple element. dictionary) with length zero and no value tuple element.

## <span id="page-62-0"></span>**8.4.2 Resource links**

Most Redfish schemas contain links to other schemas within their properties, formatted as @odata.id

annotations. When encoding these links in BEJ, the URI may be encoded as any of bejString,

 bejResourceLink, or bejResourceLinkExpansion. If encoded as a bejString, deferred binding substitutions may be employed as needed to complete the reference.

## **8.4.3 Registry items**

 Redfish messages contain items from collated collections called registries. When encoding Redfish message registries in BEJ, the string may be encoded as either bejString or bejRegistryItem.

## **8.4.4 Annotations**

Redfish annotations may be recognized as properties with a name string containing the "at" sign ('@').

 Several annotations are defined in Redfish, including some that are mandatory for inclusion with any Redfish GET Operation. The RDE Device is responsible for ensuring that these mandatory annotations

are included in the results of an RDE read Operation.

- Annotations in Redfish have two forms:
- 1765 Standalone form annotations have the form "@annotation class.annotation name" : 1766 annotation value.
- Example: "@odata.id": "/redfish/v1/Systems/1/"
- Standalone annotations shall be encoded with the BEJ data type listed in the annotation dictionary in the row matching the annotation name string
- 1770 Property annotation form annotations have the form 1771 "property@annotation\_class.annotation\_name" : annotation\_value.
- Example: "ResetType@Redfish.AllowableValues" : [ "On", "PushPowerButton" ]
- Property annotation form annotations shall be encoded with the BEJ Property Annotation data type; the annotation value shall be encoded as a dependent child of the annotation entry. See clause [5.3.20.](#page-24-0)
- NOTE Unlike major schema resource properties, annotations have a flat namespace from which sequence 1777 numbers are drawn. To identify the sequence number for an annotation, an encoder should start at the root 1778 of the annotation dictionary and then find the string matching the annotation name (including the '@' sign and the annotation source) within this set. In particular, the sequence number for an annotation is **independent of the current encoding context.**

 Special handling is required when the RDE Device sends a message annotation to the MC. The related properties property inside the annotation's data structure is formatted as an array of strings, but the RDE Device has only sequence numbers to work with: the RDE Device may not be able to supply the property name for the sequence number. If the RDE Device knows the name of the related property that is relevant for the message annotation, it may supply the name directly as an array element. Otherwise, it shall encode into the array element a BEJ locator by concatenating the following string components:

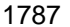

#### **Table 43 – Message annotation related property BEJ locator encoding**

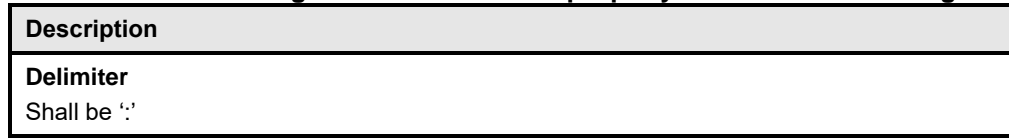

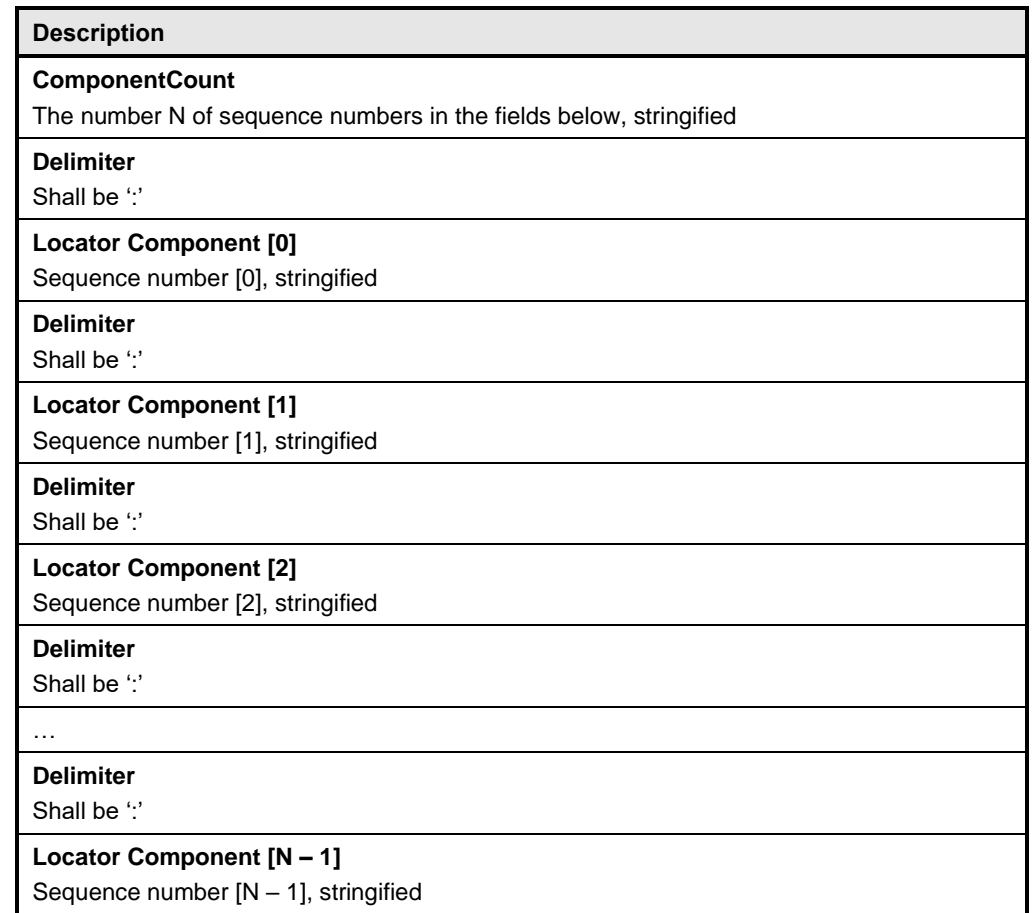

## 1788 **8.4.4.1 Nested Annotations**

 The data format for an annotation may be a simple property such as a string or an integer, but it may also be a compound property such as a set. In this latter case it is further possible that the set can itself contain an annotation. To distinguish the case where the sequence number for annotation data refers anew to a top-level annotation instead of to a property within the set for an annotation, the format byte of 1793 the BEJ tuple for that annotation shall have the read only property and top level annotation bit set to 1794 1b.

## 1795 **8.4.5 Choice encoding for properties that support multiple data types**

 If the encoder finds a property that is listed in the dictionary as being of type BEJ choice, it shall encode 1797 the property with type bejChoice in the BEJ format tuple element. The actual value and selected data type shall be encoded as a dependent child of the tuple containing the bejChoice element. See clauses [5.3.19](#page-23-0) and [7.2.3.3.](#page-38-1)

## 1800 **8.4.6 Properties with invalid values**

1801 If the MC is encoding an update request from a client that includes a property value that does not match a 1802 required data type according to the dictionary it is translating from, the MC shall in accordance with the 1803 Redfish standard [DSP0266](#page-11-0) respond to the client with HTTP status code 400 and a

1804 @Message.ExtendedInfo annotation specifying the property with the value format error (see

1805 PropertyValueFormatError, PropertyValueTypeError in the Redfish base message registry). Similarly, if

1806 the value supplied for a property such as an enumeration does not match any required values, the MC

1807 shall in accordance with the Redfish standard **DSP0266** respond to the client with HTTP status code 400

1808 and a @Message.ExtendedInfo annotation specifying the property with a value not in the accepted list 1809<br>1809 (see PropertyValueNotInList in the Redfish base message registry). (see PropertyValueNotInList in the Redfish base message registry).

## **8.4.7 Properties missing from dictionaries**

 When encoding JSON data, an encoder may find that the name of a property does not correspond to a string found in the dictionary. If the encoder is the RDE Device, this should never happen as the RDE

Device is responsible for the dictionary. This situation therefore represents a non-compliant RDE

implementation.

If the MC finds that a property does not correspond to a string found in the dictionary from an RDE

Device, it should in accordance with the Redfish standard [DSP0266](#page-11-0) respond to the client with HTTP

status code 200 or 400 and an annotation specifying the property as unsupported (see PropertyUnknown

in the Redfish base message registry). The MC may continue to process the client request.

## **8.5 BEJ decoding**

This clause presents implementation considerations for the BEJ decoding process.

 Properties in BEJ data may be encoded in any order. Decoders must therefore be prepared to accept data in whatever order it was encoded.

- **8.5.1 Conversion of BEJ data types to JSON**
- When decoding from BEJ to JSON, the following rules shall be followed. In each of the following, 1825 "property name" shall be taken to mean the name of the property or annotation as decoded from the relevant dictionary. For all data types, if the length tuple field is zero, the data shall be decoded as follows:
- 1828 "property\_name" : null
- When multiple properties appear sequentially within a set, they shall be delimited with commas.
- **8.5.1.1 BEJ Set**
- A BEJ Set shall be decoded to the following format, with the text inside angle brackets ('‹', '›') replaced as indicated:
- 1833 "property name" : {  $\kappa$ set dependent children decoded individually as a comma-separated list }

#### **8.5.1.2 BEJ Array**

- 1835 A BEJ Array shall be decoded to the following format, with the text inside angle brackets  $(\langle \cdot, \cdot \rangle)$  replaced as indicated:
- 1837 "property name" : [ ‹array dependent children decoded individually as a comma-separated list ]

#### **8.5.1.3 BEJ Integer and BEJ Real**

- BEJ Integers and BEJ Reals shall be decoded to the following format, with the text inside angle brackets 1840  $(3, 3)$  replaced as indicated:
- 1841 ""property\_name" : "vdecoded numeric valuey"

## 1842 **8.5.1.4 BEJ String**

1843 BEJ Strings shall be decoded to the following format, with the text inside angle brackets  $(\langle \cdot, \cdot \rangle)$  replaced 1844 as indicated. When converting BEJ strings to JSON format, the null terminator shall be dropped as JSON 1845 string encodings do not include null terminators.

1846 "property\_name" : "‹decoded string value›"

## 1847 **8.5.1.5 BEJ Boolean**

- 1848 BEJ Booleans shall be decoded to the following format, with the text inside angle brackets  $({\langle} \cdot, {\langle} \cdot {\rangle})$ 1849 replaced as indicated (note that the "true" and "false" sentinels are not encased in quote marks):
- 1850 "property name": <true or false, depending on the decoded value

## 1851 **8.5.1.6 BEJ Null**

1852 BEJ Null shall be decoded to the following format:

1853 "property\_name": null

## 1854 **8.5.1.7 BEJ Resource Link**

- 1855 A BEJ Resource Link shall be decoded to the following format, with the text inside angle brackets  $(\langle \cdot, \cdot \rangle)$ 1856 replaced as indicated.
- 1857 "property name" : "
URI for the resource corresponding the Redfish Resource PDR with the 1858 supplied ResourceID›"

1859 MCs shall be aware that either a BEJ Resource Link or a BEJ Resource Link Expansion may be encoded 1860 for a dictionary entry that lists its type as BEJ Resource Link.

#### 1861 **8.5.1.8 BEJ Resource Link expansion**

- 1862 A BEJ Resource Link Expansion shall be decoded to the following format, with the text inside angle 1863 brackets  $({\langle} \cdot, {\langle} \cdot \rangle)$  replaced as indicated.
- 1864 *If the Source data for the Redfish Resource PDR corresponding to the supplied ResourceID***<sup>3</sup>**
- 1865 NOTE property\_name is not included in the decoded JSON output in this case.
- 1866 If the supplied ResourceID is zero and the parent resource is a collection, the MC shall use the
- 1867 COLLECTION MEMBER TYPE schema dictionary obtained from the collection resource (rather than 1868 trying to use a dictionary from the members) to decode resource data.
- 1869 MCs shall be aware that either a BEJ Resource Link or a BEJ Resource Link Expansion may be encoded 1870 for a dictionary entry that lists its type as BEJ Resource Link.

## 1871 **8.5.2 Annotations**

1872 This clause documents the approach for decoding the two types of Redfish annotations to JSON text.

#### 1873 **8.5.2.1 Standalone annotations**

- 1874 Standalone annotations (data from decoded from the annotation dictionary) shall be decoded to the 1875 following format, with the bit inside angle brackets  $({\langle} \cdot, {\langle} \cdot \rangle)$  replaced as indicated:
- 1876 "@annotation\_class.annotation\_name" : "vdecoded annotation valuey"

## **8.5.2.2 BEJ property annotations**

- BEJ Property Annotations shall be decoded to the following format, with the bit inside angle brackets ('‹',
- '›') replaced as indicated:
- 1880 "property name@annotation class.annotation name" : "videcoded annotation value from the annotation's dependent child node›"

## **8.5.2.3 [MC] Related Properties in message annotations**

 When a message annotation is sent from the RDE Device to the MC, the related properties field of message annotations requires special handling in RDE. Specifically, the array element string values are BEJ locators to individual properties, may be encoded as a colon-delimited string (see clause **Error! Reference source not found.**). When decoding, the MC shall check the first character of the supplied 1887 string. If it is a colon (:), the MC shall extract the individual sequence numbers for the BEJ locator, and 1888 then use them to identify the property name to send back to the client for the annotation. If the first character of the supplied string is not a colon, the MC shall return the supplied string unmodified.

## **8.5.3 Sequence numbers missing from dictionaries**

- It may transpire that when decoding BEJ data, a decoder finds a sequence number not in its dictionary. The handling of this case differs between the RDE Device and the MC.
- If the RDE Device finds an unrecognized sequence number as part of the payload for a put, patch, or 1894 create operation, the RDE Device shall in accordance with the Redfish standard [DSP0266](#page-11-0) respond with an annotation specifying the sequence number as an unsupported property (see PropertyUnknown in the Redfish base message registry). The RDE Device may continue to decode the remainder of the payload and perform the requested Operation upon the portion it understands.
- If the MC finds an unrecognized sequence number as part of the response payload for a get or action Operation, or as part of a @Message.ExtendedInfo annotation response for any other Operation, it shall treat this as a failure on the part of the RDE Device and respond to the client with HTTP status code 500, 1901 Internal Server Error.

## **8.5.4 Sequence numbers for read-only properties in modification Operations**

 If the RDE Device is performing a modification operation (create, put, patch, or some actions), and it finds a sequence number corresponding to a property that is read-only, the RDE Device should in accordance 1905 with the Redfish standard [DSP0266](#page-11-0) respond with an annotation specifying the sequence number as a non-updateable property (see PropertyNotWritable in the Redfish base message registry). The RDE Device may continue to decode and update with the remainder of the payload.

## **8.6 Example encoding and decoding**

- The following examples demonstrate the BEJ encoding and decoding processes. For illustrative
- purposes, we show the data collected in an XML form that happens to align with the schema; however, there is no requirement that data be stored in this form. Indeed, it is very unlikely that any RDE Device
- would do so.
- The examples in this clause use the example dictionary from clause [8.6.1.](#page-66-0)

## <span id="page-66-0"></span>**8.6.1 Example dictionary**

The example dictionary is based on the DummySimple JSON schema presented in [Figure 5:](#page-68-0)

```
1916<br>1917
1917 | "$ref": "#/definitions/DummySimple",<br>1918 | "$schema": "http://json-schema.org/d
1918 | "$schema": "http://json-schema.org/draft-04/schema#",<br>1919 | "copyright": "Copyright 2018 DMTF. For
                     "copyright": "Copyright 2018 DMTF. For
```
#### **Platform Level Data Model (PLDM) for Redfish Device Enablement DSP0218**

```
1920 the full DMTF copyright policy, see http://www.dmtf.org/about/policies/copyright",<br>1921 definitions": {
1921 | "definitions": {<br>1922 | "LinkStatus"
1922 | "LinkStatus": {<br>1923 | "enum": [
1923 "enum": [
1924 "NoLink", 
1925 | "LinkDown",<br>1926 | "LinkUp"
                         "LinkUp"
1927 ] ,<br>1928         "t
                     "type": "string"
\begin{array}{c} \n 1929 \\
 \hline\n 1930\n \end{array}1930 "DummySimple" : {<br>1931 "additionalPr
1931 "additionalProperties": false, 
1932 "description": "The DummySimple schema represents a very simple schema used to
1933 demonstrate the BEJ dictionary format.",<br>1934 demonstrate the BEJ dictionary format.", "This resource shall not be used exce
1934 "longDescription": "This resource shall not be used except for illustrative
1935 purposes. It does not correspond to any real hardware or software.",<br>1936 purposes: {
1936 "patternProperties": {<br>1937 - 1937 "^([a-zA-Z]][a-zA-
1937 "^([a-zA-Z_][a-zA-Z0-9_]*)?@(odata|Redfish|Message|Privileges)\\.[a-zA-Z_][a-zA-
1938 \left[\begin{array}{c} 20-9 \ -31+5 \end{array}\right]: {
1939 The State of Tomor Construct This property shall specify a valid odata or Redfish<br>1940 The State of Tomor Construction of the property."
1940 | property.", property.", property.", property.", property.", property.", property.", property.
1941 "type": [
1942 "array",
1943 "boolean",
1944 "number",
1945 "null",
1946 "object",
                             "string"<br>]
1948
1949 }
1950 },
1951 "properties": {
                         "@odata.context": {
1953 "$ref":
                             1954 "http://redfish.dmtf.org/schemas/v1/odata.v4_0_1.json#/definitions/context"
\frac{1955}{1956} },
1956                                 "@odata.id": {<br>1957                                   "$ref":
1957 "$ref":<br>1958 "
                                   "http://redfish.dmtf.org/schemas/v1/odata.v4_0_1.json#/definitions/id"
1959<br>1960
1960 "@odata.type": {
1961 "$ref":
                                 "http://redfish.dmtf.org/schemas/v1/odata.v4_0_1.json#/definitions/type"
1963<br>1964
1964 "ChildArrayProperty": {
1965 | Intervalue 1965 | Intervalue 1965 | I
1966 | The Contract of Teaditional Properties": false,<br>1967 | The Teaditional Property Politics", The Contract of Teaditional Property,
1967 "type": "object", 
1968 "properties": {
1969 "LinkStatus": {
1970 "anyOf": [
1971 \begin{bmatrix} 1 & 1 & 1 \\ 1 & 1 & 1 \\ 1 & 1 & 1 \end{bmatrix}1972 "$ref": "#/definitions/LinkStatus"
1973 \vert1974 and \overline{1} and \overline{1} and \overline{1} and \overline{1} and \overline{1} and \overline{1} and \overline{1} and \overline{1} and \overline{1} and \overline{1} and \overline{1} and \overline{1} and \overline{1} and \overline{1} and \overline{1} and \overline{1} and \1975 "type": "null"
1976 }
1977 ],
1977 | 1978 | 11<br>1978 | 1979 | 1979 | 1980 | 1980 | 1980 | 1980 | 1981 | 1980 | 1981 | 1981 | 1981 | 1981 | 1981 | 1981 | 198<br>1979 | 1981 | 1982 | 1982 | 1982 | 1982 | 1982 | 1982 | 1982 | 1982 | 1982 | 1982 | 1982 | 1982 
1979 , \qquad \qquad \frac{1}{100}1980 "AnotherBoolean": {
                                          "type": "boolean"
1982 }
1983 }
1984 },<br>1985 1"type": "array"
1986 }
1987<br>1988
1988 "SampleIntegerProperty": {<br>1989 "type": "integer"
                         .<br>"type": "integer"
```
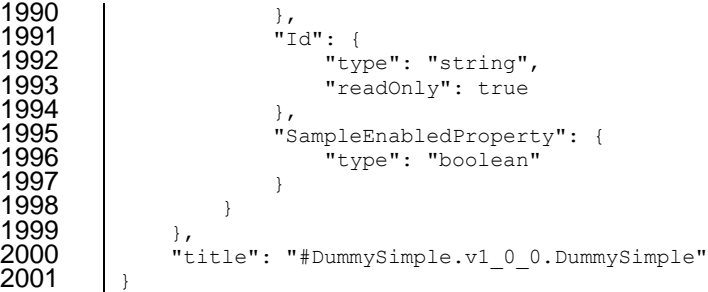

<span id="page-68-0"></span>

## **Figure 5 – DummySimple schema**

NOTE This is not a published DMTF Redfish schema.

In tabular form, the dictionary for DummySimple appears as shown in [Table 44:](#page-68-1)

**Table 44 – DummySimple dictionary (tabular form)**

<span id="page-68-1"></span>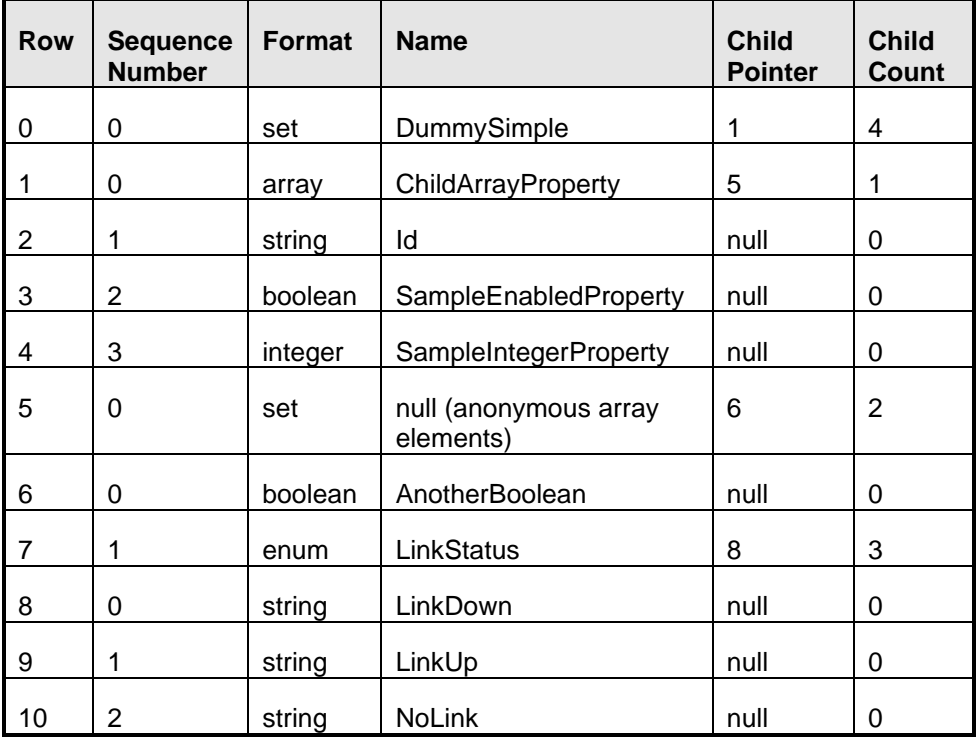

2006 Finally, in binary form, the dictionary appears as shown in [Figure 6.](#page-69-0) (Colors in this example match those used in 2007 Figure 4.) [Figure 4.](#page-38-0))

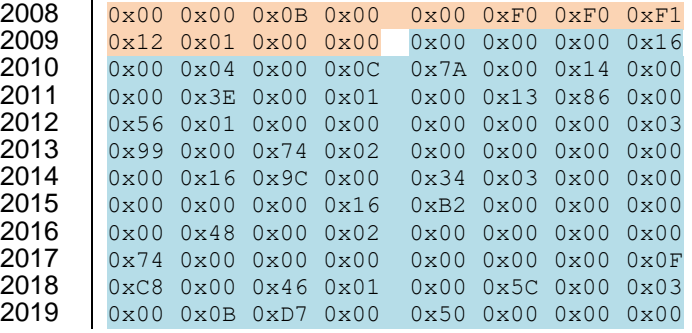

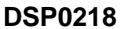

<span id="page-69-0"></span>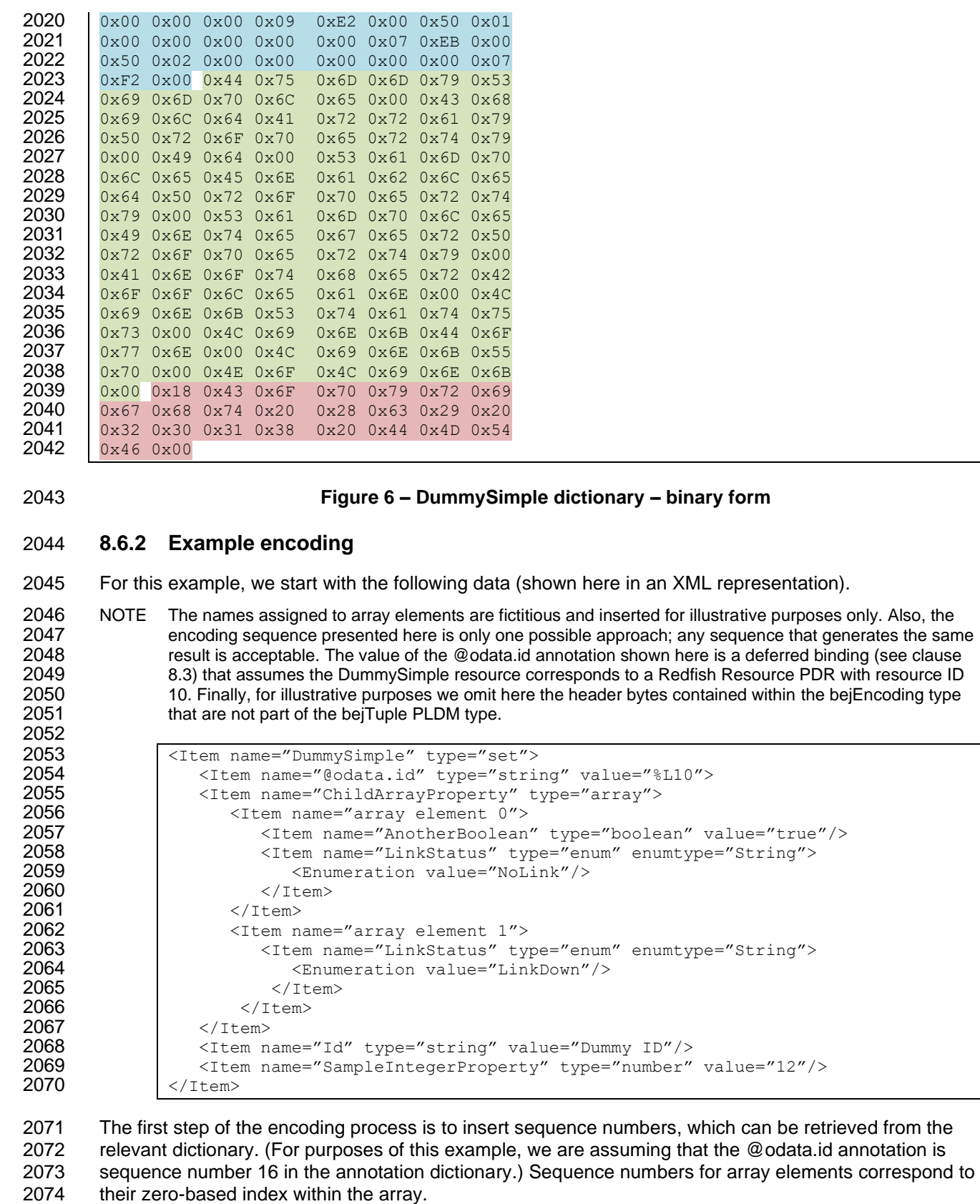

<Item name="DummySimple" type="set" seqno="major/0">

2118<br>2119

```
2076 <Item name="@odata.id" type="string" value="%L10" seqno="annotation/16">
2077 <Item name="ChildArrayProperty" type="array" seqno="major/0">
2078 <Item name="array element 0" seqno="major/0">
2079 <Item name="AnotherBoolean" type="boolean" value="true" seqno="major/0"/>
2080 <Item name="LinkStatus" type="enum" enumtype="String" seqno="major/1">
2081 <Enumeration value="NoLink" seqno="major/2"/>
2082 </Item>
2083 </Item>
2084 <Item name="array element 1" seqno="major/1">
2085 <Item name="LinkStatus" type="enum" enumtype="String" seqno="major/1">
2086 <Enumeration value="LinkDown" seqno="major/0"/>
2087 </Item>
2088 </Item>
2089 </Item>
2090 <Item name="Id" type="string" value="Dummy ID" seqno="major/1"/>
2091 <Item name="SampleIntegerProperty" type="integer" value="12" seqno="major/3"/>
            2092 </Item>
```
 After the sequence numbers are fully characterized, they can be encoded. We encode which dictionary these sequence numbers came by shifting them left one bit to insert 0b (major dictionary) or 1b (annotation dictionary) as the low order bit per clause [8.2.1.](#page-57-0) As the sequence numbers are now assigned, names of properties and enumeration values are no longer needed: 2097

2098 <br>
2099 <br>
2099 <br>
2009 <br>
2009 <br>
2009 <br>
2010 <br>
2010 <br>
2010 <br>
2010 <br>
2010 <br>
2010 <br>
2010 <br>
2010 <br>
2010 <br>
2010 <br>
2010 <br>
2010 <br>
2010 <br>
2010 <br>
2010 <br>
2010 <br>
2010 <br>
2010 <br>
2010 <br>
2010 <br>
2010 <br>
2010 <br>
2010 <br>
2010 <br>
2010 <br>
2010 2099 <Item seqno="33" type="string" value="%L10" seqno="annotation/16"><br>2100 <Item type="array" seqno="0"> 2100 <Item type="array" seqno="0"><br>2101 <Item seqno="0"> 2101 <Item seqno="0"><br>2102 <Item type="b 2102 <Item type="boolean" value="true" seqno="0"/> 2103 > <Item type="enum" enumtype="String" seqno="2"><br>2104 > <Enumeration seqno="4"/> 2104  $\leq$ Enumeration seqno="4"/><br>2105  $\leq$ /Item> 2105 </Item> 2106 </Item> 2107 (Item seqno="2">
2108 2108 <Item type="enum" enumtype="String" seqno="2"><br>2109 <Enumeration seqno="0"/> 2109 <Enumeration seqno="0"/><br>2110 </Item> 2110  $\langle$ /Item>  $2/THam$ 2112  $\langle$ /Item> 2113 <Item type="string" value="Dummy ID" seqno="2"/><br>2114 <Item type="integer" value="12" seqno="6"/> <Item type="integer" value="12" seqno="6"/>  $2115$   $\langle$  /Item>

2116 The next step is to convert everything into BEJ SFLV Tuples. Per clause [5.3.12,](#page-21-0) the value of an 2117 enumeration is the sequence number for the selected option.

```
2119 (0 \times 01 \times 00, \text{set}, \text{length} \text{ placed} \cdot \text{value} = (\text{count}=3, 2120 \times 01 \times 01 \times 01, \text{string}, \text{length} \text{ placed} \cdot \text{value} = \text{"%1"}, \text{value} = \text{"%1"},2120 {0x01 0x21, string, [length placeholder], value="%L10"}
2121 {0x01 0x00, array, [length placeholder], value={count=2,<br>2122 {0x01 0x00, set, [length placeholder], value={count=2}
                                2122 {0x01 0x00, set, [length placeholder], value={count=2, 
2123 (0 \times 01 \times 00, \text{boolean}, \text{[length placeholder]}, \text{value} = \text{true})<br>2124 (0 \times 01 \times 02, \text{enum}, \text{[length placeholder]}, \text{value} = 2)2124 {0x01 0x02, enum, [length placeholder], value=2}
2125   \vert   }}
2126 (0 \times 01 \times 02, \text{set}, [\text{length} \text{ placed} \text{edge} \text{edge}]), value={count=1, 2127 (0 \times 01 \times 02, \text{enum}, [\text{length} \text{ placed} \text{edge}]), value=0}
                                     2127 {0x01 0x02, enum, [length placeholder], value=0}
2128 \vert }}
2129 }}
2130 {0x01 0x02, string, [length placeholder], value="Dummy ID"}
2131 {0x010x06}, integer, [length placeholder], value=12}
2132 | } }
```
2133 We now encode the formats and the leaf nodes, following **[Table 9](#page-19-1)**. For sets and arrays, the value 2134 encoding count prefix is a nonnegative Integer; we can encode that now as well per **[Table 4](#page-17-0)**. Note the null 2135 terminator for the string. The encoded sequence numbers for enumeration values do not need a

2136 dictionary selector inserted as the LSB as the dictionary was already indicated with the sequence number 2137 for the enumeration itself in the format tuple field. The @odata.id annotation string value contains a 2138 deferred binding, so we set that bit in the format tuple field.

2139

2156

```
2140 (0 \times 01 \times 0 \times 00, 0 \times 00), [length placeholder], (0 \times 01 \times 0 \times 01 \times 0 \times 21, 0 \times 51), [length placeholder], 0 \times 25 \times 0 \times 402141 {0 \times 01 \times 21, 0 \times 51 \choose 0 \times 10, 0 \times 10} [length placeholder], {0 \times 25 \times 4C \times 31 \times 30 \choose 0 \times 01}<br>2142 {0 \times 01 \times 01 \times 00, 0 \times 10 \times 10 \times 01} [length placeholder], {0 \times 01 \times 02},
2142 (0 \times 01 \times 00, 0 \times 10, 0 \times 00) [length placeholder], (0 \times 01 \times 0 \times 0)<br>2143 (0 \times 01 \times 0 \times 00, 0 \times 00) [length placeholder], (0 \times 01 \times 0 \times 0)2143 (0 \times 01 \times 00, 0 \times 00, 1); [length placeholder], (0 \times 01 \times 0 \times 01 \times 0 \times 01, 0 \times 00, 0 \times 70); [length placeholder], 0 \times FF]
                                                    {0x01} 0x00, 0x70, [length placeholder], 0xFF}
2145 {0 \times 01 \quad 0 \times 02}, 0 \times 40, [length placeholder], 0 \times 01 \quad 0 \times 02}}
2146 } }<br>2147 { 0
2147 {0 \times 01} {0 \times 01} {0 \times 02}, {0 \times 00}, [length placeholder], {0 \times 01} {0 \times 01} {0 \times 01} {0 \times 01} {0 \times 01} {0 \times 01} {0 \times 01} {0 \times 01} {0 \times 01} {0 \times 01} {0 \times 01} {0 \times 01} {0 \times 01} {0{0x01} 0x02, 0x40, [length placeholder], 0x01 0x00}
2149 \vert } }
2150 } }<br>2151 { 0
2151 {0 \times 01 \times 02, 0 \times 50, \atop 0 \times 44 \times 75 \times 6D} [length placeholder],<br>2152 {0 \times 49 \times 75 \times 6D \times 6D \times 79 \times 79 \times 20 \times 49 \times 0}0x44 0x75 0x6D 0x6D 0x79 0x20 0x49 0x44 0x00}
2153 (0 \times 01 \times 06, 0 \times 30, [length placeholder], 0 \times 00}
2154 | } }
```
2155 All that remains is to fill in the length values. We begin at the leaves:

```
2157 (0 \times 01 \times 00, 0 \times 00, [\text{length} \text{ placedholder}], (0 \times 01 \times 0 \times 04, 2158 (0 \times 01 \times 0 \times 21, 0 \times 51, 0 \times 01 \times 0 \times 4, 0 \times 25 \times 4 \times 0 \times 31 \times 30)2158 (0x01 \t 0x21, 0x51, 0x01 \t 0x04, 0x25 \t 0x4C \t 0x31 \t 0x30)<br>2159 (0x01 \t 0x00, 0x10, [length placeholder], (0x01 \t 0x02159 (0 \times 01 \times 0 \times 0, 0 \times 10, 1) (0 \times 01 \times 0 \times 0, 0 \times 0), (1 \times 01 \times 0) (1 \times 01 \times 0) (0 \times 01 \times 0)2160 (0 \times 01 \times 00, 0 \times 00, [\text{length} \text{ placedo}]\text{)}, (0 \times 01 \times 00 \times 01 \times 00, 0 \times 01 \times 01 \times 01, 0 \times 01 \times 01 \times 01)2161 (0 \times 01 \times 0 \times 0, 0 \times 70, 0 \times 01 \times 0 \times 0)<br>2162 (0 \times 01 \times 0 \times 0, 0 \times 0){0x01 \space 0x02, \space 0x40, \space 0x01 \space 0x02, \space 0x01 \space 0x02}2163 | }
2164 {0x01 0x02, 0x00, [length placeholder], {0x01 0x01, 
2165 {0 \times 01 \quad 0 \times 02, \quad 0 \times 01 \quad 0 \times 02, \quad 0 \times 01 \quad 0 \times 00}2166 }}
2167 } }<br>2168 { \begin{array}{c} 0 \end{array}2168 (0 \times 01 \times 0 \times 0) \times (0 \times 50, 0 \times 01 \times 0) \times (0 \times 4 \times 7) \times (0 \times 6) \times (0 \times 7)2169 0x44 0x75 0x6D 0x79 0x20 0x49 0x44 0x00}<br>2170 (0 \times 0.1 \times 0.6, 0 \times 30, 0 \times 0.1 \times 0.1, 0 \times 0.3){0x01 \t 0x06, \t 0x30, \t 0x01 \t 0x01, \t 0x0C}2171 \vert \ \}
```
2172 We then work our way from the leaves towards the outermost enclosing tuples. First, the array element 2173 sets:

```
2174
```

```
2175 {0x01 0x00, 0x00, [length placeholder], {0x01 0x04, 
2176 {0x01 0x21, 0x51, 0x01 0x04, 0x25 0x4C 0x31 0x30}
2177 (0 \times 01 \times 00, 0 \times 10, 1 \times 0 \times 0)<br>2178 (0 \times 00, 0 \times 00, 0 \times 01 \times 0 \times 0 \times 0){0x00, 0x00, 0x01 0x0F, 0x01 0x02,}2179 {0 \times 01 \quad 0 \times 00, \quad 0 \times 07, \quad 0 \times 01 \quad 0 \times 01, \quad 0 \times F}<br>2180 {0 \times 01 \quad 0 \times 01 \quad 0 \times 04, \quad 0 \times 01 \quad 0 \times 02, \quad 0 \times 01}2180 {0x01 0x20, 0x04, 0x01 0x02, 0x01 0x02}
2181<br>2182 {0
2182 (0 \times 01 \times 0 \times 02, 0 \times 00, 0 \times 01 \times 0 \times 01, 0 \times 01 \times 0 \times 01)<br>2183 (0 \times 01 \times 0 \times 01 \times 0 \times 0 \times 0 \times 01 \times 0 \times 01) \times (0 \times 01 \times 0 \times 0 \times 01)2183 {0x01 0x02, 0x40, 0x01 0x02, 0x01 0x00}
2184 } }
2185 | }
2186 (0x01 0x02, 0x50, 0x01 0x09,2187 0x44 0x75 0x6D 0x6D 0x79 0x20 0x49 0x44 0x00}<br>2188 (0x01 0x06, 0x30, 0x01 0x01, 0x0C}
                            2188 {0x01 0x06, 0x30, 0x01 0x01, 0x0C}
2189 | } }
```
2190 Next, the array itself:

2191
2192 {0x01 0x00, 0x00, [length placeholder], {0x01 0x04,<br>2193 {0x01 0x21, 0x51, 0x01 0x04, 0x25 0x4C 0x31 0x30 2194 {0x01 0x00, 0x10, 0x01 0x24, {0x01 0x02, 2195 {0x01 0x00, 0x00, 0x01 0x0F, {0x01 0x02, 2196 <br> {0x01 0x00, 0x70, 0x01 0x01, 0xFF} **2197**  ${0 \times 01 \times 02, 0 \times 40, 0 \times 01 \times 02, 0 \times 01 \times 02}$  $2198$  } }<br>2199 { 0 2199  $(0 \times 01 \quad 0 \times 02, 0 \times 00, 0 \times 01 \quad 0 \times 02, 0 \times 01 \quad 0 \times 02, 0 \times 01 \quad 0 \times 01 \quad 0 \times 01$ 2201  $\qquad \qquad \qquad$  } }  $2202$  } }<br>2203 { 0 2204 0x44 0x75 0x6D 0x6D 0x79 0x20 0x49 0x44 0x00}<br>2205 (0x01 0x06, 0x30, 0x01 0x01, 0x0C}  $2206$   $\{\}$ 

2208

2207 Finally, the outermost set:

```
2209 (0 \times 01 \quad 0 \times 00, 0 \times 00, 0 \times 01 \quad 0 \times 48, 0 \times 01 \quad 0 \times 04, 22102210 {0 \times 01 \times 21, \times 0 \times 51, \times 01 \times 04, \times 25 \times 4C \times 31 \times 30}2211 {0x01 0x00, 0x10, 0x01 0x24, {0x01 0x02, 
2212 (0 \times 01 \times 00, 0 \times 00, 0 \times 01 \times 0 \times 0)2213 {0x01 0x00, 0x70, 0x01 0x01, 0xFF}<br>2214 {0x01 0x02, 0x40, 0x01 0x02, 0x01
                                          2214 {0x01 0x02, 0x40, 0x01 0x02, 0x01 0x02}
2215<br>2216 {0
2216 {0x01 0x02, 0x00, 0x01 0x09, {0x01 0x01,<br>2217 {0x01 0x02, 0x40, 0x01 0x02, 0x01 0x0
                                          2217 {0x01 0x02, 0x40, 0x01 0x02, 0x01 0x00}
2218 \vert } }
2219 \qquad \qquad \qquad \qquad \qquad \qquad \qquad \qquad \qquad \qquad \qquad \qquad \qquad \qquad \qquad \qquad \qquad \qquad \qquad \qquad \qquad \qquad \qquad \qquad \qquad \qquad \qquad \qquad \qquad \qquad \qquad \qquad \qquad \qquad \qquad \qquad2220 (0 \times 01 \times 0 \times 2, 0 \times 50, 0 \times 01 \times 0 \times 0)<br>2221 (0 \times 44 \times 75 \times 6) \times 60 \times 60 \times 792221 0x44 0x75 0x6D 0x6D 0x79 0x20 0x49 0x44 0x00}<br>2222 10x01 0x06, 0x30, 0x01 0x01, 0x0C}
                               2222 {0x01 0x06, 0x30, 0x01 0x01, 0x0C}
2223 | } }
```
2193 {0x01 0x21, 0x51, 0x01 0x04, 0x25 0x4C 0x31 0x30}

2200 {0x01 0x02, 0x40, 0x01 0x02, 0x01 0x00}

2224 The encoded bytes may now be read off, and the inner encoding is complete:

 $2226$  0x01 0x00 0x00 0x01 : 0x48 0x01 0x04 0x01 0x227 0x21 0x51 0x01 0x04 : 0x25 0x4C 0x31 0x30 2227 0x21 0x51 0x01 0x04 : 0x25 0x4C 0x31 0x30<br>2228 0x01 0x00 0x10 0x01 : 0x24 0x01 0x02 0x01  $2228$  0x01 0x00 0x10 0x01 : 0x24 0x01 0x02 0x01 0x00 0x00 0x00 0x01 0x02 0x01 0x00  $2229$  0x00 0x00 0x01 0x0F : 0x01 0x02 0x01 0x00<br> $2230$  0x70 0x01 0x01 0xFF : 0x01 0x02 0x40 0x01 0x70 0x01 0x01 0xFF : 0x01 0x02 0x40 0x01 2231 0x02 0x01 0x02 0x01 : 0x02 0x00 0x01 0x09<br>2232 0x01 0x01 0x01 0x02 : 0x40 0x01 0x02 0x01  $2232$  0x01 0x01 0x01 0x02 : 0x40 0x01 0x02 0x01<br> $2233$  0x00 0x01 0x02 0x50 : 0x01 0x09 0x44 0x75 0x00 0x01 0x02 0x50 : 0x01 0x09 0x44 0x75 2234 0x6D 0x6D 0x79 0x20 : 0x49 0x44 0x00 0x01 2235 0x06 0x30 0x01 0x01 : 0x0C 0x06 0x30 0x01 0x01 : 0x0C

2203 {0x01 0x02, 0x50, 0x01 0x09,

2205 {0x01 0x06, 0x30, 0x01 0x01, 0x0C}

## 2236 **8.6.3 Example decoding**

2237 The decoding process is largely the inverse of the encoding process. For this example, we start with the 2238 final encoded data from clause [8.6.1:](#page-66-0)

2239

2225<br>2226

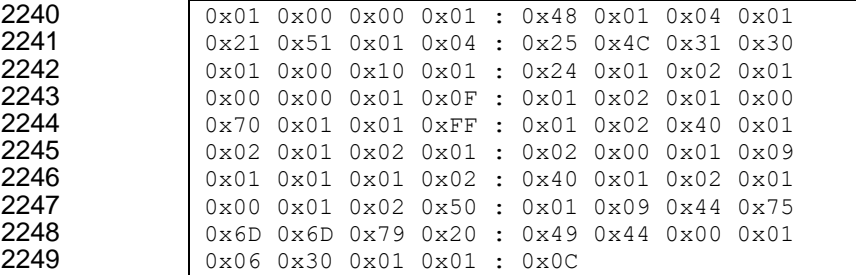

2250 The first step of the decoding process is to map the byte data to {SFLV} tuples, using the length bytes and 2251 set/array counts to identify tuple boundaries:

```
2253 \{S=0x01 \quad 0x00, \quad F=0x00, \quad L=0x01 \quad 0x3F, \quad V=\{0x01 \quad 0x04, \quad Q254 \quad S=0x01 \quad 0x21, \quad F=0x51, \quad L=0x01 \quad 0x04, \quad V=0x25 \quad 0x4 \}2254 {S=0x01 \ 0x21, F=0x51, L=0x01 \ 0x04, V=0x25 \ 0x4C \ 0x31 \ 0x30}<br>2255 {S=0x01 \ 0x00, F=0x10, L=0x01 \ 0x24, V={0x01 \ 0x02,2255 (5=0\times01 \t 0\times00, F=0\times10, L=0\times01 \t 0\times24, V=(0\times01 \t 0\times02,<br>2256 (5=0\times01 \t 0\times00, F=0\times00, L=0\times01 \t 0\times0F, V=(0\times01 \t 0\times01){S=0x01 \ 0x00}, {F=0x00}, {L=0x01 \ 0x0F}, V={0x01 \ 0x02},
2257 <br>S=0x01 0x00, F=0x70, L=0x01 0x01, V=0xFF}
2258 {S=0x01 \ 0x02, \ F=0x40, \ L=0x01 \ 0x02, \ V=0x01 \ 0x02}2259<br>2260 {S
2260 {S=0x01 \quad 0x02, \quad F=0x00, \quad L=0x01 \quad 0x09, \quad V={0x01 \quad 0x01, \quad Q=0x01 \quad 0x0}{S=0x01 \ 0x02, F=0x40, L=0x01 \ 0x02, V=0x01 \ 0x00}2262 }}
2263 } }<br>2264 { { } }
                              {S=0x01 \ 0x02, F=0x50, L=0x01 \ 0x09,}2265 V=0 \times 44 \times 75 \times 6D \times 6D \times 79 \times 20 \times 49 \times 44 \times 0 \times 00<br>2266 (0 \times 01 \times 50 \times 06 \times 57 \times 30 \times 10 \times 01 \times 01 \times 01 \times 01 \times 001){0x01 \text{ S}=0x06, \text{ F}=0x30, \text{ L}=0x01 \text{ 0}x01, \text{ V}=0x0C}2267 | } }
```
2268 After the tuple boundaries are understood, the length and count data are no longer needed:

```
2270 {S=0x01 0x00, F=0x00, V=2271 {S=0x01 \ 0x21, \ F=0x51, \ V=0x25 \ 0x4C \ 0x31 \ 0x30}<br>2272 {S=0x01 \ 0x00, \ F=0x10, \ V=1}{S=0x01 \space 0x00}, {F=0x10}, V={}2273 {S=0x01 0x00, F=0x00, V=2274 {S=0x01 0x00, F=0x70, V=0xFF}2275 {S=0x01 0x02, F=0x40, V=0x01 0x02}2276 } }<br>2277 { { S
                     {S=0x01 \space 0x02, \space F=0x00, \space V=f}2278 <br> {S=0x01 0x02, F=0x40, V=0x01 0x00}2279 } }
2280 }}
2281 {S=0x01 \space 0x02, \space F=0x50, \space V=0x44 \space 0x75 \space 0x6D \space 0x79 \space 0x20 \space 0x49 \space 0x44 \space 0x00}{S=0x01 \space 0x06, \space F=0x30, \space V=0x0C}2283 | } }
```
2284 The next step is to decode format tuple bytes using **[Table 9](#page-19-0)**. This will tell us how to decode the value 2285 data:

```
2286<br>2287
```
2252<br>2253

```
{S=0x01 \space 0x00}, set, V={
2288 {S=0x01 \ 0x21, \overline{\text{string with defined binding}}, V=0x25 0x4C 0x31 0x30}<br>2289 {S=0x01 \ 0x00, \overline{\text{array}}}, V={
2289 {S=0x01 \ 0x00, \ \frac{array}{.} V={}<br>2290 {S=0x01 \ 0x00, \ \frac{set}{.} \ V=}{S=0x01 \ 0x00}, set, V={
2291 {S=0x01 0x00}, boolean, V=0xFF}2292 {S=0x01 \ 0x02, \ \frac{enum}{v}=0x01 \ 0x02}2293 \vert }}
2294 {S=0x01 \ 0x02, set, V={}}<br>2295 {S=0x01 \ 0x02, e_{\text{num}}}.{S=0x01 \ 0x02}, {enum}, V=0x01 \ 0x00}2296 \qquad \qquad \qquad \}2297 | \}
```
2298  $(5=0x01 \ 0x02, \frac{\text{string}}{\text{integral}}, \ \nabla=0x44 \ 0x75 \ 0x6D \ 0x6D \ 0x79 \ 0x20 \ 0x49 \ 0x44 \ 0x00}$  ${S=0x01}$   $0x06$ , integer, V=0x0C}  $2300$   $\{\}$ 

2301 We now decode value data. The deferred binding for the @odata.id property can now be processed, 2302 translating from "%L10" to "/redfish/v1/systems/1/DummySimples/1", an instance in a collection of 2303 resources of type DummySimple:

```
2304
```
2320

```
2305 {S=0x01 0x00, set, {\n2306 \n} S=0x01 0x21, str}2306 {S=0x01 0x21, string, "/redfish/v1/systems/1/DummySimples/1"}
2307 {S=0x01 0x00, array, { 
2308 {S=0x01 0x00, set, {}<br>2309 {S=0x01 0x00, book}2309 (S=0x01 0x00, boolean, true)<br>2310 (S=0x01 0x02, enum, <value 2
                        {S=0x01 \ 0x02}, enum, {value 2>}2311 } }<br>2312 { { } }
2312 {S=0x01 \ 0x02, set, {\n2313 \t{S=0x01 \ 0x02, enu}}{S=0x01 \ 0x02, \text{enum}, \overline{value 0}}2314 }}
2315 | }
2316 {S=0x010x02, string, "Dummy ID" }2317 {S=0x01 0x06, integer, 12}2318 }}
```
2319 Next, we decode the sequence numbers to identify which dictionary they select:

```
2321 {S = \frac{major}{0}, set, {\{}}2322 <br>S=annotation/16, string, "/redfish/v1/systems/1/DummySimples/1"}
2323 {S = \frac{major}{0}, array, {
2324 \overline{\{S=\frac{major}{0}, \text{set}, \}}<br>2325 \overline{\{S=\frac{major}{0}, \text{loop}\}}2325 (S=<mark>major/0</mark>, boolean, true}<br>2326 (S=major/1, enum, <value 2
                               {S=major/1, enum, <value 2>}
2327<br>2328
                           {S=major/1, set, {
2329 \left\{ \frac{\text{S} = \text{major}}{1}, \text{ enum}, \text{value } 0 \right\}2330 \vert } }
2331<br>2332 {S
2332 {S=\frac{major}{1}, \text{string}, \text{``Dummy ID''}}<br>2333 {S=\frac{major}{3}, \text{integer}, 12}{S = \frac{major}{3}, integer, 12}
2334   \{\}
```
2335 Next, we use the selected dictionary to replace decoded sequence numbers with the strings they 2336 represent:

```
2337
```

```
2338 \begin{array}{c} {\text{(``DummySimple''}, \text{ set, } \{ } \\\text{2339} \end{array}2339 {\aleph} {"@odata.id", string, "/redfish/v1/systems/1/DummySimples/1"}<br>2340 {\aleph} ("ChildArrayProperty", array, {
2340 (<mark>"ChildArrayProperty"</mark>, array, {<br>2341 (<array element 0>, set, {
                                   {<Array element 0>, set, {
2342 \begin{array}{c} \sqrt{\text{NAnotherBoolean}''}, \text{ boolean, true} \\ \text{2343} \end{array}{"LinkStatus", enum, "NoLink"}
2344 } }<br>2345 {
                                   {<Array element 1>, set, {
2346 {\frac{\text{``LinkStatus''}}{\text{.}}\text{enum}}, {\frac{\text{``LinkDown''}}{\text{.}}}2347 \vert } }
2348   \{\}2349 \begin{bmatrix} \sqrt{\mathbf{N} \mathbf{I} \mathbf{d''}} & \text{string, "Dummy ID"} \\ \text{1} & \sqrt{\mathbf{N} \mathbf{amplement} \mathbf{c} \mathbf{a} \mathbf{c} \mathbf{r}} \mathbf{Propertv''}. \end{bmatrix}{"SampleIntegerProperty", integer, 12}
2351 \vert \ \ \rangle
```
#### **Platform Level Data Model (PLDM) for Redfish Device Enablement DSP0218**

2352 We can now write out the decoded BEJ data in JSON format if desired (an MC will need to do this to 2353 forward an RDE Device's response to a client, but an RDE Device may not need this step): forward an RDE Device's response to a client, but an RDE Device may not need this step):

 {

 } }

```
2356 "DummySimple" : {<br>2357 "@odata.id" :
2357                 "@odata.id" : "/redfish/v1/systems/1/DummySimples/1",<br>2358                   "ChildArravProperty" : [
                  "ChildArrayProperty" : [
2359<br>2360 {
2360 "AnotherBoolean" : true,
                        "LinkStatus" : "NoLink"
2362 },
2363<br>2364 {
                        "LinkStatus" : "LinkDown"
2365 }
2366 | ],
2367 "Id" : "Dummy ID",
                  "SampleIntegerProperty" : 12
```
## **8.7 BEJ locators**

 A BEJ locator represents a particular location within a resource at which some operation is to take place. The locator itself consists of a list of sequence numbers for the series of nodes representing the traversal from the root of the schema tree down to the point of interest. The list of schema nodes is concatenated together to form the locator. A locator with no sequence numbers targets the root of the schema.

- NOTE The sequence numbers are absolute as they are relative to the schema, not to the subset of the schema for which the RDE Device supports data. This enables a locator to be unambiguous.
- As an example, consider a locator, encoded for the example dictionary of clause [8.6.1:](#page-66-0)
- 0x01 0x08 0x01 0x00 0x01 0x00 0x01 0x06 0x01 0x02

 Decoding this locator, begins with decoding the length in bytes of the locator. In this case, the first two bytes specify that the remainder of the locator is 8 bytes long. The next step is to decode the bejTupleS- formatted sequence numbers. The low-order bit of each sequence number references the schema to which it refers; in this case, the pattern 0b indicates the major schema. Decoding produces the following list:

- 0, 0, 3, 1
- Now, referring to the dictionary enables identification of the target location. Remember that all indices are zero-based:
- 2388 The first zero points to DummySimple
- The second zero points to the first child of DummySimple, or ChildArrayProperty
- The three points to the fourth element in the ChildArrayProperty array, an anonymous instance of the array type (array instances are not reflected in the dictionary, but are implicitly the immediate children of any array)
- The one points to the second child inside the ChildArray element type, or LinkStatus

# **9 Operational behaviors**

This clause describes the operational behavior for initialization, Operations/Tasks, and Events.

## **9.1 Initialization (MC perspective)**

The following clauses present initialization of RDE Devices with MCs.

## **9.1.1 Sample initialization ladder diagram**

[Figure 7](#page-77-0) presents the ladder diagram for an example initialization sequence.

Once the MC detects the RDE Device, it begins the discovery process by invoking the

 NegotiateRedfishParameters command to determine the concurrency and feature support for the RDE Device. It then uses the NegotiateMediumParameters command to determine the maximum message size that the MC and the RDE Device can both support. This finishes the RDE discovery process.

 After discovery comes the RDE registration process. It consists of two parts, PDR retrieval and dictionary retrieval. To retrieve the RDE PDRs, the MC utilizes the PLDM for Platform Monitoring and Control 2406 FindPDR command to locate PDRs that are specific to RDE<sup>4</sup>. For each such PDR located, the MC then retrieves it via one or more message sequences in the PLDM for Platform Monitoring and Control GetPDR command.

 After all the PDRs are retrieved, the next step is to retrieve dictionaries. For each Redfish Resource PDR that the MC retrieved, it retrieves the relevant dictionaries via a standardized process in which it first

 executes the GetSchemaDictionary command to obtain a transfer handle for the dictionary. It then uses the transfer handle with the RDEMultipartReceive command to retrieve the corresponding dictionary.

Multiple initialization variants are possible; for example, it is conceivable that retrieval of some or all

dictionaries could be postponed until such time as the MC needs to translate BEJ and/or JSON code for

the relevant schema. Further, the MC may be able to determine that one or more of the dictionaries it has

already retrieved is adequate to support a PDR and thus skip retrieving that dictionary anew. Finally, if the

DeviceConfigurationSignature from the NegotiateRedfishParameters command matches the one for data

2418 that the MC has already cached for the RDE Device, it may skip the retrieval altogether.

 Note: FindPDR is an optional command. If the RDE Device does not support it, the MC may achieve equivalent functionality by using GetPDR to transfer of each PDR one at a time, discarding any that are not RDE PDRs.

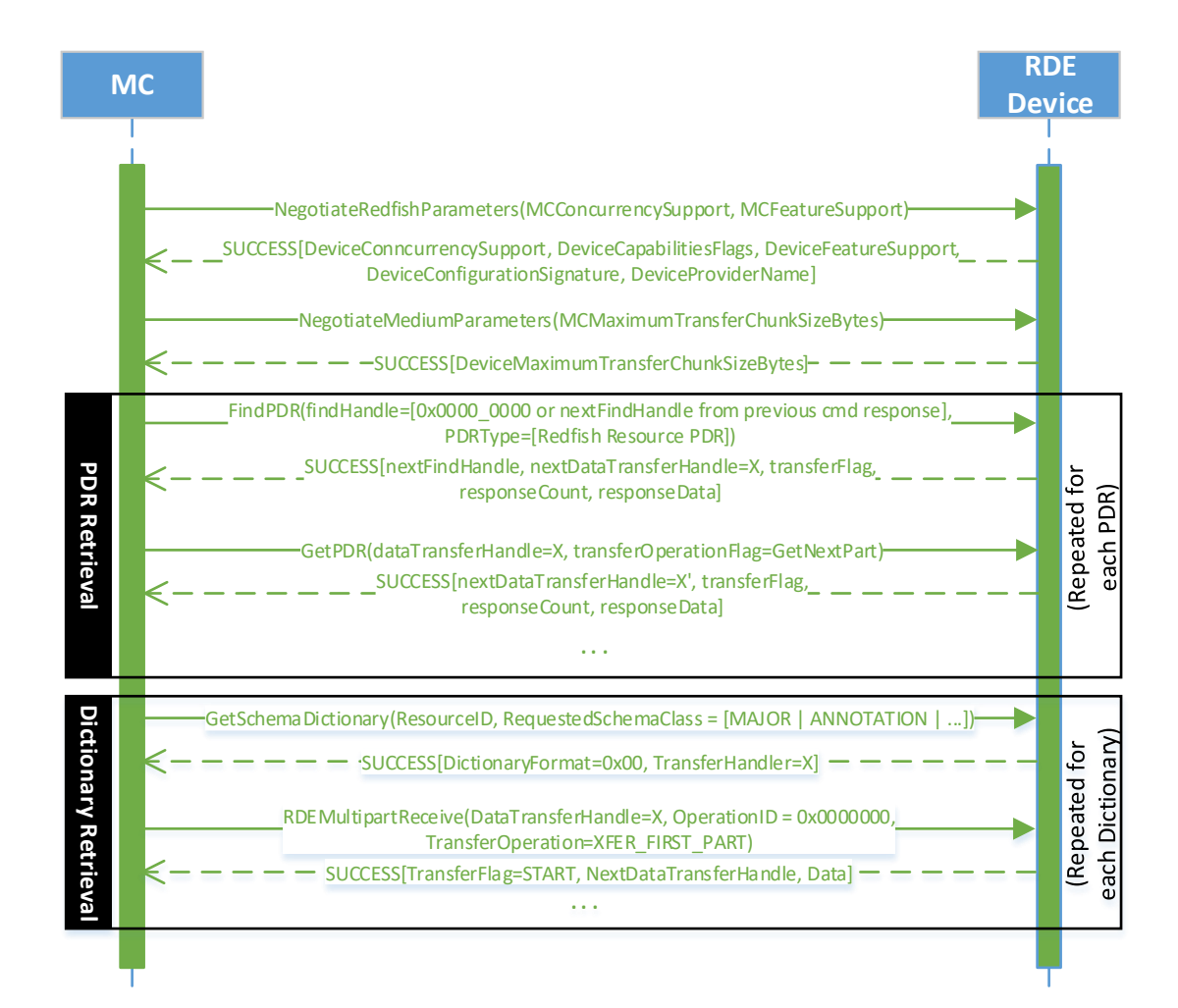

## <span id="page-77-0"></span>2420 **Figure 7 – Example Initialization ladder diagram**

## 2421 **9.1.2 Initialization workflow diagram**

2422 [Table 45](#page-78-0) details the information presented visually in [Figure 8.](#page-79-0)

## 2423 **Table 45 – Initialization Workflow**

<span id="page-78-0"></span>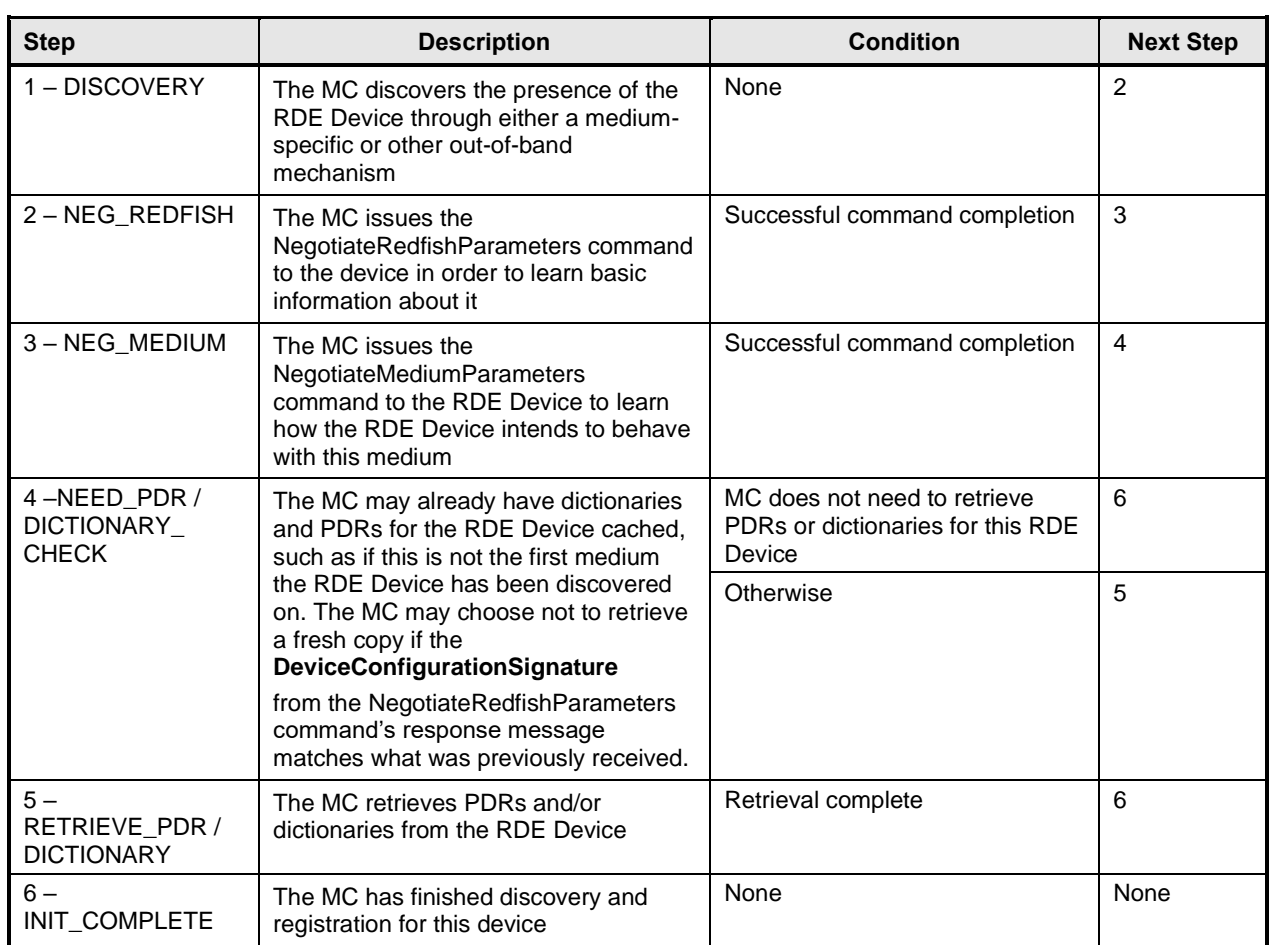

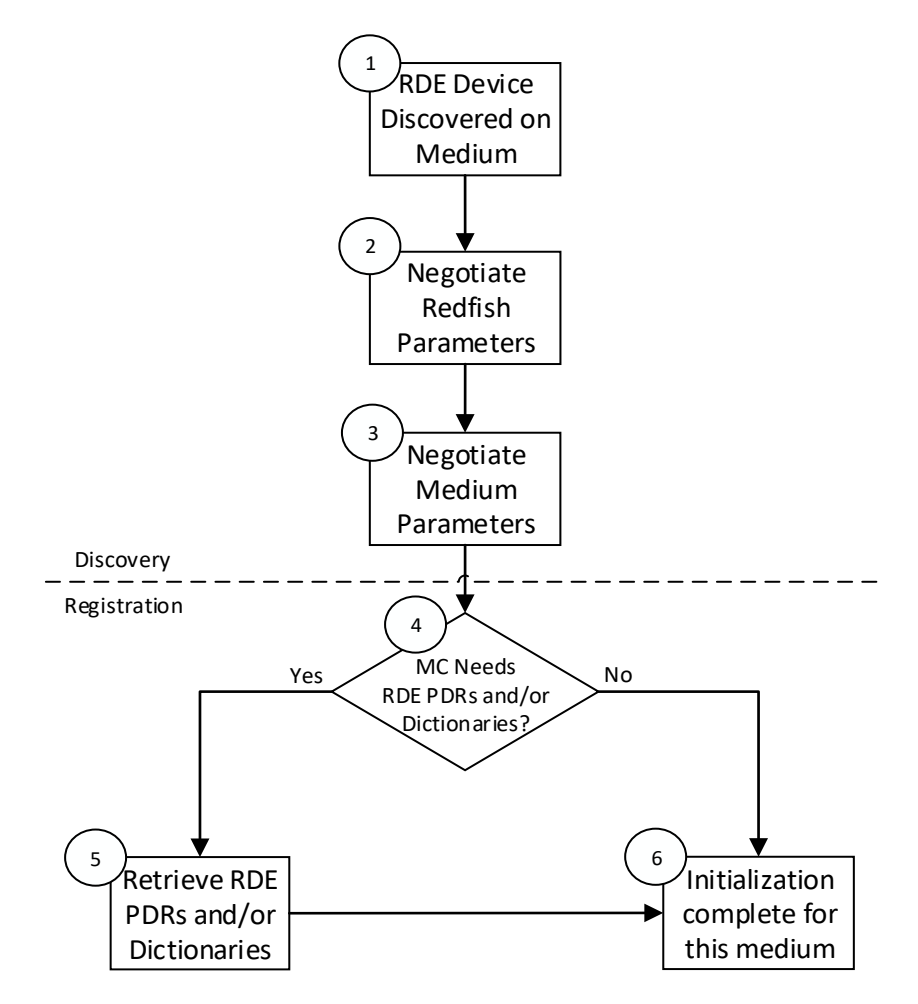

<span id="page-79-0"></span>2424

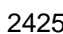

2425 **Figure 8 – Typical RDE Device discovery and registration**

## 2426 **9.2 Operation/Task lifecycle**

2427 The following clauses present the Task lifecycle from two perspectives, first from an Operation-centric<br>2428 viewpoint and then from the RDE Device perspective. MC and RDE Device implementations of RDE sh viewpoint and then from the RDE Device perspective. MC and RDE Device implementations of RDE shall 2429 comply with the sequences presented here.

## 2430 **9.2.1 Example Operation command sequence diagrams**

2431 This clause presents request/response messaging sequences for common Operations.

## 2432 **9.2.1.1 Simple read Operation ladder diagram**

 [Figure 9](#page-80-0) presents the ladder diagram for a simple read Operation. The Operation begins when the Redfish client sends a GET request over an HTTP connection to the MC. The MC decodes the URI 2435 targeted by the GET operation to pin it down to a specific resource and PDR and sends the RDEOperationInit command to the RDE Device that owns the PDR, with OperationType set to READ. The RDE Device now has everything it needs for the Operation, so it performs a BEJ encoding of the schema data for the requested resource and sends it as an inline payload back to the MC. Sending inline is possible in this case because the read data is small enough to not cause the response message to exceed the maximum transfer size that was previously negotiated in the NegotiateMediumParameters command. The MC in turn has all of the results for the Operation, so it sends RDEOperationComplete to finalize the Operation. The RDE Device can now throw away the BEJ encoded read result, so it does so

- 2443 and responds to the MC with success. Finally, the MC uses the dictionary it previously retrieved from the<br>2444 RDE Device to decode the BEJ payload for the read command into JSON data and the MC sends the
- RDE Device to decode the BEJ payload for the read command into JSON data and the MC sends the
- 2445 JSON data back to the client.

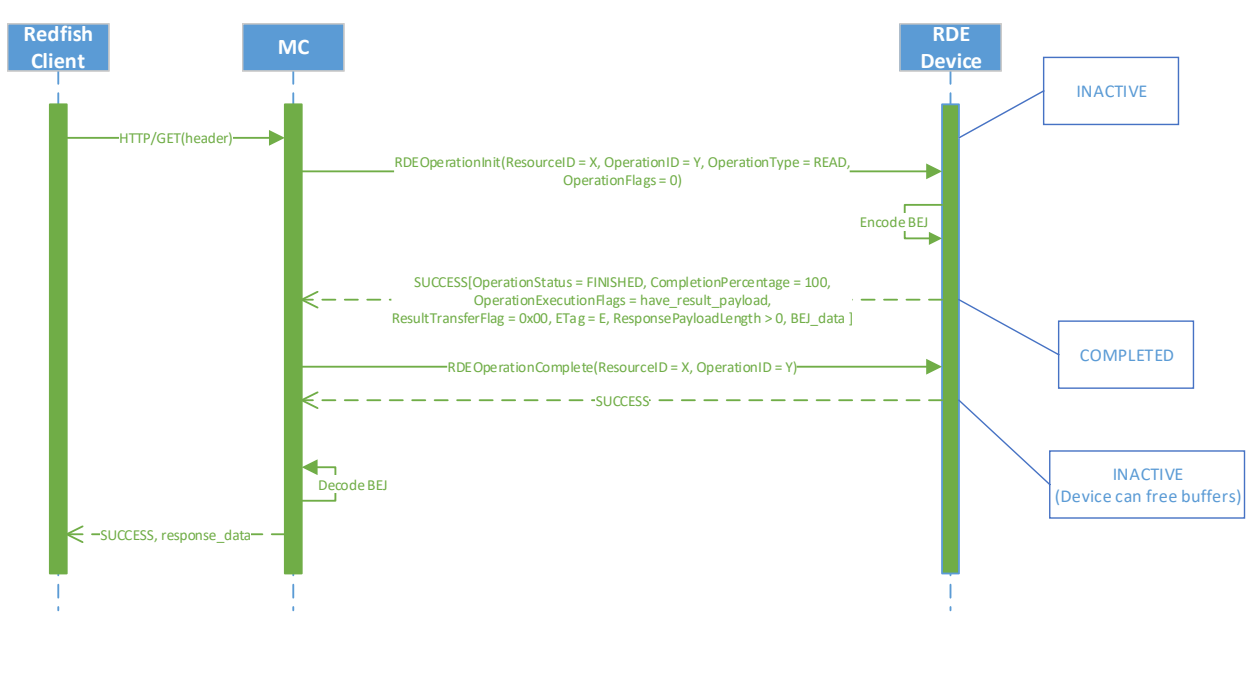

- 2446 2447
- <span id="page-80-0"></span>

## 2448 **Figure 9 – Simple read Operation ladder diagram**

2449 **9.2.1.2 Complex read Operation diagram**

 [Figure 10](#page-81-0) presents the ladder diagram for a more complex read Operation. As with the simple read case, the Operation begins when the Redfish client sends a GET request over an HTTP connection to the MC. The MC again decodes the URI targeted by the GET operation to pin it down to a specific resource and PDR and sends the RDEOperationInit command to the RDE Device that owns the PDR, with OperationType set to READ. In this case, however, the OperationFlags that the MC sent with the RDEOperationInit command indicate that there are supplemental parameters to be sent to the RDE Device, so the RDE Device must wait for these before beginning work on the Operation. The MC sends these supplemental parameters to the RDE Device via the SupplyCustomRequestParameters command. At this point, the RDE Device has everything it needs for the Operation, so just as before, the RDE

 Device performs a BEJ encoding of the schema data for the requested resource. As opposed to the 2460 previous example, in this case the BEJ-encoded payload is too large to fit within the response message,<br>2461 so the RDE Device instead supplied a transfer handle that the MC can use to retrieve the BEJ payload so the RDE Device instead supplied a transfer handle that the MC can use to retrieve the BEJ payload separately. The MC, seeing this, performs a series of RDEMultipartReceive commands to retrieve the payload. Once it is all transferred, the MC has everything it needs. Whether it needed to retrieve a dictionary or it already had one, the MC now sends the RDEOperationComplete command to finalize the Operation and allow the RDE Device to throw away the BEJ encoded read result. If the MC needs a dictionary to decode the BEJ payload, it may retrieve one via the GetSchemaDictionary command followed by one or more RDEMultipartReceive commands to retrieve the binary dictionary data. (Normally, the MC would have retrieved the dictionary during initialization; however, if the MC has limited storage space to cache dictionaries, it may have been forced to evict it.) Finally, the MC uses the dictionary to decode the BEJ payload for the read command into JSON data and then the MC sends the 2471 JSON data back to the client.

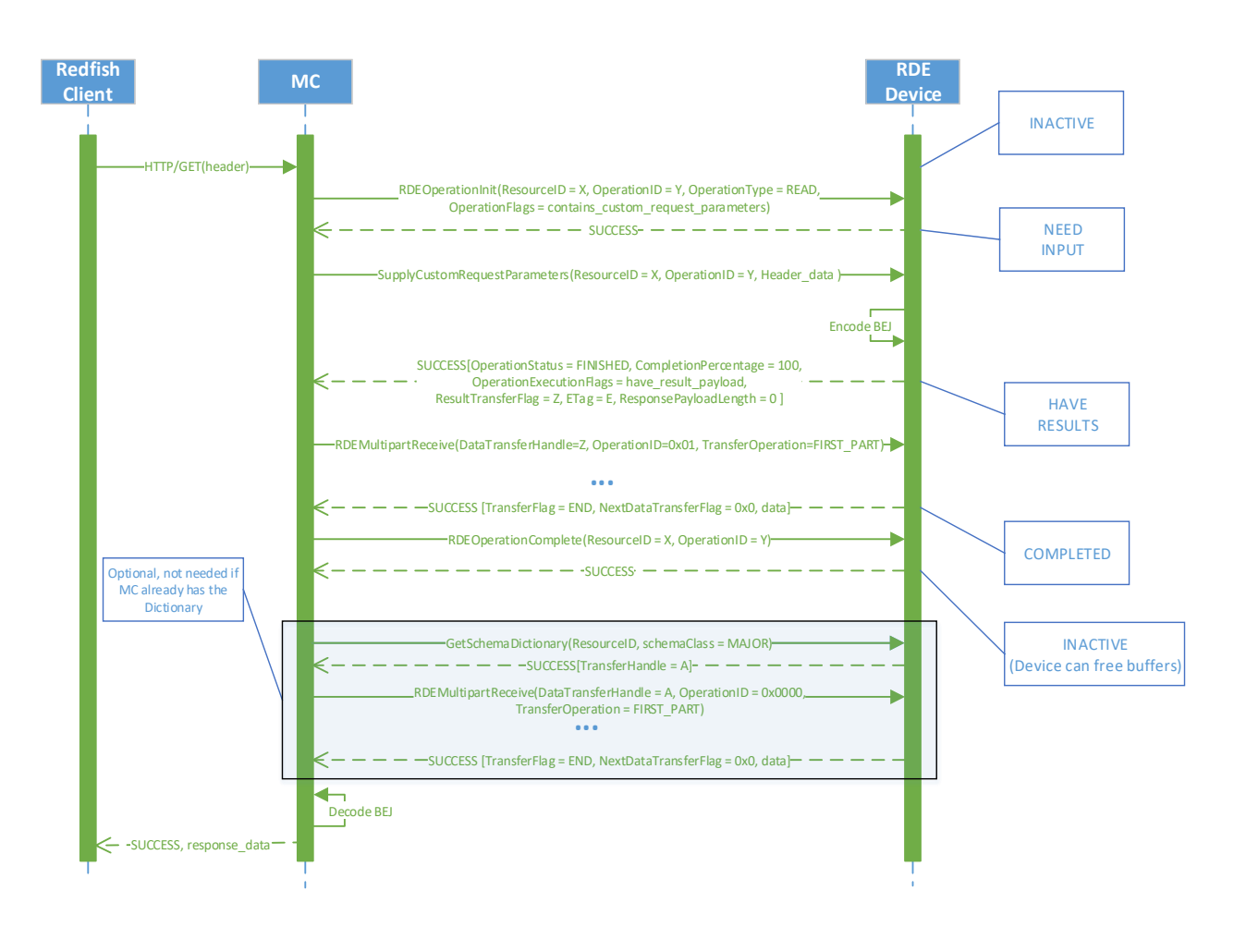

2474 2475

## <span id="page-81-0"></span>2476 **Figure 10 – Complex Read Operation ladder diagram**

## 2477 **9.2.1.3 Write (update) Operation ladder diagram**

 [Figure 11](#page-82-0) presents the ladder diagram for a write Operation. As with the read cases, the Operation begins when the Redfish client sends a request over an HTTP connection to the MC, in this case, an UPDATE. Once again, the MC decodes the URI targeted by the UPDATE Operation to pin it down to a specific resource and PDR. Before it can send the RDEOperationInit command to the RDE Device that owns the PDR, the MC must perform a BEJ encoding of the JSON payload it received from the Redfish client. If the BEJ encoded payload were small enough to fit within the maximum transfer chunk, the MC could inline it with the RDEOperationInit command; however, in this example, that is not the case. The MC therefore sends RDEOperationInit with the OperationType set to UPDATE and a nonzero transfer handle. Seeing this, the RDE Device knows to expect a larger payload via RDEMultipartSend.

 The MC uses the RDEMultipartSend command to transfer the encoded payload to the RDE Device in one or more chunks. The contains\_request\_parameters Operation flag is not set, so the RDE Device will not expect supplemental parameters as part of this Operation. Having everything it needs to execute, the RDE Device moves to the TRIGGERED state. The MC now sends the RDEOperationStatus command to the RDE Device to have it execute the Operation. (In practice, the RDE Device is allowed to begin executing the Operation as soon as it has received the request payload, so it may choose not to wait for the RDEOperationStatus command to do so.) The RDE Device executes the Operation and sends the

2494 results to the MC as the response to the RDEOperationStatus command. As before, the MC finalizes the 2495 Operation via RDEOperationComplete and then sends the results back to the client. Operation via RDEOperationComplete and then sends the results back to the client.

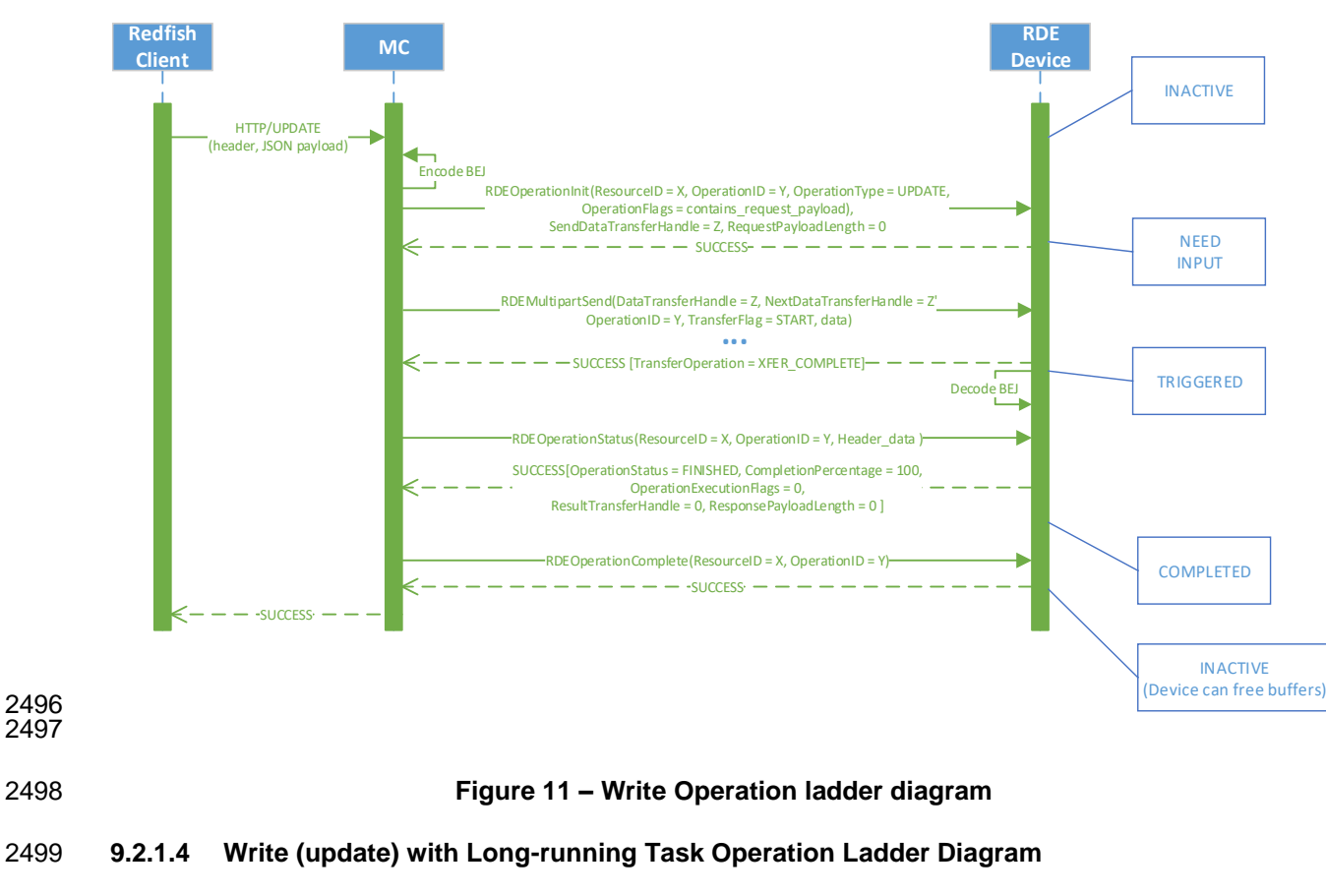

<span id="page-82-0"></span>2500

#### **Platform Level Data Model (PLDM) for Redfish Device Enablement DSP0218**

[Figure 12](#page-84-0) presents the ladder diagram for a write Operation that spawns a long-running Task. As with the<br>2502 previous case, the Operation begins when the Redfish client sends an UPDATE request over an HTTP previous case, the Operation begins when the Redfish client sends an UPDATE request over an HTTP connection to the MC, and the MC decodes the URI targeted by the UPDATE Operation to pin it down to a specific resource and PDR. Before it can send the RDEOperationInit command to the RDE Device that owns the PDR, the MC must perform a BEJ encoding of the JSON payload it received from the Redfish client. Unlike the previous example, the BEJ encoded payload here is small enough to fit in the maximum transfer chunk, so the MC inlines it into the RDEOperationInit request command. Again, the 2508 contains request parameters Operation flag is not set, so the RDE Device will not expect supplemental parameters as part of this Operation.

When the RDE Device receives the RDEOperationInit request command, it has everything it needs to

 begin work on the Operation. In this case, the RDE Device determines that performing the write will take longer than PT1, so the RDE Device spawns a long-running Task to process the write asynchronously

- and sends TaskSpawned in the OperationExecutionFlags to inform the MC.
- When it discovers that the RDE Device spawned a long-running Task, the MC adds a member to the

Task collection it maintains and synthesizes a TaskMonitor URI to send back to the client in a location

response header. At this point, the client can issue an HTTP GET to retrieve a status update on the Task;

when it does so, the MC sends RDEOperationStatus to the RDE Device to get the status update and

- 2518 sends it back to the client as the result of the GET operation.
- At some point, the asynchronous Task finishes executing. When this happens, the RDE Device issues a
- PlatformEventMessage to send a TaskCompletion event to the MC. (This presupposes that the RDE Device and the MC both support asynchronous eventing. Were this not the case, the RDE Device would
- still generate the TaskCompletion event, but would wait for the MC to invoke the
- PollForPlatformEventMessage command to report the event.) Regardless of which way the MC gets the event, it then sends the RDEOperationStatus command one last time in order to retrieve the final results from the Operation. The next time the client performs a GET on the TaskMonitor, the MC can send back the final results of the Operation. Finally, the MC finalizes the Operation via RDEOperationComplete at which point the MC can delete the Task collection member and the TaskMonitor URI and the RDE Device
- can free up any buffers associated with the Operation and/or Task.

<span id="page-84-0"></span>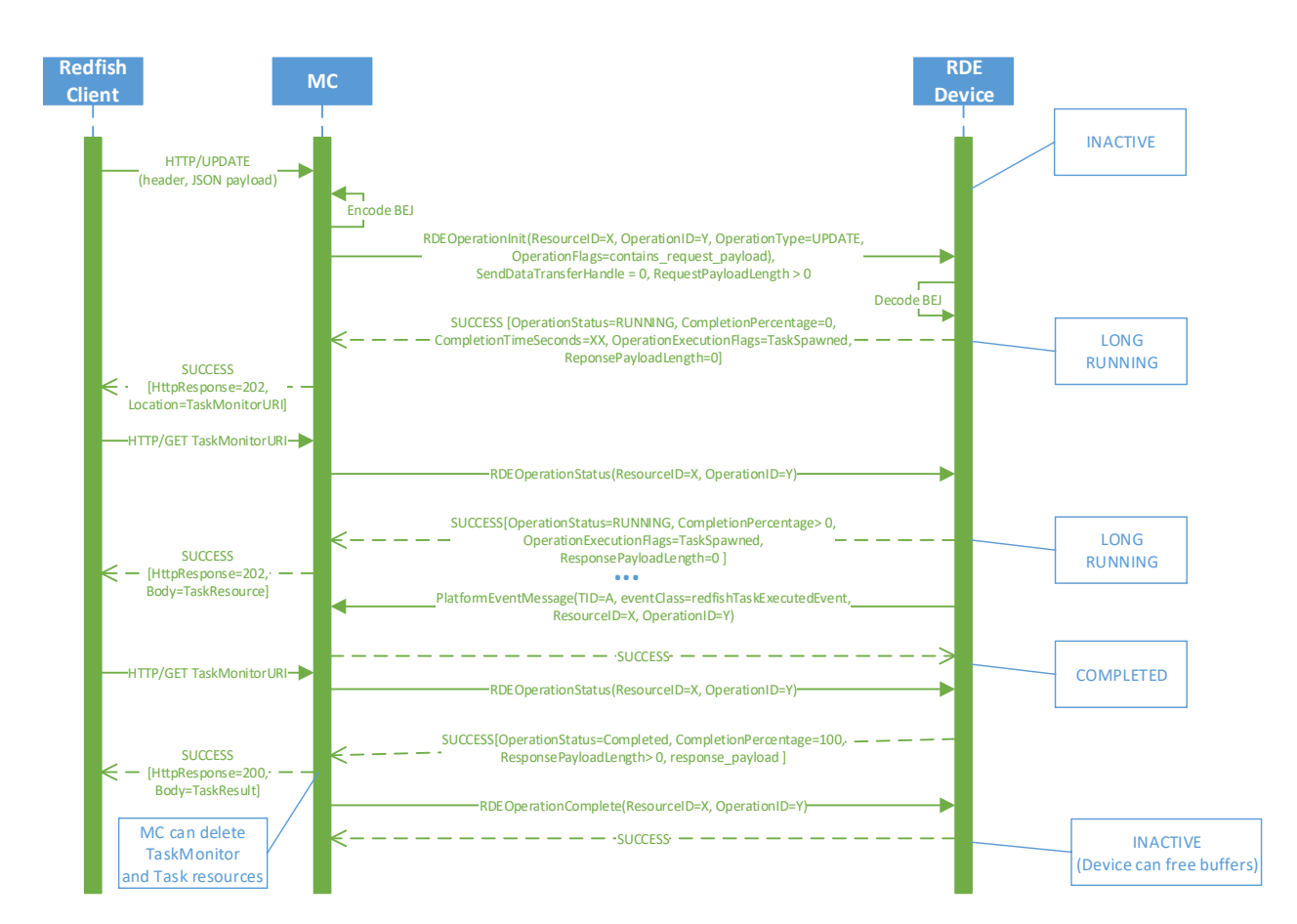

## 2531 **Figure 12 – Write Operation with long-running Task ladder diagram**

## 2532 **9.2.2 Operation/Task overview workflow diagrams (Operation perspective)**

 This clause describes the operating behavior for MCs and RDE Devices over the lifecycle of Operations from an Operation-centric perspective. The workflow diagrams are split between simpler, short-lived Operations and those that spawn a Task to be processed asynchronously. These workflow diagrams are intended to capture the standard flow for the execution of most Operations, but do not cover every possible error condition. For full precision, refer to clause [9.2.3.](#page-92-0)

#### 2538 **9.2.2.1 Operation overview workflow diagram**

- 2539 [Table 46](#page-84-1) details the information presented visually in [Figure 13.](#page-88-0)
- 

## 2540 **Table 46 – Operation lifecycle overview**

<span id="page-84-1"></span>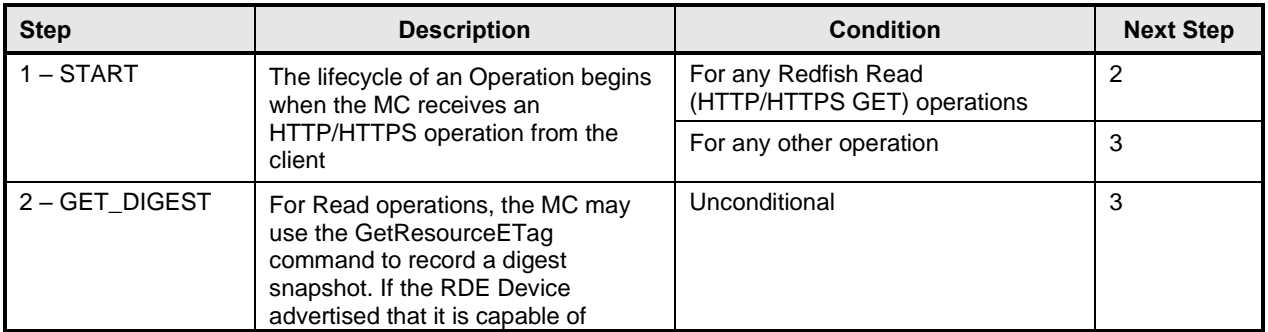

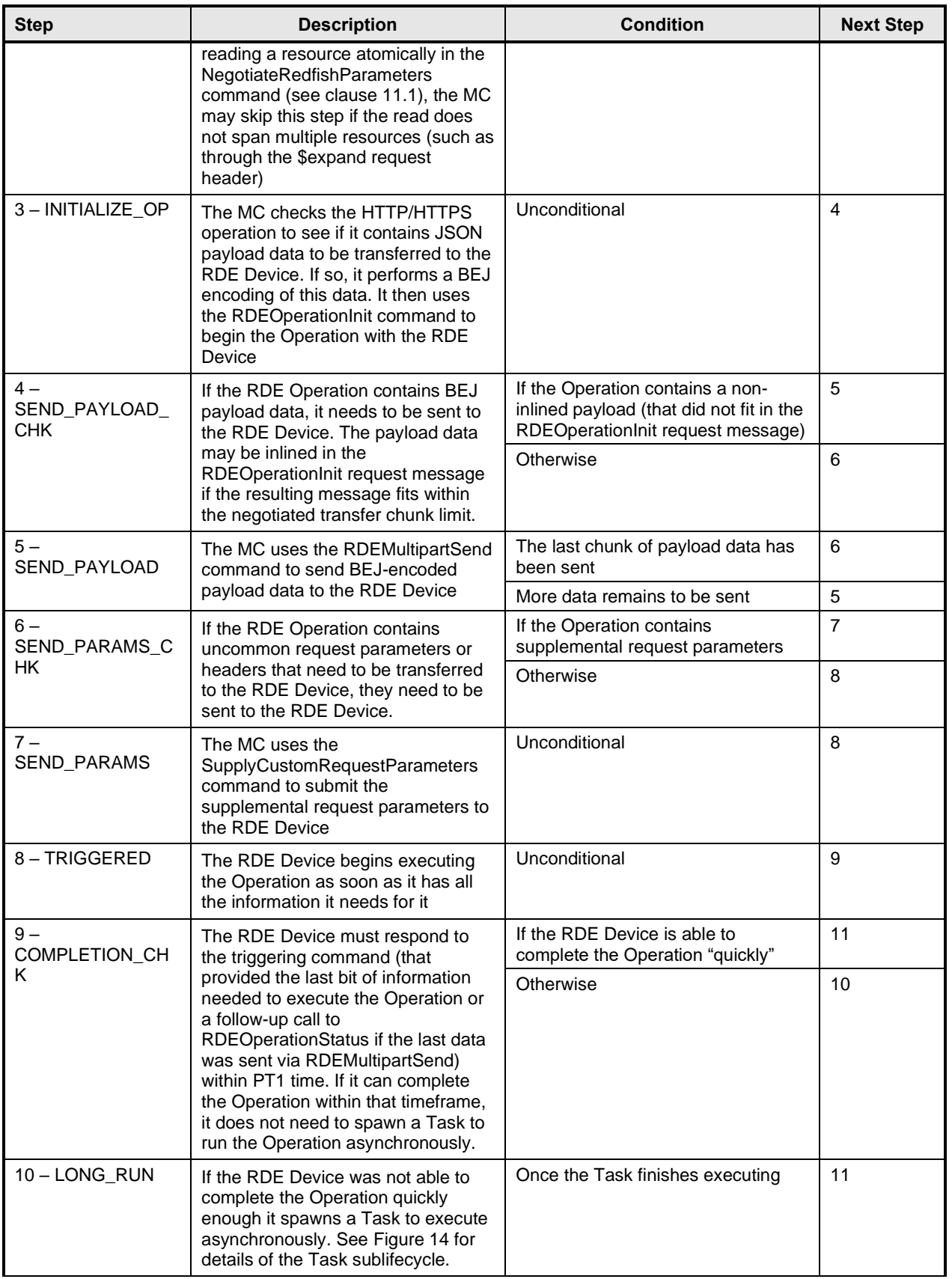

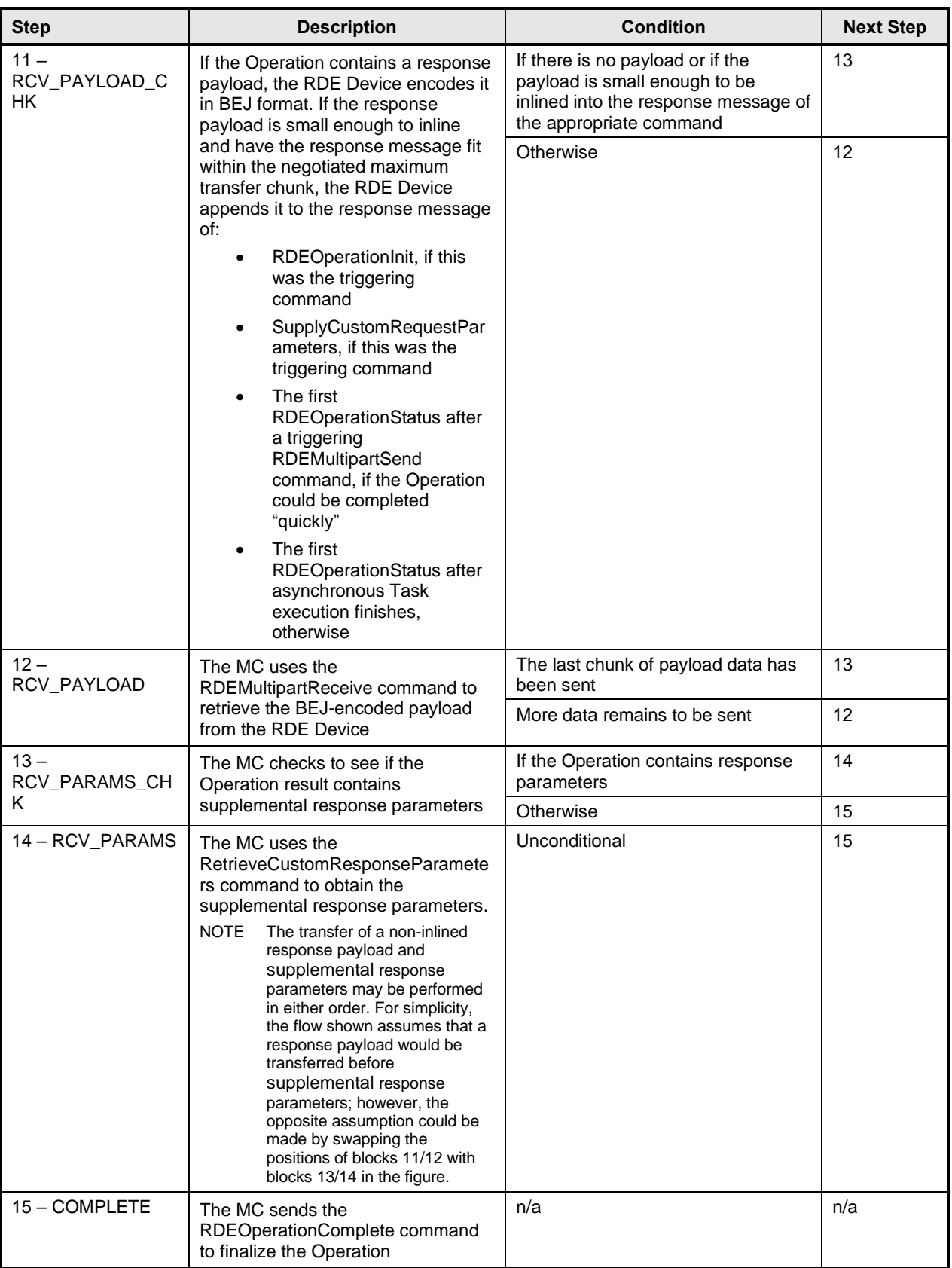

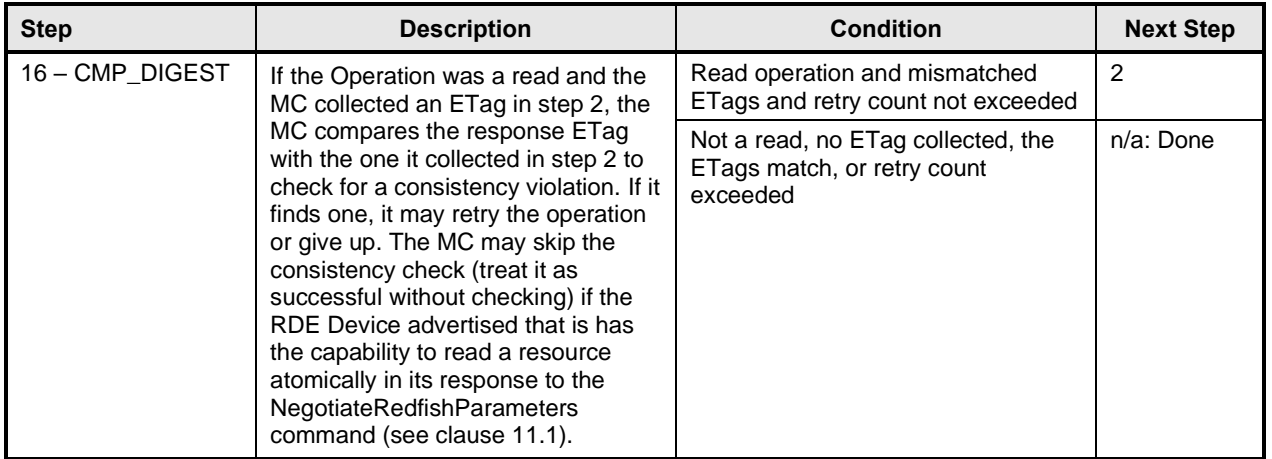

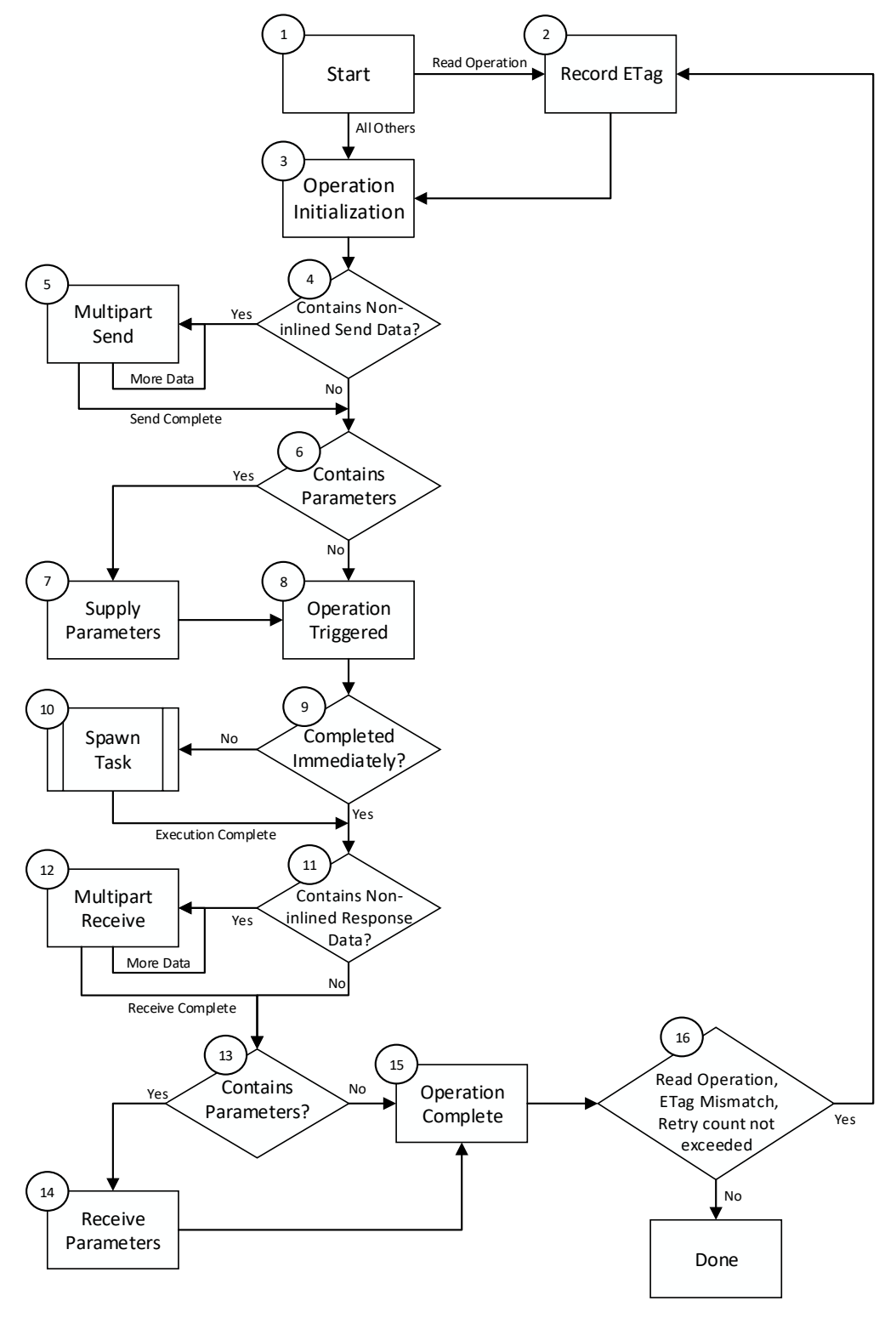

<span id="page-88-0"></span>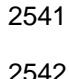

## 2542 **Figure 13 – RDE Operation lifecycle overview (holistic perspective)**

## 2543 **9.2.2.2 Task overview workflow diagram**

2544 [Table 47](#page-89-0) details the information presented visually in [Figure 14.](#page-91-0)

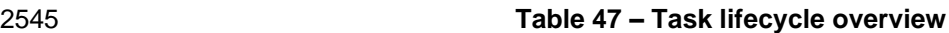

<span id="page-89-0"></span>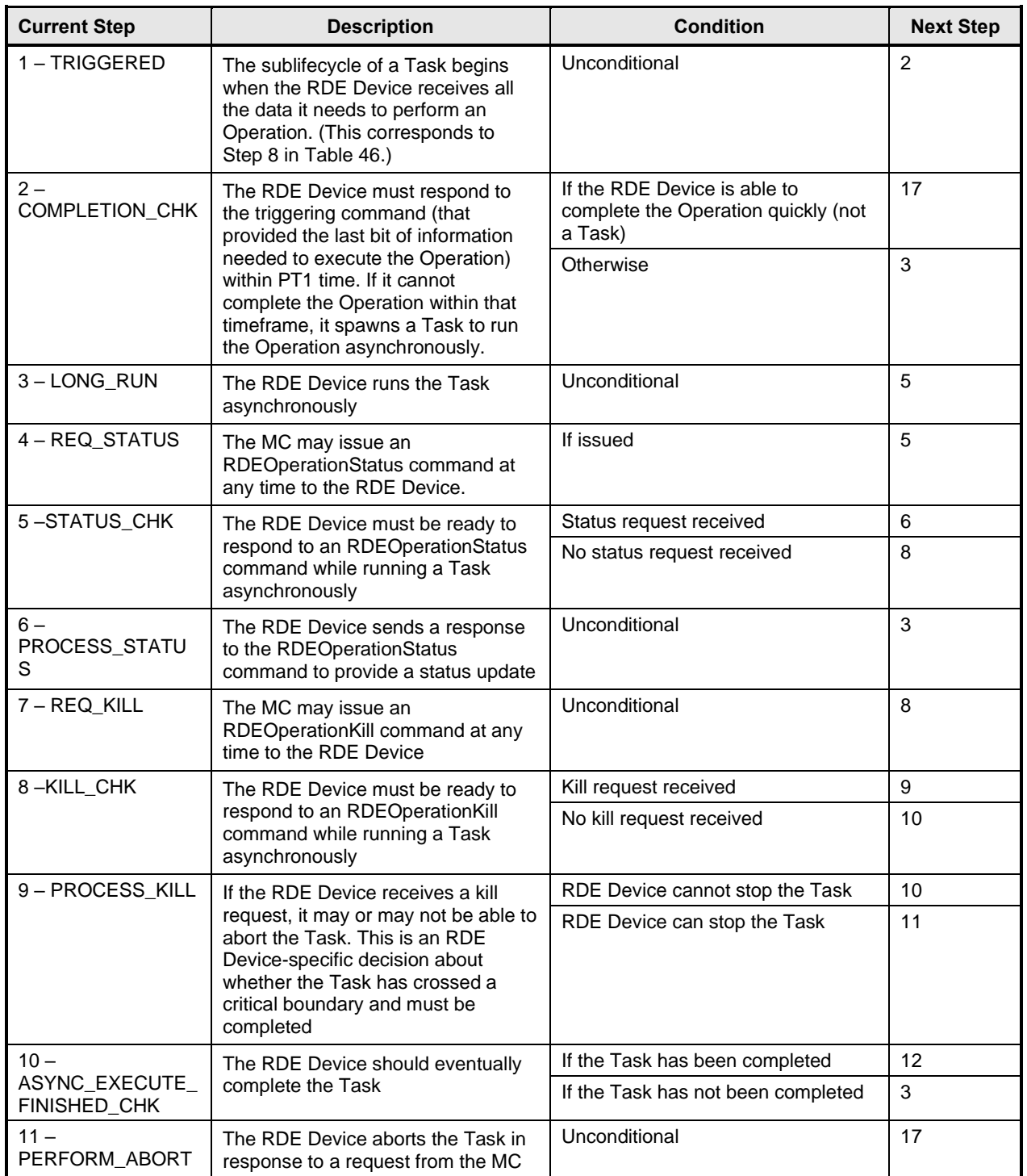

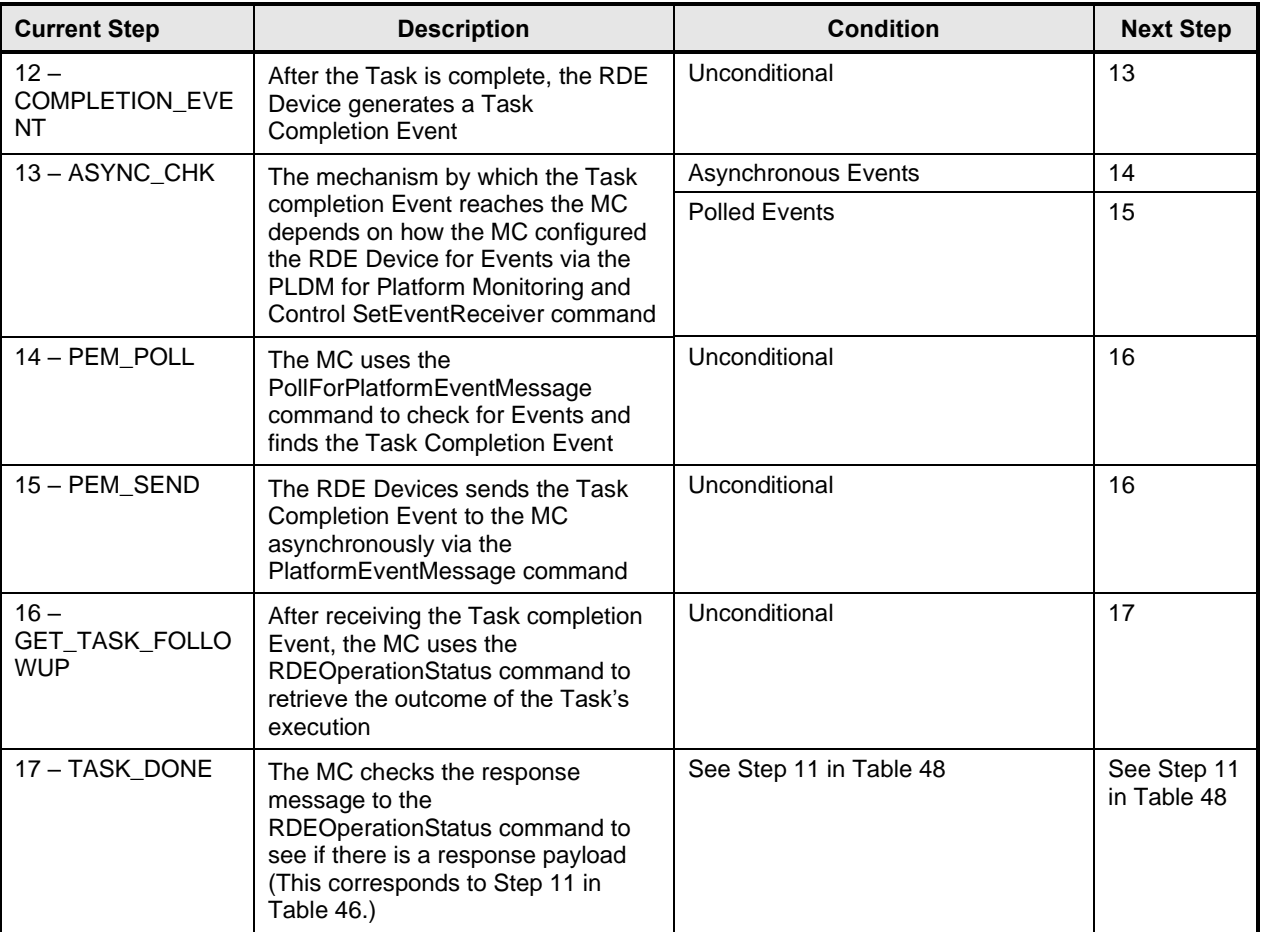

<span id="page-91-0"></span>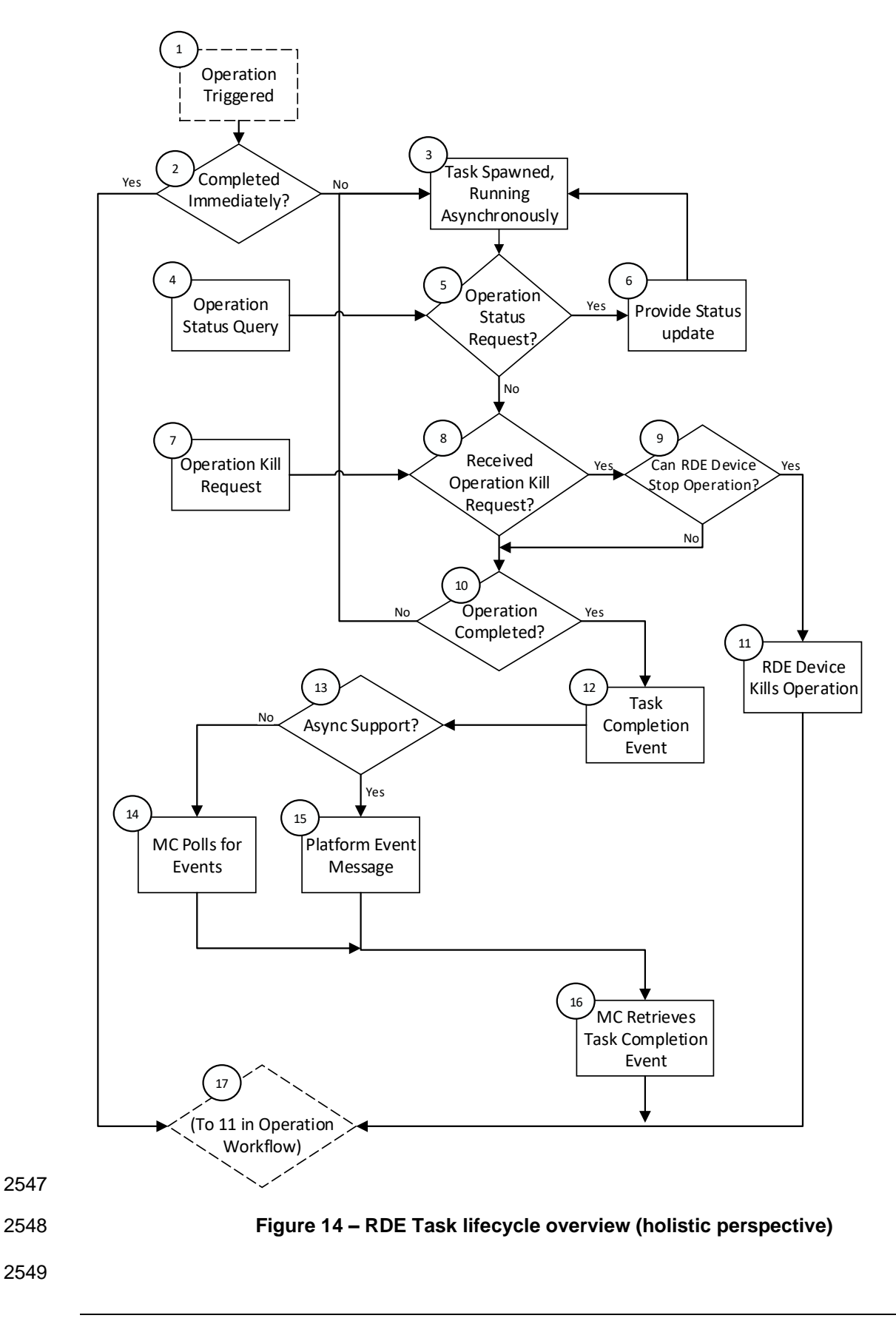

## <span id="page-92-0"></span>**9.2.3 RDE Operation state machine (RDE Device perspective)**

 The following clauses describe the operating behavior for the lifecycle of Operations and Tasks from an RDE Device-centric perspective. [Table 48](#page-93-0) details the information presented visually in [Figure 15.](#page-104-0) The states presented in this state machine are not (collectively) the total state for the RDE Device, but rather the state for the Operation. The total state for the RDE Device would involve separate instances of the Task/Operation state machine replicated once for each of the concurrent Operations that the RDE Device and the MC negotiated to support at registration time.

#### **9.2.3.1 State definitions**

- The following states shall be implemented by the RDE Device for each Operation it is supporting:
- INACTIVE
- INACTIVE is the default Operation state in which the RDE Device shall start after initialization. In this state, the RDE Device is not processing an Operation as it has not received an RDEOperationInit command from the MC.
- 2563 NEED INPUT
- 2564 After receiving the RDEOperationInit command, the RDE Device moves to this state if it is expecting additional Operation-specific parameters or a payload that was not inlined in the RDEOperationInit command.

#### • TRIGGERED

- Once the RDE Device receives everything it needs to execute an Operation, it begins executing it immediately. If the triggering command – the command that supplied the last bit of data needed to execute the Operation – was RDEOperationInit or SupplyCustomRequestParameters, the response message to the triggering command reflects the initial results for the Operation. However, if the triggering command was a RDEMultipartSend, initial results are deferred until the MC invokes the RDEOperationStatus command. This state captures the case where the Operation was triggered by a RDEMultipartSend and the MC has not yet sent an RDEOperationStatus command to get initial results. In this state, the RDE Device may execute the Operation; alternatively, it may wait to receive RDEOperationStatus to begin execution.
- TASK**\_**RUNNING
- If the RDE Device cannot complete the Operation within the timeframe needed for the response to the command that triggered it, the RDE Device spawns a Task in which to execute the Operation asynchronously.

#### 2582 • HAVE RESULTS

- When execution of the Operation produces a response parameters or a response payload that does not fit in the response message for the command that triggered the Operation (or detected its completion, if a Task was spawned or if there was a payload but no custom request parameters), the RDE Device remains in this state until the MC has collected all of 2587 these results.
- COMPLETED
- The RDE Device has completed processing of the Operation and awaits acknowledgment from the MC that it has received all Operation response data. This acknowledgment is done by the MC issuing the RDEOperationComplete command. When the RDE Device receives this command, it may discard any internal records or state it has maintained for the Operation.
- FAILED

2595 – The MC has explicitly killed the Operation or an error prevented execution of the Operation.

## 2597 • ABANDONED

2598 – If MC fails to progress the Operation through this state machine, the RDE Device may 2599 abort the Operation and mark it as abandoned.

## 2600 **9.2.3.2 Operation lifecycle state machine**

2601 [Figure 15](#page-104-0) illustrates the state transitions the RDE Device shall implement. Each bubble represents a 2602 particular state as defined in the previous clause. Upon initialization, system reboot, or an RDE Device 2603 reset the RDE Device shall enter the INACTIVE state.

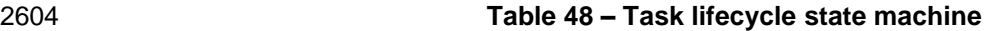

<span id="page-93-0"></span>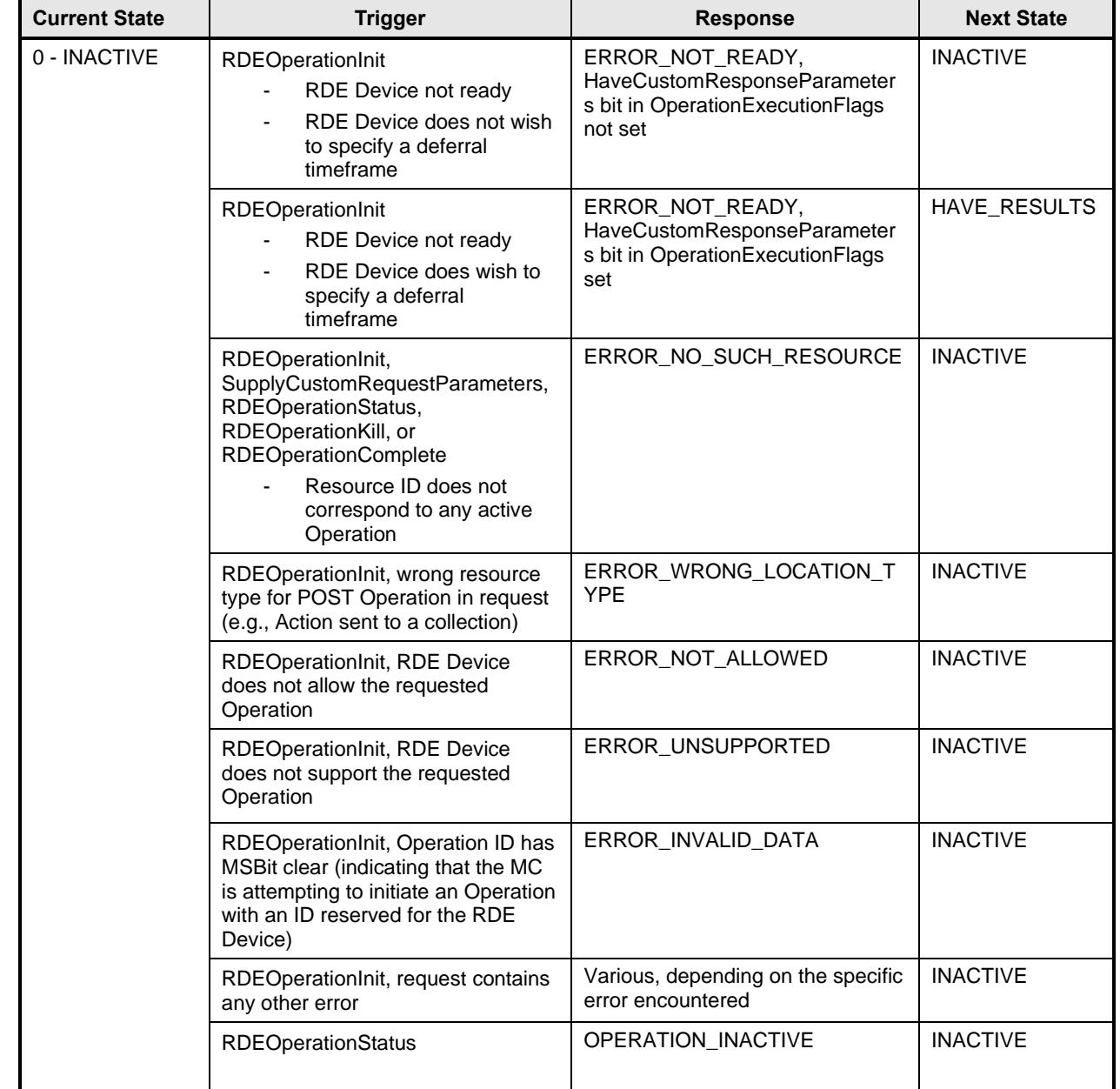

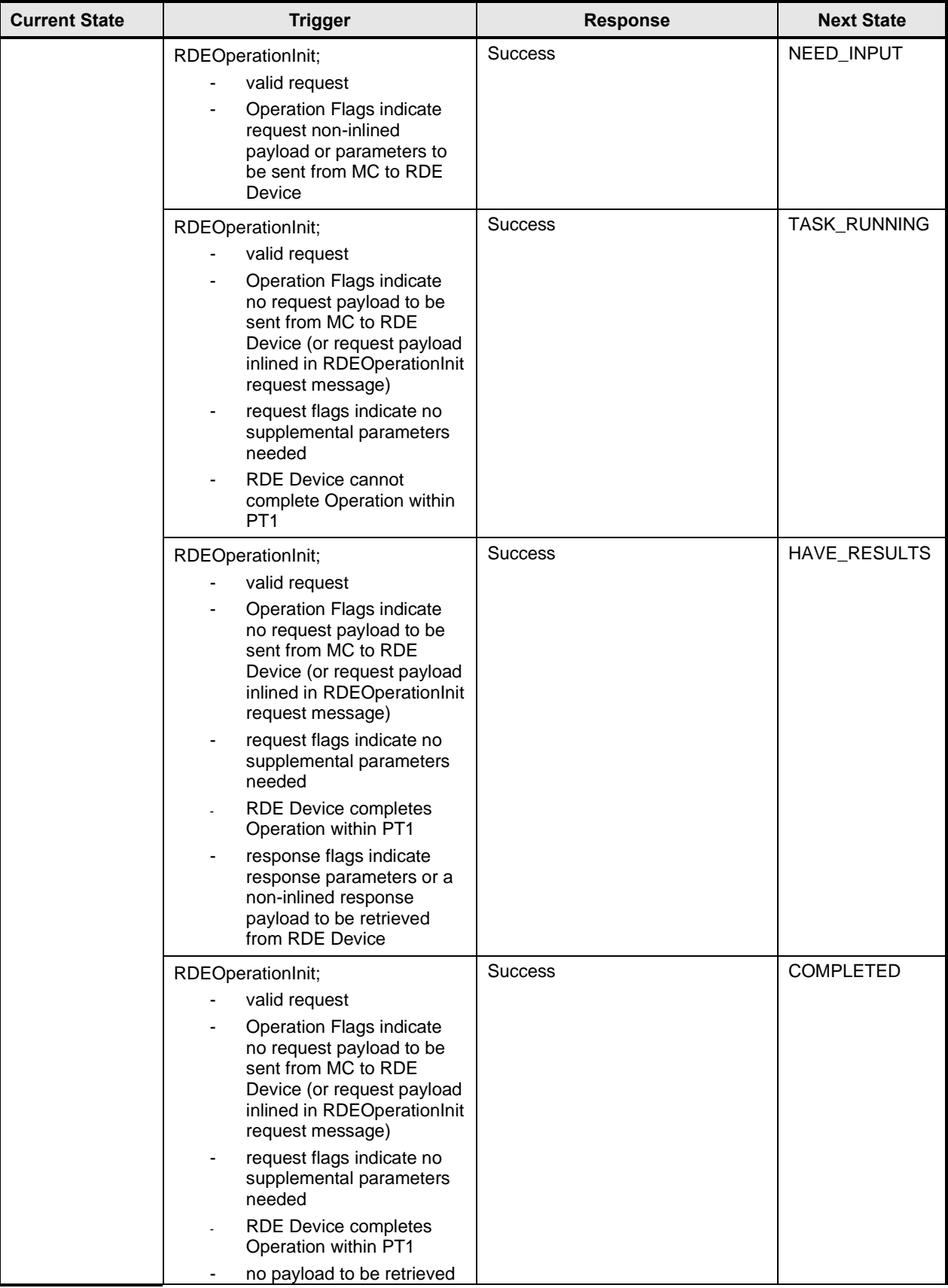

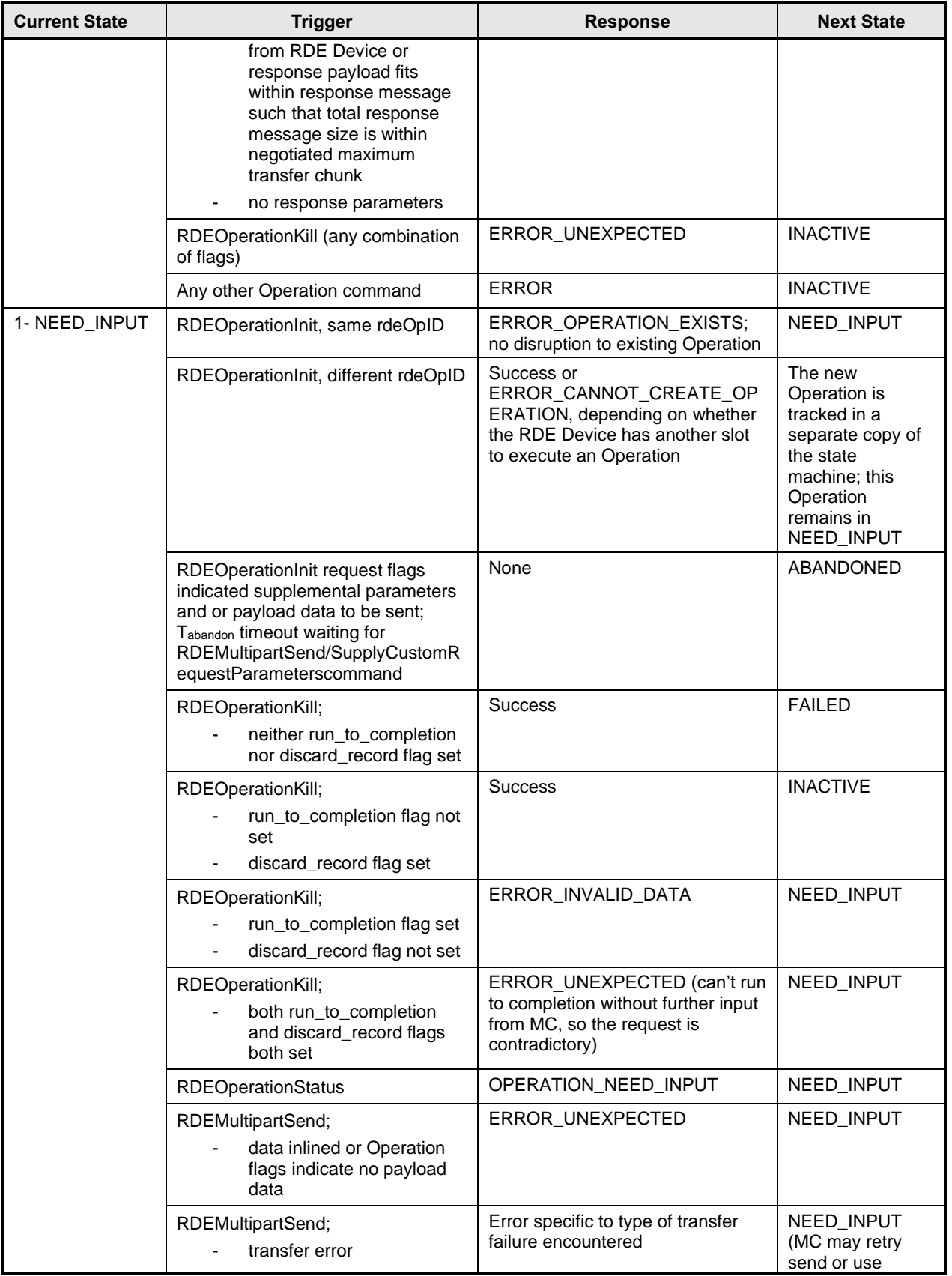

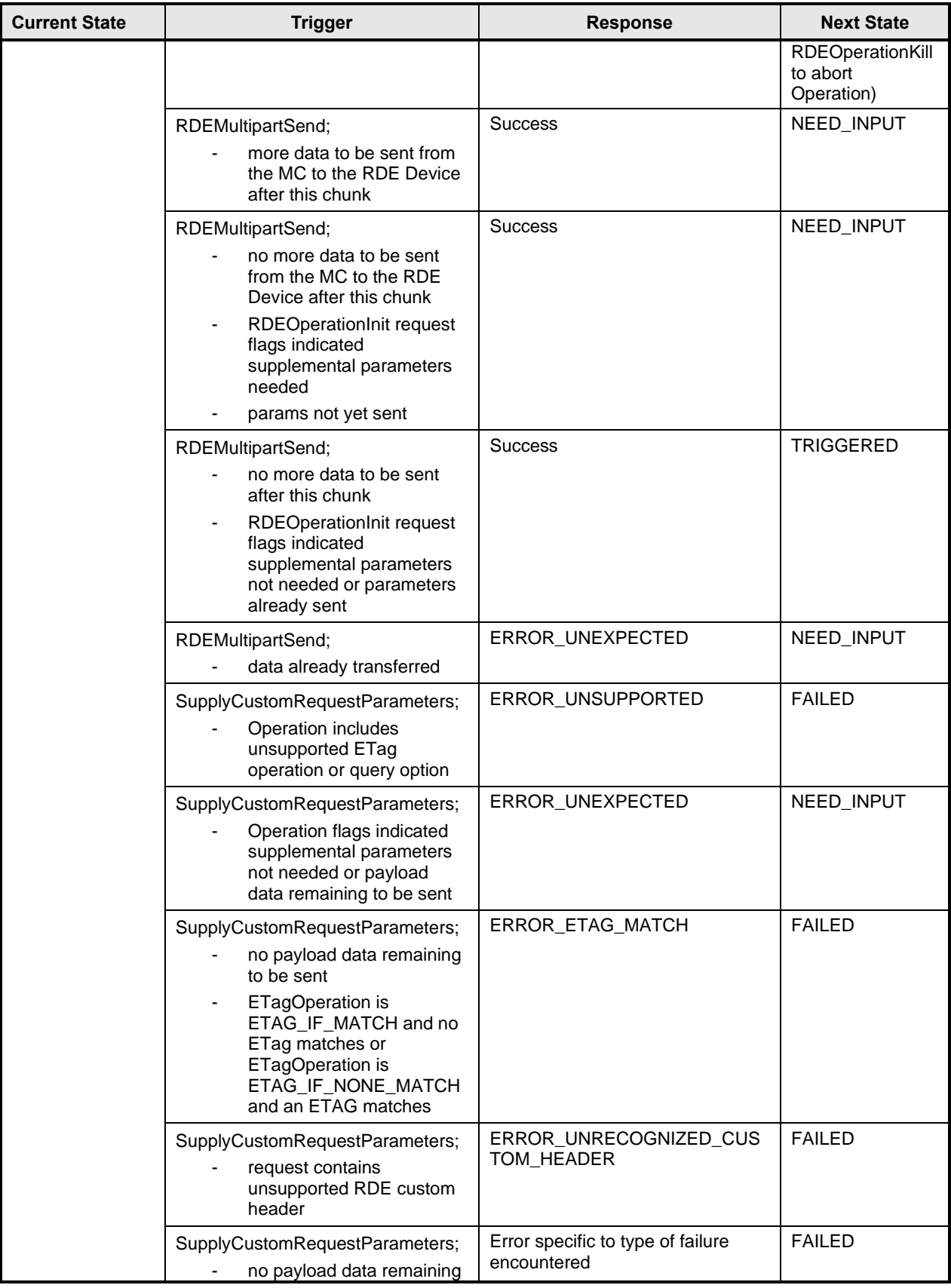

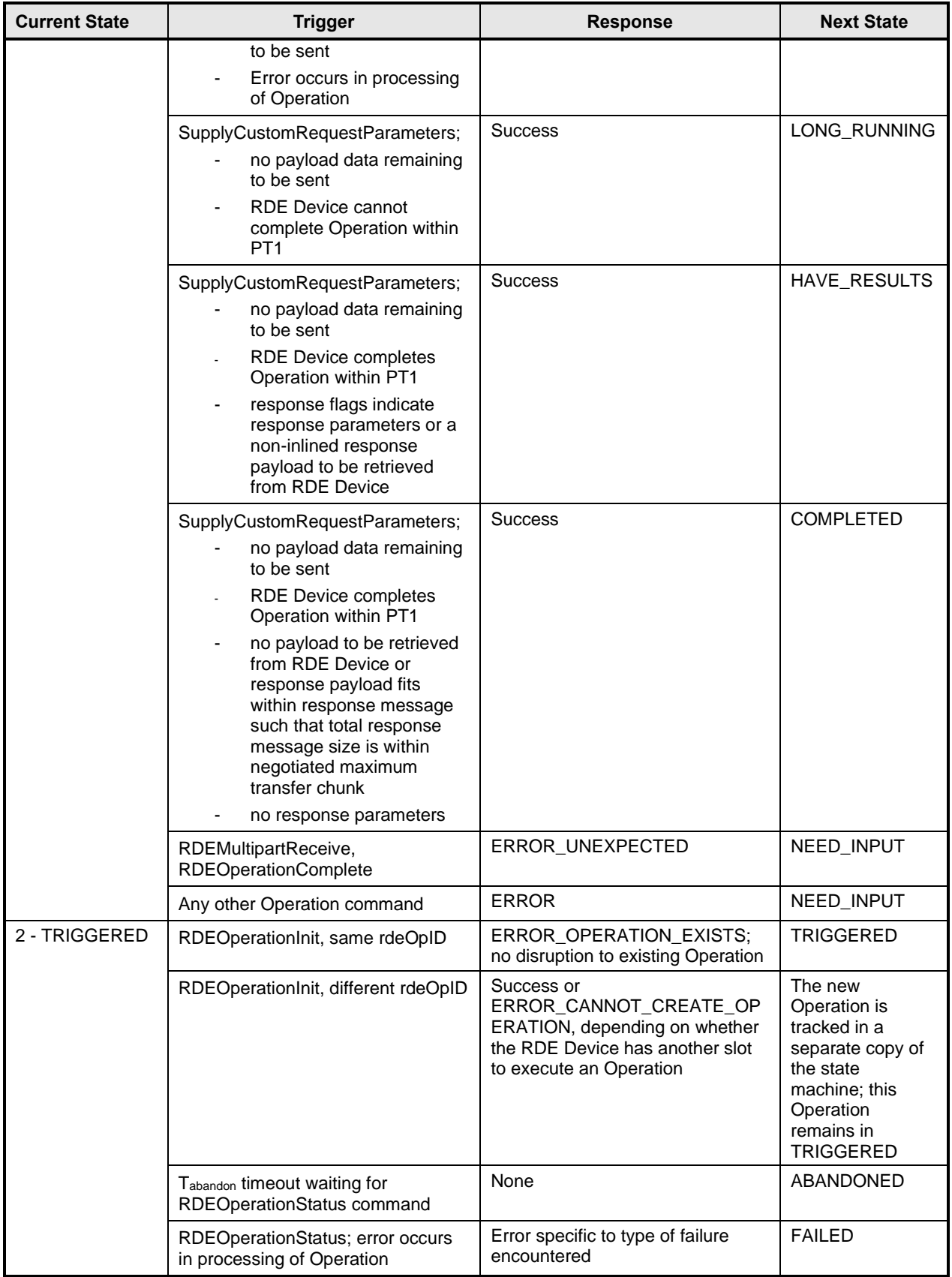

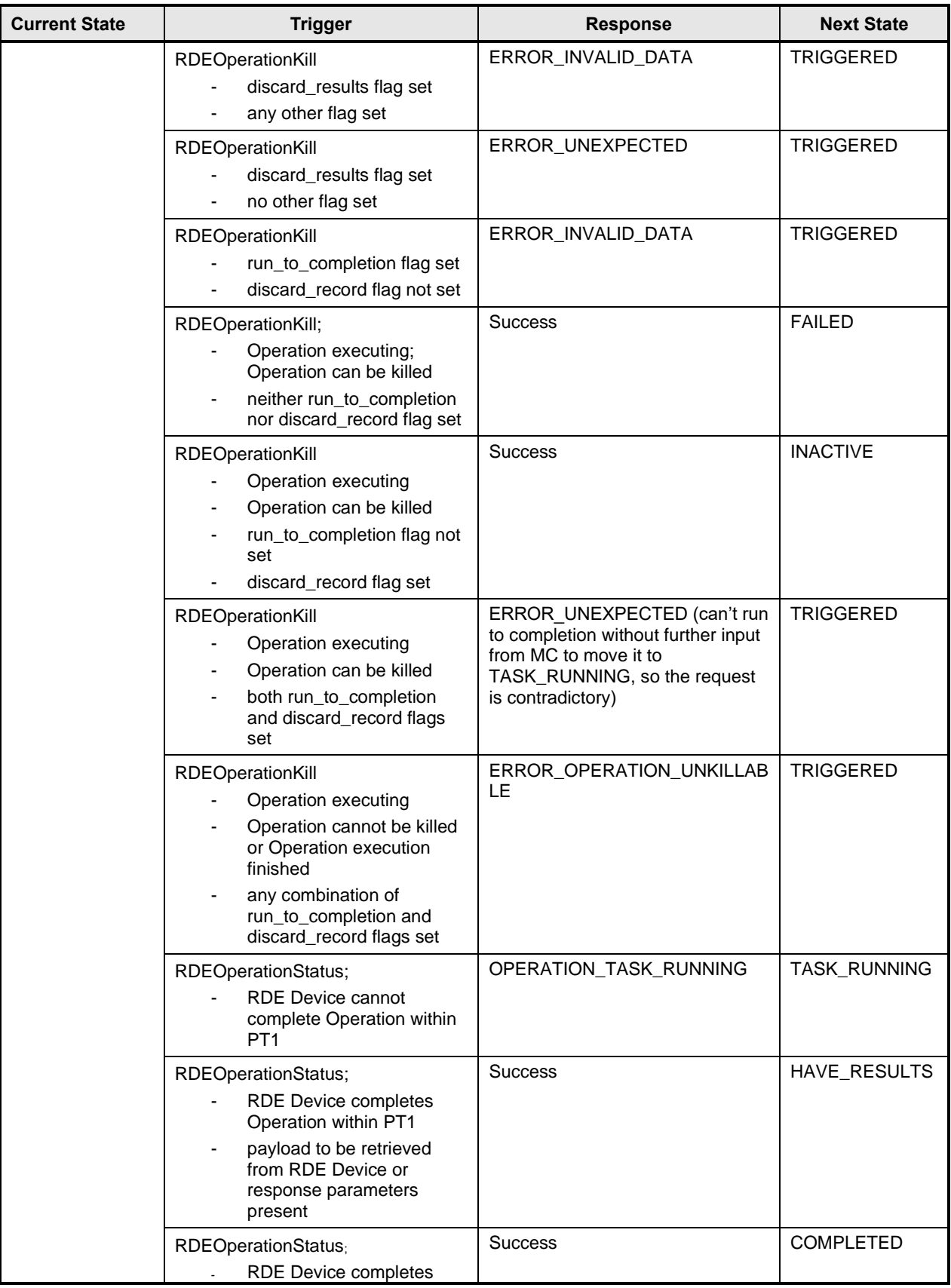

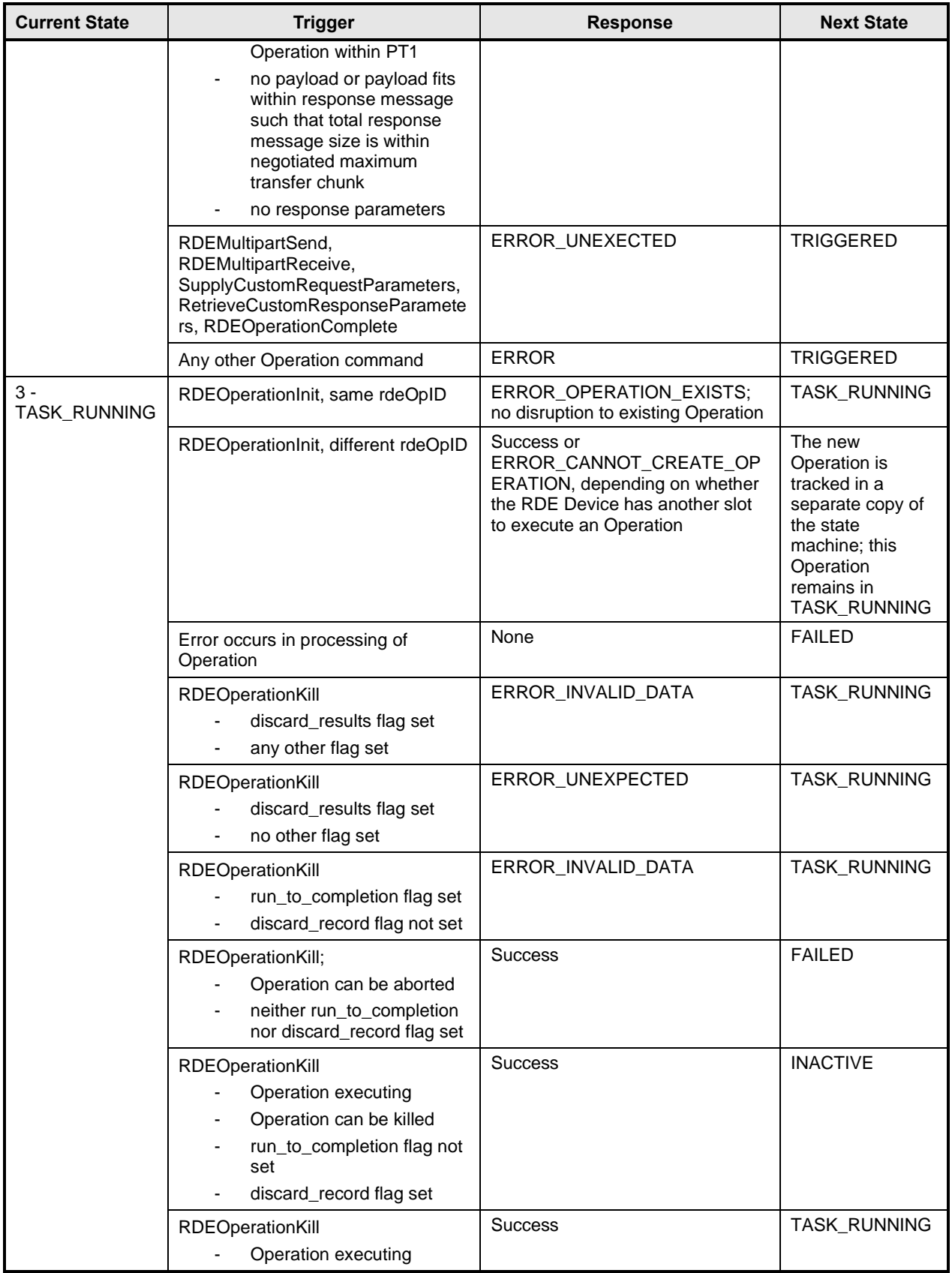

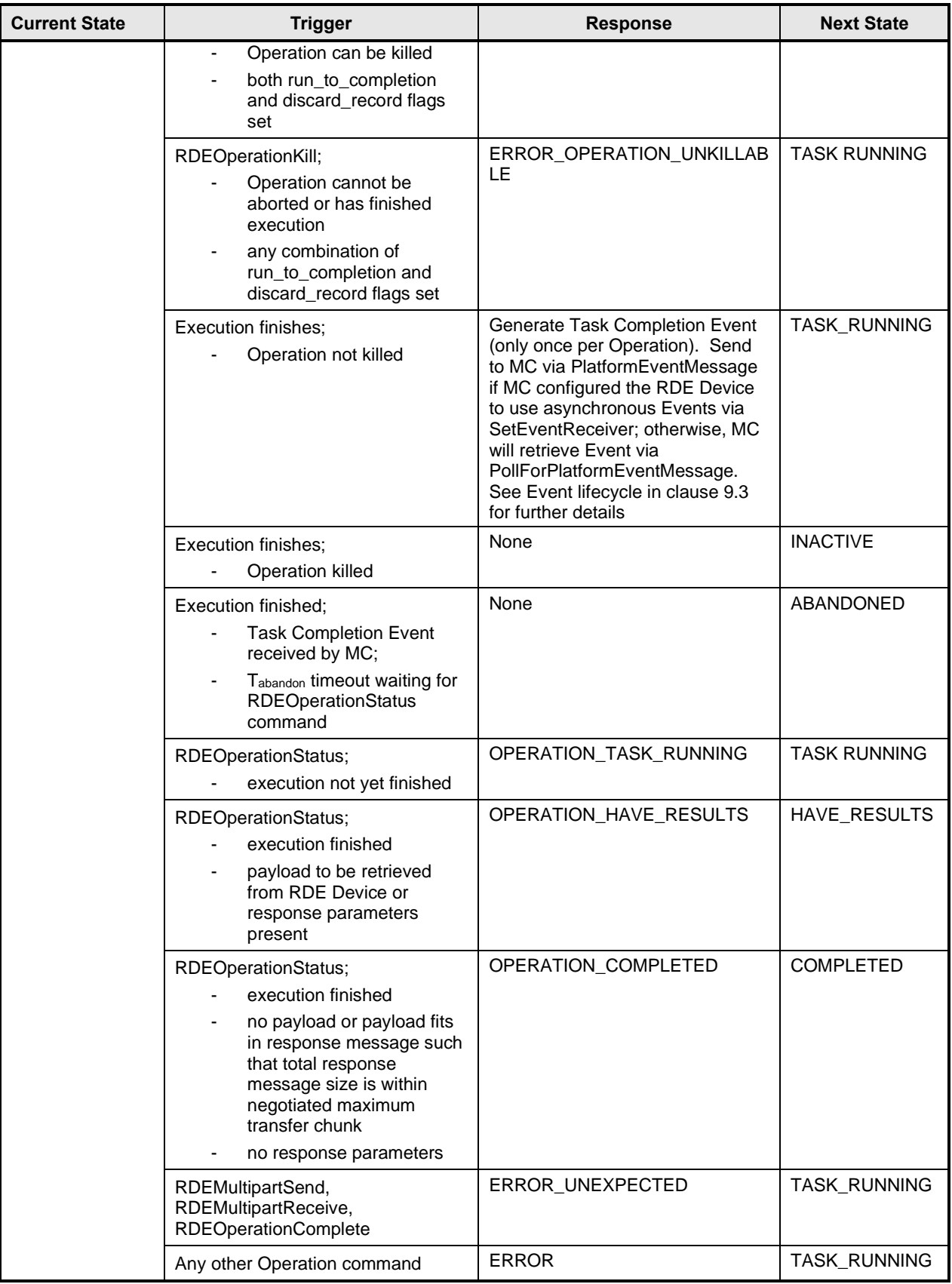

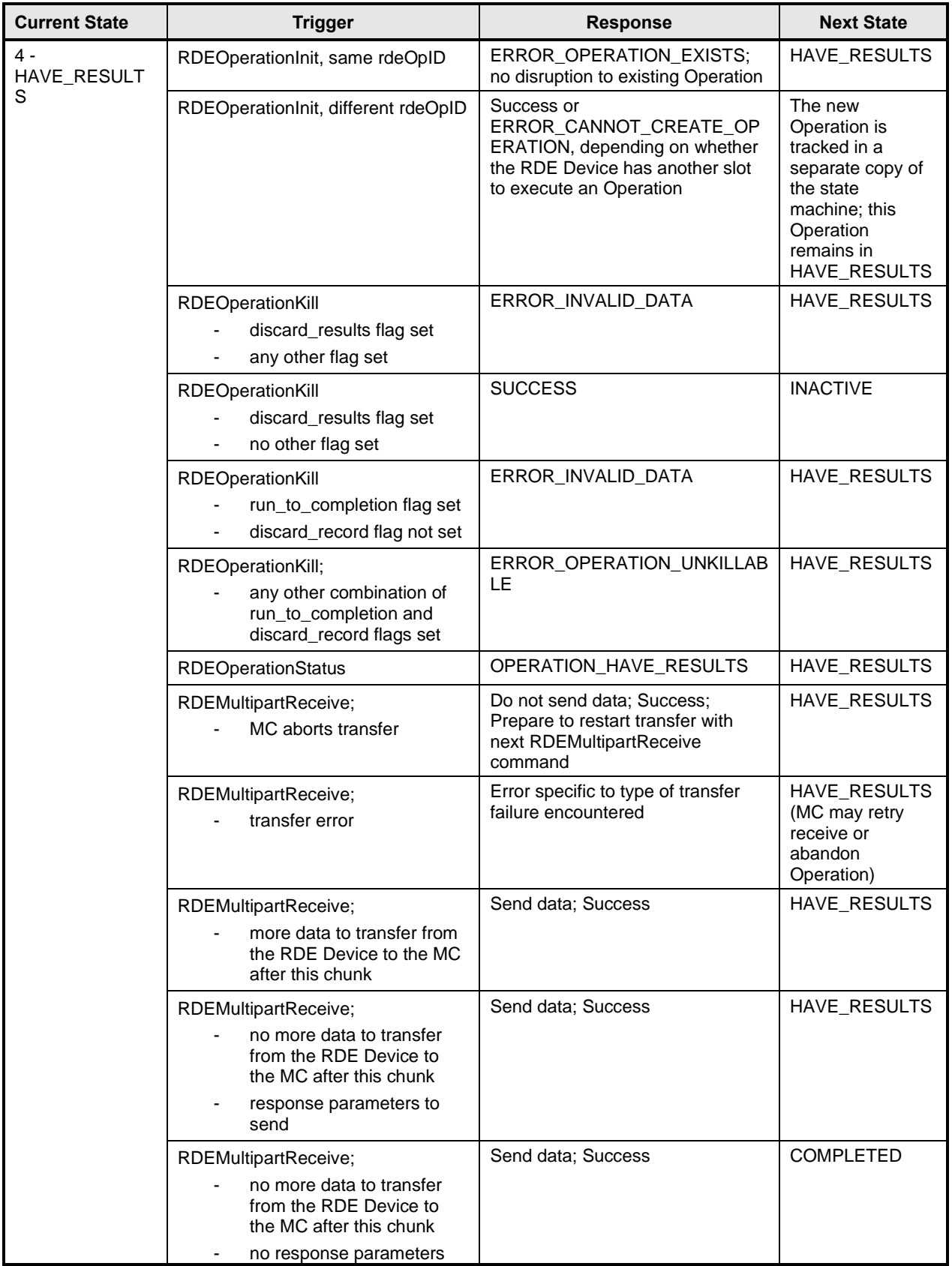

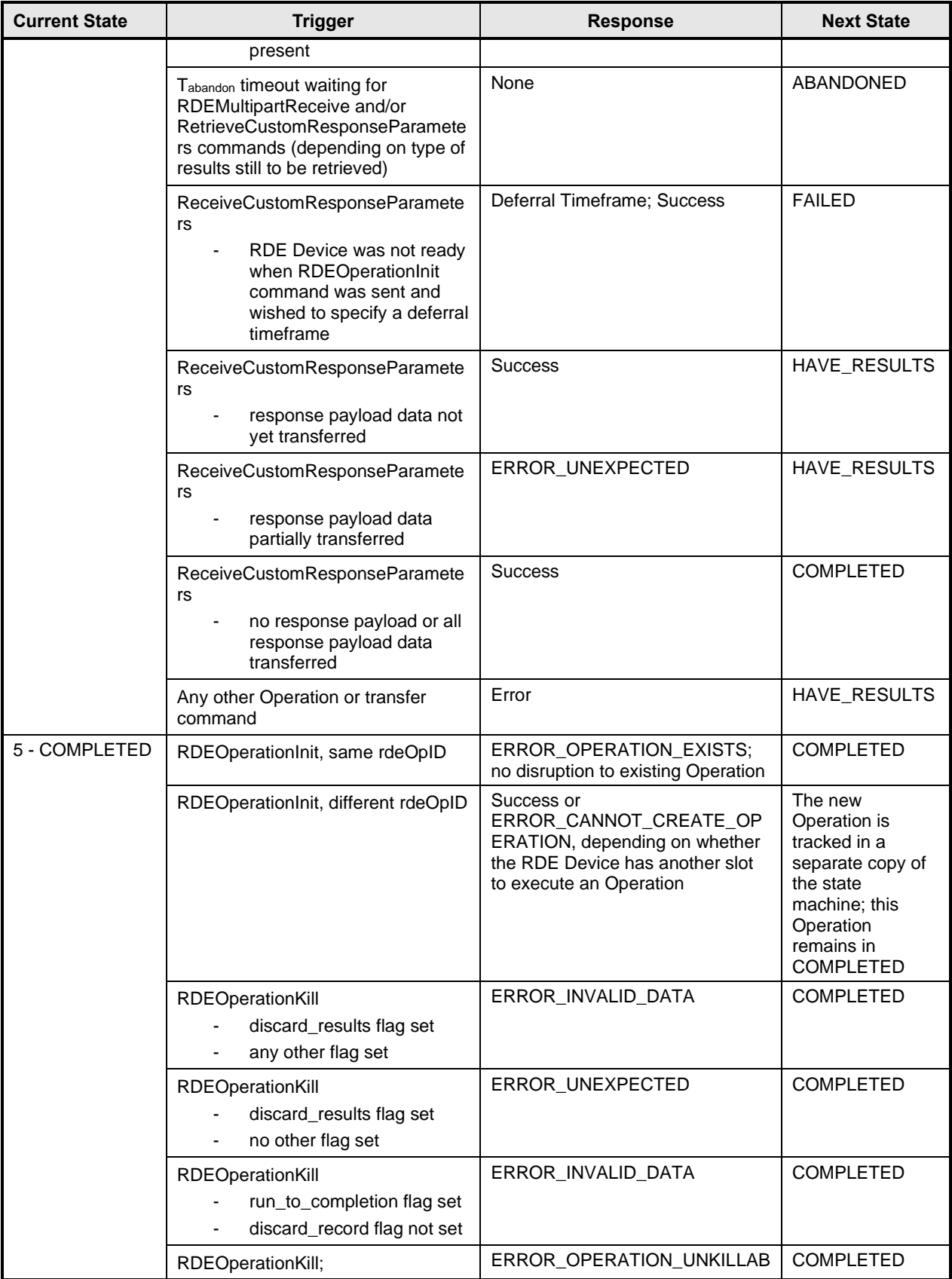

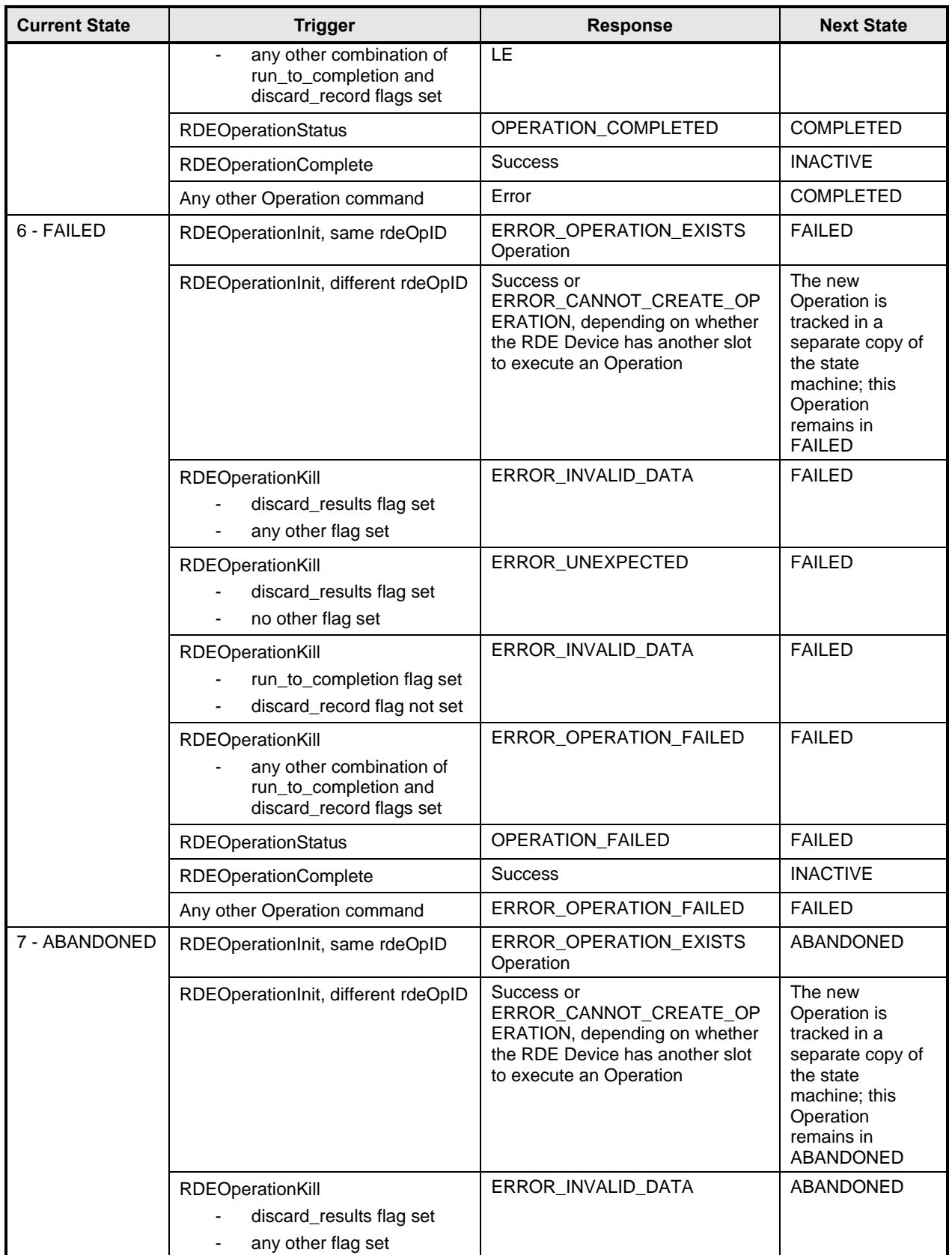

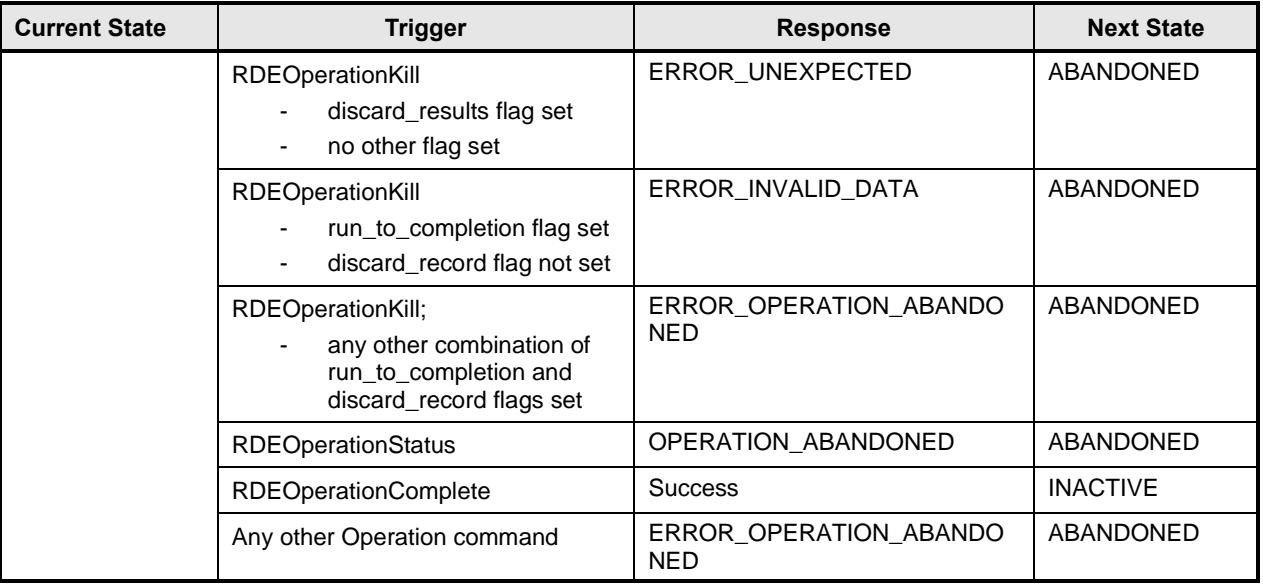

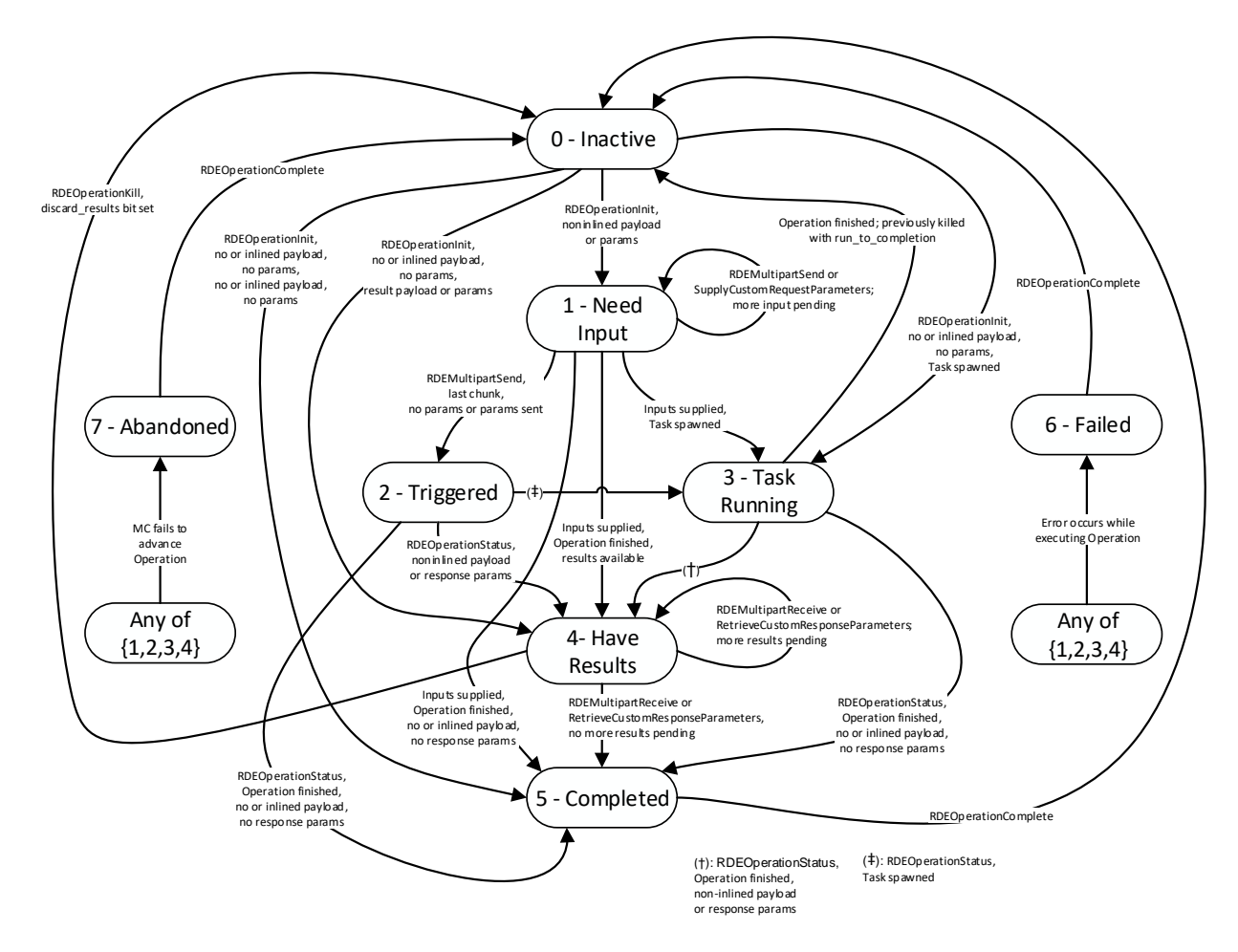

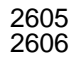

<span id="page-104-0"></span>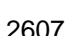

2607 **Figure 15 – Operation lifecycle state machine (RDE Device perspective)**

# <span id="page-105-0"></span>2608 **9.3 Event lifecycle**

2609 [Table 49](#page-105-1) describes the operating behavior for MCs and RDE Devices over the lifecycle of Events

2610 depicted visually in [Figure 16.](#page-106-0) This sequence applies to both Task completion Events and schema-based<br>2611 Events. MC and RDE Device implementations of RDE shall comply with the sequences presented here. Events. MC and RDE Device implementations of RDE shall comply with the sequences presented here.

## 2612 **Table 49 – Event lifecycle overview**

<span id="page-105-1"></span>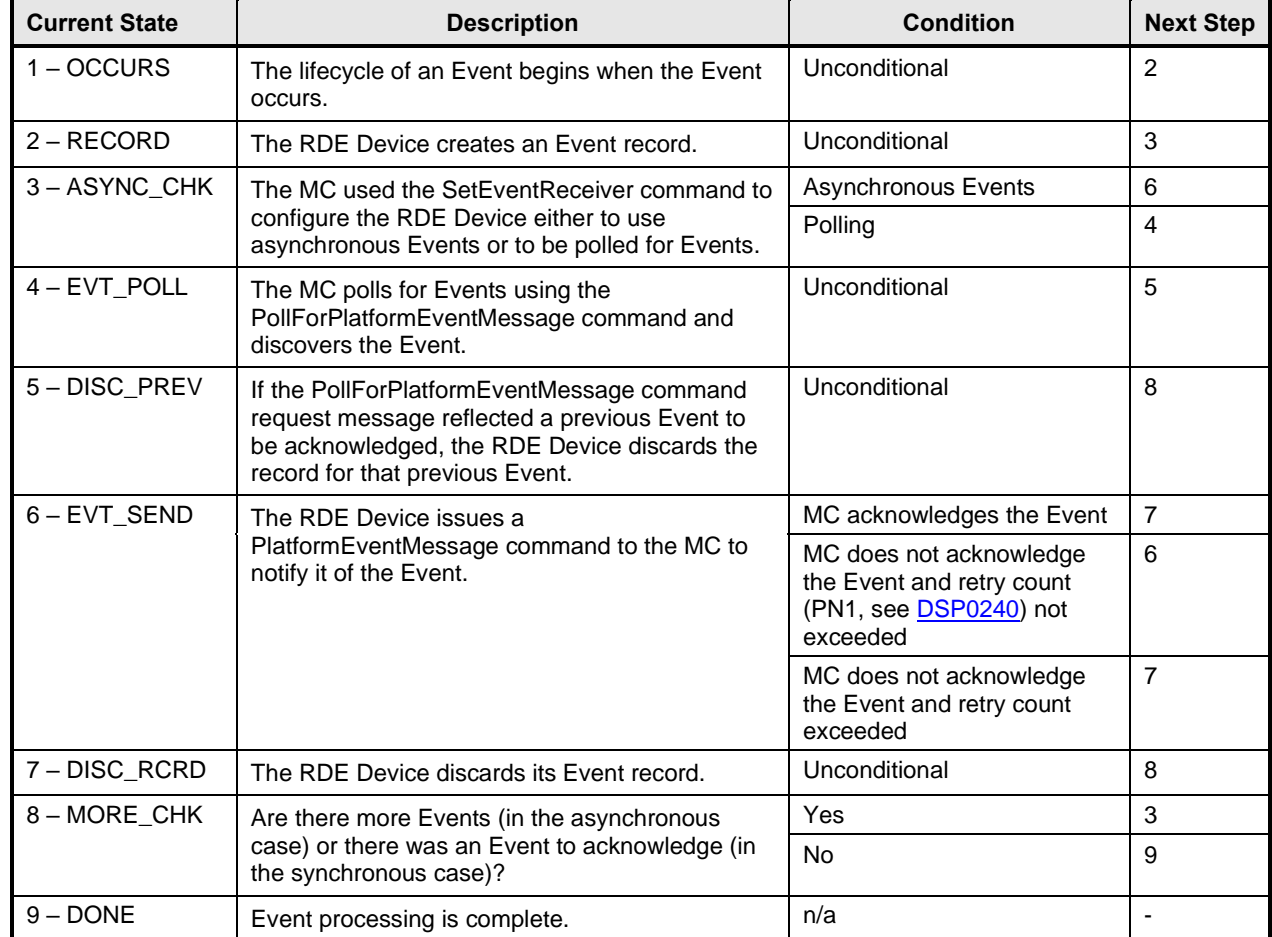

<span id="page-106-0"></span>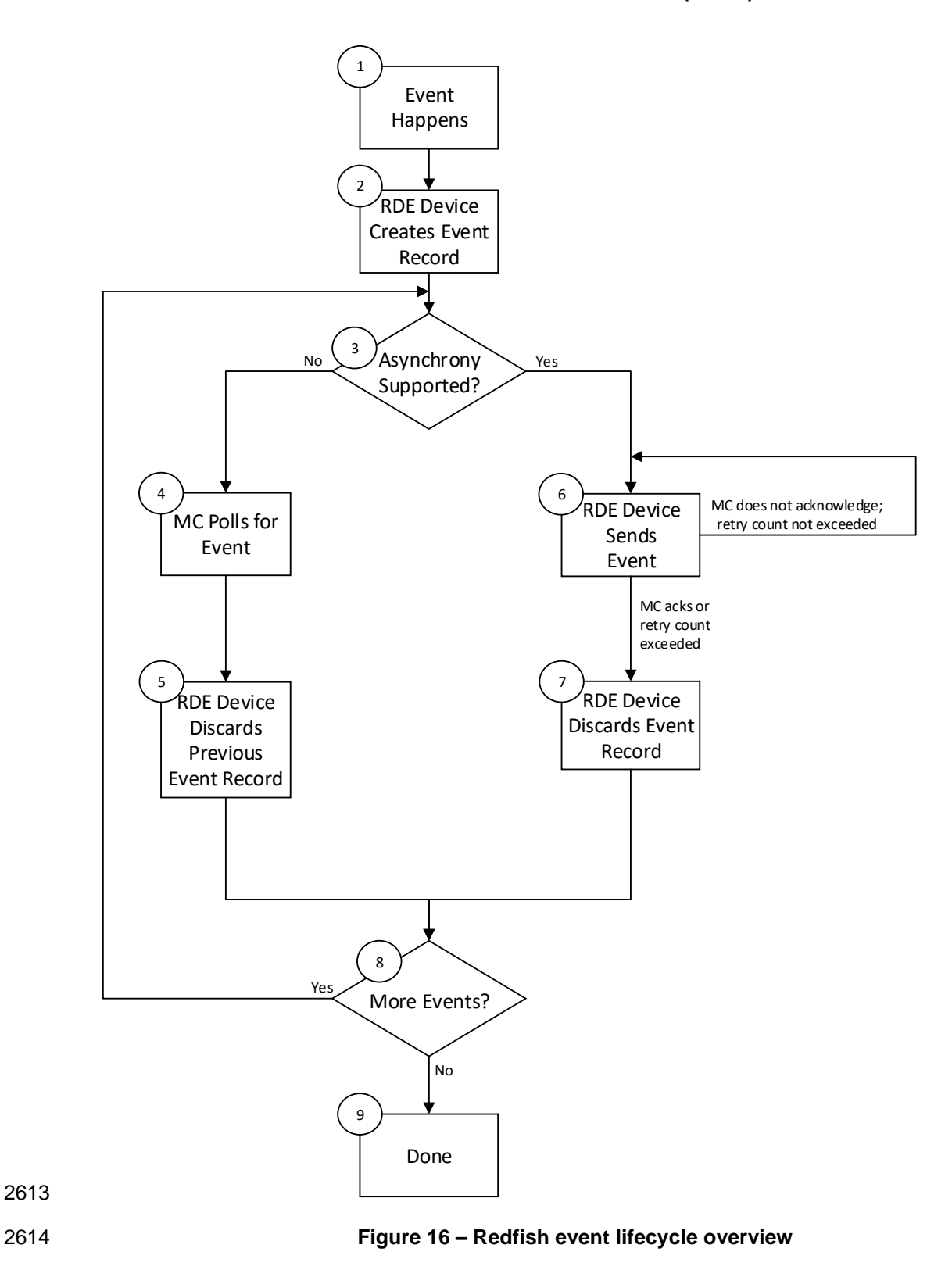

# 2615 **10 PLDM commands for Redfish Device Enablement**

2616 This clause provides the list of command codes that are used by MCs and RDE Devices that implement 2617 PLDM Redfish Device Enablement as defined in this specification. The command codes for the PLDM 2618 messages are given in [Table 50.](#page-107-0) RDE Devices and MCs shall implement all commands where the entry 2619 in the "Command Requirement for RDE Device" or "Command Requirement for MC", respectively, is<br>2620 listed as Mandatory, RDE Devices and MCs may optionally implement any commands where the ent 2620 listed as Mandatory. RDE Devices and MCs may optionally implement any commands where the entry in<br>2621 the "Command Requirement for RDE Device" or "Command Requirement for MC", respectively, is listed the "Command Requirement for RDE Device" or "Command Requirement for MC", respectively, is listed 2622 as Optional.

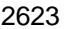

#### 2623 **Table 50 – PLDM for Redfish Device Enablement command codes**

<span id="page-107-0"></span>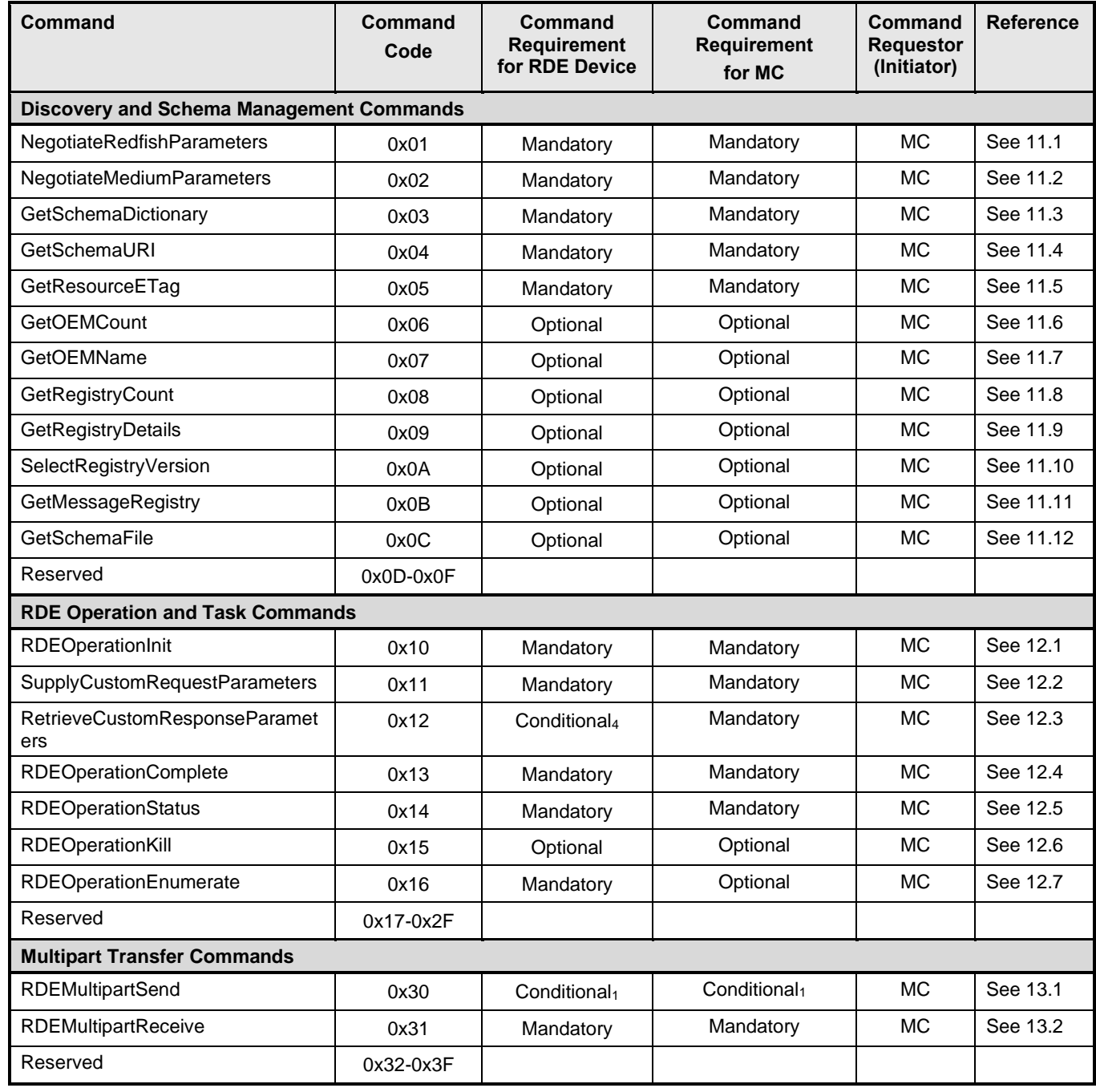
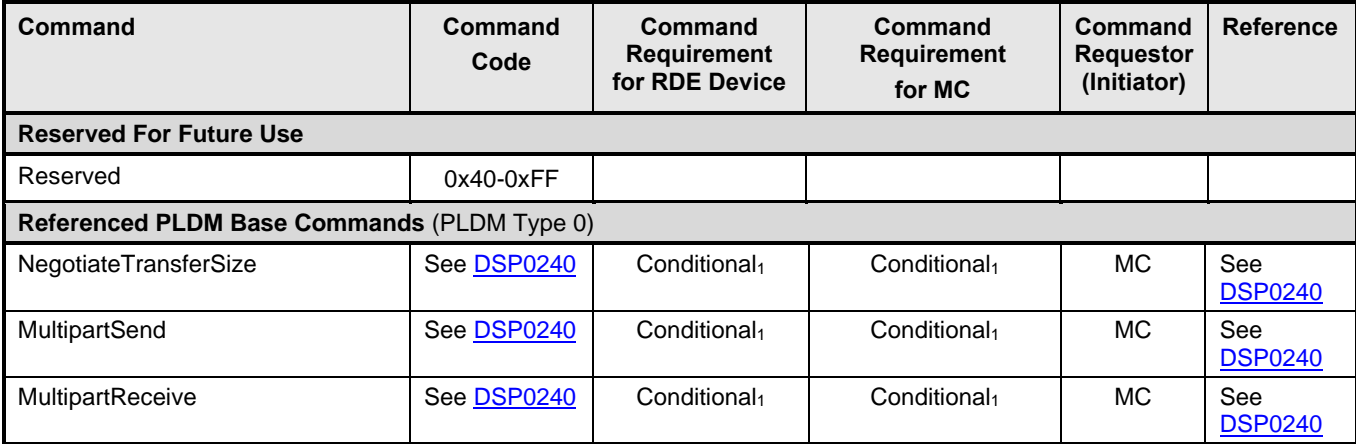

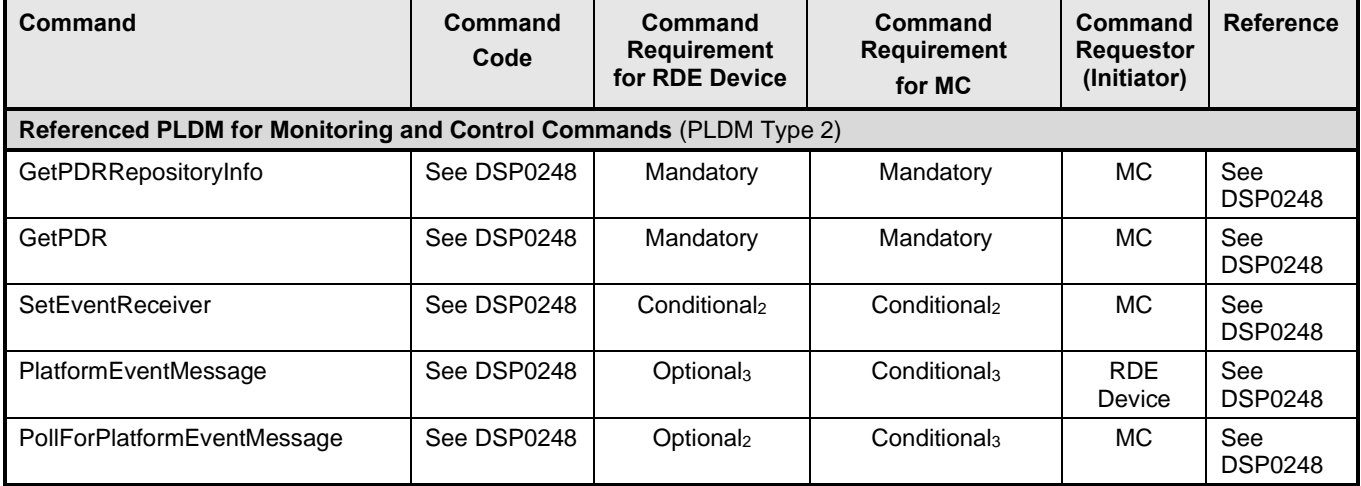

#### 2624 Notes:

- 2625 1) Either RDEMultipartSend or PLDM common MultipartSend is required if the RDE Device intends to 2626 support write Operations. RDE versions of bulk transfer commands shall be used if either the RDE 2627 Device or the MC does not support PLDM common versions; if both the RDE Device and the MC 2628 advertise support for PLDM common versions of bulk transfer commands (via the PLDM Base 2629 NegotiateTransferSize command), the RDE versions shall not be used.
- 2630 2) SetEventReceiver is mandatory if the RDE Device intends to support asynchronous messaging for 2631 Events via PlatformEventMessage.
- 2632 3) RDE Devices and MCs must support either PlatformEventMessage or 2633 PollForPlatformEventMessage in order to enable Event support.
- 2634 4) SupplyCustomResponseParameter is required if the RDE Device ever sets the 2635 HaveCustomResponseParameters flag in the OperationExecutionFlags field of the response 2636 message for a triggering command.

# 2637 **11 PLDM for Redfish Device Enablement – Discovery and schema**  2638 **commands**

2639 This clause describes the commands that are used by RDE Devices and MCs that implement the 2640 discovery and schema management commands defined in this specification. The command codes for the 2641 PLDM messages are given in [Table 50.](#page-107-0)

# <span id="page-109-0"></span>2642 **11.1 NegotiateRedfishParameters command (0x01) format**

2643 This command enables the MC to negotiate general Redfish parameters with an RDE Device. The MC 2644 shall send this command to the RDE Device prior to any other RDE command. An RDE Device that 2645 supports multiple mediums shall provide the same response to this command independent of the me supports multiple mediums shall provide the same response to this command independent of the medium 2646 on which this command was issued.

2647 When the RDE Device receives a request with data formatted per the Request Data section below, it shall 2648 respond with data formatted per the Response Data section. For a non-SUCCESS CompletionCode, only 2649 the CompletionCode field of the Response Data shall be returned. the CompletionCode field of the Response Data shall be returned.

2650 **Table 51 – NegotiateRedfishParameters command format**

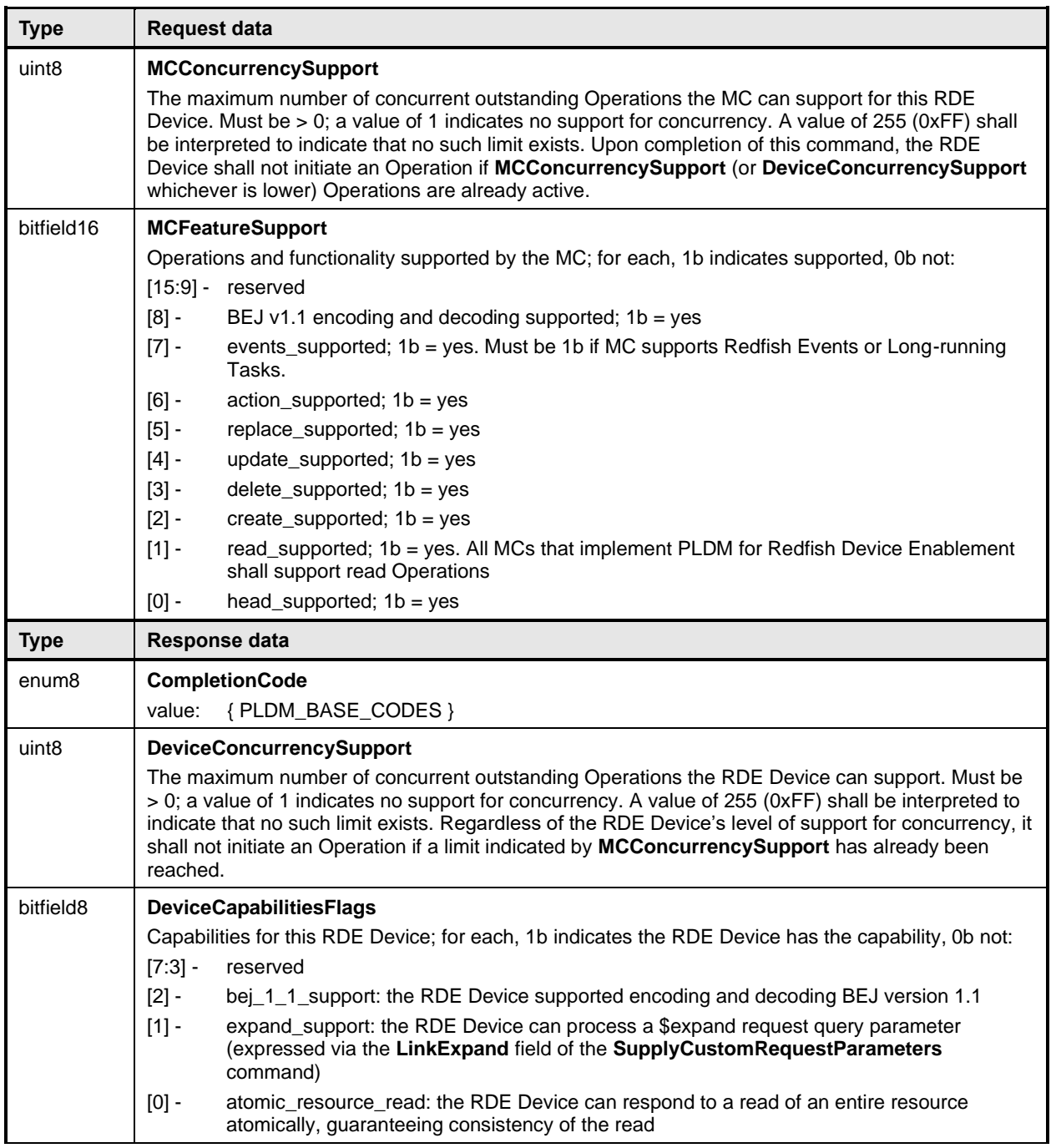

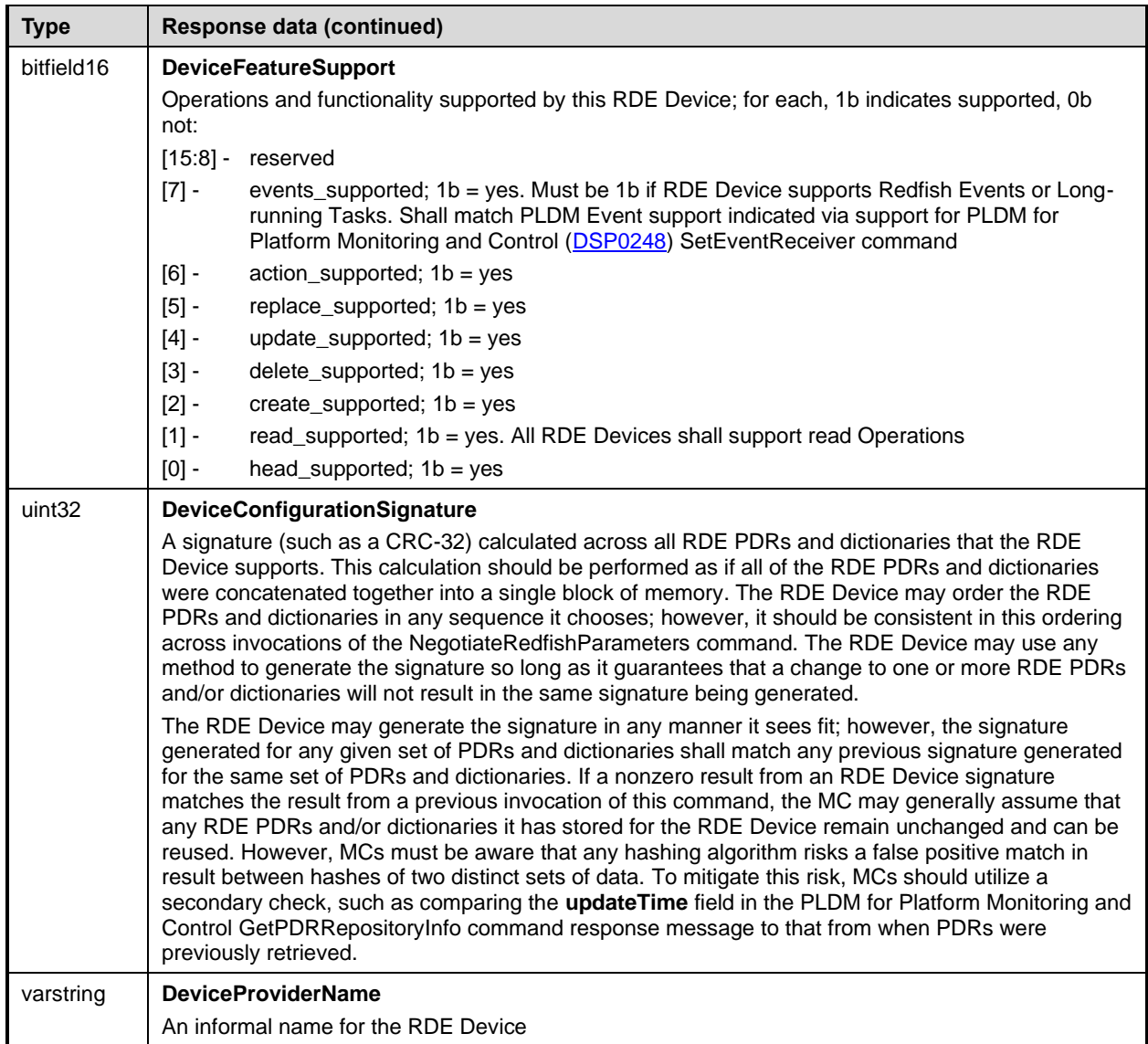

# <span id="page-111-0"></span>2651 **11.2 NegotiateMediumParameters command (0x02) format**

 This command enables the MC to negotiate medium-specific parameters with an RDE Device. The MC 2653 should invoke this command on each communication medium (e.g., RBT, SMBus, PCIe VDM) on which it 2654 intends to interface with the RDE Device. The MC shall send this command over the transport for a intends to interface with the RDE Device. The MC shall send this command over the transport for a particular medium to negotiate parameters for that medium. When the RDE Device receives a request with data formatted per the Request Data section below, it shall respond with data formatted per the Response Data section. For a non-SUCCESS CompletionCode, only the CompletionCode field of the Response Data shall be returned.

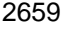

#### 2659 **Table 52 – NegotiateMediumParameters command format**

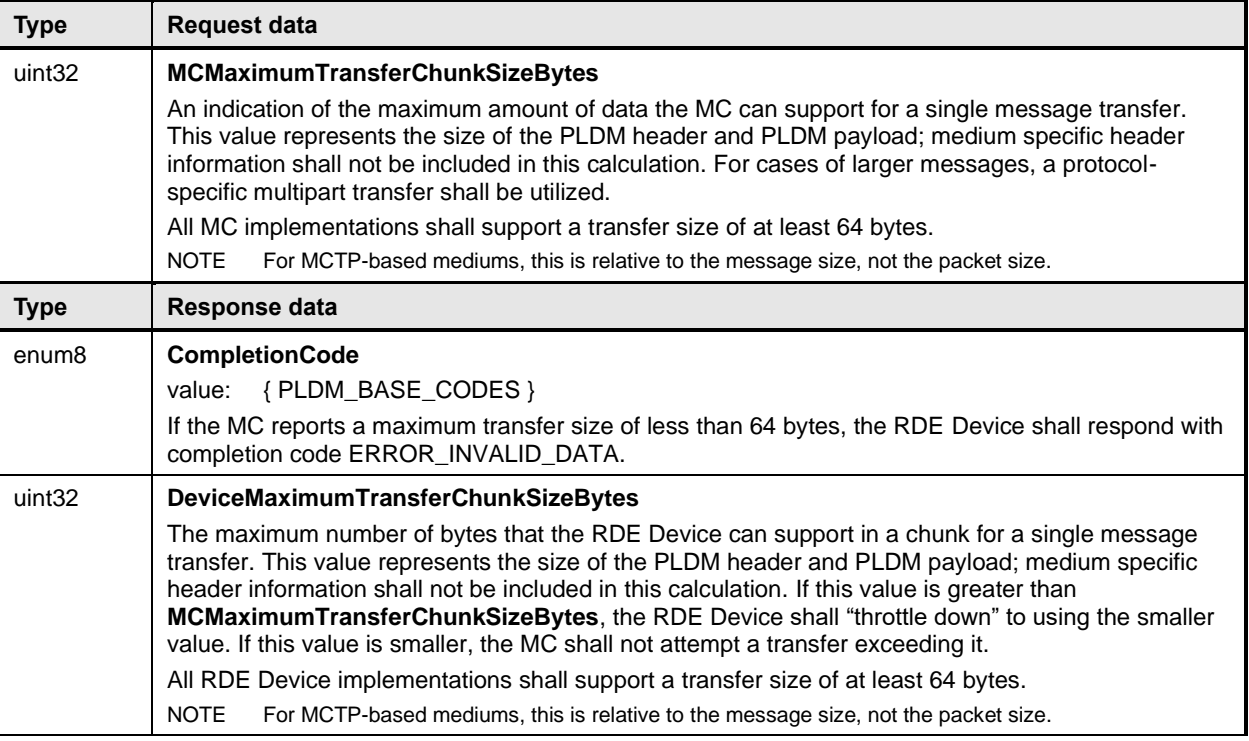

## 2660 **11.3 GetSchemaDictionary command (0x03) format**

 This command enables the MC to retrieve a dictionary (full or truncated; see clause [7.2.3\)](#page-34-0) associated with a Redfish Resource PDR. After invoking the GetSchemaDictionary command, the MC shall, upon receipt of a successful completion code and a valid read transfer handle, invoke one or more RDEMultipartReceive commands (clause [13.2\)](#page-136-0) to transfer data for the dictionary from the RDE Device. The MC shall only have one dictionary, schema, or message registry retrieval in process from a given RDE Device at any time. In the event that the MC begins a dictionary, schema, or message registry retrieval when a previous retrieval has not yet completed (i.e., more chunks of dictionary or schema data remain to be retrieved), the previous retrieval is implicitly aborted and the RDE Device may discard any data associated with the transfer.

 MCs are discouraged from invoking the GetSchemaDictionary command in the middle of processing an RDE Operation (excluding when it is running asynchronously as a long-running task). Instead, whenever possible, they should run the Operation back to the INACTIVE state and only then retrieve dictionaries needed to finalize processing of Operation results. (Ideally, these dictionaries would have been cached before the Operation was initialized.) Neither the GetSchemaDictionary command nor any RDEMultipartReceive commands used to retrieve a dictionary shall be construed as resetting the 2676 abandonment timer (T<sub>abandon</sub>, see clause [7.6\)](#page-56-0).

2677 When the RDE Device receives a request with data formatted per the Request Data section below, it shall 2678 respond with data formatted per the Response Data section if it supports the command. For a non-2679 SUCCESS CompletionCode, only the CompletionCode field of the Response Data shall be returned.

2680 **Table 53 – GetSchemaDictionary command format**

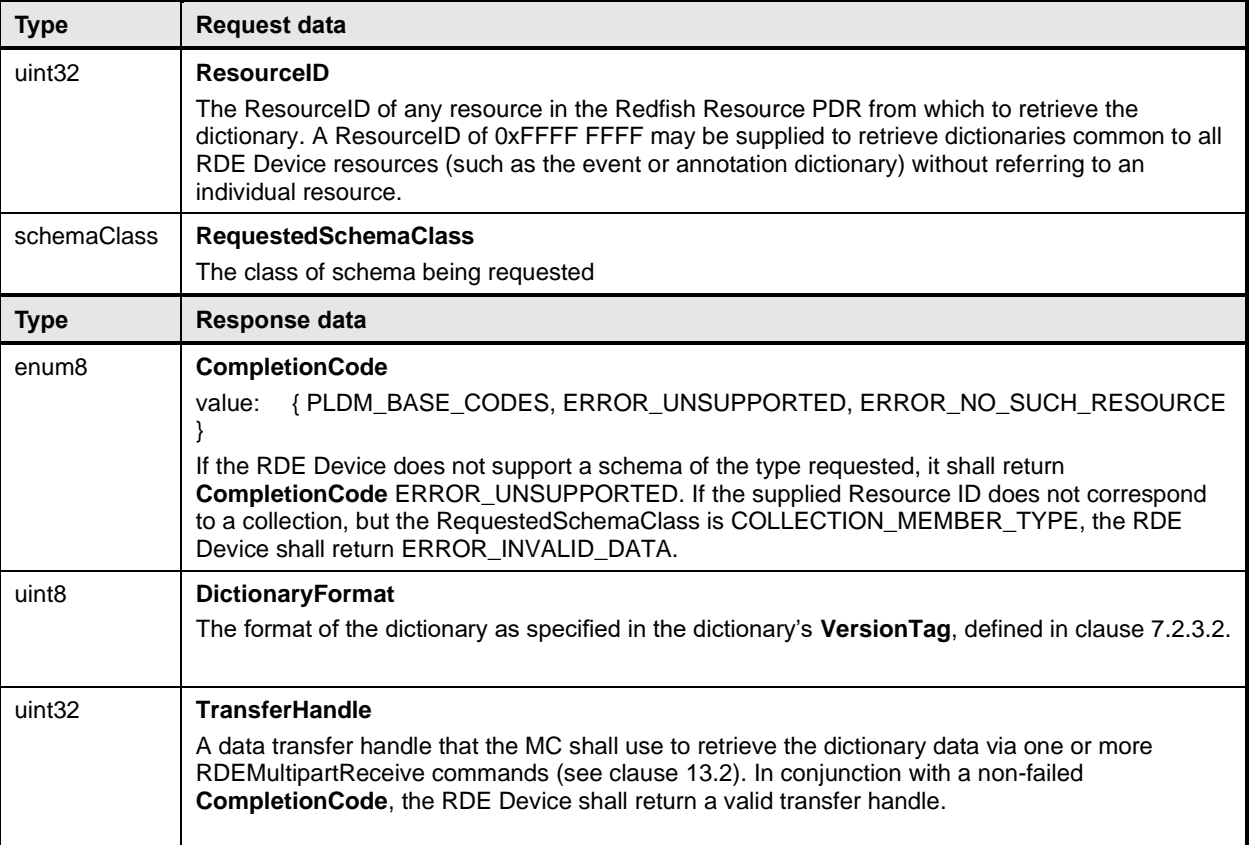

# 2681 **11.4 GetSchemaURI command (0x04) format**

2682 This command enables the MC to retrieve the formal URI for one of the RDE Device's schemas.

2683 When the RDE Device receives a request with data formatted per the Request Data section below, it shall 2684 respond with data formatted per the Response Data section if it supports the command. For a non-<br>2685 SUCCESS CompletionCode, only the CompletionCode field of the Response Data shall be returned SUCCESS CompletionCode, only the CompletionCode field of the Response Data shall be returned.

#### 2686 **Table 54 – GetSchemaURI command format**

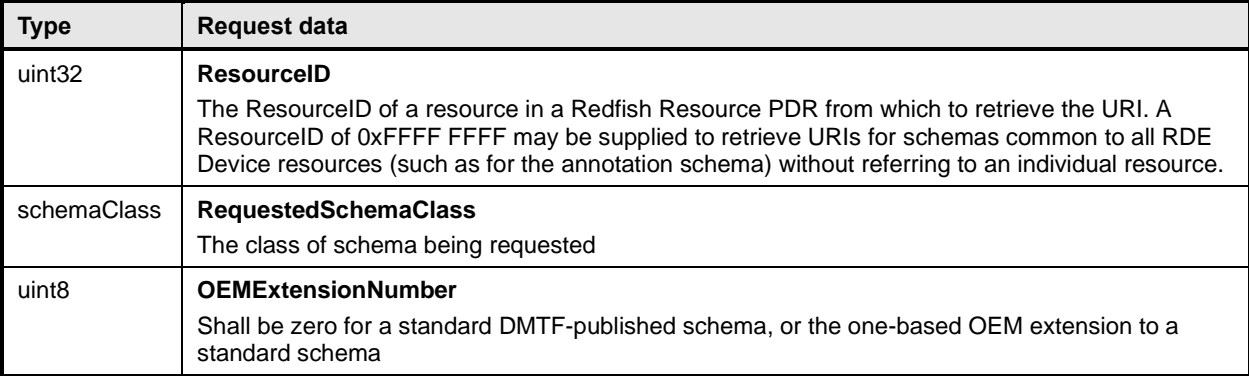

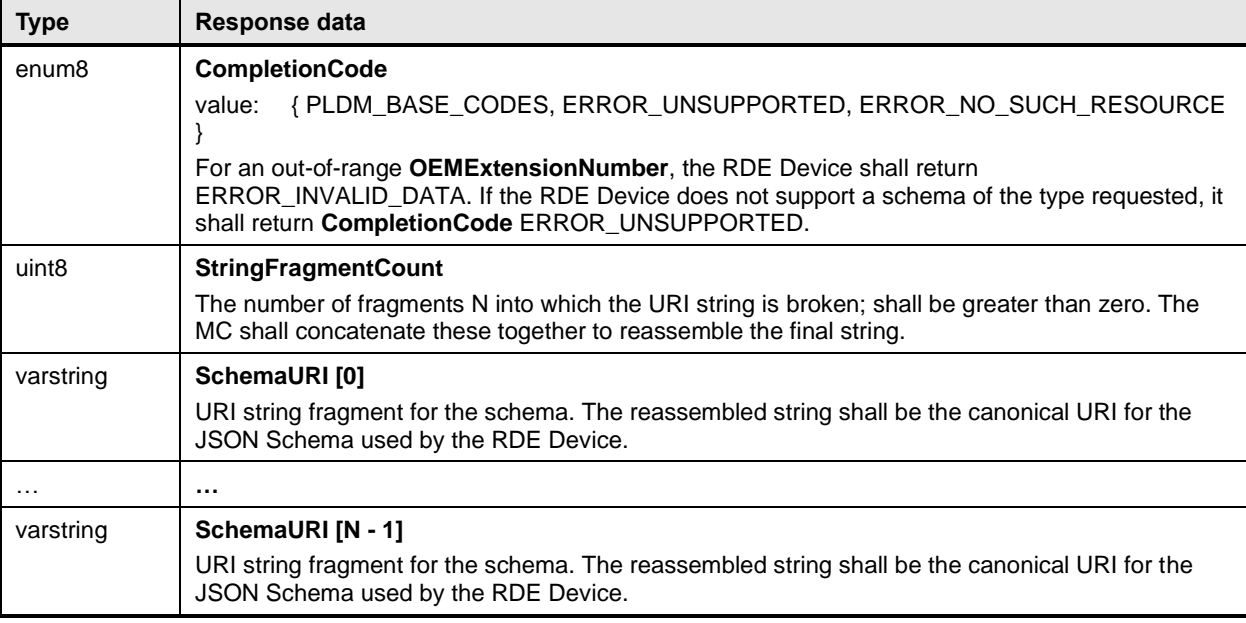

# <span id="page-114-0"></span>2687 **11.5 GetResourceETag command (0x05) format**

2688 This command enables the MC to retrieve a hashed summary of the data contained immediately within a<br>2689 resource, including all OEM extensions to it, or of all data within an RDE Device. The retrieved ETag shall 2689 resource, including all OEM extensions to it, or of all data within an RDE Device. The retrieved ETag shall 2690 reflect the underlying data as specified in the Redfish specification (DSP0266). reflect the underlying data as specified in the Redfish specification [\(DSP0266\)](#page-11-1).

2691 When the RDE Device receives a request with data formatted per the Request Data section below, it shall 2692 respond with data formatted per the Response Data section if it supports the command. For a non-2693 SUCCESS CompletionCode, only the CompletionCode field of the Response Data shall be returned.

 In the event that the RDE Device cannot provide a response to this command within the PT1 time period 2695 (defined in [DSP0240\)](#page-11-0), the RDE Device may provide completion code ETAG\_CALCULATION\_ONGOING and continue the process of generating the ETag. The MC may then poll for the completed ETag by repeating the same GetResourceETag command that it gave that previously yielded this result. The RDE Device in turn shall signal whether it has completed the calculation by responding with a completion code of either SUCCESS (the calculation is done) or ETAG\_CALCULATION\_ONGOING (otherwise). It is recommended that the MC delay for an integer multiple of PT1 between retry attempts.

- 2701 Following an invocation of this command that results in a completion code of
- 2702 ETAG\_CALCULATION\_ONGOING, any other RDE command, including an invocation of
- 2703 GetResourceETag with a different request message, shall be interpreted by the RDE Device as implicitly
- 2704 canceling the pending GetResourceETag command and cause it to stop generating the ETag. The RDE
- 2705 Device shall then proceed to respond to the newly arrived command normally.
- 2706 NOTE ETags provided via this command are not escaped for inclusion in JSON data. MCs should be aware that<br>2707 performing a raw comparison of an ETag retrieved from this command with one received as part of BEJ-2707 performing a raw comparison of an ETag retrieved from this command with one received as part of BEJ-<br>2708 encoded JSON data will result in a mismatch as the ETag format requires characters that must be escape 2708 encoded JSON data will result in a mismatch as the ETag format requires characters that must be escaped<br>2709 in JSON data in JSON data.

#### 2710 **Table 55 – GetResourceETag command format**

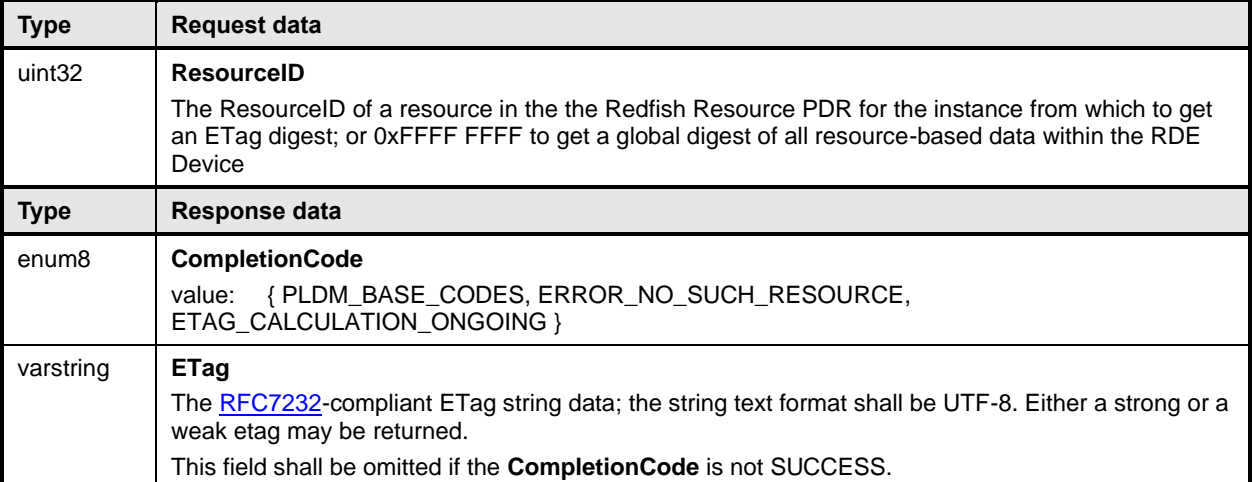

## <span id="page-115-0"></span>2711 **11.6 GetOEMCount command (0x06) format**

2712 This command enables the MC to retrieve the number of OEM extensions for a schema.

2713 When the RDE Device receives a request with data formatted per the Request Data section below, it shall 2714 respond with data formatted per the Response Data section if it supports the command. For a non-

2714 respond with data formatted per the Response Data section if it supports the command. For a non-<br>2715 SUCCESS CompletionCode, only the CompletionCode field of the Response Data shall be returned

SUCCESS CompletionCode, only the CompletionCode field of the Response Data shall be returned.

## 2716 **Table 56 – GetOEMCount command format**

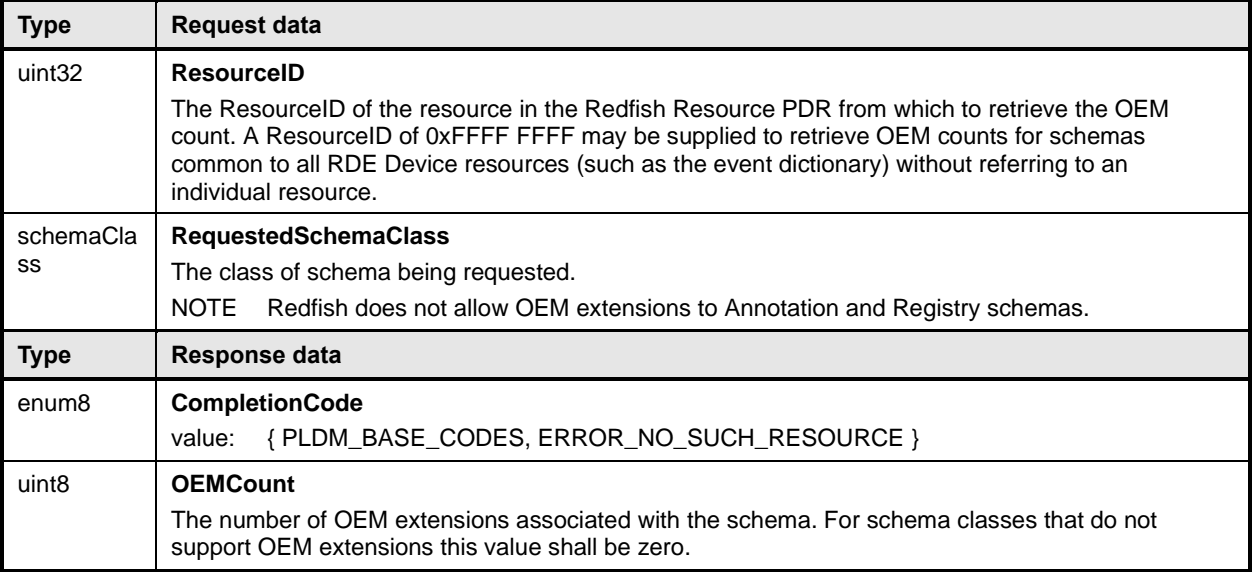

## 2717 **11.7 GetOEMName command (0x07) format**

2718 This command enables the MC to retrieve information about the name associated with an OEM extension 2719 to a schema (including schemas for which OEM information is available in a Redfish Resource PDR).

2720 RDE Devices shall enumerate OEM extensions in lexicographic order.

2721 When the RDE Device receives a request with data formatted per the Request Data section below, it shall 2722 respond with data formatted per the Response Data section if it supports the command. For a non-

respond with data formatted per the Response Data section if it supports the command. For a non-

2723 SUCCESS CompletionCode, only the CompletionCode field of the Response Data shall be returned.

## 2724 **Table 57 – GetOEMName command format**

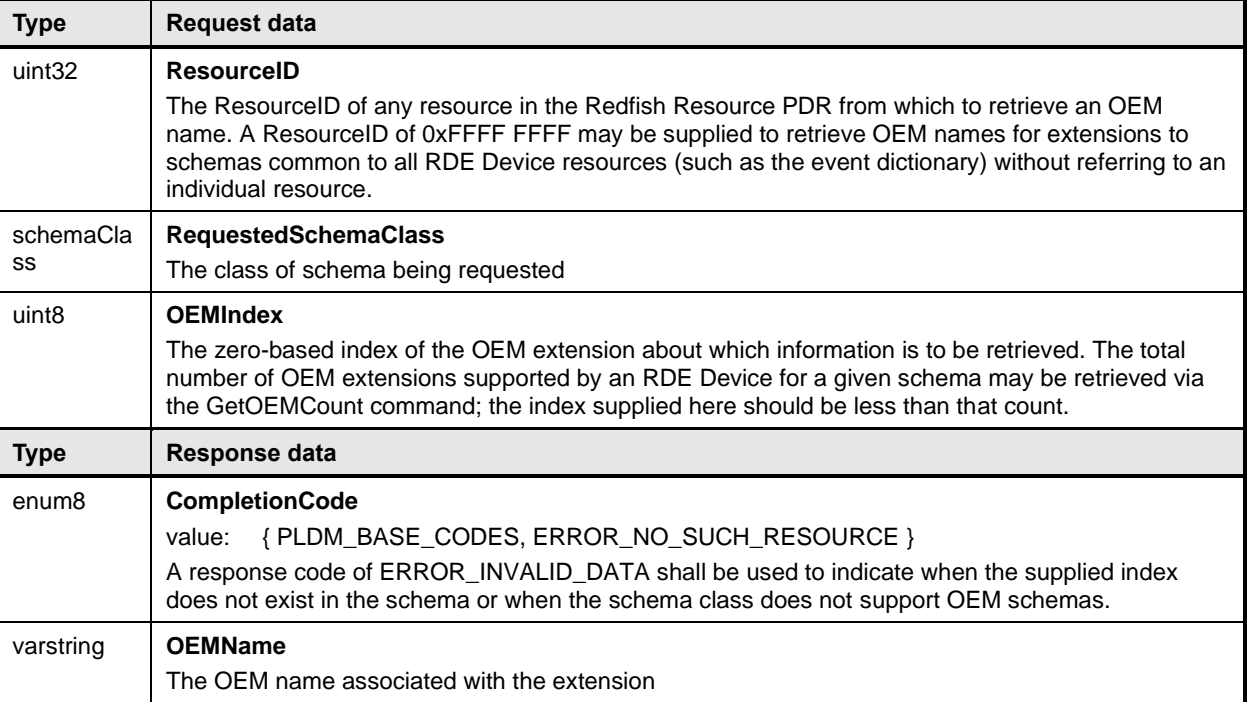

## 2725 **11.8 GetRegistryCount command (0x08) format**

2726 This command enables the MC to retrieve the number of message registries supported by an RDE 2727 Device.

2728 When the RDE Device receives a request with data formatted per the Request Data section below, it shall 2729 respond with data formatted per the Response Data section if it supports the command. For a nonrespond with data formatted per the Response Data section if it supports the command. For a non-

2730 SUCCESS CompletionCode, only the CompletionCode field of the Response Data shall be returned.

#### 2731 **Table 58 – GetRegistryCount command format**

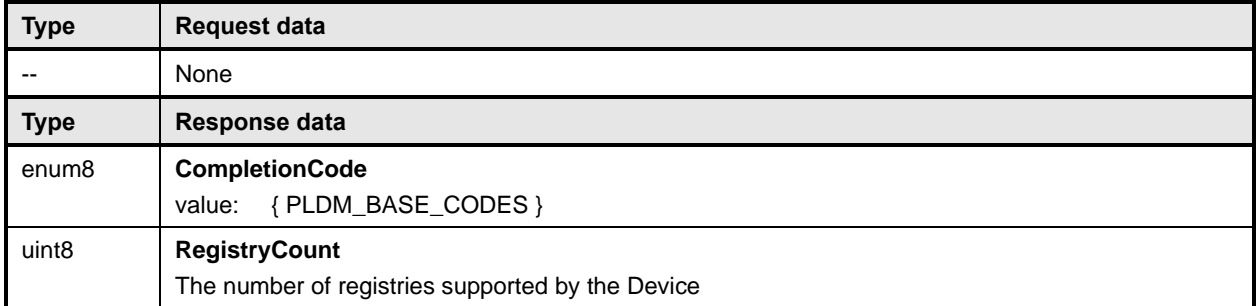

# 2732 **11.9 GetRegistryDetails command (0x09) format**

2733 This command enables the MC to retrieve information about a message registry an RDE Device supports.

2734 RDE Devices shall enumerate message registries in lexicographic order and return message registry<br>2735 versions in reverse numeric order (most recent versions listed first). The RDE Device shall truncate th versions in reverse numeric order (most recent versions listed first). The RDE Device shall truncate the 2736 list and decrease the count as needed to ensure that the response message fits within the negotiated 2737 message size, thereby omitting mention of support for older versions.

2738 When the RDE Device receives a request with data formatted per the Request Data section below, it shall 2739 respond with data formatted per the Response Data section if it supports the command. For a non-2740 SUCCESS CompletionCode, only the CompletionCode field of the Response Data shall be returned.

#### 2741 **Table 59 – GetRegistryDetails command format**

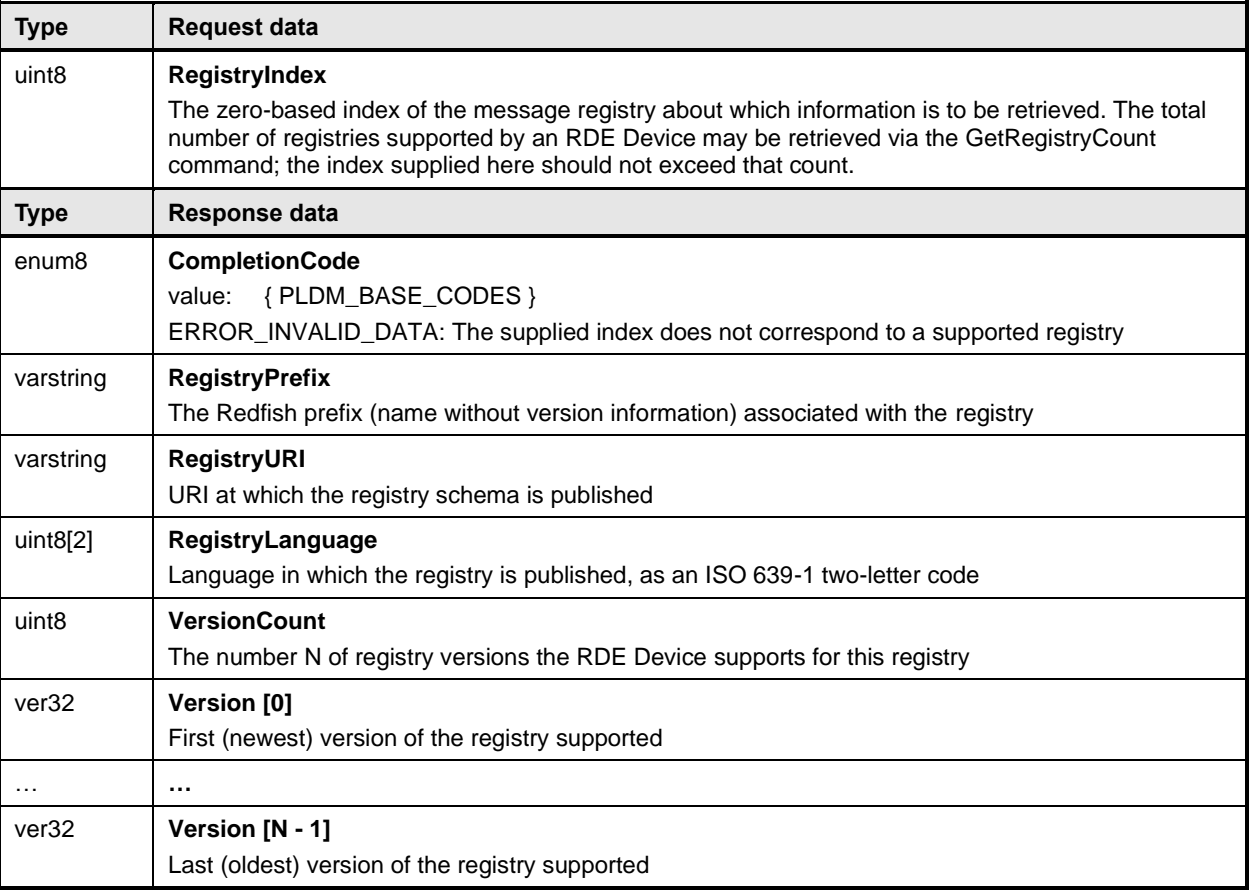

# 2742 **11.10 SelectRegistryVersion command (0x0A) format**

2743 This command enables the MC to specify the version of a supported Redfish message registry that the 2744 RDE device should use. By default, the RDE Device shall utilize the latest version of the registry that it 2745 supports.

2746 When the RDE Device receives a request with data formatted per the Request Data section below, it shall 2747 respond with data formatted per the Response Data section if it supports the command.

2748 **Table 60 – SelectRegistryVersion command format**

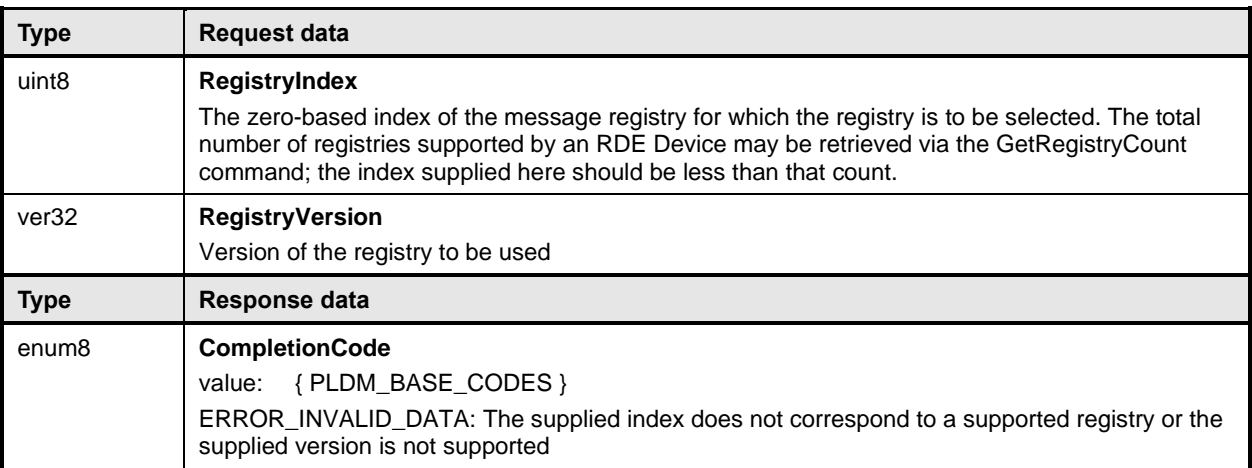

# 2749 **11.11 GetMessageRegistry command (0x0B) format**

 This command enables the MC to retrieve the formal JSON registry for a Redfish message registry 2751 supported by the RDE device. After invoking the GetMessageRegistry command, the MC shall, upon receipt of a successful completion code and a valid read transfer handle, invoke one or more RDEMultipartReceive commands (clause [13.2\)](#page-136-0) to transfer data for the registry from the RDE Device. The MC shall only have one dictionary, schema, or message registry retrieval in process from a given RDE Device at any time. In the event that the MC begins a dictionary, schema, or message registry retrieval when a previous retrieval has not yet completed (i.e., more chunks of dictionary or schema data remain to be retrieved), the previous retrieval is implicitly aborted and the RDE Device may discard any data associated with the transfer.

2759 When the RDE Device receives a request with data formatted per the Request Data section below, it shall 2760 respond with data formatted per the Response Data section if it supports the command. For a non-2761 SUCCESS CompletionCode, only the CompletionCode field of the Response Data shall be returned.

## 2762 **Table 61 – GetMessageRegistry command format**

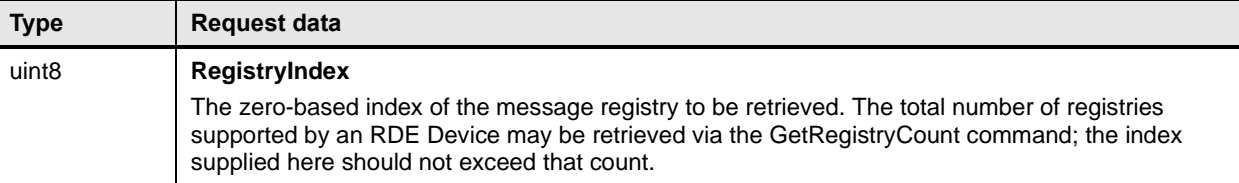

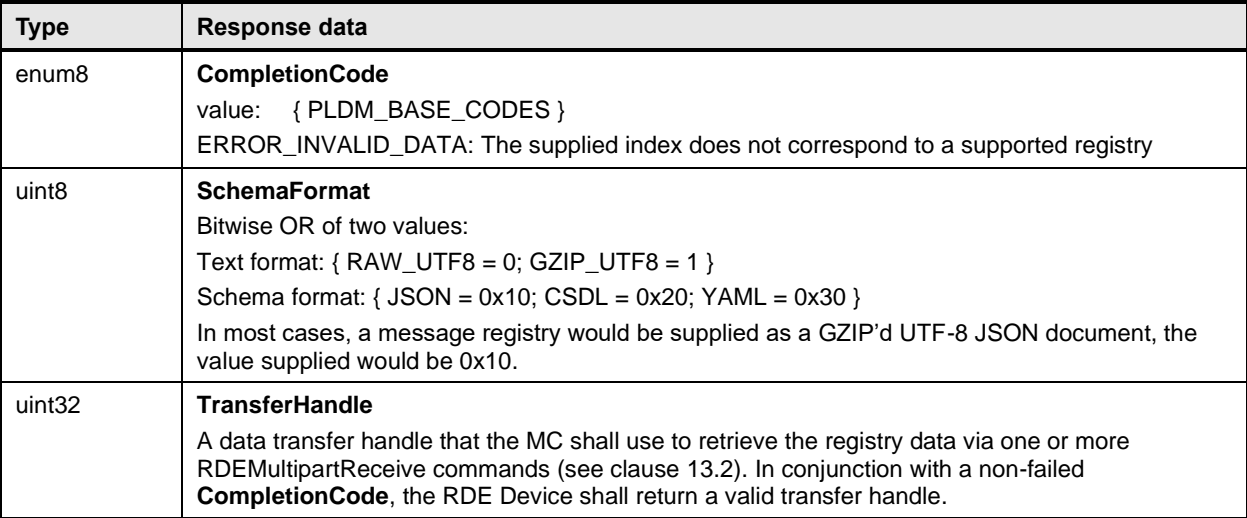

# 2763 **11.12 GetSchemaFile command (0x0C) format**

 This command enables the MC to retrieve the formal schema for a Redfish resource supported by the RDE device. After invoking the GetSchemaFile command, the MC shall, upon receipt of a successful completion code and a valid read transfer handle, invoke one or more RDEMultipartReceive commands (clause [13.2\)](#page-136-0) to transfer data for the schema from the RDE Device. The MC shall only have one dictionary, schema, or message registry retrieval in process from a given RDE Device at any time. In the event that the MC begins a dictionary, schema, or message registry retrieval when a previous retrieval has not yet completed (i.e., more chunks of dictionary or schema data remain to be retrieved), the previous retrieval is implicitly aborted and the RDE Device may discard any data associated with the transfer. MCs should reference the version and signature of schemas, as documented in Redfish Resource PDRs, wherever possible to avoid duplicate download of schema files.

2774 When the RDE Device receives a request with data formatted per the Request Data section below, it shall 2775 respond with data formatted per the Response Data section if it supports the command. For a non-2776 SUCCESS CompletionCode, only the CompletionCode field of the Response Data shall be returned.

## 2777 **Table 62 – GetSchemaFile command format**

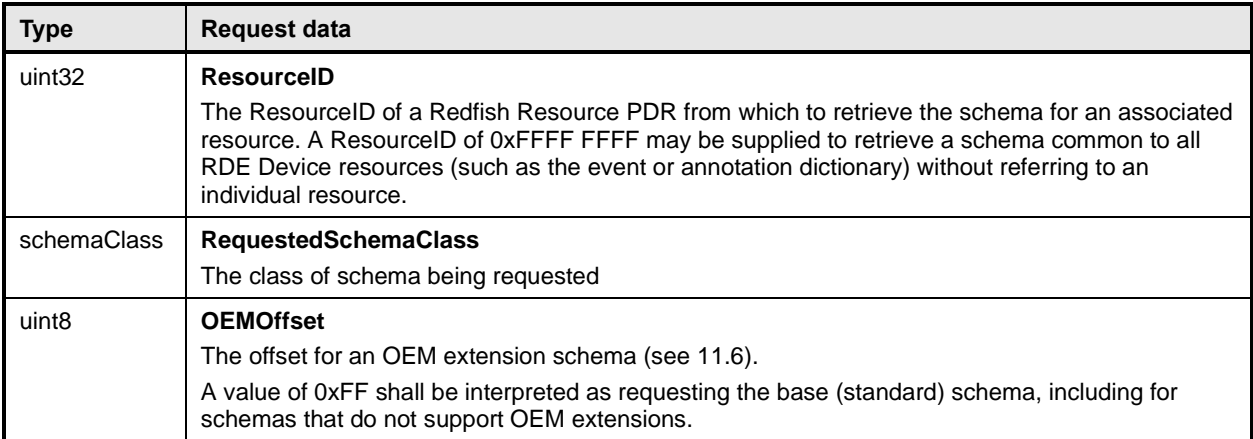

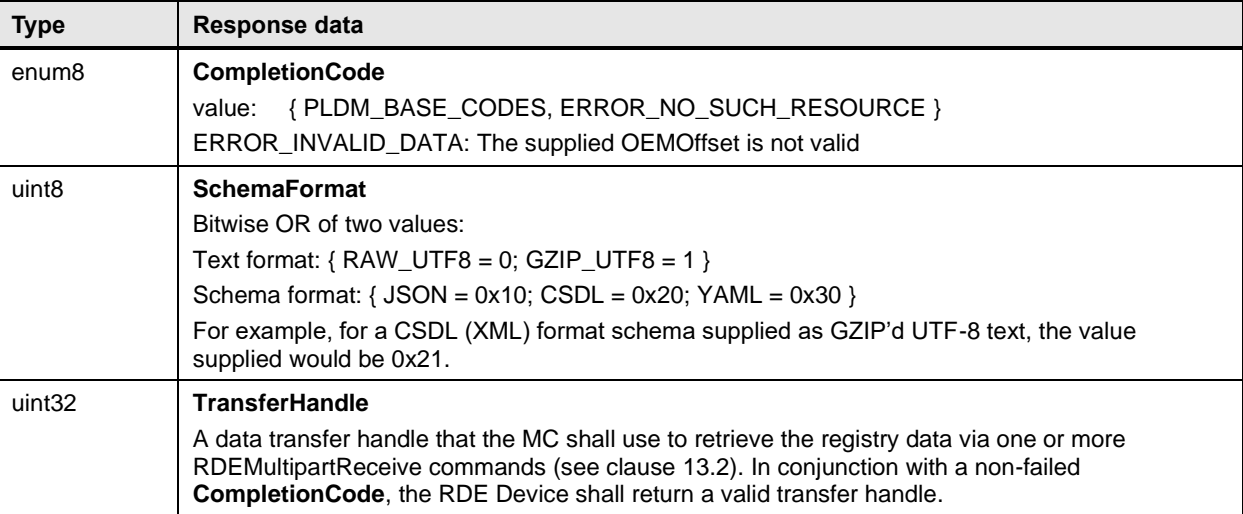

# **12 PLDM for Redfish Device Enablement – RDE Operation and Task commands**

 This clause describes the Task commands that are used by RDE Devices and MCs that implement Redfish Device Enablement as defined in this specification. The command numbers for the PLDM messages are given in [Table 50.](#page-107-0)

# <span id="page-120-0"></span>**12.1 RDEOperationInit command (0x10) format**

 This command enables the MC to initiate a Redfish Operation with an RDE Device on behalf of a client. After invoking the RDEOperationInit command, the MC may, upon receipt of a successful completion code, invoke one or more RDEMultipartSend commands (clause [13.1\)](#page-134-0) to transfer payload data of type bejEncoding to the RDE Device. The MC shall only use RDEMultipartSend to transfer the payload data if that data cannot fit in the request message of the RDEOperationInit command. After any payload has been transferred, the MC may invoke the SupplyCustomRequestParameters command if additional parameters are required. See clause [9](#page-75-0) for more details on the Operation lifecycle.

 After the RDE Device receives the RDEOperationInit command, if flags are not set to indicate that it should expect either payload data or custom request parameters, the RDE Device is triggered and shall begin execution of the Operation. Similarly, if the flags are set to expect a payload but not parameters, and the payload is contained inline in the request message, the RDE Device is implicitly triggered and shall begin execution of the Operation.

 If triggered, the RDE Device shall respond with results if it is able to complete the Operation within the time period required for a response to this message. If there is a response payload that fits within the ResponsePayload field while maintaining a message size compatible with the negotiated maximum chunk size (see NegotiateMediumParameters, clause [11.2\)](#page-111-0), the RDE Device shall include it within this response. Only if including a response payload would cause the message to exceed the negotiated chunk 2801 size may the RDE Device flag it for transfer via RDEMultipartReceive.

 When the RDE Device receives a request with data formatted per the Request Data section below, it shall respond with data formatted per the Response Data section. Even with a non-SUCCESS CompletionCode, all fields of the Response Data shall be returned.

2805 **Table 63 – RDEOperationInit command format**

| <b>Type</b>            | <b>Request data</b>                                                                                                    |
|------------------------|----------------------------------------------------------------------------------------------------|
| uint32                 | <b>ResourceID</b>                                                                                                    |
|                        | The resourceID of a resource in the Redfish Resource PDR for the data that is the target of this<br>operation                                                                                                    |
| rdeOpID                | <b>OperationID</b>                                                                                                    |
|                        | Identification number for this Operation; must match the one used for all commands relating to this<br>Operation.                                                                                                    |
|                        | <b>NOTE</b><br>Operation IDs with the most significant bit cleared are reserved for use by the RDE<br>Device; it is an error for the MC to supply such an ID.                                                                                                    |
| enum <sub>8</sub>      | OperationType                                                                                                    |
|                        | The type of Redfish Operation being performed.                                                                                                    |
|                        | values: { OPERATION_HEAD = 0; OPERATION_READ = 1; OPERATION_CREATE = 2;<br>OPERATION_DELETE = 3; OPERATION_UPDATE = 4; OPERATION_REPLACE = 5;<br>OPERATION_ACTION = $6$ }                                                                                                    |
| bitfield8              | <b>OperationFlags</b>                                                                                                    |
|                        | Flags associated with this Operation:                                                                                                    |
|                        | reserved for future use<br>$[7:4] -$                                                                                                    |
|                        | $[3] -$<br>excerpt flag; if 1b, the RDE Device should perform an excerpt read (see 7.2.4.3.6)                                                                                                    |
|                        | $[2] -$<br>contains_custom_request_parameters; if 1b, the RDE Device should expect to receive a<br>SupplyCustomRequestParameters command request before it may trigger the<br>Operation                                                                                                    |
|                        | $[1] -$<br>contains_request_payload; if 0b, the Operation does not require data to be sent                                                                                                    |
|                        | locator_valid; if 0b, the locator in the OperationLocator field shall be ignored<br>$[0]$ -                                                                                                    |
| uint32                 | <b>SendDataTransferHandle</b>                                                                                                    |
|                        | Handle to be used with the first RDEMultipartSend command transferring BEJ formatted data for<br>the operation. If no data is to be sent for this operation or if the request payload fits entirely within<br>this request message, then it shall be zero (0x00000000) (see the Request Payload Length and<br>RequestPayload fields below). |
| uint <sub>8</sub>      | <b>OperationLocatorLength</b>                                                                                                    |
|                        | Length in bytes of the OperationLocator for this Operation. This field shall be zero (0x00) if the<br>locator_valid bit in the OperationFlags field above is set to 0b or if the OperationType field above<br>is not one of OPERATION_UPDATE and OPERATION_ACTION.                                                                          |
| uint32                 | <b>RequestPayloadLength</b>                                                                                                    |
|                        | Length in bytes of the request payload in this message. This value shall be zero (0x00000000)<br>under either of the following conditions:                                                                                                    |
|                        | There is no request payload as indicated by contains_request_payload bit of the<br>$\bullet$<br>OperationFlags parameter above                                                                                                    |
|                        | The entire payload cannot fit within this message, subject to the maximum transfer chunk<br>$\bullet$<br>size as determined at registration time via the NegotiateMediumParameters command                                                                                                    |
| bejLocator             | OperationLocator                                                                                                    |
|                        | BEJ locator indicating where the new Operation is to take place within the resource specified in<br>ResourceID. May not be supported for all Operations. This field shall be omitted if the<br>OperationLocatorLength field above is set to zero.                                                                                           |
| null or<br>bejEncoding | <b>RequestPayload</b>                                                                                                    |
|                        | The request payload. The format of this parameter shall be null (consisting of zero bytes) if the<br>RequestPayloadLength above is zero; it shall be bejEncoding otherwise.                                                                                                    |

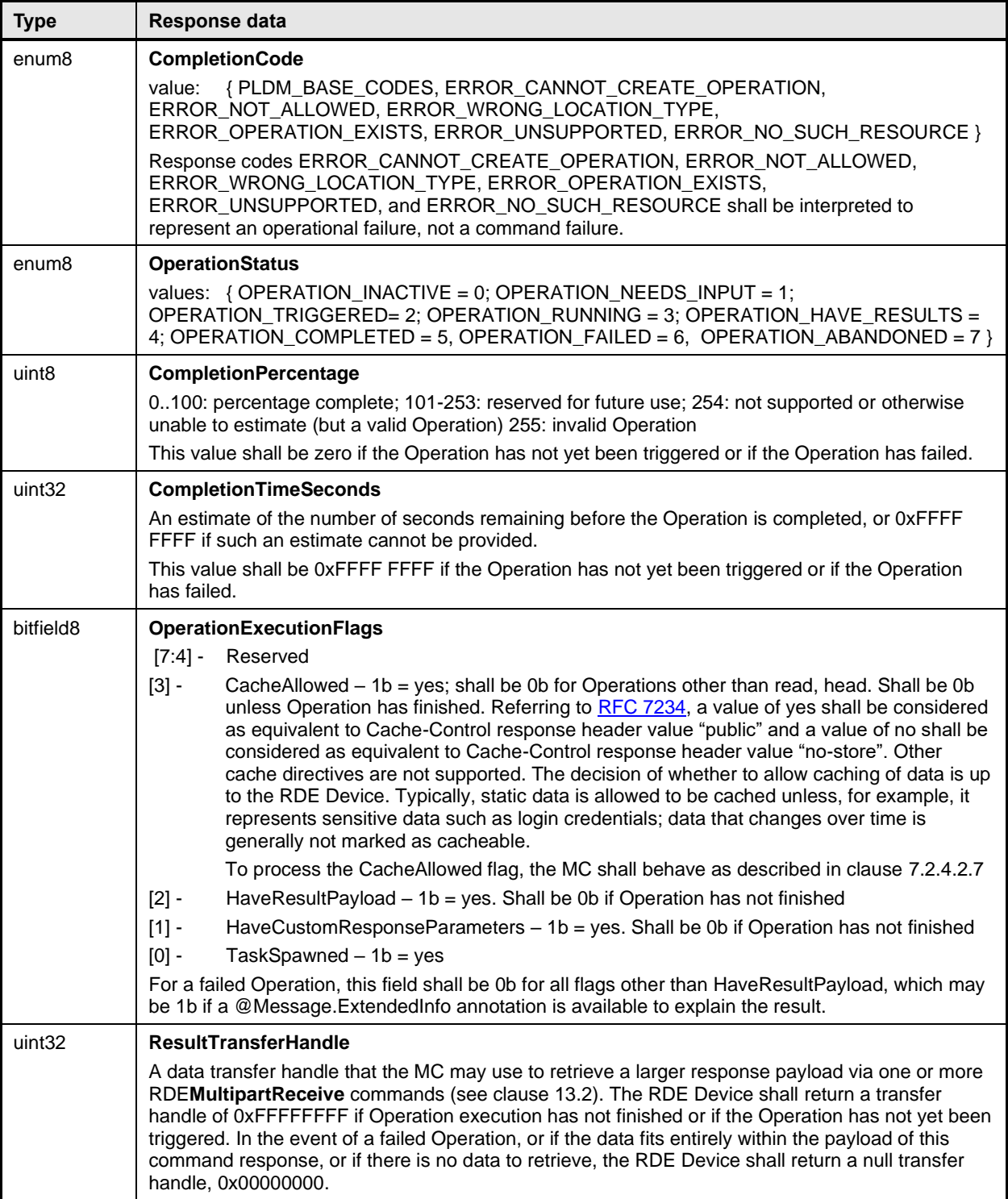

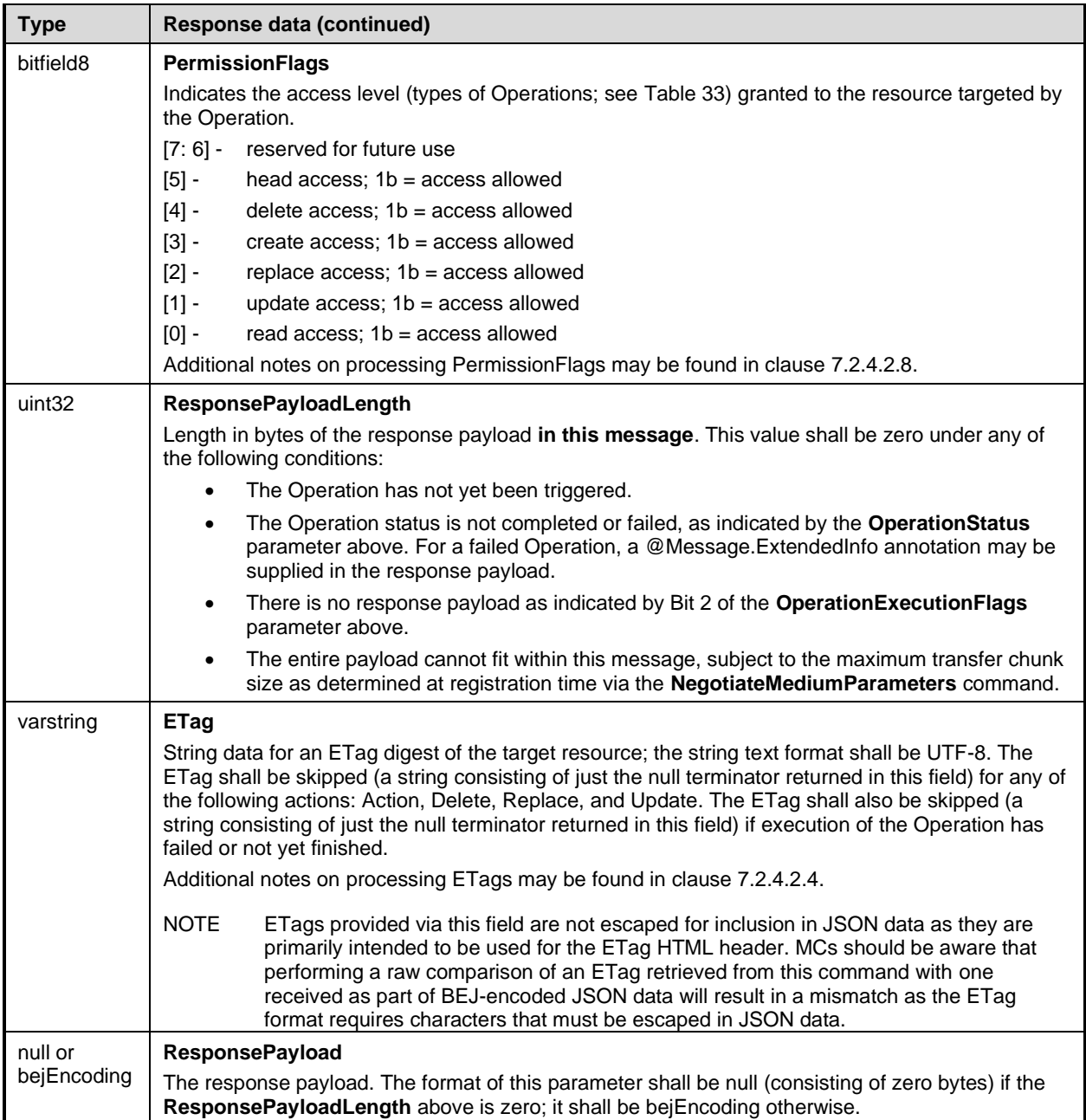

# 2806 **12.2 SupplyCustomRequestParameters command (0x11) format**

2807 This command enables the MC to send custom HTTP/HTTPS X- headers and other uncommon request<br>2808 parameters to an RDE Device to be applied to an Operation if the client's HTTP operation contains any 2808 parameters to an RDE Device to be applied to an Operation if the client's HTTP operation contains any<br>2809 such parameters. The MC must not use this command to submit any headers for which a standard such parameters. The MC must not use this command to submit any headers for which a standard 2810 handling is defined in either this specification or **DSP0266**. If the client's HTTP operation does not contain<br>2811 the parameters conveved in this command, the MC shall not send this command as part of its processing the parameters conveyed in this command, the MC shall not send this command as part of its processing 2812 of the Operation.

2813 The MC shall only invoke this command in the event that at least one custom header or uncommon 2814 request parameter needs to be transferred to the RDE Device. When sent, the

request parameter needs to be transferred to the RDE Device. When sent, the

- 2815 **SupplyCustomRequestParameters** command shall be invoked after the MC sends the
- RDEOperationInit command.

 After the RDE Device receives the SupplyCustomRequestParameters command, if flags from the original RDEOperationInit command (see clause [12.1\)](#page-120-0) were not set to indicate that it should expect payload data or if the RDE Device has already received payload data, the RDE Device shall consider itself triggered and begin execution of the Operation.

 If triggered, the RDE Device shall respond with results if it is able to complete the Operation within the time period required for a response to this message. If there is a response payload that fits within the ResponsePayload field while maintaining a message size compatible with the negotiated maximum chunk size (see clause [11.2\)](#page-111-0), the RDE Device shall include it within this response. Only if including a response payload would cause the message to exceed the negotiated chunk size may the RDE Device flag it for transfer via RDEMultipartReceive.

2827 The size of the request message is limited to the negotiated maximum chunk size (see clause [11.2\)](#page-111-0). If the 2828 client supplied sufficiently many custom request headers and/or ETags that the request message would 2829 exceed this negotiated size, the MC shall abort the request and perform the following steps:

- 2830 1) Use the RDEOperationKill (see clause [12.6\)](#page-132-0) and then RDEOperationComplete (see clause 2831 [12.4\)](#page-128-0) commands to abort and finalize the Operation if it had already been initiated via 2832 RDEOperationInit (see clause [12.1\)](#page-120-0).
- 2833 2) Return to the client HTTP/HTTPS error code 431, Request Header Fields Too Large.
- 2834 3) Cease processing of the client request.

2835 When the RDE Device receives a request with data formatted per the Request Data section below, it shall 2836 respond with data formatted per the Response Data section. Even with a non-SUCCESS 2837 CompletionCode, all fields of the Response Data shall be returned.

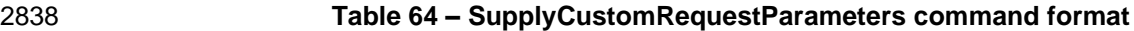

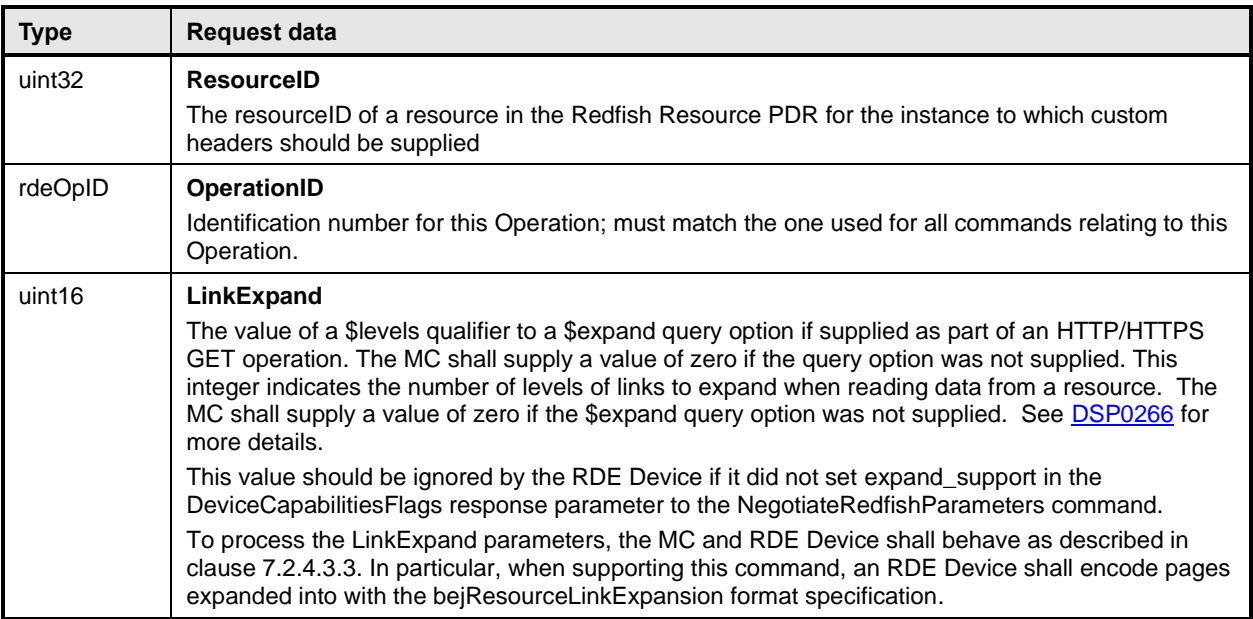

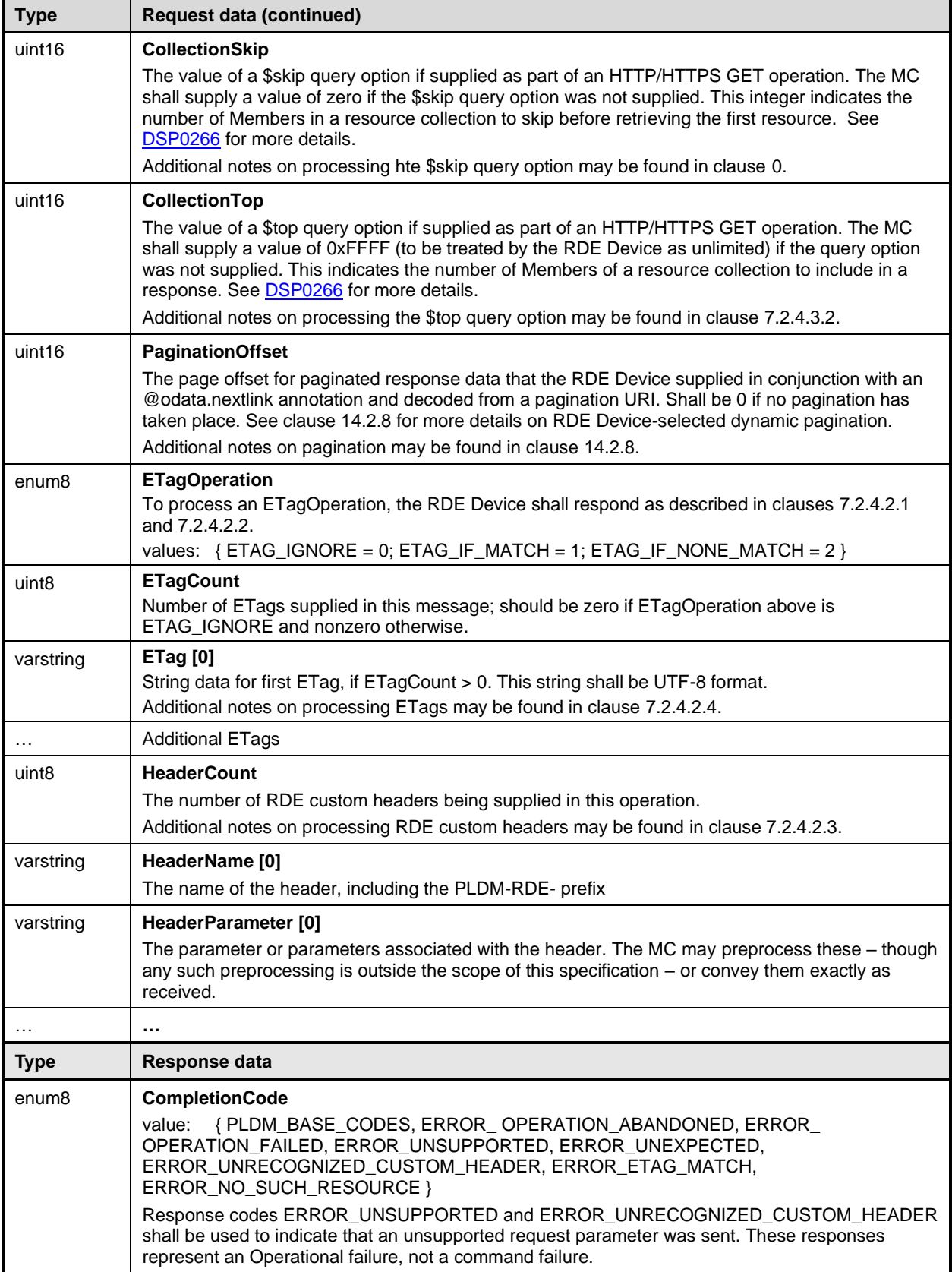

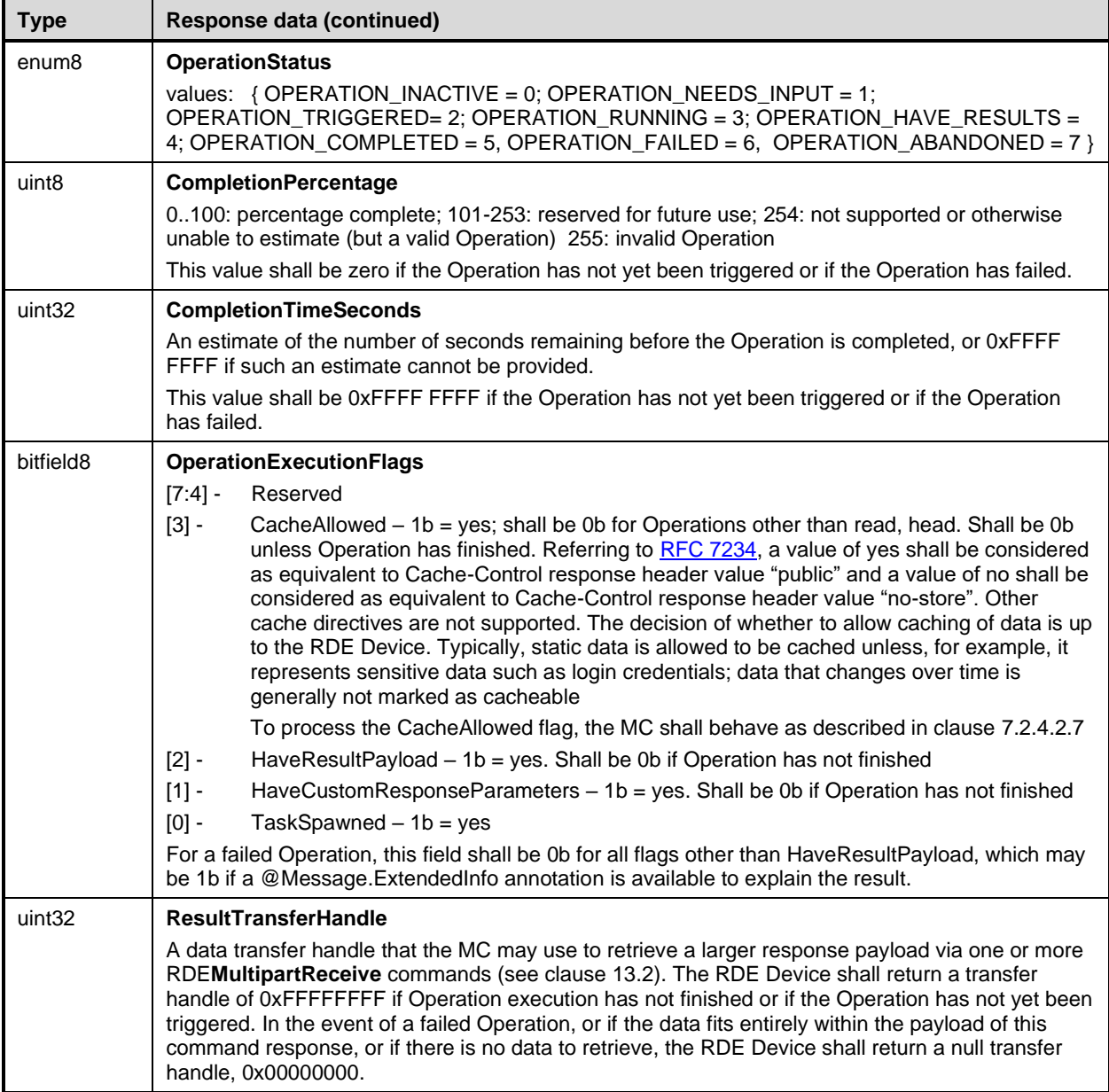

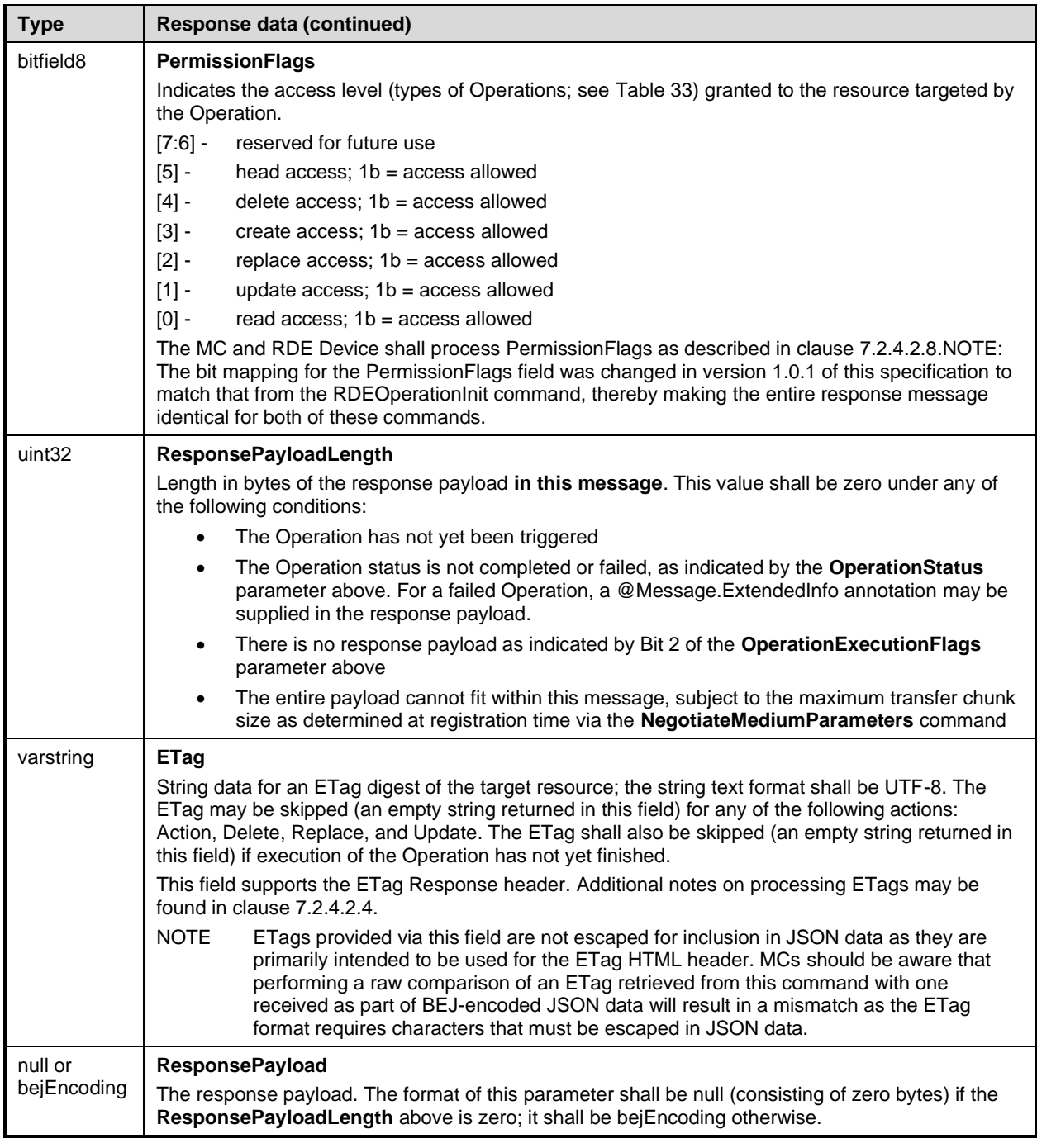

# 2839 **12.3 RetrieveCustomResponseParameters command (0x12) format**

 This command enables the MC to retrieve custom HTTP/HTTPS headers or other uncommon response parameters from an RDE Device to be forwarded to the client that initiated a Redfish operation. The MC shall only invoke this command when the **HaveCustomResponseParameters** flag in the response message for a triggered RDE command indicates that it is needed.

2844 The RDE Device shall not supply more response headers than would allow the response message to fit in 2845 the negotiated maximum transfer chunk size (see clause [11.2\)](#page-111-0).

2846 When the RDE Device receives a request with data formatted per the Request Data section below, it shall<br>2847 respond with data formatted per the Response Data section. For a non-SUCCESS CompletionCode, only respond with data formatted per the Response Data section. For a non-SUCCESS CompletionCode, only

2848 the CompletionCode field of the Response Data shall be returned.

#### 2849 **Table 65 – RetrieveCustomResponseParameters command format**

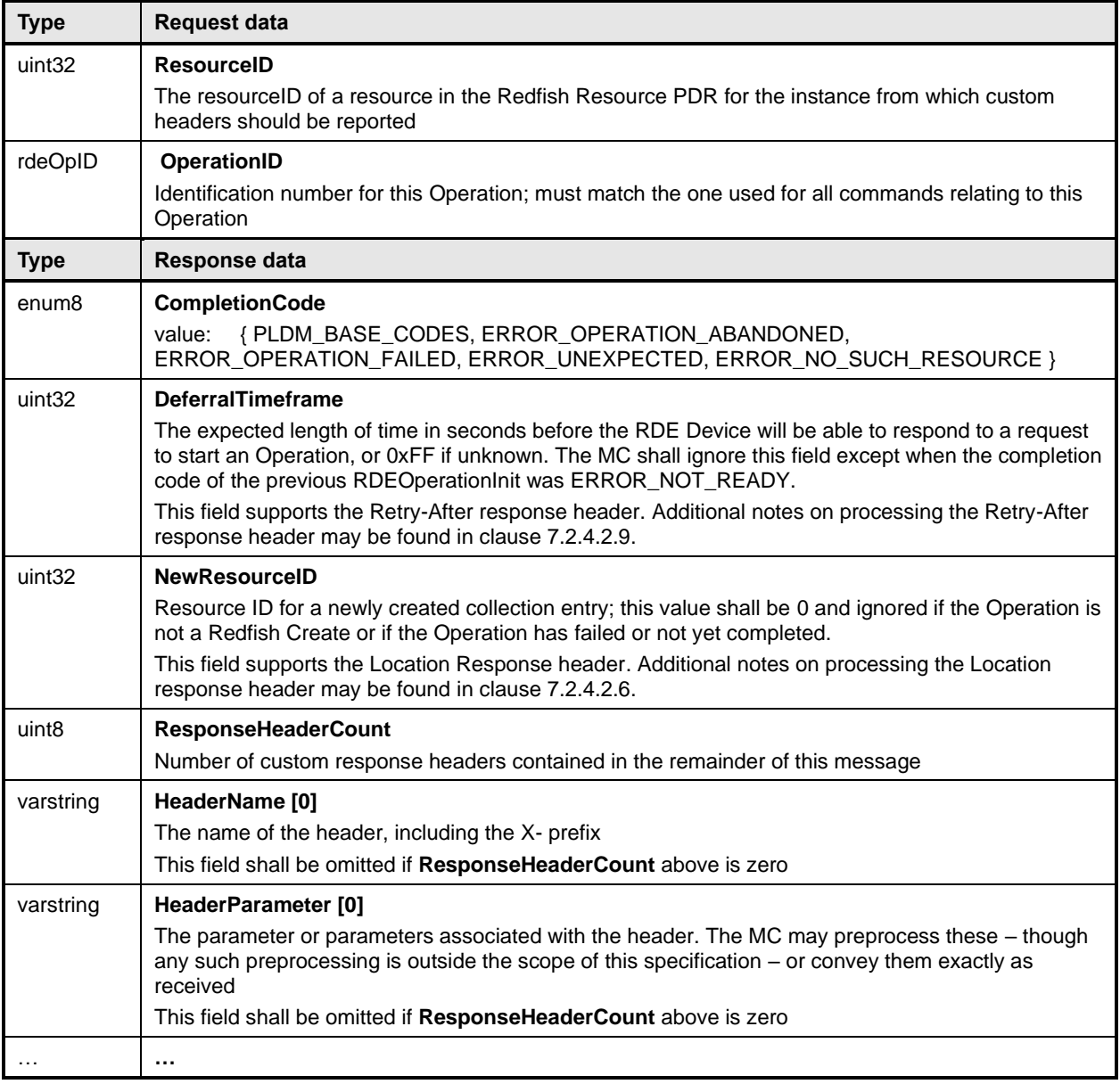

# <span id="page-128-0"></span>2850 **12.4 RDEOperationComplete command (0x13) format**

2851 This command enables the MC to inform an RDE Device that it considers an Operation to be complete, 2852 including failed and abandoned Operations. The RDE Device in turn may discard any internal records for 2853 the Operation.

2854 When the RDE Device receives a request with data formatted per the Request Data section below, it shall 2855 respond with data formatted per the Response Data section. respond with data formatted per the Response Data section.

2856 **Table 66 – RDEOperationComplete command format**

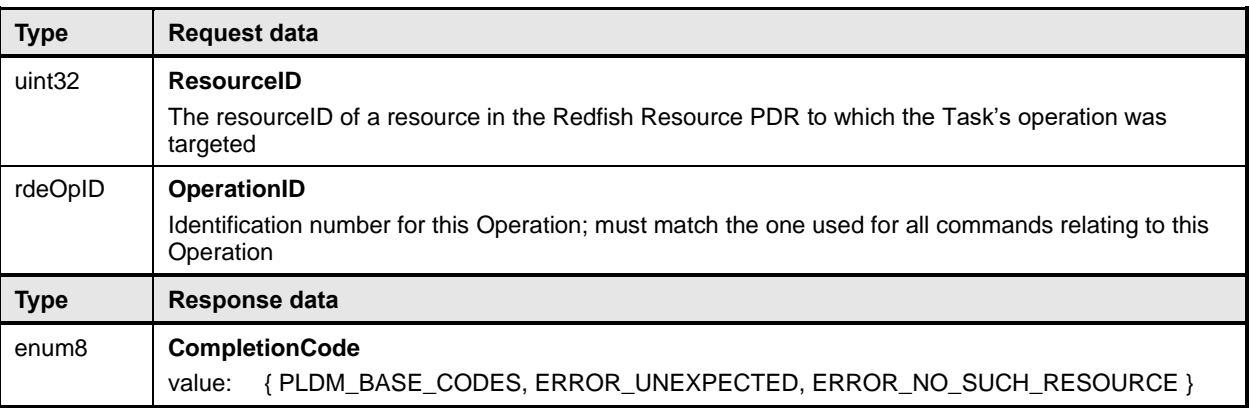

# 2857 **12.5 RDEOperationStatus command (0x14) format**

2858 This command enables the MC to query an RDE Device for the status of an Operation. It is additionally 2859 used to collect the initial response when an RDE Operation is triggered by a RDEMultipartSend command 2860 or after a Task finishes asynchronous execution.

2861 When providing result data for an Operation that has finished executing, if there is a response payload 2862 that fits within the ResponsePayload field while maintaining a message size compatible with the<br>2863 eneqotiated maximum chunk size (see NegotiateMediumParameters, clause 11.2), the RDE Devi negotiated maximum chunk size (see NegotiateMediumParameters, clause [11.2\)](#page-111-0), the RDE Device shall 2864 include it within this response. Only if including a response payload would cause the message to exceed 2865 the negotiated chunk size may the RDE Device flag it for transfer via RDEMultipartReceive.

2866 When the RDE Device receives a request with data formatted per the Request Data section below, it shall 2867 respond with data formatted per the Response Data section. Even with a non-SUCCESS<br>2868 CompletionCode, all fields of the Response Data shall be returned.

CompletionCode, all fields of the Response Data shall be returned.

## 2869 **Table 67 – RDEOperationStatus command format**

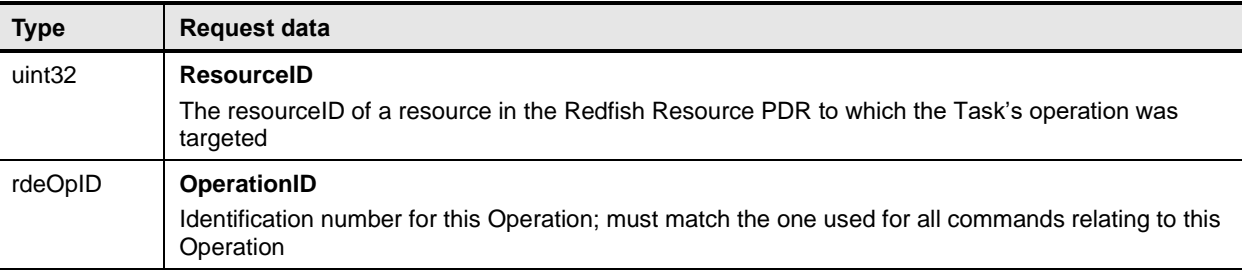

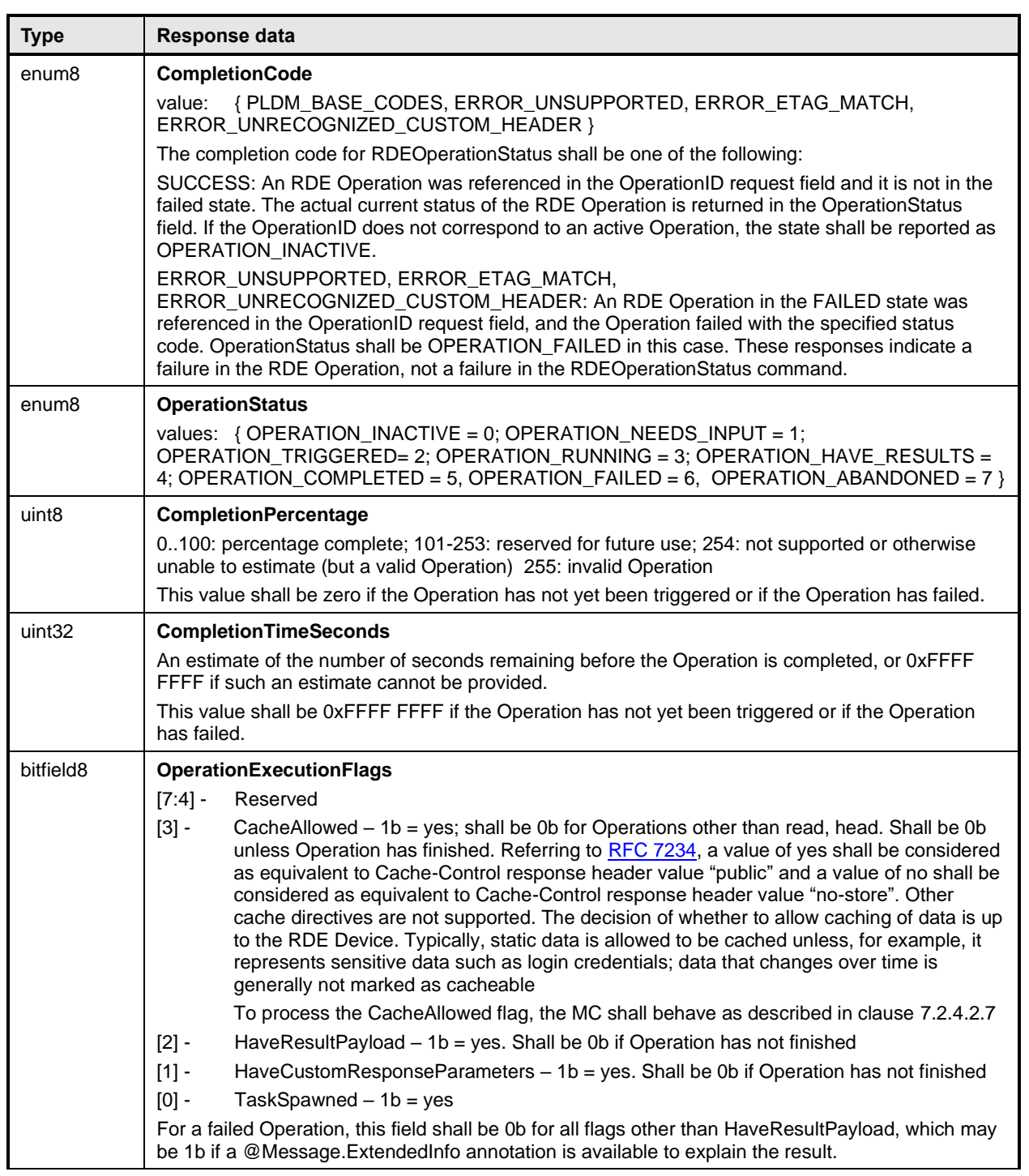

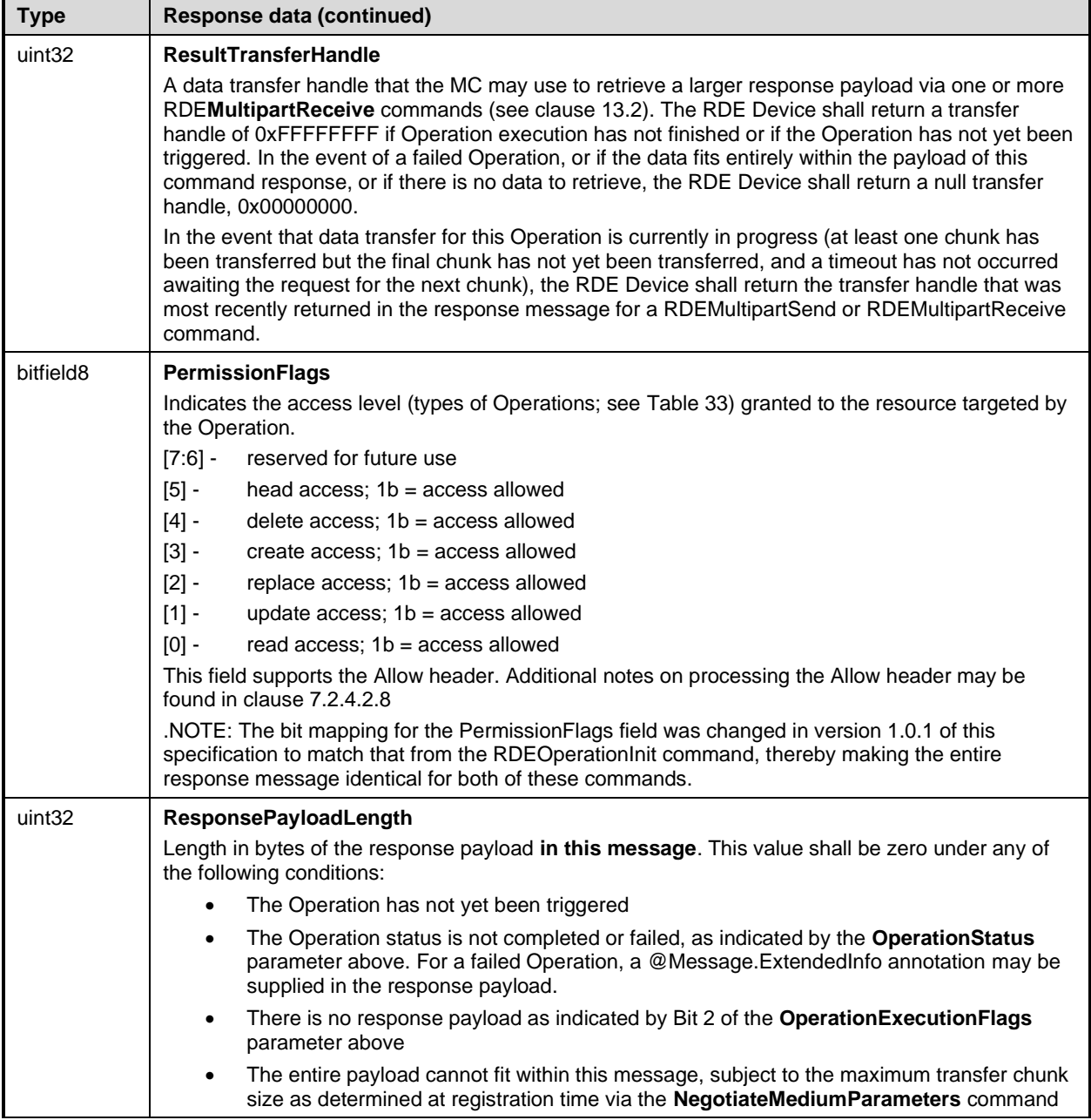

2870

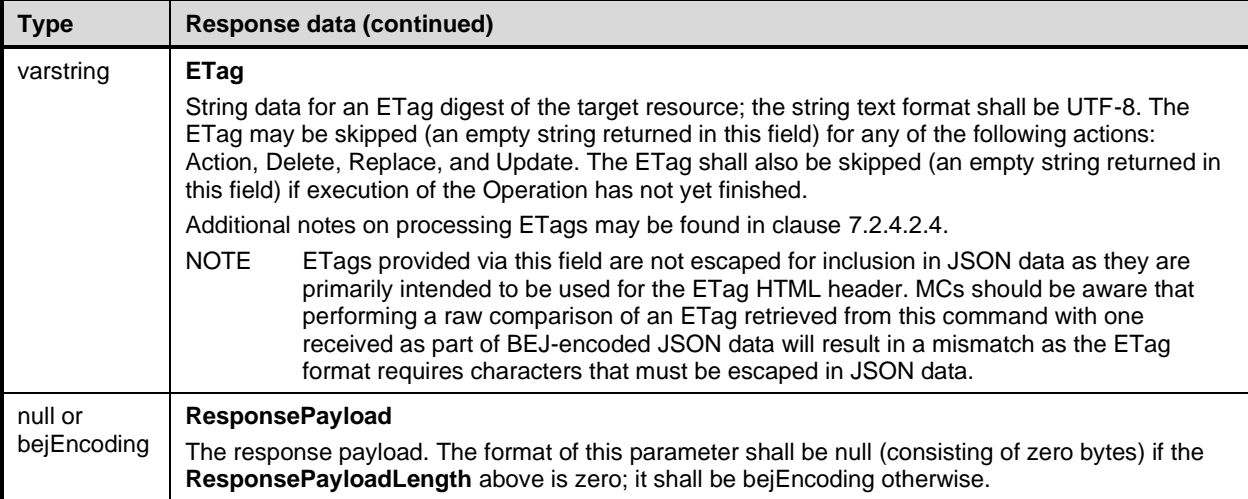

# <span id="page-132-0"></span>2871 **12.6 RDEOperationKill command (0x15) format**

2872 This command enables the MC to request that an RDE Device terminate an Operation. The RDE Device 2873 shall kill the Operation if the Operation can be killed; however, the MC must be aware that not all 2874 Operations can be terminated. Operations can be terminated.

2875 When the RDE Device receives a request with data formatted per the Request Data section below, it shall 2876 respond with data formatted per the Response Data section if it supports the command.

## 2877 **Table 68 – RDEOperationKill command format**

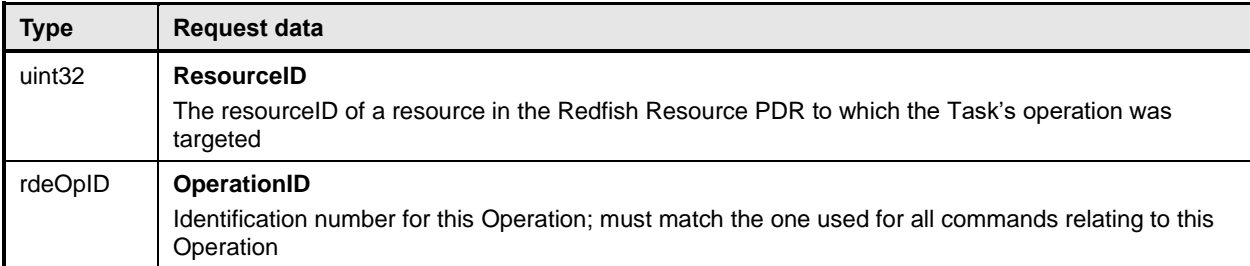

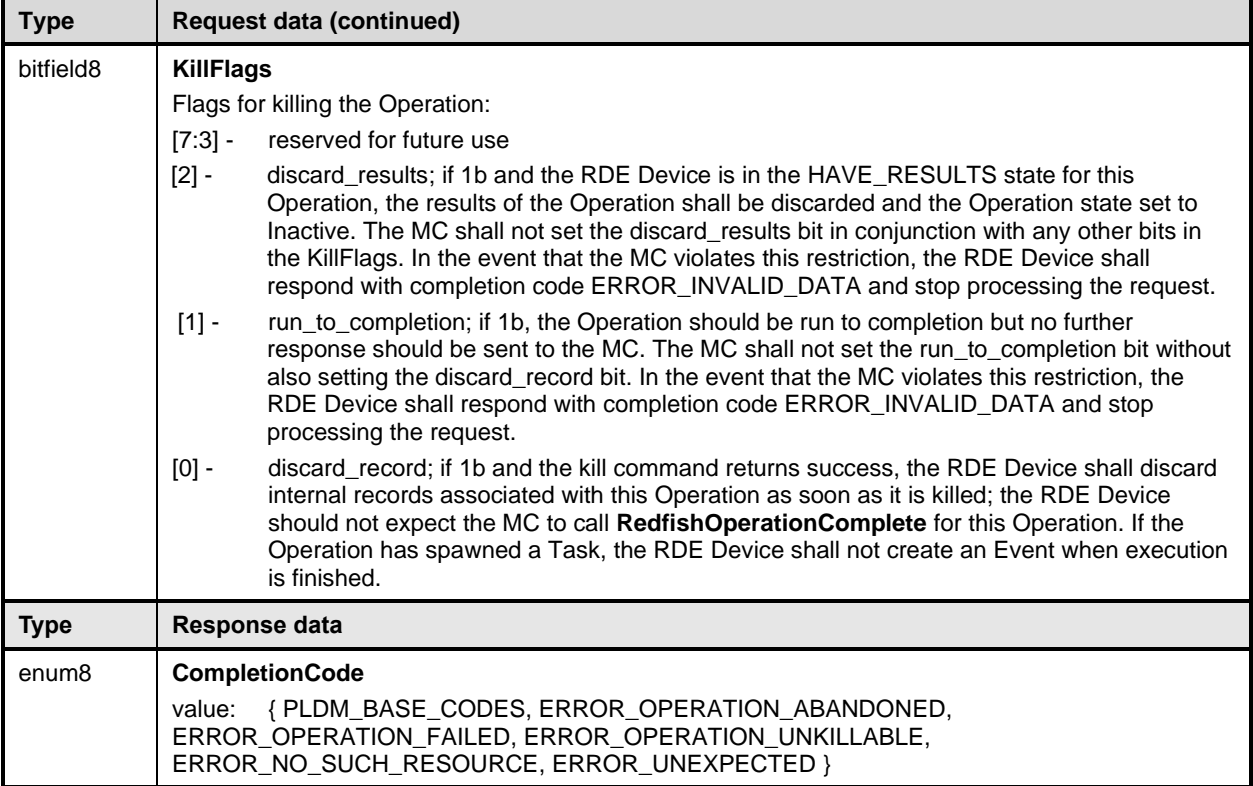

## 2878 **12.7 RDEOperationEnumerate command (0x16) format**

 This command enables the MC to request that an RDE Device enumerate all Operations that are currently active (not in state INACTIVE in the Operation lifecycle state machine of clause [9.2.3.2\)](#page-93-0). It is expected that the MC will typically use this command during its initialization to discover any Operations 2882 that spawned Tasks that were active through a shutdown.

2883 NOTE When instantiating Operations, the RDE Device shall not create a new Operation if including the total data 2884 for all Operations would cause the response message for this command to exceed the negotiated maximum<br>2885 the transfer chunk size (see clause 11.2) for any of the mediums on which the MC has communicated with the 2885 transfer chunk size (see clause [11.2\)](#page-111-0) for any of the mediums on which the MC has communicated with the 2886 RDE Device.

2887 If the RDE Device accepts operations from protocols other than Redfish, it should make them visible as 2888 RDE Operations while they are active by enumerating them in response to this command.

2889 When the RDE Device receives a request with data formatted per the Request Data section below, it shall 2890 respond with data formatted per the Response Data section if shall 2890 2890 respond with data formatted per the Response Data section if it supports the command. For a non-<br>2891 SUCCESS CompletionCode, only the CompletionCode field of the Response Data shall be returned

SUCCESS CompletionCode, only the CompletionCode field of the Response Data shall be returned.

#### 2892 **Table 69 – RDEOperationEnumerate command format**

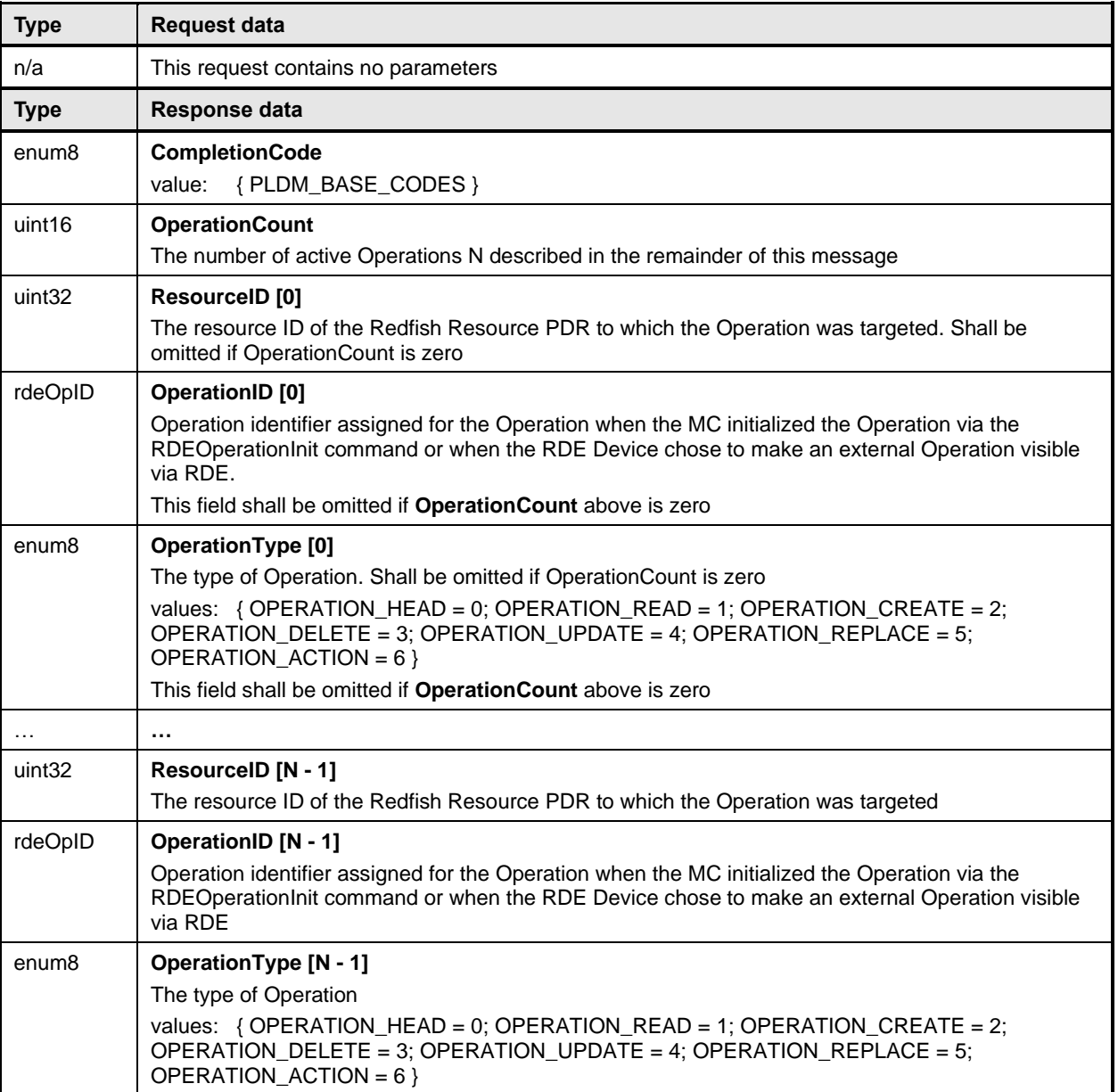

# <span id="page-134-1"></span>2893 **13 PLDM for Redfish Device Enablement – Utility commands**

# <span id="page-134-0"></span>2894 **13.1 RDEMultipartSend command (0x30) format**

2895 This command enables the MC to send a large volume of data to an RDE Device. In the event of a data 2896 checksum error, the MC may reissue the first RDEMultipartSend command with the initial data transfer 2897 handle; the RDE Device shall recognize this to mean that the transfer failed and respond as if this were<br>2898 the first transfer attempt. If the MC chooses not to restart the transfer, or in any other error occurs, th the first transfer attempt. If the MC chooses not to restart the transfer, or in any other error occurs, the MC 2899 should abandon the transfer. In the latter case, if the transfer is part of an Operation, the MC shall 2900 explicitly abort and then finalize the Operation via the RDEOperationKill and RDEOperationComplete<br>2901 commands (see clauses 12.6 and 12.4). commands (see clauses [12.6](#page-132-0) and [12.4\)](#page-128-0).

#### **Platform Level Data Model (PLDM) for Redfish Device Enablement DSP0218**

2902 Similarly, in the event of transient transfer errors for individual chunks of the data, the MC may retry those<br>2903 chunks by reissuing the RDEMultipartSend command corresponding to those chunks provided it has not chunks by reissuing the RDEMultipartSend command corresponding to those chunks provided it has not 2904 yet issued a RDEMultipartSend command for a subsequent chunk. When the RDE Device receives a<br>2905 request with data formatted per the Request Data section below, it shall respond with data formatted p request with data formatted per the Request Data section below, it shall respond with data formatted per 2906 the Response Data section. For a non-SUCCESS CompletionCode, only the CompletionCode field of the 2907 Response Data shall be returned.

2908 NOTE In versions of this specification prior to v1.1.0, this command was named MultipartSend.

#### 2909 **Table 70 – RDEMultipartSend command format**

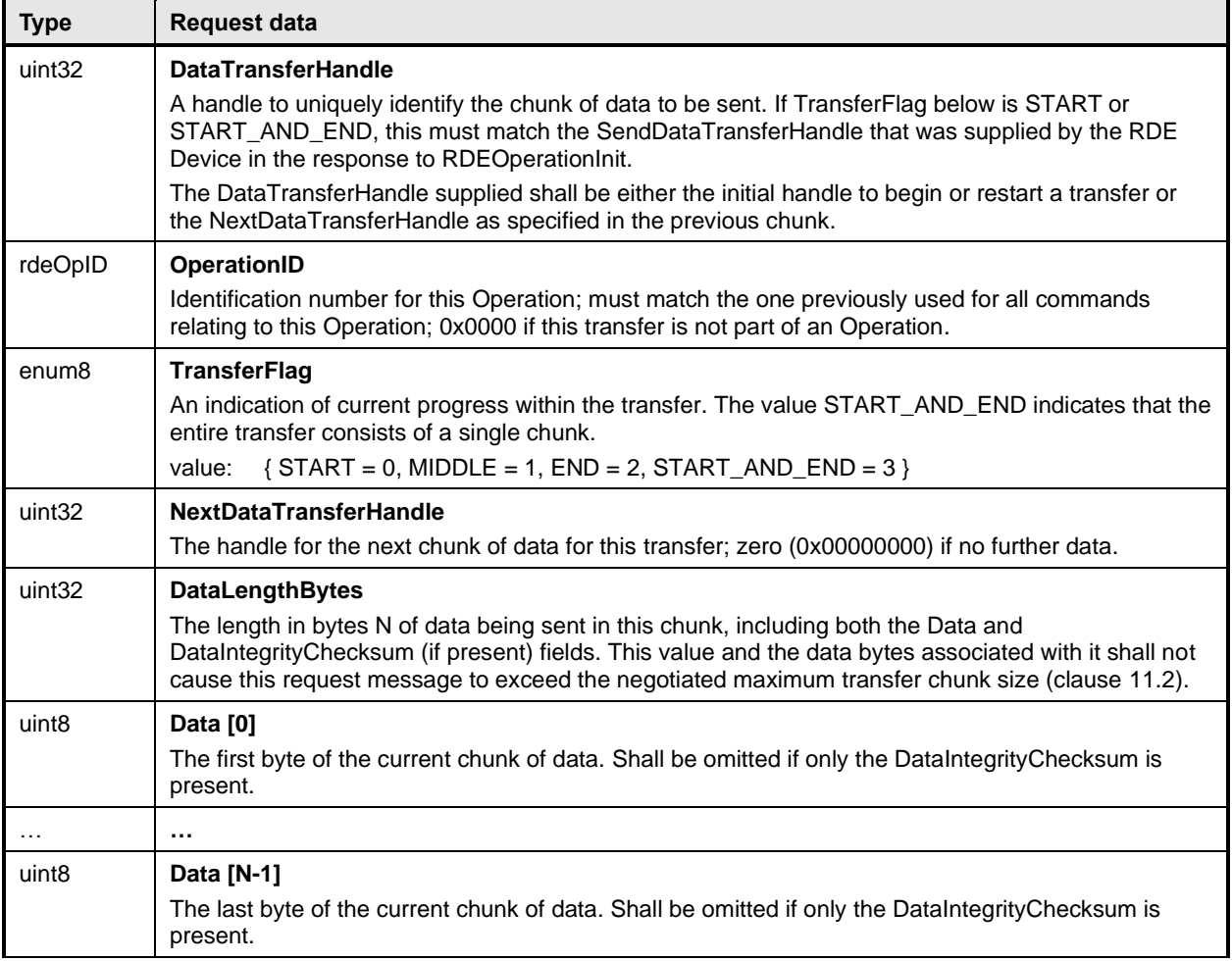

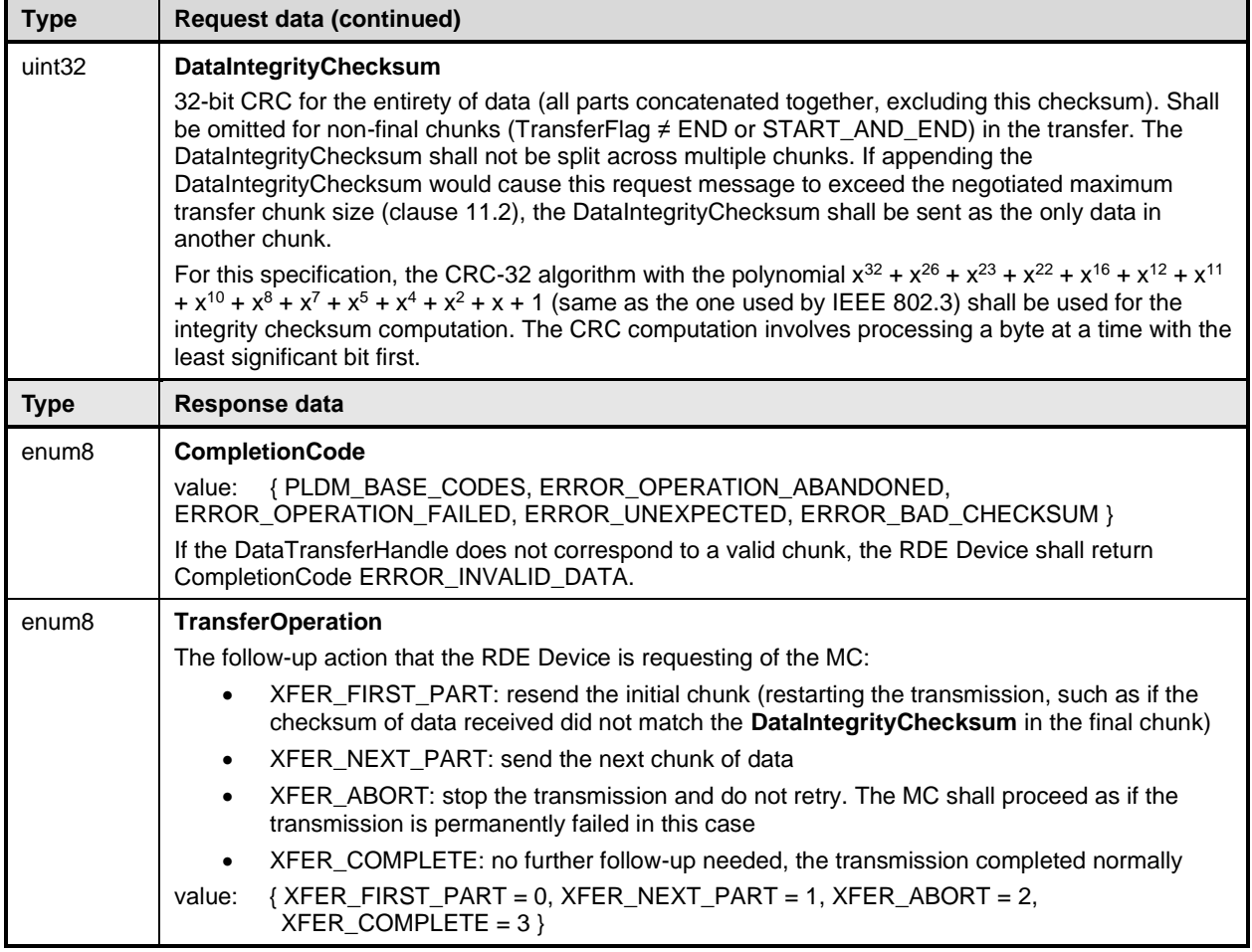

## <span id="page-136-0"></span>2910 **13.2 RDEMultipartReceive command (0x31) format**

 This command enables the MC to receive a large volume of data from an RDE Device. In the event of a data checksum error, the MC may reissue the first RDEMultipartReceive command with the initial data transfer handle; the RDE Device shall recognize this to mean that the transfer failed and respond as if this were the first transfer attempt. If the MC chooses not to restart the transfer, or in any other error occurs, the MC should abandon the transfer. In the latter case, if the transfer is part of an Operation, the MC shall explicitly abort and finalize the Operation via the RDEOperationKill and then RDEOperationComplete commands (see clauses [12.6](#page-132-0) and [12.4\)](#page-128-0).

2918 Similarly, in the event of transient transfer errors for individual chunks of the data, the MC may retry those 2919 chunks by reissuing the RDEMultipartReceive command corresponding to those chunks provided it has 2920 not yet issued a RDEMultipartReceive command for a subsequent chunk.

2921 When the RDE Device receives a request with data formatted per the Request Data section below, it shall 2922 respond with data formatted per the Response Data section if it supports the command. For a nonrespond with data formatted per the Response Data section if it supports the command. For a non-2923 SUCCESS CompletionCode, only the CompletionCode field of the Response Data shall be returned.

2924 NOTE In versions of this specification prior to v1.1.0, this command was named MultipartReceive.

# 2925 **Table 71 – RDEMultipartReceive command format**

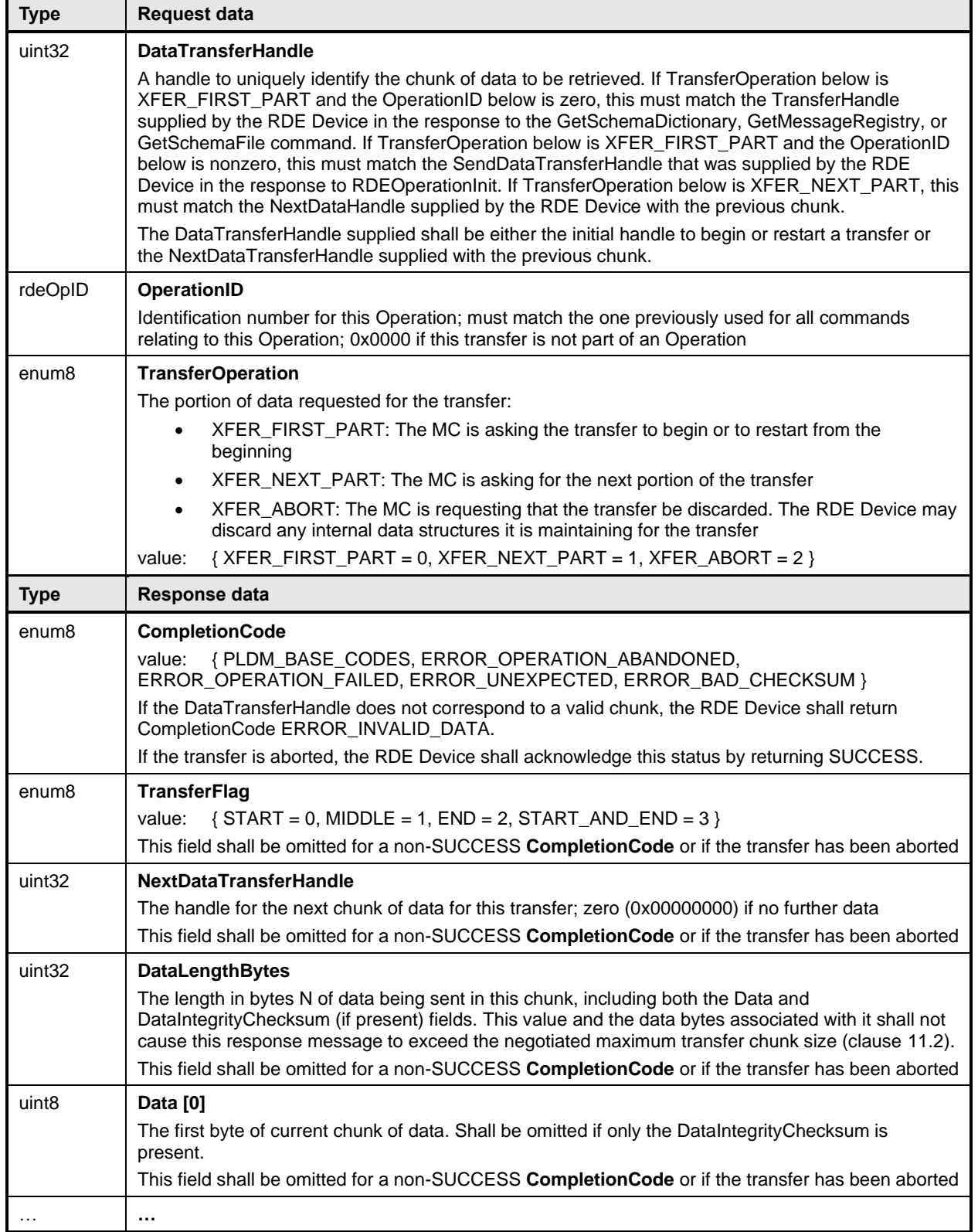

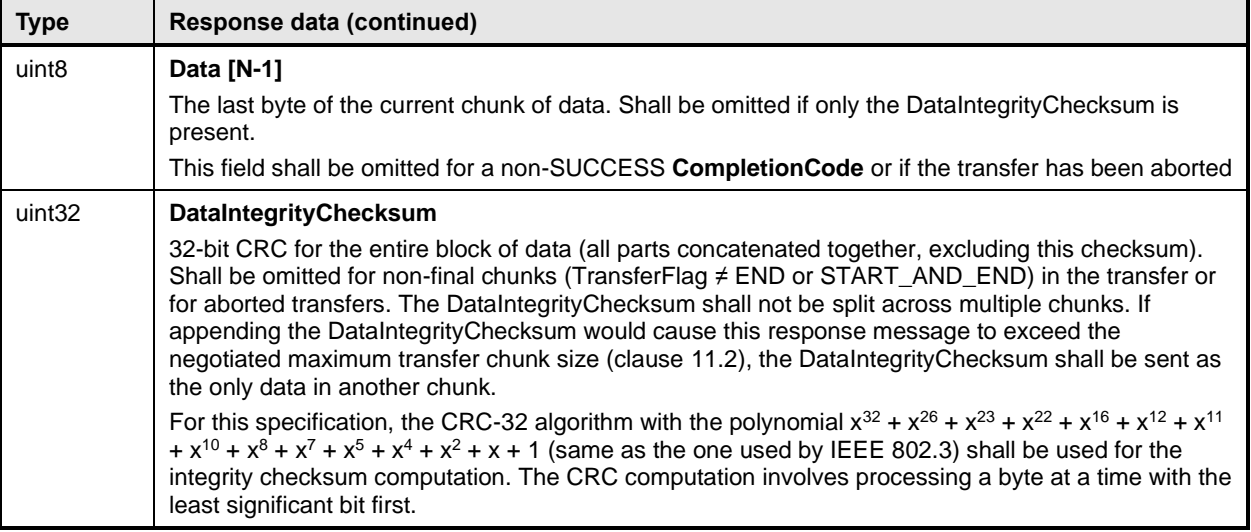

# 2926 **14 Additional Information**

## 2927 **14.1 RDE Multipart transfers**

 The various commands defined in clauses [10](#page-107-1) and **Error! Reference source not found.** support bulk transfers via the RDEMultipartSend and RDEMultipartReceive commands defined in clause [13.](#page-134-1) The RDEMultipartSend and RDEMultipartReceive commands use flags and data transfer handles to perform multipart transfers. A data transfer handle uniquely identifies the next part of the transfer. The data transfer handle values are implementation specific. For example, an implementation can use memory addresses or sequence numbers as data transfer handles.

- 2934 NOTE If both the RDE Device and the MC support use of PLDM common multipart transfers, those versions of the 2935 commands shall be used in lieu of the RDE versions. The following notes apply:
- 2936 All transfers shall consist of a single portion, beginning at offset zero and transferring the entire buffer
- 2937 The TransferContext field, which is defined in **DSP0240** to be protocol specific, shall be supplied with the 2938  **Constrained Defined with the** 2938 OperationID that would have been used with an RDE version of a multipart transfer
- <sup>2939</sup> Handling of aborted transfers, which is defined in **DSP0240** to be protocol specific, shall follow the notes 2940 provided within this specification for multipart transfers.

#### 2941 **14.1.1 Flag usage for RDEMultipartSend**

- 2942 The following list shows some requirements for using TransferOperationFlag, TransferFlag, and 2943 DataTransferHandle in RDEMultipartSend data transfers:
- 2944 To prepare a large data send for use in an RDE command, a DataTransferHandle shall be sent 2945 by the MC in the request message of the RDEOperationInit command.
- 2946 To reflect a data transfer (re)initiated with a RDEMultipartSend command, the 2947 TransferOperation shall be set to XFER\_FIRST\_PART in the response message.
- 2948 For transferring a part after the first part of data, the TransferOperation shall be set to 2949 XFER\_NEXT\_PART and the DataTransferHandle shall be set to the NextDataTransferHandle 2950 that was obtained in the request for the previous RDEMultipartSend command for this data 2951 transfer.
- 2952 The TransferFlag specified in the request for a RDEMultipartSend command has the following 2953 meanings:
- START, which is the first part of the data transfer
- MIDDLE, which is neither the first nor the last part of the data transfer
- END, which is the last part of the data transfer
- START\_AND\_END, which is the first and the last part of the data transfer. In this case, the transfer consists of a single chunk
- For a RDEMultipartSend, the requester shall consider a data transfer complete when it receives a success CompletionCode in the response to a request in which the TransferFlag was set to End or StartAndEnd.

## **14.1.2 Flag usage for RDEMultipartReceive**

- The following list shows some requirements for using TransferOperationFlag, TransferFlag, and DataTransferHandle in RDEMultipartReceive data transfers:
- To prepare a large data transfer receive for use in an RDE command, a DataTransferHandle shall be sent by the RDE Device in the response message to the RDEOperationInit, SupplyCustomRequestParameters, or RDEOperationStatus command after an Operation has finished execution and results are ready for pick-up.
- To initiate a data transfer with a RDEMultipartReceive command, the TransferOperation shall be set to XFER\_FIRST\_PART in the request message.
- For transferring a part after the first part of data, the TransferOperation shall be set to XFER\_NEXT\_PART and the DataTransferHandle shall be set to the NextDataTransferHandle that was obtained in the response to the previous RDEMultipartReceive command for this data transfer.
- The TransferFlag specified in the response of a RDEMultipartReceive command has the following meanings:
- START, which is the first part of the data transfer
- MIDDLE, which is neither the first nor the last part of the data transfer
- END, which is the last part of the data transfer
- START\_AND\_END, which is the first and the last part of the data transfer
- For a RDEMultipartReceive, the requester and responder shall consider a data transfer complete when the TransferFlag in the response is set to END or START\_AND\_END. After this point, the transfer may not be restarted without repeating the invoking commands, such as GetSchemaDictionary for a multipart transfer of a dictionary.

#### **14.1.3 RDE Multipart transfer examples**

- The following examples show how the multipart transfers can be performed using the generic mechanism defined in the commands.
- In the first example, the MC sends data to the RDE Device as part of a Redfish Update operation. Following the RDEOperationInit command sequence, the MC effects the transfer via a series of
- RDEMultipartSend commands. [Figure 17](#page-140-0) shows the flow of the data transfer.
- In the second example, the MC retrieves the dictionary for a schema. The request is initiated via the GetSchemaDictionary command and then effected via one or more RDEMultipartReceive commands.
- [Figure 18](#page-141-0) shows the flow of the data transfer.

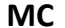

**MC RDE Device**

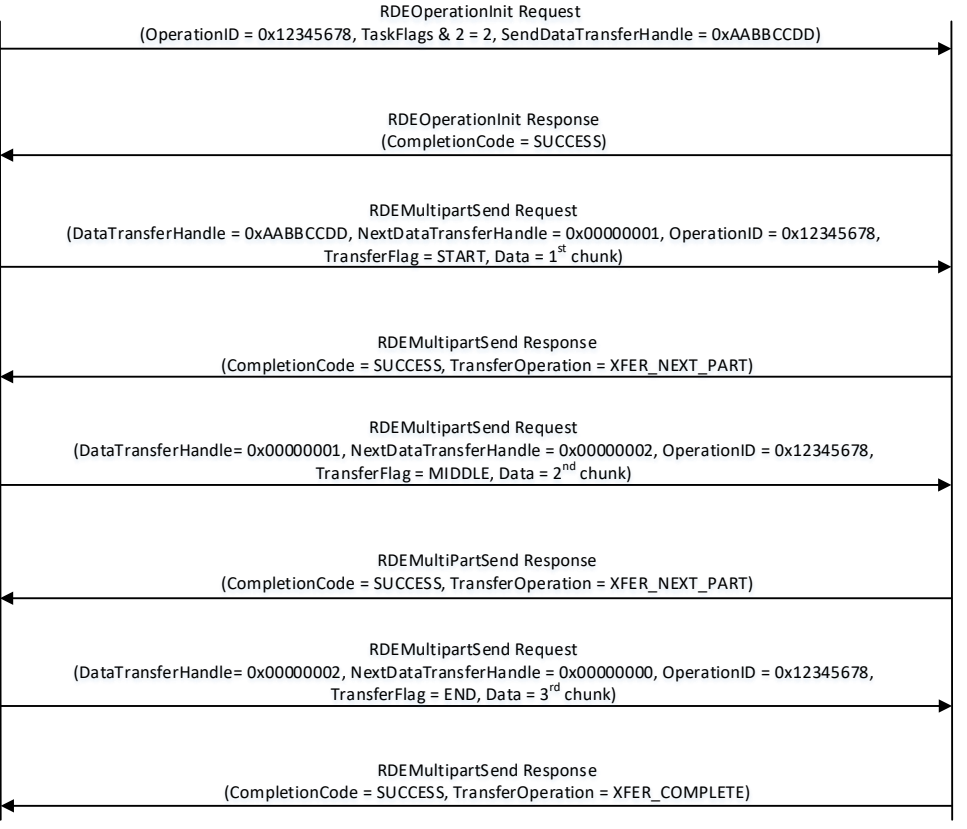

2994

<span id="page-140-0"></span>

## 2995 **Figure 17 – RDEMultipartSend example**

<span id="page-141-0"></span>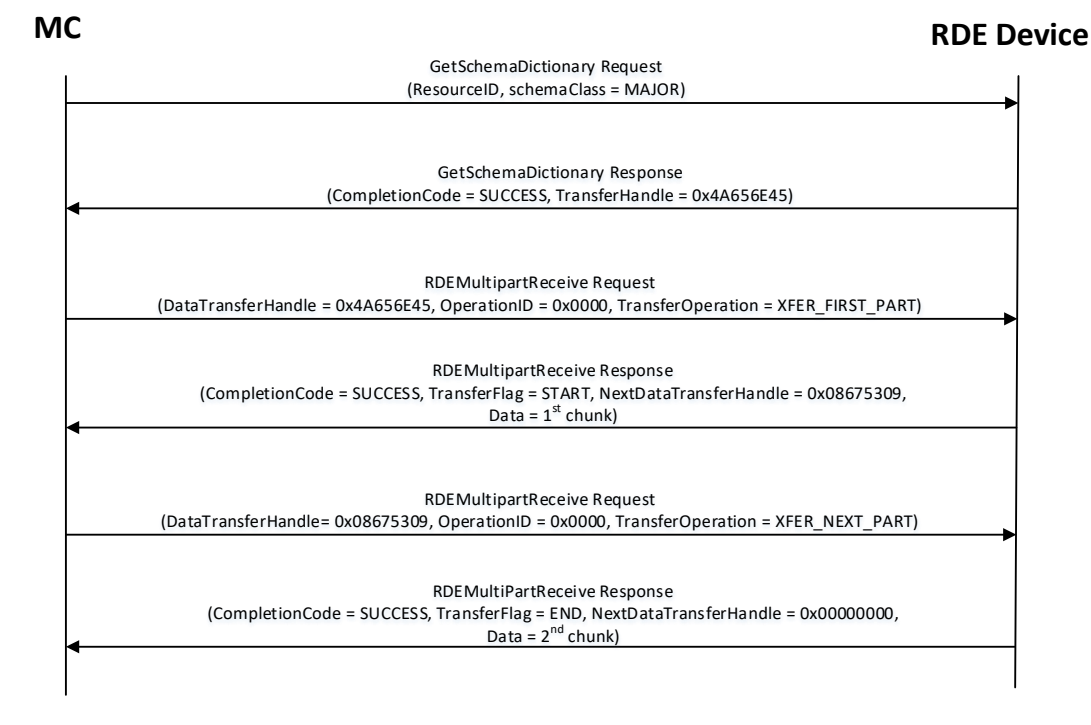

2996

#### 2997 **Figure 18 – RDEMultipartReceive example**

## 2998 **14.2 Implementation notes**

2999 Several implementation notes apply to manufacturers of RDE Devices or of management controllers.

#### 3000 **14.2.1 Schema updates**

3001 If one or more schemas for an RDE Device are updated, the RDE Device may communicate this to the 3002 MC by triggering an event for the affected PDRs. When the MC detects a PDR update, it shall reread the 3003 affected PDRs.

#### 3004 **14.2.2 Storage of dictionaries**

 It is not necessary for the MC to maintain all dictionaries in memory at any given time. It may flush dictionaries at will since they can be retrieved on demand from the RDE Devices via the GetSchemaDictionary command (clause [11.2\)](#page-111-0). However, if the MC has to retrieve a dictionary "on demand" to support a Redfish query, this will likely incur a performance delay in responding to the client. For MCs with highly limited memory that cannot retain all the dictionaries they need to support, care must thus be exercised in the runtime selection of dictionaries to evict. Such caching considerations are outside the scope of this specification.

## 3012 **14.2.3 Dictionaries for related schemas**

 MCs must not assume that sibling instances of Redfish Resource PDRs in a hierarchy (such as collection members) use the same version of a schema. They could, for example, correspond to individual elements from an array of hardware (such as a disk array) built by separate manufacturers and supporting different versions of a major schema or with different OEM extensions to it. However, at such time as the MC has verified that two siblings do in fact use the same schemas, there is no reason to store multiple copies of the dictionary corresponding to that schema. Of course, sibling instances of resources stored within the

3019 same PDR share all dictionaries; it is only with instances of resources from separate PDRs that this 3020 applies. applies.

3021 Similarly, it is expected to be fairly commonplace that the system managed by an MC could have multiple<br>3022 RDE Devices of the same class, such as multiple network adapters or multiple RAID array controllers. In RDE Devices of the same class, such as multiple network adapters or multiple RAID array controllers. In 3023 such cases, however, there is no guarantee that each such RDE Device will support the same version of 3024 any given Redfish schema. any given Redfish schema.

3025 To handle such cases, MCs have two choices. The most straightforward approach is to simply maintain<br>3026 each dictionary associated with the RDE Device it came from. This of course has space implications. A each dictionary associated with the RDE Device it came from. This of course has space implications. A more practical approach is to store one copy of the dictionary for each version of the schema and then keep track of which version of the dictionary to use with which RDE Device. Because RDE Devices may support only subsets of the properties in resources, care must be taken when employing this approach to ensure that all supported properties are covered in the dictionaries selected. This may be done by merging dictionaries at runtime, though details of how to merge dictionaries are out of scope for this specification. In particular, OEM sections of dictionaries are not generally able to be merged as the sequence numbers for the names of the different OEM extensions themselves are likely to overlap.

 However, an even better approach is available. In Redfish schemas, so long as only the minor and release version numbers change, schemas are required to be fully backward compatible with earlier revisions. Individual properties and enumeration values may be added but never removed. The MC can therefore leverage this to retain only the newest instance of dictionary for each major version supported by RDE Devices. Again, the fact that RDE Devices may support only subsets of the properties in a resource means that care must be taken to ensure dictionary support for all the properties used across all RDE Devices that implement any given schema.

#### **14.2.4 [MC] HTTP/HTTPS POST Operations**

 As specified in [DSP0266,](#page-11-1) a Redfish POST Operation can represent either a Create Operation or an Action. To distinguish between these cases, the MC may examine the URI target supplied with the operation. If it points to a collection, the MC may assume that the Operation is a Create; if it points to an action, the MC may assume the Operation is an Action. Alternatively, the MC may presuppose that the POST is a Create Operation and if it receives an ERROR\_WRONG\_LOCATION\_TYPE error code from the RDE Device, retry the Operation as an Action. This second approach reduces the amount of URI inspection the MC has to perform in order to proxy the Operation at the cost of a small delay in completion time for the Action case. (The supposition that POSTs correspond to Create Operations could of course be reversed, but it is expected that Actions will be much rarer than Create Operations.) Implementers should be aware that such delays could cause a client-side timeout.

 Another clue that could be used to differentiate between POSTs intended as create operations vs POSTs intended as actions would be trial encodings of supplied payload data. If there is no payload data, then the request is either in error or an action. In this case, the payload should be encoded with the dictionary for the major schema associated with target resource. On the other hand, if the payload is intended for a create operation, the correct dictionary to use would be the collection member dictionary, which may be retrieved via the GetSchemaDictionary command (clause [11.2\)](#page-111-0), specifying

COLLECTION\_MEMBER\_TYPE as the dictionary to retrieve.

#### **14.2.4.1 Support for Actions**

 When a Redfish client issues a Redfish Operation for an Action, the URI target for the Action will be a POST of the form /redfish/v1/{path to root of RDE Device component}/{path to RDE Device owned resource}/Actions/schema\_name.action\_name. To process this, the MC may translate {path to root of RDE Device component} and {path to RDE Device owned resource} normally to identify the PDR against which the Operation should be executed. (If the URI is not in this format, this is another indication that the POST operation is probably a CREATE.) After it has performed this step, the MC can then check its PDR hierarchy to find the Redfish Action PDR containing an action named schema\_name.action\_name. If it

 doesn't find one, the MC shall respond with HTTP status code 404, Not Found and stop processing the Operation.

 After the correct Action is located, the MC can translate any request parameters supplied with the Action. To do so, it should look within the dictionary at the point beginning with the named action, and then navigate into the Parameters set under the action. From there, standard encoding rules apply. When supplying a locator for the Action to the RDE Device as part of the RDEOperationInit command, the MC shall not include the Parameters set as one of the sequence numbers comprising the locator; rather, it shall stop with the sequence number for the property corresponding to the Action's name.

 After the Action is complete, it may contain result parameters. If present, definitions for these will be found in the dictionary in a ReturnType set parallel to the Parameters set that contained any request parameters. If an Action does not contain explicit result parameters, the ReturnType set will generally not be present in the dictionary. The structure of the ReturnType set mirrors exactly that of the Parameters set.

## **14.2.5 Consistency checking of read Operations**

 Because the collection of data contained within a schema cannot generally be read atomically by RDE Devices, issues of consistency arise. In particular, if the RDE Device reads some of the data, performs an update, and then reads more data, there is no guarantee that data read in the separate "chunks" will be mutually consistent. While the level of risk that this could pose for a client consumer of the data may vary, the threat will not. The problem is exacerbated when reads must be performed across multiple resources in order to satisfy a client request: The window of opportunity for a write to slip in between distinct resource reads is much larger than the window between reads of individual pieces of data in a single resource.

 To resolve the threat of inconsistency, MCs should utilize a technique known as consistency checking. Before issuing a read, the MC should retrieve the ETag for the schema to be read, using the GetResourceETag command (clause [11.5\)](#page-114-0). For a read that spans multiple resources, the global ETag should be read instead, by supplying 0xFFFFFFFF for the ResourceID in the command. The MC should then proceed with all of the reads and then check the ETag again. If the ETag matches what was initially read, the MC may conclude that the read was consistent and return it to the client. Otherwise, the MC should retry. It is expected that consistency failures will be very rare; however, if after three attempts, the MC cannot obtain a consistent read, it should report error 500, Internal Server Error to the client.

 NOTE For reads that only span a single resource, if the RDE Device asserts the **atomic\_resource\_read** bit in the **DeviceCapabilitiesFlags** response message to the NegotiateRedfishParameters command (claus[e 11.1\)](#page-109-0), the MC may skip consistency checking.

## **14.2.6 [MC] Placement of RDE Device resources in the outward-facing Redfish URI hierarchy**

3102 In the Redfish Resource PDRs and Redfish Entity Association PDRs that an RDE Device presents, there<br>3103 will normally be one or a limited number that reflect EXTERNAL (0x0000) as their ContainingResourcelD. will normally be one or a limited number that reflect EXTERNAL (0x0000) as their ContainingResourceID. These resources need to be integrated into the outward-facing Redfish URI hierarchy. Resources that do not reflect EXTERNAL as their ContainingResourceID do not need to be placed by the MC; it is the RDE Device's responsibility to make sure that they are accessible via some chain of Redfish Resource and Redfish Entity Association PDRs (including PDRs chained via @link properties) that ultimately link to EXTERNAL.

- When retrieving these PDRs for RDE Device components, the MC should read the
- ProposedContainingResourceName from the PDR. While following this recommendation is not

mandatory, the MC should use it to inform a placement decision. If the MC does not follow the placement

recommendation, it should read the MajorSchemaName field to identify the type of RDE Device they

- correspond to. Within the canon of standard Redfish schemas, there are comparatively few that reside at
- the top level, and each has a well-defined place it should appear within the hierarchy. The MC should
- 3115 thus make a simple map of which top-level schema types map to which places in the hierarchy and use<br>3116 this to place RDE Devices. In making these placement decisions, the MC should take information about
- this to place RDE Devices. In making these placement decisions, the MC should take information about
- the hardware platform topology into account so as to best reflect the overall Redfish system.

 It may happen that the MC encounters a schema it does not recognize. This can occur, for example, if a new schema type is standardized after the MC firmware is built. The handling of such cases is up to the MC. One possibility would be to place the schema in the OEM section under the most appropriate subobject. For an unknown DMTF standard schema, this should be the OEM/DMTF object. (To tell that a

- schema is DMTF standard, the MC may retrieve the published URI via GetSchemaURI command of
- clause [11.4,](#page-113-0) download the schema, and inspect the schema, namespace, or other content.)
- Naturally, wherever the MC places the RDE Device component, it shall add a link to the RDE Device component in the JSON retrieved by a client from the enclosing location.

### **14.2.7 LogEntry and LogEntryCollection resources**

RDE Devices that support the LogEntry and LogEntryCollection resources must be aware that large

volumes of LogEntries can overwhelm the 16 bit ResourceID space available for identifying Redfish

- Resource PDRs. To handle this case, it is recommended that RDE Devices provide a PDR for the LogEntryCollection but do NOT provide PDRs for the individual LogEntry instances. Instead, RDE
- Devices that support these schemas should also support the link expansion query parameter (see \$levels
- in [DSP0266](#page-11-0) and the LinkExpand parameter from SupplyCustomRequestParameters in clause [12.2\)](#page-123-0). This
- 
- 3133 means that they should fill out the related resource links in the "Members" section of the response with<br>3134 beiResourceLinkExpansion data in which the encoded ResourceID is set to zero to ensure that the MC bejResourceLinkExpansion data in which the encoded ResourceID is set to zero to ensure that the MC
- 3135 gets the COLLECTION\_MEMBER\_TYPE dictionary from the LogEntryCollection.

## **14.2.8 On-demand pagination**

In Redfish, certain read operations may produce a very large amount of data. For example, reading a

- collection with many members will produce output with size proportional to the number of members.
- Rather than overload clients with a huge transfer of data, Redfish Devices may paginate it into chunks
- and provide one page at a time with an @odata.nextlink annotation giving a URI from which to retrieve
- the next piece.
- RDE supports the same pagination approach. It is entirely at the RDE Device's discretion whether to
- paginate and where to draw pagination boundaries. When the RDE Device wishes to paginate, it shall insert an @odata.nextlink annotation, using a deferred binding pagination reference (see
- \$LINK.PDR<resource-ID>.PAGE<pagination-offset>% in clause [8.3\)](#page-59-0), filling in the next page number for
- 
- 3146 the data being returned. When the MC decodes this deferred binding, it shall create a temporary URI for<br>3147 the pagination and expose this pagination URI in the decoded JSON response it sends back to the client. the pagination and expose this pagination URI in the decoded JSON response it sends back to the client.
- Naturally, the encoded pagination URI must be decodable to extract the page number. Finally, when the
- client attempts a read from the pagination URI, the MC shall extract out the page number and send it to
- the RDE Device via the PaginationOffset field in the request message for the
- SupplyCustomRequestParameters command (clause [12.2\)](#page-123-0).

# **14.2.9 Considerations for Redfish clients**

 No changes to behavior are required of Redfish clients in order to interact with BEJ-based RDE Devices; the details of providing them to the client are completely transparent from the client perspective. In fact, a

 fundamental design goal of this specification is that it should be impossible for a client to tell whether a Redfish message was ultimately serviced by an RDE Device that operates in JSON over HTTP/HTTPS or

- BEJ over PLDM.
- 

### **14.2.10 OriginOfCondition in Redfish events**

 The OriginOfCondition field in the Redfish event schema contains a link reference to a Redfish resource associated with a Redfish event. In typical use cases, resource data is read upon receiving the event to determine the resource state when the event transpired. This can happen either explicitly, from the client performing a read on the OriginOfCondition resource, or implicitly, if IncludeOriginOfCondition is set in the EventDestination when the client registered for Redfish events.

 RDE version 1.1 does not provide support for a device to populate the OriginOfCondition field with full 3166 resource data. However, an MC that wishes to minimize the timing window for the race condition may<br>3167 perform the appropriate read immediately upon receiving the Redfish event. perform the appropriate read immediately upon receiving the Redfish event.

#### **14.2.11 [MC] Merging dictionaries with OEM extensions**

When merging dictionaries, MCs should consider that OEM extensions to Redfish schemas are

 enumerated alphabetically. In particular, the root objects (sets) of extensions (which come immediately under "OEM" inside the root object of the host schema) are likely to have conflicting sequence numbers if

different sets of extensions appear in two different dictionaries for a given host schema.

 Additionally, no attempt has been made in this specification to make registry dictionaries able to be merged.

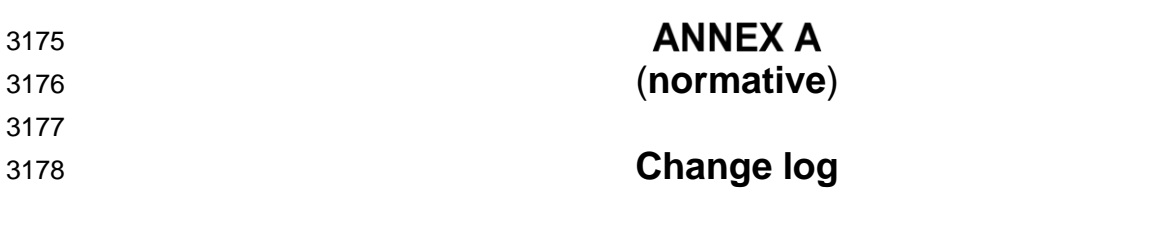

3179

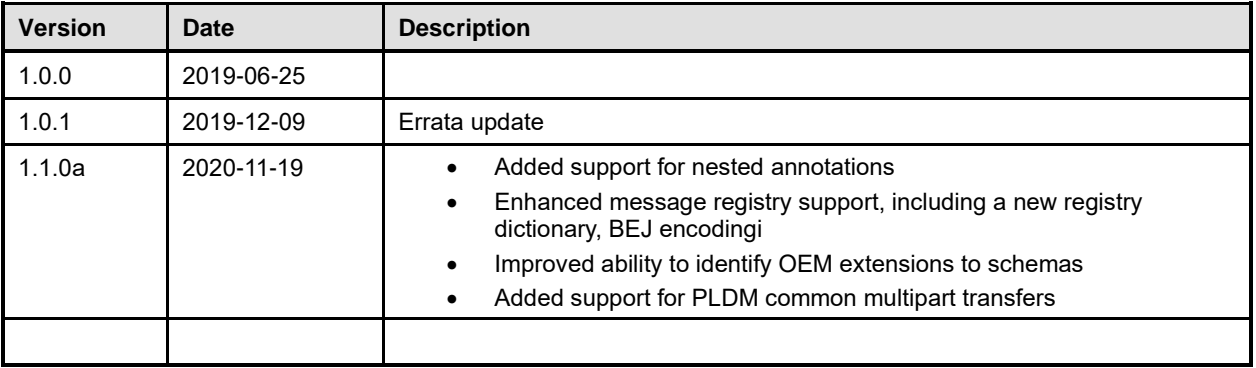

3180